# <span id="page-0-0"></span>HdR

## Christophe Cornut

25 mai 2022

**K ロ ▶ K 倒 ▶** 

 $\prec$ ∍ D. ъ

Mon directeur de thèse, Norbert Schappacher, m'avait demandé de travailler sur une conjecture de Barry Mazur, portant sur les points de Heegner dans les courbes modulaires.

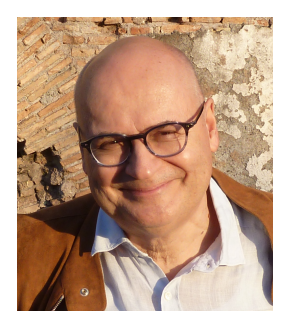

Mon directeur de thèse, Norbert Schappacher, m'avait demandé de travailler sur une conjecture de Barry Mazur, portant sur les points de Heegner dans les courbes modulaires.

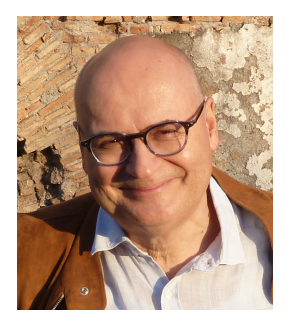

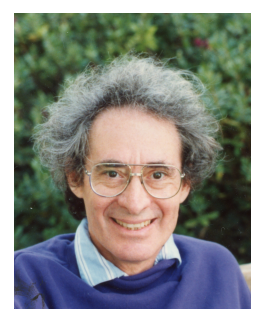

<span id="page-3-0"></span>Mon directeur de thèse, Norbert Schappacher, m'avait demandé de travailler sur une conjecture de Barry Mazur, portant sur les points de Heegner dans les courbes modulaires.

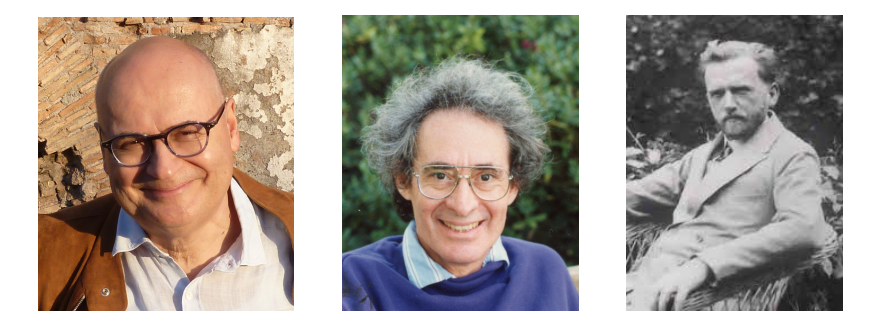

Comme référence pour les courbes modulaires, il m'avait donné le livre de Katz-Mazur, qui commence par un rappel sur les diviseurs de Cartier relatifs, qui correspond au tout dernier paragraphe des EGAs.

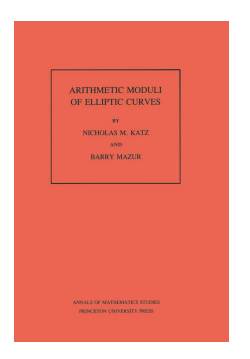

 $\Omega$ 

医单侧 医单位

 $\mathbf{A} \quad \mathbf{B} \quad \mathbf{A} \quad \mathbf{A}$ 

Comme référence pour les courbes modulaires, il m'avait donné le livre de Katz-Mazur, qui commence par un rappel sur les diviseurs de Cartier relatifs, qui correspond au tout dernier paragraphe des EGAs.

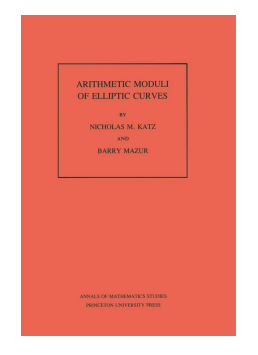

#### TABLE OF CONTENTS

#### **INTRODUCTION**

- Chapter 1: GENERALITIES ON "A-STRUCTURE "A CENERATORS"
	- 1.1 Review of relative Cartier divisors
	- 1.2 Relative Cartier divisors in curves
	- 1.3 Existence of incidence schemes
	- 1.4 Points of "exact order N " and cycl
	- 1.5 A mild generalization: A-structures a
	- 1.6 General representability theorems for A-cenerators
	- 1.7 Factorization into prime powers of  $A$ . A-generators
	- 1.8 Full sets of sections
	- 1.9 Intrinsic A-structures and A-generate
	- 1.10 Relation to Cartier divisors
	- 1.11 Extensions of an etale group
	- 1.12 Roots of unity
	- 1.13 Some open problems

 $200$ 

- 4 重 ト -4 重 ト

4 0 3 4

Comme référence pour les courbes modulaires, il m'avait donné le livre de Katz-Mazur, qui commence par un rappel sur les diviseurs de Cartier relatifs, qui correspond au tout dernier paragraphe des EGAs.

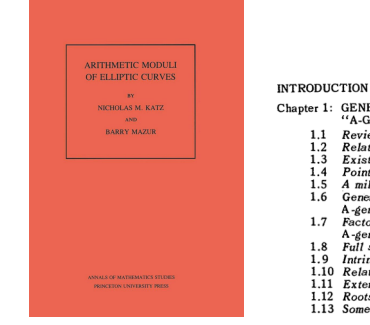

#### TABLE OF CONTENTS

- Chapter 1: GENERALITIES ON "A-STRUCTURE "A CENERATORS"
	- 1.1 Review of relative Cartier divisors
	- 1.2 Relative Cartier divisors in curves
	- 1.3 Existence of incidence schemes
	- 1.4 Points of "exact order N " and cycl
	- 1.5 A mild generalization: A-structures a
	- 1.6 General representability theorems for A-cenerators
	- 1.7 Factorization into prime powers of  $A$ . A-generators
	- 1.8 Full sets of sections
	- 1.9 Intrinsic A-structures and A-generate
	- 1.10 Relation to Cartier divisors
	- 1.11 Extensions of an etale group
	- 1.12 Roots of unity
	- 1.13 Some open problems
- 21.9. Diviseurs sur les présch
- 21.10. Images réciproques et sionnels  $\ldots \ldots \ldots$
- 21.11. Factorialité des anneau
- 21.12. Le théorème de pureté de ramification d'un m
- 21.13. Couples parafactoriels.
- 21.14. Le théorème de Rama:
- 21.15. Diviseurs relatifs .....

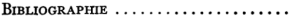

INDEX DES NOTATIONS .............

INDEX TERMINOLOGIOUE ............

イロト イ押 トイヨ トイヨト

## Au commencement...

Pour les points de Heegner, il m'avait conseillé un article de B. Perrin-Riou, où l'on trouve cette formule, énoncée sans preuve :

$$
\mathcal{T}_{p}(z_{c}) = \begin{cases} z_{c/p} + \text{Tr}_{cp/c}(z_{cp}) & p \mid c, \\ \delta \cdot \text{Tr}_{cp/c}(z_{cp}) + \begin{cases} 0 & p\mathcal{O}_{E} = \mathfrak{p} \\ \text{Fr}_{\mathfrak{p}} \cdot z_{c} & p\mathcal{O}_{E} = \mathfrak{p}^{2} & p \nmid c. \\ (\text{Fr}_{\mathfrak{p}} + \text{Fr}_{\overline{\mathfrak{p}}}) \cdot z_{c} & p\mathcal{O}_{E} = \mathfrak{p}\overline{\mathfrak{p}} \end{cases} \end{cases}
$$

4 D F

$$
\mathcal{T}_p(z_c) = \begin{cases} z_{c/p} + \text{Tr}_{cp/c}(z_{cp}) & p \mid c, \\ \delta \cdot \text{Tr}_{cp/c}(z_{cp}) + \begin{cases} 0 & p\mathcal{O}_E = \mathfrak{p} \\ \text{Fr}_{\mathfrak{p}} \cdot z_c & p\mathcal{O}_E = \mathfrak{p}^2 \\ (\text{Fr}_{\mathfrak{p}} + \text{Fr}_{\overline{\mathfrak{p}}}) \cdot z_c & p\mathcal{O}_E = \mathfrak{p}\overline{\mathfrak{p}} \end{cases} \end{cases} \quad p \nmid c,
$$

 $\bullet$  E : extension quadratique imaginaire de  $\mathbb{Q}$ ,

4 **D F** 

$$
\mathcal{T}_p(z_c) = \begin{cases} z_{c/p} + \text{Tr}_{cp/c}(z_{cp}) & p \mid c, \\ \delta \cdot \text{Tr}_{cp/c}(z_{cp}) + \begin{cases} 0 & p\mathcal{O}_E = \mathfrak{p} \\ \text{Fr}_{\mathfrak{p}} \cdot z_c & p\mathcal{O}_E = \mathfrak{p}^2 \\ (\text{Fr}_{\mathfrak{p}} + \text{Fr}_{\overline{\mathfrak{p}}}) \cdot z_c & p\mathcal{O}_E = \mathfrak{p}\overline{\mathfrak{p}} \end{cases} \end{cases} \quad p \nmid c,
$$

 $\bullet$  E : extension quadratique imaginaire de  $\mathbb{Q},$   $\mathcal{O}_F$  : son anneau des entiers,

4 **D F** 

$$
\mathcal{T}_p(z_c) = \begin{cases} z_{c/p} + \text{Tr}_{cp/c}(z_{cp}) & p \mid c, \\ \delta \cdot \text{Tr}_{cp/c}(z_{cp}) + \begin{cases} 0 & p\mathcal{O}_E = \mathfrak{p} \\ \text{Fr}_{\mathfrak{p}} \cdot z_c & p\mathcal{O}_E = \mathfrak{p}^2 \\ (\text{Fr}_{\mathfrak{p}} + \text{Fr}_{\overline{\mathfrak{p}}}) \cdot z_c & p\mathcal{O}_E = \mathfrak{p}\overline{\mathfrak{p}} \end{cases} \end{cases} \quad p \nmid c,
$$

 $\bullet$  E : extension quadratique imaginaire de  $\mathbb{Q}, \mathcal{O}_E$  : son anneau des entiers,  $\mathcal N$  : un idéal de  $\mathcal O_E$  avec  $\mathcal O_E/\mathcal N\simeq \mathbb Z/N\mathbb Z,$ 

4 0 8

$$
\mathcal{T}_p(z_c) = \begin{cases} z_{c/p} + \text{Tr}_{cp/c}(z_{cp}) & p \mid c, \\ \delta \cdot \text{Tr}_{cp/c}(z_{cp}) + \begin{cases} 0 & p\mathcal{O}_E = \mathfrak{p} \\ \text{Fr}_{\mathfrak{p}} \cdot z_c & p\mathcal{O}_E = \mathfrak{p}^2 \\ (\text{Fr}_{\mathfrak{p}} + \text{Fr}_{\overline{\mathfrak{p}}}) \cdot z_c & p\mathcal{O}_E = \mathfrak{p}\overline{\mathfrak{p}} \end{cases} \quad p \nmid c,
$$

 $\bullet$  E : extension quadratique imaginaire de  $\mathbb{Q}, \mathcal{O}_E$  : son anneau des entiers,  $\mathcal N$  : un idéal de  $\mathcal O_E$  avec  $\mathcal O_E/\mathcal N\simeq \mathbb Z/N\mathbb Z,$ 

$$
\bullet \; z_c = [\mathbb{C}/\mathcal{O}_c \to \mathbb{C}/\mathcal{N}_c{}^{-1}] \in X_0(N)(\mathbb{C}) \text{ où : }
$$

4 0 8

$$
\mathcal{T}_p(z_c) = \begin{cases} z_{c/p} + \text{Tr}_{cp/c}(z_{cp}) & p \mid c, \\ \delta \cdot \text{Tr}_{cp/c}(z_{cp}) + \begin{cases} 0 & p\mathcal{O}_E = \mathfrak{p} \\ \text{Fr}_{\mathfrak{p}} \cdot z_c & p\mathcal{O}_E = \mathfrak{p}^2 \\ (\text{Fr}_{\mathfrak{p}} + \text{Fr}_{\overline{\mathfrak{p}}}) \cdot z_c & p\mathcal{O}_E = \mathfrak{p}\overline{\mathfrak{p}} \end{cases} \end{cases} \quad p \nmid c,
$$

 $\bullet$  E : extension quadratique imaginaire de  $\mathbb{Q}, \mathcal{O}_F$  : son anneau des entiers,  $\mathcal N$  : un idéal de  $\mathcal O_E$  avec  $\mathcal O_E/\mathcal N\simeq \mathbb Z/N\mathbb Z,$ 

• 
$$
z_c = [\mathbb{C}/\mathcal{O}_c \to \mathbb{C}/\mathcal{N}_c^{-1}] \in X_0(N)(\mathbb{C})
$$
 où :

 $\odot$   $\mathcal{O}_c = \mathbb{Z} + c\mathcal{O}_E$  et  $\mathcal{N}_c = \mathcal{N} \cap \mathcal{O}_c$  avec  $(c, N) = 1$ ,

$$
\mathcal{T}_p(z_c) = \begin{cases} z_{c/p} + \text{Tr}_{cp/c}(z_{cp}) & p \mid c, \\ \delta \cdot \text{Tr}_{cp/c}(z_{cp}) + \begin{cases} 0 & p\mathcal{O}_E = \mathfrak{p} \\ \text{Fr}_{\mathfrak{p}} \cdot z_c & p\mathcal{O}_E = \mathfrak{p}^2 \\ (\text{Fr}_{\mathfrak{p}} + \text{Fr}_{\overline{\mathfrak{p}}}) \cdot z_c & p\mathcal{O}_E = \mathfrak{p}\overline{\mathfrak{p}} \end{cases} \quad p \nmid c,
$$

 $\bullet$  E : extension quadratique imaginaire de  $\mathbb{Q}, \mathcal{O}_F$  : son anneau des entiers,  $\mathcal N$  : un idéal de  $\mathcal O_E$  avec  $\mathcal O_E/\mathcal N\simeq \mathbb Z/N\mathbb Z,$ 

$$
\bullet \; z_c = [\mathbb{C}/\mathcal{O}_c \to \mathbb{C}/\mathcal{N}_c{}^{-1}] \in X_0(N)(\mathbb{C}) \text{ où : }
$$

• 
$$
\mathcal{O}_c = \mathbb{Z} + c\mathcal{O}_E
$$
 et  $\mathcal{N}_c = \mathcal{N} \cap \mathcal{O}_c$  avec  $(c, N) = 1$ ,

 $\bullet$   $\mathcal{T}_{p}$  est l'opérateur de Hecke usuel,

つひひ

$$
\mathcal{T}_p(z_c) = \begin{cases} z_{c/p} + \text{Tr}_{cp/c}(z_{cp}) & p \mid c, \\ \delta \cdot \text{Tr}_{cp/c}(z_{cp}) + \begin{cases} 0 & p\mathcal{O}_E = \mathfrak{p} \\ \text{Fr}_{\mathfrak{p}} \cdot z_c & p\mathcal{O}_E = \mathfrak{p}^2 \\ (\text{Fr}_{\mathfrak{p}} + \text{Fr}_{\overline{\mathfrak{p}}}) \cdot z_c & p\mathcal{O}_E = \mathfrak{p}\overline{\mathfrak{p}} \end{cases} \end{cases} \quad p \nmid c,
$$

 $\bullet$  E : extension quadratique imaginaire de  $\mathbb{Q}, \mathcal{O}_F$  : son anneau des entiers,  $\mathcal N$  : un idéal de  $\mathcal O_E$  avec  $\mathcal O_E/\mathcal N\simeq \mathbb Z/N\mathbb Z,$ 

• 
$$
z_c = [\mathbb{C}/\mathcal{O}_c \to \mathbb{C}/\mathcal{N}_c^{-1}] \in X_0(N)(E[c])
$$
 où :

$$
\bullet\ \mathcal{O}_c=\mathbb{Z}+c\mathcal{O}_E\ \text{et}\ \mathcal{N}_c=\mathcal{N}\cap\mathcal{O}_c\ \text{avec}\ (\textit{c},\textit{N})=1,
$$

- $\bullet$   $\mathcal{T}_p$  est l'opérateur de Hecke usuel,
- $E[c]$  est le « ring class field » de conducteur c,

 $\Omega$ 

$$
\mathcal{T}_p(z_c) = \begin{cases} z_{c/p} + \text{Tr}_{cp/c}(z_{cp}) & p \mid c, \\ \delta \cdot \text{Tr}_{cp/c}(z_{cp}) + \begin{cases} 0 & p\mathcal{O}_E = \mathfrak{p} \\ \text{Fr}_{\mathfrak{p}} \cdot z_c & p\mathcal{O}_E = \mathfrak{p}^2 \\ (\text{Fr}_{\mathfrak{p}} + \text{Fr}_{\overline{\mathfrak{p}}}) \cdot z_c & p\mathcal{O}_E = \mathfrak{p}\overline{\mathfrak{p}} \end{cases} \quad p \nmid c,
$$

 $\bullet$  E : extension quadratique imaginaire de Q,  $\mathcal{O}_F$  : son anneau des entiers,  $\mathcal N$  : un idéal de  $\mathcal O_E$  avec  $\mathcal O_E/\mathcal N\simeq \mathbb Z/N\mathbb Z,$ 

• 
$$
z_c = [\mathbb{C}/\mathcal{O}_c \to \mathbb{C}/\mathcal{N}_c^{-1}] \in X_0(N)(E[c])
$$
 où :

$$
\bullet\ \mathcal{O}_c=\mathbb{Z}+c\mathcal{O}_E\ \text{et}\ \mathcal{N}_c=\mathcal{N}\cap\mathcal{O}_c\ \text{avec}\ (\textit{c},\textit{N})=1,
$$

- $\bullet$   $\mathcal{T}_{p}$  est l'opérateur de Hecke usuel,
- $E[c]$  est le « ring class field » de conducteur c,
- $\delta = 1$ , sauf lorsque  $c = 1$  et  $E = \mathbb{Q}(\sqrt{-2})$  ou  $\mathbb{Q}(\sqrt{-2})$  $\overline{-3}$ ).

4 0 8

$$
\mathcal{T}_p(z_c) = \begin{cases}\n\operatorname{Tr}_{cp/c}(z_{cp}) + z_{c/p} & p \mid c, \\
\delta \cdot \operatorname{Tr}_{cp/c}(z_{cp}) + \begin{cases}\n0 & p\mathcal{O}_E = \mathfrak{p} \\
\operatorname{Fr}_{\mathfrak{p}} \cdot z_c & p\mathcal{O}_E = \mathfrak{p}^2 \\
(\operatorname{Fr}_{\mathfrak{p}} + \operatorname{Fr}_{\overline{\mathfrak{p}}}) \cdot z_c & p\mathcal{O}_E = \mathfrak{p}\overline{\mathfrak{p}}\n\end{cases} \end{cases}
$$

« Génériquement », il ne devrait pas y avoir d'autres relations entre les points de Heegner dans  $\text{Pic}(X_0(N))$ .

4 0 8

$$
\mathcal{T}_{p}(z_{c}) = \begin{cases}\n\operatorname{Tr}_{cp/c}(z_{cp}) + z_{c/p} & p \mid c, \\
\delta \cdot \operatorname{Tr}_{cp/c}(z_{cp}) + \begin{cases}\n0 & p\mathcal{O}_{E} = \mathfrak{p} \\
\operatorname{Fr}_{\mathfrak{p}} \cdot z_{c} & p\mathcal{O}_{E} = \mathfrak{p}^{2} \\
(\operatorname{Fr}_{\mathfrak{p}} + \operatorname{Fr}_{\overline{\mathfrak{p}}}) \cdot z_{c} & p\mathcal{O}_{E} = \mathfrak{p}\overline{\mathfrak{p}}\n\end{cases} & p \nmid c.
$$

« Génériquement », il ne devrait pas y avoir d'autres relations entre les points de Heegner dans  $Pic(X_0(N))$ .

#### Forme générale

 $Gal \subseteq$  points spéciaux  $\supset$  Hecke.

イロト イ母ト イヨト イ

$$
\mathcal{T}_{p}(z_{c}) = \begin{cases}\n\operatorname{Tr}_{cp/c}(z_{cp}) + z_{c/p} & p \mid c, \\
\delta \cdot \operatorname{Tr}_{cp/c}(z_{cp}) + \begin{cases}\n0 & p\mathcal{O}_{E} = \mathfrak{p} \\
\operatorname{Fr}_{\mathfrak{p}} \cdot z_{c} & p\mathcal{O}_{E} = \mathfrak{p}^{2} \\
(\operatorname{Fr}_{\mathfrak{p}} + \operatorname{Fr}_{\overline{\mathfrak{p}}}) \cdot z_{c} & p\mathcal{O}_{E} = \mathfrak{p}\overline{\mathfrak{p}}\n\end{cases} & p \nmid c.
$$

« Génériquement », il ne devrait pas y avoir d'autres relations entre les points de Heegner dans  $Pic(X_0(N))$ .

#### Forme générale

 $Gal \subseteq$  points spéciaux  $\supset$  Hecke.

 $QQQ$ 

 $A \Box B$   $A \Box B$   $A \Box B$   $A \Box B$ 

Christophe Cornut [HdR](#page-0-0) 25 mai 2022 4 / 70

$$
\mathcal{T}_{p}(z_{c}) = \begin{cases}\n\operatorname{Tr}_{cp/c}(z_{cp}) + z_{c/p} & p \mid c, \\
\delta \cdot \operatorname{Tr}_{cp/c}(z_{cp}) + \begin{cases}\n0 & p\mathcal{O}_{E} = \mathfrak{p} \\
\operatorname{Fr}_{\mathfrak{p}} \cdot z_{c} & p\mathcal{O}_{E} = \mathfrak{p}^{2} \\
(\operatorname{Fr}_{\mathfrak{p}} + \operatorname{Fr}_{\overline{\mathfrak{p}}}) \cdot z_{c} & p\mathcal{O}_{E} = \mathfrak{p}\overline{\mathfrak{p}}\n\end{cases} & p \nmid c.
$$

« Génériquement », il ne devrait pas y avoir d'autres relations entre les points de Heegner dans  $Pic(X_0(N))$ .

#### Forme générale

 $Gal \subseteq$  points spéciaux  $\supset$  Hecke.

イロト イ母ト イヨト イ

$$
\mathcal{T}_p(z_c) = \begin{cases}\n\operatorname{Tr}_{cp/c}(z_{cp}) + z_{c/p} & p \mid c, \\
\delta \cdot \operatorname{Tr}_{cp/c}(z_{cp}) + \begin{cases}\n0 & p\mathcal{O}_E = \mathfrak{p} \\
\operatorname{Fr}_{\mathfrak{p}} \cdot z_c & p\mathcal{O}_E = \mathfrak{p}^2 \\
(\operatorname{Fr}_{\mathfrak{p}} + \operatorname{Fr}_{\overline{\mathfrak{p}}}) \cdot z_c & p\mathcal{O}_E = \mathfrak{p}\overline{\mathfrak{p}}\n\end{cases} \end{cases}
$$

« Génériquement », il ne devrait pas y avoir d'autres relations entre les points de Heegner dans  $Pic(X_0(N))$ .

#### Forme générale

 $Gal \subseteq$  cycles spéciaux  $\supset$  Hecke.

イロト イ母ト イヨト イ

On se donne une variété de Shimura,

 $\text{Sh}_K(G, \mathcal{X})$ 

 $\leftarrow$   $\Box$   $\rightarrow$ 

 $\prec$ 

On se donne une variété de Shimura,

 $\mathrm{Sh}_{K}$ 

 $\leftarrow$   $\Box$   $\rightarrow$ 

 $\prec$ **B** 

On se donne une variété de Shimura,

$$
\text{Sh}_K(\mathbb{C}) = G(\mathbb{Q}) \backslash \mathcal{X} \times G(\mathbb{A}_f) / K
$$

 $\mathbf{A} \cdot \mathbf{E} \mathbf{I} \Rightarrow \mathbf{A} \cdot \mathbf{A}$ 

 $\sim$ 

On se donne une variété de Shimura,

$$
\text{Sh}_K(\mathbb{C}) = G(\mathbb{Q}) \backslash \mathcal{X} \times G(\mathbb{A}_f) / K
$$

## Exemple (Courbe modulaire)

$$
G = GL_2
$$
  
\n
$$
\mathcal{X} = \mathbb{C} \setminus \mathbb{R}
$$
  
\n
$$
K = \left\{ g \in GL_2(\hat{\mathbb{Z}}) : g \text{ mod } N \in \left( \begin{array}{c} \star & \star \\ 0 & \star \end{array} \right) \right\}
$$

On se donne une variété de Shimura,

$$
Sh_{K}(\mathbb{C})=G(\mathbb{Q})\backslash\mathcal{X}\times G(\mathbb{A}_{f})/K
$$

## Exemple (Courbe modulaire)

$$
G = GL_2
$$
  
\n
$$
\mathcal{X} = \mathbb{C} \setminus \mathbb{R}
$$
  
\n
$$
\mathcal{K} = \left\{ g \in GL_2(\hat{\mathbb{Z}}) : g \text{ mod } N \in \left( \begin{array}{c} \star & \star \\ 0 & \star \end{array} \right) \right\}
$$

On se donne une variété de Shimura,

$$
\text{Sh}_K(\mathbb{C}) = G(\mathbb{Q}) \backslash \mathcal{X} \times G(\mathbb{A}_f) / K
$$

## Exemple (Courbe modulaire)

$$
G = GL_2
$$
  
\n
$$
\mathcal{X} = \mathbb{C} \setminus \mathbb{R}
$$
  
\n
$$
\mathcal{K} = \left\{ g \in GL_2(\hat{\mathbb{Z}}) : g \text{ mod } N \in \left( \begin{array}{c} \star & \star \\ 0 & \star \end{array} \right) \right\}
$$

On se donne une variété de Shimura,

$$
\text{Sh}_K(\mathbb{C}) = G(\mathbb{Q}) \backslash \mathcal{X} \times G(\mathbb{A}_f) / K
$$

## Exemple (Courbe modulaire)

$$
G = GL_2
$$
  
\n
$$
\mathcal{X} = \mathbb{C} \setminus \mathbb{R}
$$
  
\n
$$
\mathcal{K} = \left\{ g \in GL_2(\hat{\mathbb{Z}}) : g \text{ mod } N \in \left( \begin{array}{c} \star & \star \\ 0 & \star \end{array} \right) \right\}
$$

On se donne une variété de Shimura,

$$
\text{Sh}_K(\mathbb{C}) = G(\mathbb{Q}) \backslash \mathcal{X} \times G(\mathbb{A}_f) / K
$$

#### Exemple (Courbe modulaire)

En prenant

$$
G = GL_2
$$
  
\n
$$
\mathcal{X} = \mathbb{C} \setminus \mathbb{R}
$$
  
\n
$$
K = \left\{ g \in GL_2(\hat{\mathbb{Z}}) : g \text{ mod } N \in \left( \begin{array}{c} \star & \star \\ 0 & \star \end{array} \right) \right\}
$$

on obtient l'ouvert

 $Y_0(N) \subset X_0(N)$ .

On se donne une variété de Shimura,

$$
\text{Sh}_K(\mathbb{C}) = G(\mathbb{Q}) \backslash \mathcal{X} \times G(\mathbb{A}_f) / K
$$

#### Exemple (Courbe modulaire)

En prenant

$$
G = GL_2
$$
  
\n
$$
\mathcal{X} = \mathbb{C} \setminus \mathbb{R}
$$
  
\n
$$
K = \left\{ g \in GL_2(\hat{\mathbb{Z}}) : g \text{ mod } N \in \left( \begin{array}{c} \star & \star \\ 0 & \star \end{array} \right) \right\}
$$

on obtient l'ouvert

Heegner  $\subset Y_0(N) \subset X_0(N)$ .

On se donne une variété de Shimura,

$$
\text{Sh}_K(\mathbb{C}) = G(\mathbb{Q}) \backslash \mathcal{X} \times G(\mathbb{A}_f) / K
$$

## Exemple (Principal)

En prenant

$$
G = SO(V, \varphi) \quad \text{avec} \quad sign(V, \varphi) = (2n - 1, 2)
$$
  

$$
\mathcal{X} = \{\mathbb{R}\text{-plans orientés négatifs de } V \otimes \mathbb{R}\}
$$

4 **D F** 

On se donne une variété de Shimura,

$$
Sh_{K}(\mathbb{C})=G(\mathbb{Q})\backslash\mathcal{X}\times G(\mathbb{A}_{f})/K
$$

## Exemple (Principal)

En prenant

$$
G = SO(V, \varphi) \quad \text{avec} \quad sign(V, \varphi) = (2n - 1, 2)
$$
\n
$$
\mathcal{X} = \{\mathbb{R}\text{-plans orientés négatifs de } V \otimes \mathbb{R}\}
$$

4 **D F** 

On se donne une variété de Shimura,

$$
\text{Sh}_K(\mathbb{C}) = G(\mathbb{Q}) \backslash \mathcal{X} \times G(\mathbb{A}_f) / K
$$

## Exemple (Principal)

En prenant

$$
G = SO(V, \varphi) \text{ avec sign}(V, \varphi) = (2n - 1, 2)
$$
  

$$
\mathcal{X} = \{\mathbb{R}\text{-plans orientés négatifs de } V \otimes \mathbb{R}\}
$$

4 **D F** 

On se donne une variété de Shimura,

$$
\text{Sh}_K(\mathbb{C}) = G(\mathbb{Q}) \backslash \mathcal{X} \times G(\mathbb{A}_f) / K
$$

## Exemple (Principal)

En prenant

$$
G = SO(V, \varphi) \quad \text{avec} \quad sign(V, \varphi) = (2n - 1, 2)
$$
\n
$$
\mathcal{X} = \{\mathbb{R}\text{-plans orientés négatifs de } V \otimes \mathbb{R}\}
$$

4 **D F** 

On se donne une variété de Shimura,

$$
Sh_{K}(\mathbb{C})=G(\mathbb{Q})\backslash\mathcal{X}\times G(\mathbb{A}_{f})/K
$$

#### Exemple (Principal)

En prenant

$$
G = SO(V, \varphi) \quad \text{avec} \quad sign(V, \varphi) = (2n - 1, 2)
$$
  

$$
\mathcal{X} = \{\mathbb{R}\text{-plans orientés négatifs de } V \otimes \mathbb{R}\}
$$

on obtient des variétés

Sh<sub>K</sub> de dimension  $2n - 1$ .

4 0 8

On se donne une variété de Shimura,

$$
\text{Sh}_K(\mathbb{C}) = G(\mathbb{Q}) \backslash \mathcal{X} \times G(\mathbb{A}_f) / K
$$

#### En général

- **G** est un groupe réductif,
- $\bullet$   $\mathcal X$  est une classe de  $G(\mathbb R)$ -conjugaison de morphismes

$$
h_x:\mathbb{S}\to G_{\mathbb{R}},
$$

- $\bullet$  S =  $\mathrm{R}_{\mathbb{C}/\mathbb{R}}\mathbb{G}_{m,\mathbb{C}}$  est le « tore de Deligne », et
- K est un sous-groupe compact ouvert de  $G(\mathbb{A}_f)$ .
On se donne une variété de Shimura,

$$
\text{Sh}_K(\mathbb{C}) = G(\mathbb{Q}) \backslash \mathcal{X} \times G(\mathbb{A}_f) / K
$$

#### En général

- G est un groupe réductif,
- $\bullet$   $\mathcal X$  est une classe de  $G(\mathbb R)$ -conjugaison de morphismes

$$
h_x:\mathbb{S}\to G_{\mathbb{R}},
$$

- $\bullet$  S =  $\mathrm{R}_{\mathbb{C}/\mathbb{R}}\mathbb{G}_{m,\mathbb{C}}$  est le « tore de Deligne », et
- K est un sous-groupe compact ouvert de  $G(\mathbb{A}_f)$ .

On se donne une variété de Shimura,

$$
\text{Sh}_K(\mathbb{C}) = G(\mathbb{Q}) \backslash \mathcal{X} \times G(\mathbb{A}_f) / K
$$

#### En général

- **G** est un groupe réductif,
- $\bullet$   $\mathcal X$  est une classe de  $G(\mathbb R)$ -conjugaison de morphismes

 $h_r : \mathbb{S} \to G_{\mathbb{R}}$ .

- $\bullet$  S =  $\mathrm{R}_{\mathbb{C}/\mathbb{R}}\mathbb{G}_{m,\mathbb{C}}$  est le « tore de Deligne », et
- K est un sous-groupe compact ouvert de  $G(\mathbb{A}_f)$ .

On se donne une variété de Shimura,

$$
\text{Sh}_K(\mathbb{C}) = G(\mathbb{Q}) \backslash \mathcal{X} \times G(\mathbb{A}_f) / K
$$

#### En général

- **G** est un groupe réductif,
- $\bullet$   $\mathcal X$  est une classe de  $G(\mathbb R)$ -conjugaison de morphismes

$$
h_x:\mathbb{S}\to G_{\mathbb{R}},
$$

- $\bullet$  S =  $\mathrm{R}_{\mathbb{C}/\mathbb{R}}\mathbb{G}_{m,\mathbb{C}}$  est le « tore de Deligne », et
- K est un sous-groupe compact ouvert de  $G(\mathbb{A}_f)$ .

On se donne une variété de Shimura,

$$
\text{Sh}_K(\mathbb{C}) = G(\mathbb{Q}) \backslash \mathcal{X} \times G(\mathbb{A}_f) / K
$$

#### En général

- **G** est un groupe réductif,
- $\bullet$   $\mathcal X$  est une classe de  $G(\mathbb R)$ -conjugaison de morphismes

$$
h_x:\mathbb{S}\to G_{\mathbb{R}},
$$

- $\bullet$  S =  $\mathrm{R}_{\mathbb{C}/\mathbb{R}}\mathbb{G}_{m,\mathbb{C}}$  est le « tore de Deligne », et
- K est un sous-groupe compact ouvert de  $G(\mathbb{A}_f)$ .

$$
\text{Sh}_K(\mathbb{C})=\textit{G}(\mathbb{Q})\backslash \mathcal{X} \times \textit{G}(\mathbb{A}_f)/K
$$

Composantes connexes

 $\leftarrow$   $\Box$   $\rightarrow$ 

 $\prec$ 

$$
\text{Sh}_K(\mathbb{C}) = \textit{G}(\mathbb{Q})^+ \backslash \mathcal{X}^\circ \times \textit{G}(\mathbb{A}_f) / K
$$

Composantes connexes

 $\leftarrow$   $\Box$   $\rightarrow$ 

 $\prec$ 

$$
\text{Sh}_K(\mathbb{C}) = \mathsf{G}(\mathbb{Q})^+ \backslash \mathcal{X}^\circ \times \mathsf{G}(\mathbb{A}_f) / K
$$

Composantes connexes

 $\leftarrow$   $\Box$   $\rightarrow$ 

 $\prec$ 

$$
\text{Sh}_K(\mathbb{C}) = G(\mathbb{Q})^+ \backslash \mathcal{X}^\circ \times G(\mathbb{A}_f) / K
$$

Composantes connexes

 $\mathbf{A} \cdot \mathbf{E} \mathbf{I} \Rightarrow \mathbf{A} \cdot \mathbf{A}$ 

D.

 $\sim$ 

$$
\text{Sh}_K(\mathbb{C}) = G(\mathbb{Q}) \backslash \mathcal{X} \times G(\mathbb{A}_f) / K
$$

#### Composantes connexes

$$
Sh_K(\mathbb{C}) = \coprod_{[c]} G(\mathbb{Q})^+_c \backslash \mathcal{X}^\circ, \qquad [c] \in G(\mathbb{Q})^+ \backslash G(\mathbb{A}_f) / K
$$

où

 $\mathcal{X}^{\circ} =$  une composante connexe de  $\mathcal{X},$  $G(\mathbb{Q})^+_c =$  stabilisateur de  $\mathcal{X}^\circ \times \{c\}$  dans  $G(\mathbb{Q})$ .

4 0 8

$$
\text{Sh}_K(\mathbb{C})=\textit{G}(\mathbb{Q})\backslash \mathcal{X} \times \textit{G}(\mathbb{A}_f)/K
$$

#### Composantes connexes

$$
Sh_K(\mathbb{C}) = \coprod_{[c]} G(\mathbb{Q})^+_c \backslash \mathcal{X}^\circ, \qquad [c] \in G(\mathbb{Q})^+ \backslash G(\mathbb{A}_f) / K
$$

où

 $\mathcal{X}^{\circ} =$  une composante connexe de  $\mathcal{X},$  $G(\mathbb{Q})^+_c =$  stabilisateur de  $\mathcal{X}^\circ \times \{c\}$  dans  $G(\mathbb{Q})$ .

4 0 8

$$
\text{Sh}_K(\mathbb{C})=\textit{G}(\mathbb{Q})\backslash \mathcal{X} \times \textit{G}(\mathbb{A}_f)/K
$$

 $299$ 

イロト イ部 トメ ヨ トメ ヨト

$$
\text{Sh}_K(\mathbb{C}) = \overline{G(\mathbb{Q}) \backslash \mathcal{X} \times G(\mathbb{A}_f) / K}
$$

 $299$ 

イロト イ部 トメ ヨ トメ ヨト

$$
\text{Sh}_K(\mathbb{C}) = G(\mathbb{Q}) \backslash \mathcal{X} \times G(\mathbb{A}_f) / K
$$

# Classes d'isogénies  $\text{Sh}_\mathcal{K}(\mathbb{C}) = \coprod \mathcal{G}(\mathbb{Q})_\mathsf{x} \backslash \mathcal{G}(\mathbb{A}_f) / \mathsf{K}, \qquad [\mathsf{x}] \in \mathcal{G}(\mathbb{Q}) \backslash \mathcal{X}$  $[x]$ où  $G(\mathbb{Q})_x =$  Stabilisateur de x dans  $G(\mathbb{Q})$ .

 $298$ 

御 ▶ イヨ ▶ イヨ ▶ │ ヨ

4 **D F** 

$$
\text{Sh}_K(\mathbb{C}) = G(\mathbb{Q}) \backslash \mathcal{X} \times G(\mathbb{A}_f) / K
$$

#### Classes d'isogénies

$$
\mathrm{Sh}_\mathcal{K}(\mathbb{C})=\coprod_{[x]}G(\mathbb{Q})_x\backslash G(\mathbb{A}_f)/\mathcal{K},\qquad [x]\in G(\mathbb{Q})\backslash \mathcal{X}
$$

où

$$
G(\mathbb{Q})_x =
$$
Stabilisateur de x dans  $G(\mathbb{Q})$ .

4 0 F

 $\prec$ ıь  $\sim$ 

$$
\text{Sh}_K(\mathbb{C}) = G(\mathbb{Q}) \backslash \mathcal{X} \times G(\mathbb{A}_f) / K
$$

# Classes d'isogénies  $\text{Sh}_\mathcal{K}(\mathbb{C}) = \coprod \mathcal{G}(\mathbb{Q})_\mathsf{x} \backslash \mathcal{G}(\mathbb{A}_f) / \mathsf{K}, \qquad [\mathsf{x}] \in \mathcal{G}(\mathbb{Q}) \backslash \mathcal{X}$  $[x]$ où  $G(\mathbb{Q})_x =$  Stabilisateur de x dans  $G(\mathbb{Q})$ .

 $298$ 

御 ▶ イヨ ▶ イヨ ▶ │ ヨ

4 **D F** 

$$
\text{Sh}_K(\mathbb{C})=\textit{G}(\mathbb{Q})\backslash \mathcal{X} \times \textit{G}(\mathbb{A}_f)/K
$$

### Points spéciaux

 $\mathbf{A} \quad \mathbf{B} \quad \mathbf{B} \quad \mathbf{A}$ 

$$
\text{Sh}_K(\mathbb{C})=\textit{G}(\mathbb{Q})\backslash \mathcal{X} \times \textit{G}(\mathbb{A}_f)/K
$$

#### Points spéciaux

C'est une réunion dénombrable de classes d'isogénies,

$$
Sh_K^{cm} = \coprod_{[x]} G(\mathbb{Q})_x \backslash G(\mathbb{A}_f) / K, \qquad [x] \in G(\mathbb{Q}) \backslash \mathcal{X}^{cm}
$$

4 0 8

$$
\text{Sh}_K(\mathbb{C}) = G(\mathbb{Q}) \backslash \mathcal{X} \times G(\mathbb{A}_f) / K
$$

#### Points spéciaux

C'est une réunion dénombrable de classes d'isogénies,

$$
Sh_K^{cm} = \coprod_{[x]} G(\mathbb{Q})_x \backslash G(\mathbb{A}_f) / K, \qquad [x] \in G(\mathbb{Q}) \backslash \mathcal{X}^{cm}
$$

où

$$
x \in \mathcal{X}^{cm} \iff \begin{array}{rcl} & h_x : \mathbb{S} \to \mathsf{G}_{\mathbb{R}} \text{ se factorise par} \\ & T_{\mathbb{R}} \hookrightarrow \mathsf{G}_{\mathbb{R}} \text{ pour un } \mathbb{Q}-\text{tore } \mathcal{T} \text{ de } \mathsf{G}. \end{array}
$$

4 **D F** 

$$
\text{Sh}_K(\mathbb{C})=\textit{G}(\mathbb{Q})\backslash \mathcal{X} \times \textit{G}(\mathbb{A}_f)/K
$$

#### Points spéciaux

C'est une réunion dénombrable de classes d'isogénies,

$$
Sh_K^{cm} = \coprod_{[x]} G(\mathbb{Q})_x \backslash G(\mathbb{A}_f) / K, \qquad [x] \in G(\mathbb{Q}) \backslash \mathcal{X}^{cm}
$$

où

$$
x \in \mathcal{X}^{cm} \iff \begin{array}{rcl} h_x : \mathbb{S} \to \mathsf{G}_{\mathbb{R}} \text{ se factorise par} \\ T_{\mathbb{R}} \hookrightarrow \mathsf{G}_{\mathbb{R}} \text{ pour un } \mathbb{Q}-\text{tore } \mathcal{T} \text{ de } \mathcal{G}. \end{array}
$$

4 **D F** 

$$
\text{Sh}_K(\mathbb{C}) = G(\mathbb{Q}) \backslash \mathcal{X} \times G(\mathbb{A}_f) / K
$$

#### Points spéciaux

C'est une réunion dénombrable de classes d'isogénies,

$$
Sh_K^{cm} = \coprod_{[x]} G(\mathbb{Q})_x \backslash G(\mathbb{A}_f) / K, \qquad [x] \in G(\mathbb{Q}) \backslash \mathcal{X}^{cm}
$$

où

$$
x \in \mathcal{X}^{cm} \iff \begin{array}{rcl} & h_x : \mathbb{S} \to \mathsf{G}_{\mathbb{R}} \text{ se factorise par} \\ & T_{\mathbb{R}} \hookrightarrow \mathsf{G}_{\mathbb{R}} \text{ pour un } \mathbb{Q}-\text{tore } \mathsf{T} \text{ de } \mathsf{G}. \end{array}
$$

4 **D F** 

$$
\text{Sh}_K(\mathbb{C}) = G(\mathbb{Q}) \backslash \mathcal{X} \times G(\mathbb{A}_f) / K
$$

#### Points spéciaux

$$
\mathrm{Sh}_{K}^{cm}=\coprod_{[x]}G(\mathbb{Q})_{x}\backslash G(\mathbb{A}_{f})/K,\qquad [x]\in G(\mathbb{Q})\backslash\mathcal{X}^{cm}
$$

### Exemple  $(G = GL<sub>2</sub>)$

Les points de Heegner sont des points spéciaux, leur classe d'isogénie est

$$
\mathcal{Z}_K(x) = T(\mathbb{Q}) \backslash G(\mathbb{A}_f)/K, \qquad T = \mathrm{R}_{E/\mathbb{Q}} \mathbb{G}_m
$$

avec  $\mathcal{T}(\mathbb{Q}) = E^{\times} = \mathcal{G}(\mathbb{Q})_{\times}$  pour un unique point  $x$  de  $\mathcal{H}$ .

$$
\text{Sh}_K(\mathbb{C}) = G(\mathbb{Q}) \backslash \mathcal{X} \times G(\mathbb{A}_f) / K
$$

#### Points spéciaux

$$
\mathrm{Sh}_{K}^{cm}=\coprod_{[x]}G(\mathbb{Q})_{x}\backslash G(\mathbb{A}_{f})/K,\qquad [x]\in G(\mathbb{Q})\backslash\mathcal{X}^{cm}
$$

### Exemple  $(G = GL<sub>2</sub>)$

Les points de Heegner sont des points spéciaux, leur classe d'isogénie est

$$
\mathcal{Z}_K(x) = T(\mathbb{Q}) \backslash G(\mathbb{A}_f) / K, \qquad T = \mathrm{R}_{E/\mathbb{Q}} \mathbb{G}_m
$$

avec  $\mathcal{T}(\mathbb{Q}) = E^{\times} = \mathcal{G}(\mathbb{Q})_{\times}$  pour un unique point  $x$  de  $\mathcal{H}$ .

$$
\text{Sh}_K(\mathbb{C}) = G(\mathbb{Q}) \backslash \mathcal{X} \times G(\mathbb{A}_f) / K
$$

#### Points spéciaux

$$
\mathrm{Sh}_{K}^{cm}=\coprod_{[x]}G(\mathbb{Q})_{x}\backslash G(\mathbb{A}_{f})/K,\qquad [x]\in G(\mathbb{Q})\backslash\mathcal{X}^{cm}
$$

### Exemple  $(G = GL<sub>2</sub>)$

Les points de Heegner sont des points spéciaux, leur classe d'isogénie est

$$
\mathcal{Z}_K(x) = T(\mathbb{Q}) \backslash G(\mathbb{A}_f)/K, \qquad T = \mathrm{R}_{E/\mathbb{Q}} \mathbb{G}_m
$$

avec  $\mathcal{T}(\mathbb{Q}) = E^{\times} = \mathcal{G}(\mathbb{Q})_{\times}$  pour un unique point  $x$  de  $\mathcal{H}$ .

$$
\text{Sh}_K(\mathbb{C}) = G(\mathbb{Q}) \backslash \mathcal{X} \times G(\mathbb{A}_f) / K
$$

#### Points spéciaux

$$
\mathrm{Sh}_{K}^{cm}=\coprod_{[x]}G(\mathbb{Q})_{x}\backslash G(\mathbb{A}_{f})/K,\qquad [x]\in G(\mathbb{Q})\backslash\mathcal{X}^{cm}
$$

### Exemple  $(G = GL<sub>2</sub>)$

Les points de Heegner sont des points spéciaux, leur classe d'isogénie est

$$
\mathcal{Z}_K(x) = T(\mathbb{Q}) \backslash G(\mathbb{A}_f)/K, \qquad T = \mathrm{R}_{E/\mathbb{Q}} \mathbb{G}_m
$$

avec  $\mathcal{T}(\mathbb{Q}) = E^{\times} = \mathcal{G}(\mathbb{Q})_{\times}$  pour un unique point  $x$  de  $\mathcal{H}$ .

$$
\text{Sh}_K(\mathbb{C}) = G(\mathbb{Q}) \backslash \mathcal{X} \times G(\mathbb{A}_f) / K
$$

#### Points spéciaux

$$
\mathrm{Sh}_{K}^{cm}=\coprod_{[x]}G(\mathbb{Q})_{x}\backslash G(\mathbb{A}_{f})/K,\qquad [x]\in G(\mathbb{Q})\backslash\mathcal{X}^{cm}
$$

### Exemple  $(G = GL<sub>2</sub>)$

Les points de Heegner sont des points spéciaux, leur classe d'isogénie est

$$
\mathcal{Z}_K(x) = T(\mathbb{Q}) \backslash G(\mathbb{A}_f)/K, \qquad T = \mathrm{R}_{E/\mathbb{Q}} \mathbb{G}_m
$$

avec  $\mathcal{T}(\mathbb{Q}) = E^{\times} = \mathcal{G}(\mathbb{Q})_{\times}$  pour un unique point  $x$  de  $\mathcal{H}$ .

$$
\text{Sh}_K(\mathbb{C}) = G(\mathbb{Q}) \backslash \mathcal{X} \times G(\mathbb{A}_f) / K
$$

#### Cycles spéciaux

Un cycle spécial est une sous-variété irréductible de  $\mathrm{Sh}_K$  avec

$$
\mathcal{Z}_K(H,g)(\mathbb{C}) = \text{Image de } \mathcal{Y}^{\circ} \times \{g\} \text{ dans } \mathrm{Sh}_K(\mathbb{C})
$$

4 □

$$
\text{Sh}_K(\mathbb{C})=\textit{G}(\mathbb{Q})\backslash \mathcal{X} \times \textit{G}(\mathbb{A}_f)/K
$$

#### Cycles spéciaux

Un cycle spécial est une sous-variété irréductible de  $\mathrm{Sh}_K$  avec

$$
\mathcal{Z}_K(H,g)(\mathbb{C}) = \text{Image de } \mathcal{Y}^{\circ} \times \{g\} \text{ dans } \mathrm{Sh}_K(\mathbb{C})
$$

4 □

$$
\text{Sh}_K(\mathbb{C})=\textit{G}(\mathbb{Q})\backslash \mathcal{X} \times \textit{G}(\mathbb{A}_f)/K
$$

#### Cycles spéciaux

Un cycle spécial est une sous-variété irréductible de  $\mathrm{Sh}_K$  avec

 $\mathcal{Z}_K(H,g)(\mathbb{C}) = \mathsf{Image}$  de  $\mathcal{Y}^\circ \times \{g\}$  dans  $\mathrm{Sh}_K(\mathbb{C})$ 

$$
\text{Sh}_K(\mathbb{C}) = G(\mathbb{Q}) \backslash \mathcal{X} \times G(\mathbb{A}_f) / K
$$

#### Cycles spéciaux

Un cycle spécial est une sous-variété irréductible de  $\mathrm{Sh}_K$  avec

$$
\mathcal{Z}_K(H,g)(\mathbb{C}) = \text{Image de } \mathcal{Y}^{\circ} \times \{g\} \text{ dans } \mathrm{Sh}_K(\mathbb{C})
$$

où

$$
(H,\mathcal{Y})\hookrightarrow (\mathcal{G},\mathcal{X})\ \text{est une sous-donné de Shimura}.
$$

 $\leftarrow$ 

$$
\text{Sh}_K(\mathbb{C}) = G(\mathbb{Q}) \backslash \mathcal{X} \times G(\mathbb{A}_f) / K
$$

#### Cycles spéciaux

Un cycle spécial est une sous-variété irréductible de  $\mathrm{Sh}_K$  avec

$$
\mathcal{Z}_K(H,g)(\mathbb{C}) = \text{Image de } \mathcal{Y}^{\circ} \times \{g\} \text{ dans } \mathrm{Sh}_K(\mathbb{C})
$$

où

 $(H, \mathcal{Y}) \hookrightarrow (\mathcal{G}, \mathcal{X})$  est une sous-donnée de Shimura.

Sa classe d'isogénie est

 $\mathcal{Z}_{\mathcal{K}}(\mathcal{Y}) = \{ \mathcal{Z}_{\mathcal{K}}(\mathcal{Y}^{\circ}, g) : g \in \mathcal{G}(\mathbb{A}_f) \} = \mathcal{G}(\mathbb{Q})_{\mathcal{Y}^{\circ}} \backslash \mathcal{G}(\mathbb{A}_f) / \mathcal{K}$ 

つひひ

$$
\text{Sh}_K(\mathbb{C}) = G(\mathbb{Q}) \backslash \mathcal{X} \times G(\mathbb{A}_f) / K
$$

#### Cycles spéciaux

Un cycle spécial est une sous-variété irréductible de  $\mathrm{Sh}_K$  avec

$$
\mathcal{Z}_K(H,g)(\mathbb{C}) = \text{Image de } \mathcal{Y}^{\circ} \times \{g\} \text{ dans } \mathrm{Sh}_K(\mathbb{C})
$$

où

 $(H, \mathcal{Y}) \hookrightarrow (\mathcal{G}, \mathcal{X})$  est une sous-donnée de Shimura.

Sa classe d'isogénie est

 $\mathcal{Z}_{\mathcal{K}}(\mathcal{Y}) = \{ \mathcal{Z}_{\mathcal{K}}(\mathcal{Y}^{\circ},g) : g \in \mathcal{G}(\mathbb{A}_f) \} = \mathcal{G}(\mathbb{Q})_{\mathcal{Y}^{\circ}} \backslash \mathcal{G}(\mathbb{A}_f) / \mathcal{K}$ 

つひひ

$$
\text{Sh}_K(\mathbb{C}) = G(\mathbb{Q}) \backslash \mathcal{X} \times G(\mathbb{A}_f) / K
$$

#### Cycles spéciaux

Un cycle spécial est une sous-variété irréductible de  $\mathrm{Sh}_K$  avec

$$
\mathcal{Z}_K(H,g)(\mathbb{C}) = \text{Image de } \mathcal{Y}^{\circ} \times \{g\} \text{ dans } \mathrm{Sh}_K(\mathbb{C})
$$

où

 $(H, \mathcal{Y}) \hookrightarrow (\mathcal{G}, \mathcal{X})$  est une sous-donnée de Shimura.

Sa classe d'isogénie est

 $\mathcal{Z}_{\mathcal{K}}(\mathcal{Y}) = \{ \mathcal{Z}_{\mathcal{K}}(\mathcal{Y}^{\circ},g) : g \in \mathcal{G}(\mathbb{A}_f) \} = \mathcal{G}(\mathbb{Q})_{\mathcal{Y}^{\circ}} \backslash \mathcal{G}(\mathbb{A}_f) / \mathcal{K}$ 

 $\Omega$ 

$$
\text{Sh}_K(\mathbb{C}) = G(\mathbb{Q}) \backslash \mathcal{X} \times G(\mathbb{A}_f) / K
$$

#### Cycles spéciaux

Un cycle spécial est une sous-variété irréductible de  $\mathrm{Sh}_K$  avec

$$
\mathcal{Z}_K(H,g)(\mathbb{C}) = \text{Image de } \mathcal{Y}^{\circ} \times \{g\} \text{ dans } \mathrm{Sh}_K(\mathbb{C})
$$

où

 $(H, \mathcal{Y}) \hookrightarrow (\mathcal{G}, \mathcal{X})$  est une sous-donnée de Shimura.

Sa classe d'isogénie est

 $\mathcal{Z}_{\mathcal{K}}(\mathcal{Y}) = \{ \mathcal{Z}_{\mathcal{K}}(\mathcal{Y}^{\circ},g) : g \in \mathcal{G}(\mathbb{A}_f) \} = \mathcal{G}(\mathbb{Q})_{\mathcal{Y}^{\circ}} \backslash \mathcal{G}(\mathbb{A}_f) / \mathcal{K}$ 

つひひ

$$
\text{Sh}_K(\mathbb{C}) = G(\mathbb{Q}) \backslash \mathcal{X} \times G(\mathbb{A}_f) / K
$$

Cycles spéciaux

$$
\mathcal{Z}_\mathcal{K}(H,g) = \text{Image de } \mathcal{Y}^\circ \times \{g\} \text{ dans } \mathrm{Sh}_\mathcal{K}
$$

### Exemple (Principal,  $G = SO(V)$ )

Soit W un hyperplan de V qui est un E-espace hermitien. Alors

$$
H = U(W) \quad \text{et} \quad \mathcal{Y} = \{ \mathbb{C} \text{-droites négatives de } W \otimes \mathbb{R} \} = \mathcal{Y}^{\circ}
$$

donnent des cycles de codimension n dans  $\text{Sh}_{K}$ .

$$
\text{Sh}_K(\mathbb{C}) = G(\mathbb{Q}) \backslash \mathcal{X} \times G(\mathbb{A}_f) / K
$$

Cycles spéciaux

$$
\mathcal{Z}_\mathcal{K}(H,g) = \text{Image de } \mathcal{Y}^\circ \times \{g\} \text{ dans } \mathrm{Sh}_\mathcal{K}
$$

### Exemple (Principal,  $G = SO(V)$ )

Soit W un hyperplan de V qui est un E-espace hermitien. Alors

$$
H = U(W) \quad \text{et} \quad \mathcal{Y} = \{ \mathbb{C} \text{-droites négatives de } W \otimes \mathbb{R} \} = \mathcal{Y}^{\circ}
$$

donnent des cycles de codimension n dans  $\text{Sh}_{K}$ .

$$
\text{Sh}_K(\mathbb{C}) = G(\mathbb{Q}) \backslash \mathcal{X} \times G(\mathbb{A}_f) / K
$$

Cycles spéciaux

$$
\mathcal{Z}_\mathcal{K}(H,g) = \text{Image de } \mathcal{Y}^\circ \times \{g\} \text{ dans } \mathrm{Sh}_\mathcal{K}
$$

### Exemple (Principal,  $G = SO(V)$ )

Soit W un hyperplan de V qui est un  $E$ -espace hermitien. Alors

$$
H = U(W) \quad \text{et} \quad \mathcal{Y} = \{ \mathbb{C} \text{-droites négatives de } W \otimes \mathbb{R} \} = \mathcal{Y}^{\circ}
$$

donnent des cycles de codimension n dans  $\text{Sh}_{K}$ .
$$
\text{Sh}_K(\mathbb{C}) = G(\mathbb{Q}) \backslash \mathcal{X} \times G(\mathbb{A}_f) / K
$$

Cycles spéciaux

$$
\mathcal{Z}_\mathcal{K}(H,g) = \text{Image de } \mathcal{Y}^\circ \times \{g\} \text{ dans } \mathrm{Sh}_\mathcal{K}
$$

## Exemple (Principal,  $G = SO(V)$ )

Soit W un hyperplan de V qui est un E-espace hermitien. Alors

$$
H = U(W) \quad \text{et} \quad \mathcal{Y} = \{ \mathbb{C} \text{-droites négatives de } W \otimes \mathbb{R} \} = \mathcal{Y}^{\circ}
$$

$$
\text{Sh}_K(\mathbb{C}) = G(\mathbb{Q}) \backslash \mathcal{X} \times G(\mathbb{A}_f) / K
$$

Cycles spéciaux

$$
\mathcal{Z}_K(H,g) = \text{Image de } \mathcal{Y}^\circ \times \{g\} \text{ dans } \mathrm{Sh}_K
$$

## Exemple (Principal,  $G = SO(V)$ )

Soit W un hyperplan de V qui est un E-espace hermitien. Alors

 $H = U(W)$  et  $\mathcal{Y} = \{ \mathbb{C}$ -droites négatives de  $W \otimes \mathbb{R} \} = \mathcal{Y}^{\circ}$ 

$$
\text{Sh}_K(\mathbb{C}) = G(\mathbb{Q}) \backslash \mathcal{X} \times G(\mathbb{A}_f) / K
$$

Cycles spéciaux

$$
\mathcal{Z}_\mathcal{K}(H,g) = \text{Image de } \mathcal{Y}^\circ \times \{g\} \text{ dans } \mathrm{Sh}_\mathcal{K}
$$

## Exemple (Principal,  $G = SO(V)$ )

Soit W un hyperplan de V qui est un E-espace hermitien. Alors

$$
H = U(W) \quad \text{et} \quad \mathcal{Y} = \{ \mathbb{C} \text{-droites négatives de } W \otimes \mathbb{R} \} = \mathcal{Y}^{\circ}
$$

$$
\text{Sh}_K(\mathbb{C}) = G(\mathbb{Q}) \backslash \mathcal{X} \times G(\mathbb{A}_f) / K
$$

Cycles spéciaux

$$
\mathcal{Z}_K(H,g) = \text{Image de } \mathcal{Y}^\circ \times \{g\} \text{ dans } \mathrm{Sh}_K
$$

## Exemple (Principal,  $G = SO(V)$ )

Soit W un hyperplan de V qui est un E-espace hermitien. Alors

$$
H = U(W) \quad \text{et} \quad \mathcal{Y} = \{ \mathbb{C} \text{-droites négatives de } W \otimes \mathbb{R} \} = \mathcal{Y}^{\circ}
$$

$$
\text{Sh}_K(\mathbb{C}) = G(\mathbb{Q}) \backslash \mathcal{X} \times G(\mathbb{A}_f) / K
$$

Cycles spéciaux

$$
\mathcal{Z}_K(H,g) = \text{Image de } \mathcal{Y}^\circ \times \{g\} \text{ dans } \mathrm{Sh}_K
$$

## Exemple (Principal,  $G = SO(V)$ )

Soit W un hyperplan de V qui est un E-espace hermitien. Alors

$$
H = U(W) \quad \text{et} \quad \mathcal{Y} = \{ \mathbb{C} \text{-droites négatives de } W \otimes \mathbb{R} \} = \mathcal{Y}^{\circ}
$$

donnent des cycles de codimension n dans  $\mathrm{Sh}_{K}$ . On a

 $\mathcal{Z}_K(\mathcal{Y}) = H(\mathbb{Q}) \backslash G(\mathbb{A}_f)/K$ .

### Le corps reflexe  $E(G, \mathcal{X})$

C'est le corps de définition de la classe de conjugaison des

$$
\mu_x:\mathbb{G}_{m,\mathbb{C}}\to\mathsf{G}_{\mathbb{C}}
$$

où

$$
\mu_x(z) = h_x(z,1) \quad \text{via} \quad \mathbb{S}_{\mathbb{C}} \simeq \mathbb{G}_{m,\mathbb{C}} \times \mathbb{G}_{m,\mathbb{C}}.
$$

4 0 8

### Le corps reflexe  $E(G, \mathcal{X})$

C'est le corps de définition de la classe de conjugaison des

 $\mu_X : \mathbb{G}_{m,\mathbb{C}} \to \mathsf{G}_{\mathbb{C}}$ 

où

$$
\mu_{\mathsf{x}}(z) = h_{\mathsf{x}}(z,1) \quad \text{via} \quad \mathbb{S}_{\mathbb{C}} \simeq \mathbb{G}_{m,\mathbb{C}} \times \mathbb{G}_{m,\mathbb{C}}.
$$

4 0 8

### Le corps reflexe  $E(G, \mathcal{X})$

C'est le corps de définition de la classe de conjugaison des

$$
\mu_x:\mathbb{G}_{m,\mathbb{C}}\to\mathsf{G}_\mathbb{C}
$$

où

 $\mu_{\mathsf{x}}(z) = h_{\mathsf{x}}(z,1)$  via  $\mathbb{S}_{\mathbb{C}} \simeq \mathbb{G}_{m,\mathbb{C}} \times \mathbb{G}_{m,\mathbb{C}}$ .

4 0 8

### Le corps reflexe  $E(G, \mathcal{X})$

C'est le corps de définition de la classe de conjugaison des

$$
\mu_{\mathsf{x}}:\mathbb{G}_{m,\mathbb{C}}\to\mathsf{G}_{\mathbb{C}}
$$

où

$$
\mu_{\mathsf{x}}(z) = h_{\mathsf{x}}(z,1) \quad \text{via} \quad \mathbb{S}_{\mathbb{C}} \simeq \mathbb{G}_{m,\mathbb{C}} \times \mathbb{G}_{m,\mathbb{C}}.
$$

$$
\mathsf{Exemple} \ (G = GL_2, \ T = \mathrm{R}_{E/\mathbb{Q}} \mathbb{G}_m)
$$

$$
E(G, \mathcal{X}) = \mathbb{Q} \qquad \text{et} \qquad E(T, \{x\}) = E.
$$

Exemple  $(G = SO(V), H = U(W))$ 

$$
E(G, X) = Q
$$
 et  $E(H, Y) = E$ .

**K ロ ▶ K 何 ▶** 

 $\rightarrow$   $\equiv$   $\rightarrow$ 

 $QQQ$ 

### Le corps reflexe  $E(G, \mathcal{X})$

C'est le corps de définition de la classe de conjugaison des

$$
\mu_{\mathsf{x}}:\mathbb{G}_{m,\mathbb{C}}\to\mathsf{G}_{\mathbb{C}}
$$

où

$$
\mu_{\mathsf{x}}(z) = h_{\mathsf{x}}(z,1) \quad \text{via} \quad \mathbb{S}_{\mathbb{C}} \simeq \mathbb{G}_{m,\mathbb{C}} \times \mathbb{G}_{m,\mathbb{C}}.
$$

$$
\mathsf{Exemple} \ (G = GL_2, \ T = \mathrm{R}_{E/\mathbb{Q}} \mathbb{G}_m)
$$

$$
E(G, \mathcal{X}) = \mathbb{Q} \qquad \text{et} \qquad E(T, \{x\}) = E.
$$

Exemple  $(G = SO(V), H = U(W))$ 

$$
E(G, X) = Q
$$
 et  $E(H, Y) = E$ .

**K ロ ▶ K 何 ▶** 

 $\rightarrow$   $\equiv$   $\rightarrow$ 

 $QQQ$ 

### Le corps reflexe  $E(G, \mathcal{X})$

C'est le corps de définition de la classe de conjugaison des

$$
\mu_{\mathsf{x}}:\mathbb{G}_{m,\mathbb{C}}\to\mathsf{G}_{\mathbb{C}}
$$

où

$$
\mu_{\mathsf{x}}(z) = h_{\mathsf{x}}(z,1) \quad \text{via} \quad \mathbb{S}_{\mathbb{C}} \simeq \mathbb{G}_{m,\mathbb{C}} \times \mathbb{G}_{m,\mathbb{C}}.
$$

$$
\mathsf{Exemple} \ (G = GL_2, \ T = \mathrm{R}_{E/\mathbb{Q}} \mathbb{G}_m)
$$

$$
E(G, \mathcal{X}) = \mathbb{Q} \qquad \text{et} \qquad E(T, \{x\}) = E.
$$

Exemple  $(G = SO(V), H = U(W))$ 

$$
E(G, X) = Q
$$
 et  $E(H, Y) = E$ .

**K ロ ▶ K 何 ▶** 

 $\rightarrow$   $\equiv$   $\rightarrow$ 

 $QQQ$ 

### Le corps reflexe  $E(G, \mathcal{X})$

C'est le corps de définition de la classe de conjugaison des

$$
\mu_x: \mathbb{G}_{m,\mathbb{C}} \to \mathsf{G}_{\mathbb{C}}
$$

où

$$
\mu_x(z) = h_x(z,1) \quad \text{via} \quad \mathbb{S}_{\mathbb{C}} \simeq \mathbb{G}_{m,\mathbb{C}} \times \mathbb{G}_{m,\mathbb{C}}.
$$

#### Corps de définition :

La variété Sh<sup>K</sup> (G, X ) . . . . . . . . . . . . . . . . . . . . . . . . . . . . . . E(G, X )

## Le corps reflexe  $E(G, \mathcal{X})$

C'est le corps de définition de la classe de conjugaison des

$$
\mu_x: \mathbb{G}_{m,\mathbb{C}} \to \mathsf{G}_{\mathbb{C}}
$$

où

$$
\mu_x(z) = h_x(z,1) \quad \text{via} \quad \mathbb{S}_{\mathbb{C}} \simeq \mathbb{G}_{m,\mathbb{C}} \times \mathbb{G}_{m,\mathbb{C}}.
$$

### Corps de définition :

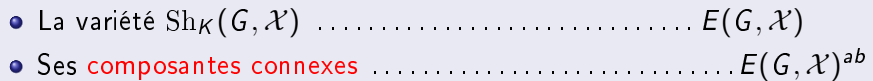

ш

## Le corps reflexe  $E(G, \mathcal{X})$

C'est le corps de définition de la classe de conjugaison des

$$
\mu_x: \mathbb{G}_{m,\mathbb{C}} \to \mathsf{G}_{\mathbb{C}}
$$

où

$$
\mu_x(z) = h_x(z,1) \quad \text{via} \quad \mathbb{S}_{\mathbb{C}} \simeq \mathbb{G}_{m,\mathbb{C}} \times \mathbb{G}_{m,\mathbb{C}}.
$$

#### Corps de définition :

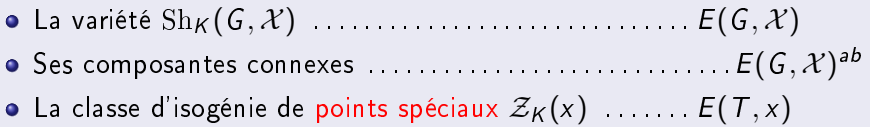

## Le corps reflexe  $E(G, \mathcal{X})$

C'est le corps de définition de la classe de conjugaison des

$$
\mu_x: \mathbb{G}_{m,\mathbb{C}} \to \mathsf{G}_{\mathbb{C}}
$$

où

$$
\mu_x(z) = h_x(z,1) \quad \text{via} \quad \mathbb{S}_{\mathbb{C}} \simeq \mathbb{G}_{m,\mathbb{C}} \times \mathbb{G}_{m,\mathbb{C}}.
$$

### Corps de définition :

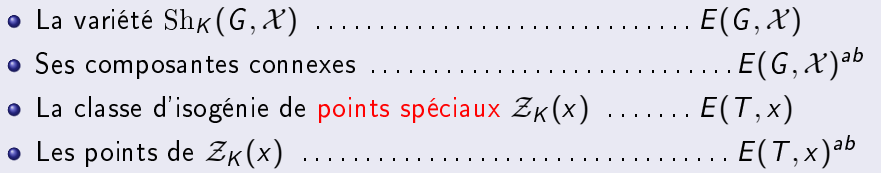

ш

## Le corps reflexe  $E(G, \mathcal{X})$

C'est le corps de définition de la classe de conjugaison des

$$
\mu_x: \mathbb{G}_{m,\mathbb{C}} \to \mathsf{G}_{\mathbb{C}}
$$

où

$$
\mu_x(z) = h_x(z,1) \quad \text{via} \quad \mathbb{S}_{\mathbb{C}} \simeq \mathbb{G}_{m,\mathbb{C}} \times \mathbb{G}_{m,\mathbb{C}}.
$$

### Corps de définition :

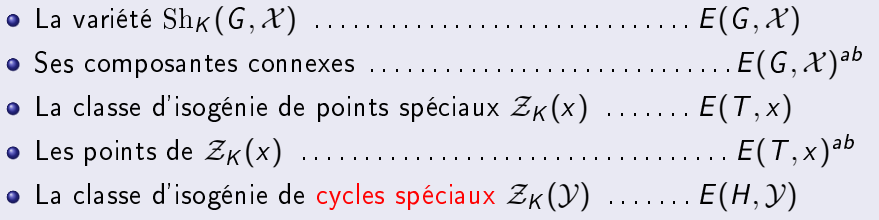

ш

## Le corps reflexe  $E(G, \mathcal{X})$

C'est le corps de définition de la classe de conjugaison des

$$
\mu_x: \mathbb{G}_{m,\mathbb{C}} \to \mathsf{G}_{\mathbb{C}}
$$

où

$$
\mu_x(z) = h_x(z,1) \quad \text{via} \quad \mathbb{S}_{\mathbb{C}} \simeq \mathbb{G}_{m,\mathbb{C}} \times \mathbb{G}_{m,\mathbb{C}}.
$$

### Corps de définition :

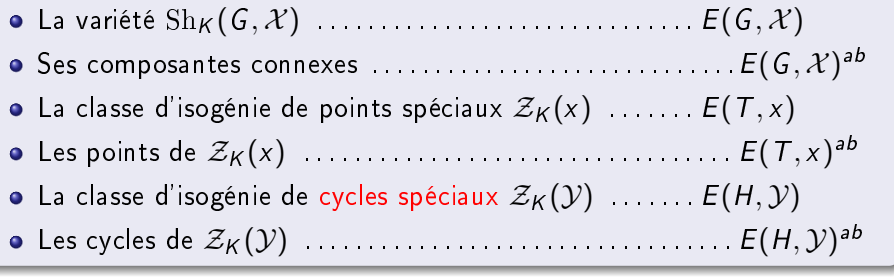

### Lois de réciprocité

L'action de Galois sur les classes d'isogénies est explicite.

4 0 F

### Lois de réciprocité

L'action de Galois sur les classes d'isogénies est explicite.

Example (G = 
$$
GL_2
$$
,  $T = R_{E/\mathbb{Q}}\mathbb{G}_m$ )

\nPour  $\sigma \in \text{Gal}_E$  et  $[g] \in \mathcal{Z}_K(x) = T(\mathbb{Q}) \setminus G(\mathbb{A}_f)/K$ ,

\n $\sigma \cdot [g] = [t \cdot g], \quad t \in \mathcal{T}(\mathbb{A}_f), \quad \text{Art}(t) = \sigma | E^{ab}$ 

\noù  $\text{Art}: \mathcal{T}(\mathbb{A}_f) \hookrightarrow \text{Gal}_E^{ab}$  est l'application d'Artin.

4 **D F** 

### Lois de réciprocité

L'action de Galois sur les classes d'isogénies est explicite.

Example (G = 
$$
GL_2
$$
,  $T = R_{E/\mathbb{Q}} \mathbb{G}_m$ )

\nPour  $\sigma \in \text{Gal}_E$  et  $[g] \in \mathcal{Z}_K(x) = T(\mathbb{Q}) \setminus G(\mathbb{A}_f)/K$ ,

\n $\sigma \cdot [g] = [t \cdot g], \qquad t \in \mathcal{T}(\mathbb{A}_f), \quad \text{Art}(t) = \sigma | E^{ab}$ 

\noù  $\text{Art}: T(\mathbb{A}_f) \hookrightarrow \text{Gal}_E^{ab}$  est l'application d'Artin.

4 **D F** 

## Lois de réciprocité

L'action de Galois sur les classes d'isogénies est explicite.

Example (G = 
$$
GL_2
$$
,  $\mathcal{T} = \mathcal{R}_{E/\mathbb{Q}}\mathbb{G}_m$ )

\nPour  $\sigma \in \text{Gal}_E$  et  $[g] \in \mathcal{Z}_K(x) = \mathcal{T}(\mathbb{Q}) \setminus \mathcal{G}(\mathbb{A}_f)/K$ ,

\n $\sigma \cdot [g] = [t \cdot g], \qquad t \in \mathcal{T}(\mathbb{A}_f), \quad \text{Art}(t) = \sigma | E^{ab}$ 

\noù  $\text{Art}: \mathcal{T}(\mathbb{A}_f) \hookrightarrow \text{Gal}_E^{ab}$  est l'application d'Artin.

4 **D F** 

### Lois de réciprocité

L'action de Galois sur les classes d'isogénies est explicite.

Example (G = 
$$
GL_2
$$
,  $T = R_{E/\mathbb{Q}}\mathbb{G}_m$ )

\nPour  $\sigma \in \text{Gal}_E$  et  $[g] \in \mathcal{Z}_K(x) = T(\mathbb{Q}) \setminus G(\mathbb{A}_f)/K$ ,

\n $\sigma \cdot [g] = [t \cdot g], \quad t \in T(\mathbb{A}_f), \quad \text{Art}(t) = \sigma | E^{ab}$ 

\noù  $\text{Art}: T(\mathbb{A}_f) \hookrightarrow \text{Gal}_E^{ab}$  est l'application d'Artin.

4 **D F** 

### Lois de réciprocité

L'action de Galois sur les classes d'isogénies est explicite.

| Example (G = $GL_2$ , $T = R_{E/\mathbb{Q}}\mathbb{G}_m$ )                                                 |                                                                                      |
|----------------------------------------------------------------------------------------------------|--------------------------------------------------------------------------------------|
| Pour $\sigma \in \text{Gal}_E$ et $[g] \in \mathcal{Z}_K(x) = T(\mathbb{Q}) \setminus G(\mathbb{A}_f)/K$ , |                                                                                      |
| $\sigma \cdot [g] = [t \cdot g]$ , $t \in T(\mathbb{A}_f)$ , $Art(t) = \sigma   E^{ab}$                    |                                                                                      |
| où                                                                                                    | Art : $T(\mathbb{A}_f) \hookrightarrow \text{Gal}_E^{ab}$ est l'application d'Artin. |

4 **D F** 

### Lois de réciprocité

L'action de Galois sur les classes d'isogénies est explicite.

Example (G = 
$$
GL_2
$$
,  $T = R_{E/\mathbb{Q}} \mathbb{G}_m$ )

\nPour  $\sigma \in \text{Gal}_E$  et  $[g] \in \mathcal{Z}_K(x) = T(\mathbb{Q}) \setminus G(\mathbb{A}_f)/K$ ,

\n $\sigma \cdot [g] = [t \cdot g], \quad t \in \mathcal{T}(\mathbb{A}_f), \quad \text{Art}(t) = \sigma | E^{ab}$ 

\noù  $\text{Art}: T(\mathbb{A}_f) \hookrightarrow \text{Gal}_E^{ab}$  est l'application d'Artin.

4 **D F** 

L'action de Galois sur les classes d'isogénies est explicite.

## Exemple  $(G = SO(V), H = U(W))$

Pour  $\sigma \in \text{Gal}_{E}$  et  $[g] \in \mathcal{Z}_{K}(\mathcal{Y}) = H(\mathbb{Q}) \backslash G(\mathbb{A}_{f})/K$ ,

$$
\sigma \cdot [g] = [h \cdot g], \qquad h \in H(\mathbb{A}_f), \quad \mathrm{Art}^1 \circ \det(h) = \sigma |E[\infty]
$$

L'action de Galois sur les classes d'isogénies est explicite.

## Exemple  $(G = SO(V), H = U(W))$

Pour  $\sigma \in \text{Gal}_{E}$  et  $[g] \in \mathcal{Z}_{K}(\mathcal{Y}) = H(\mathbb{Q}) \backslash G(\mathbb{A}_{f})/K$ ,

$$
\sigma \cdot [g] = [h \cdot g], \qquad h \in H(\mathbb{A}_f), \quad \mathrm{Art}^1 \circ \det(h) = \sigma |E[\infty]
$$

L'action de Galois sur les classes d'isogénies est explicite.

## Exemple  $(G = SO(V), H = U(W))$

Pour  $\sigma \in \text{Gal}_{E}$  et  $[g] \in \mathcal{Z}_{K}(\mathcal{Y}) = H(\mathbb{Q}) \backslash G(\mathbb{A}_{f})/K$ ,

 $\sigma \cdot [g] = [h \cdot g], \quad h \in H(\mathbb{A}_f), \quad \mathrm{Art}^1 \circ \mathsf{det}(h) = \sigma |E[\infty]$ 

L'action de Galois sur les classes d'isogénies est explicite.

## Exemple  $(G = SO(V), H = U(W))$

Pour  $\sigma \in \text{Gal}_{E}$  et  $[g] \in \mathcal{Z}_{K}(\mathcal{Y}) = H(\mathbb{Q}) \backslash G(\mathbb{A}_{f})/K$ ,

 $\sigma \cdot [g] = [h \cdot g], \quad h \in H(\mathbb{A}_f), \quad \mathrm{Art}^1 \circ \mathsf{det}(h) = \sigma |E[\infty]$ 

L'action de Galois sur les classes d'isogénies est explicite.

## Exemple  $(G = SO(V), H = U(W))$

Pour  $\sigma \in \text{Gal}_{E}$  et  $[g] \in \mathcal{Z}_{K}(\mathcal{Y}) = H(\mathbb{Q}) \backslash G(\mathbb{A}_{f})/K$ ,

 $\sigma \cdot [g] = [h \cdot g], \quad h \in H(\mathbb{A}_f), \quad \mathrm{Art}^1 \circ \mathsf{det}(h) = \sigma |E[\infty]$ 

L'action de Galois sur les classes d'isogénies est explicite.

## Exemple  $(G = SO(V), H = U(W))$

Pour  $\sigma \in \text{Gal}_{E}$  et  $[g] \in \mathcal{Z}_{K}(\mathcal{Y}) = H(\mathbb{Q}) \backslash G(\mathbb{A}_{f})/K$ ,

$$
\sigma \cdot [g] = [h \cdot g], \qquad h \in H(\mathbb{A}_f), \quad \mathrm{Art}^1 \circ \det(h) = \sigma |E[\infty]
$$

où  $E[\infty]=\cup_{c}E[c]$ , det :  $H\rightarrow\,T^1$  avec  $\,T^1= \ker(\,N:\,T\rightarrow \mathbb{G}_m)\,$ 

L'action de Galois sur les classes d'isogénies est explicite.

## Exemple  $(G = SO(V), H = U(W))$

Pour  $\sigma \in \text{Gal}_{E}$  et  $[g] \in \mathcal{Z}_{K}(\mathcal{Y}) = H(\mathbb{Q}) \backslash G(\mathbb{A}_{f})/K$ ,

 $\sigma \cdot [g] = [h \cdot g], \quad h \in H(\mathbb{A}_f), \quad \mathrm{Art}^1 \circ \det(h) = \sigma |E[\infty]$ 

L'action de Galois sur les classes d'isogénies est explicite.

## Exemple  $(G = SO(V), H = U(W))$

Pour  $\sigma \in \text{Gal}_{E}$  et  $[g] \in \mathcal{Z}_{K}(\mathcal{Y}) = H(\mathbb{Q}) \backslash G(\mathbb{A}_{f})/K$ ,

 $\sigma \cdot [g] = [h \cdot g], \quad h \in H(\mathbb{A}_f), \quad \mathrm{Art}^1 \circ \mathsf{det}(h) = \sigma |E[\infty]$ 

L'action de Galois sur les classes d'isogénies est explicite.

## Exemple  $(G = SO(V), H = U(W))$

Pour  $\sigma \in \text{Gal}_{E}$  et  $[g] \in \mathcal{Z}_{K}(\mathcal{Y}) = H(\mathbb{Q}) \backslash G(\mathbb{A}_{f})/K$ ,

$$
\sigma \cdot [g] = [h \cdot g], \qquad h \in H(\mathbb{A}_f), \quad \mathrm{Art}^1 \circ \det(h) = \sigma |E[\infty]
$$

où  $E[\infty]=\cup_c E[c]$ , det :  $H\to\, T^1$  avec  $\, \overline{ \ }\, ^1=\ker(\, N:\, T\to \mathbb{G}_m)\,$  , et

$$
\begin{array}{ccc}\nT(\mathbb{A}_f) & \xrightarrow{\mathrm{Art}} & & \mathrm{Gal}^{ab}_E \\
 & \downarrow^{1/2/2} & & & \downarrow \\
T^1(\mathbb{A}_f) & \xrightarrow{\mathrm{Art}^1} & \mathrm{Gal}(E[\infty]/E)\n\end{array}
$$

On voudrait comprendre la structure de

$$
\mathrm{Gal}_{E}^{\mathsf{ab}} \subset \mathbb{Z}[\mathcal{Z}_{\mathsf{K}}(\mathcal{Y})] = \mathbb{Z}[H(\mathbb{Q}) \backslash G(\mathbb{A}_{f}) / \mathsf{K}] \supseteq \mathcal{H}_{\mathsf{K}}
$$

où

$$
\mathcal{H}_K = \text{algèbre de Hecke de } G(\mathbb{A}_f) // K.
$$

4.000.4

On voudrait comprendre la structure de

$$
\mathrm{Gal}_{E}^{\mathsf{ab}} \subset \mathbb{Z}[\mathcal{Z}_{\mathsf{K}}(\mathcal{Y})] = \mathbb{Z}[H(\mathbb{Q}) \backslash G(\mathbb{A}_{f})/\mathsf{K}] \supseteq \mathcal{H}_{\mathsf{K}}
$$

où

 $\mathcal{H}_K$  = algèbre de Hecke de  $G(\mathbb{A}_f)//K$ .

 $\leftarrow$   $\Box$   $\rightarrow$ 

On voudrait comprendre la structure de

$$
\mathrm{Gal}_{\mathsf{E}}^{\mathsf{ab}} \subset \mathbb{Z}[\mathcal{Z}_{\mathsf{K}}(\mathcal{Y})] = \mathbb{Z}[H(\mathbb{Q}) \backslash G(\mathbb{A}_{f})/\mathsf{K}] \supseteq \mathcal{H}_{\mathsf{K}}
$$

où

$$
\mathcal{H}_K = \text{algèbre de Hecke de } G(\mathbb{A}_f) // K.
$$

**K ロ ▶ K 何 ▶**
$$
\mathrm{Gal}_{E}^{\mathsf{ab}} \subset \mathbb{Z}[\mathcal{Z}_{\mathsf{K}}(\mathcal{Y})] = \mathbb{Z}[H(\mathbb{Q}) \backslash G(\mathbb{A}_{f}) / \mathsf{K}] \supseteq \mathcal{H}_{\mathsf{K}}
$$

où

 $\mathcal{H}_K$  = algèbre de Hecke de  $G(\mathbb{A}_f)//K$ .

4 0 8

 $\Omega$ 

$$
\mathrm{Gal}_{\mathsf{E}}^{\mathsf{ab}} \subset \mathbb{Z}[\mathcal{Z}_{\mathsf{K}}(\mathcal{Y})] = \mathbb{Z}[H(\mathbb{Q}) \backslash G(\mathbb{A}_{f}) / \mathsf{K}] \supseteq \mathcal{H}_{\mathsf{K}}
$$

où

$$
\mathcal{H}_K = \text{algèbre de Hecke de } G(\mathbb{A}_f) // K.
$$

### En pratique :

- On travaille avec des objets plus simples. . .
- De nature locale. . .
- Et on se contente de quelques « relations de distribution »

$$
\mathrm{Gal}_{E}^{ab} \subset \mathbb{Z}[\mathcal{Z}_{K}(\mathcal{Y})] = \mathbb{Z}[H(\mathbb{Q})\backslash G(\mathbb{A}_{f})/K] \supseteq \mathcal{H}_{K}
$$

où

$$
\mathcal{H}_K = \text{algèbre de Hecke de } G(\mathbb{A}_f) // K.
$$

### En pratique :

- On travaille avec des objets plus simples. . .
- De nature locale. . .
- Et on se contente de quelques « relations de distribution »

$$
\mathrm{Gal}_{\mathsf{E}}^{\mathsf{ab}} \subset \mathbb{Z}[\mathcal{Z}_{\mathsf{K}}(\mathcal{Y})] = \mathbb{Z}[H(\mathbb{Q}) \backslash G(\mathbb{A}_{f}) / \mathsf{K}] \supseteq \mathcal{H}_{\mathsf{K}}
$$

où

$$
\mathcal{H}_K = \text{algèbre de Hecke de } G(\mathbb{A}_f) // K.
$$

### En pratique :

- On travaille avec des objets plus simples. . .
- De nature locale. . .
- Et on se contente de quelques « relations de distribution »

$$
\mathrm{Gal}_{\mathsf{E}}^{\mathsf{ab}} \subset \mathbb{Z}[\mathcal{Z}_{\mathsf{K}}(\mathcal{Y})] = \mathbb{Z}[H(\mathbb{Q}) \backslash G(\mathbb{A}_{f}) / \mathsf{K}] \supseteq \mathcal{H}_{\mathsf{K}}
$$

où

$$
\mathcal{H}_K = \text{algèbre de Hecke de } G(\mathbb{A}_f) // K.
$$

### En pratique :

- On travaille avec des objets plus simples. . .
- De nature locale. . .
- Et on se contente de quelques « relations de distribution »

On remplace  $\mathcal{Z}_K(\mathcal{Y}) = H(\mathbb{Q}) \backslash G(\mathbb{A}_f)/K$  par

 $H(\mathbb{Q})\backslash G(\mathbb{A}_f)/K$ 

K □ ▶ K 何 ▶ K 로 ▶ K

D.

On remplace  $\mathcal{Z}_K(\mathcal{Y}) = H(\mathbb{Q}) \backslash G(\mathbb{A}_f)/K$  par

 $H({\mathbb Q})H^1({\mathbb A}_f)\backslash\hspace{1pt} G({\mathbb A}_f)/K$ 

avec  $H^1=SU({\cal W})=\text{ker}(\det)$ 

**K ロ ▶ K 何 ▶ K ヨ ▶ K ヨ** 

 $QQQ$ 

On remplace  $\mathcal{Z}_K(\mathcal{Y}) = H(\mathbb{Q}) \backslash G(\mathbb{A}_f)/K$  par

 $\mathcal{Z}_{\mathcal{K}}(\mathcal{Y}) = \mathcal{H}(\mathbb{Q}) \mathcal{H}^1(\mathbb{A}_f) \backslash \mathit{G}(\mathbb{A}_f) / \mathcal{K}$ 

avec  $H^1=SU(W)=\text{ker}(\det)$  (car  $H^1(\mathbb{Q})$  est dense dans  $H^1(\mathbb{A}_f))$ 

**イロ ▶ イ母 ▶ イヨ ▶** 

On remplace  $\mathcal{Z}_K(\mathcal{Y}) = H(\mathbb{Q}) \backslash G(\mathbb{A}_f)/K$  par

$$
\mathcal{Z}_K(\mathcal{Y}) = H(\mathbb{Q})H^1(\mathbb{A}_f)\backslash G(\mathbb{A}_f)/K
$$

avec  $H^1=SU({\cal W})=\text{ker}(\det)$ 

**イロ ▶ イ母 ▶ イヨ ▶** 

重

On remplace  $\mathcal{Z}_K(\mathcal{Y}) = H(\mathbb{Q}) \backslash G(\mathbb{A}_f)/K$  par

$$
\mathcal{Z}_K^\sim(\mathcal{Y})=H^1(\mathbb{A}_f)\backslash G(\mathbb{A}_f)/K
$$

avec  $H^1=SU({\cal W})=\text{ker}(\det)$ 

**イロ ▶ イ母 ▶ イヨ ▶** 

重

On remplace  $\mathcal{Z}_K(\mathcal{Y}) = H(\mathbb{Q}) \backslash G(\mathbb{A}_f)/K$  par

$$
\mathcal{Z}_{\mathsf{K}}^{\sim}(\mathcal{Y}) = \mathsf{H}^1(\mathbb{A}_{\mathsf{f}}) \backslash \mathsf{G}(\mathbb{A}_{\mathsf{f}}) / \mathsf{K} = {\prod}'_\mathsf{p} \mathsf{H}^1_\mathsf{p} \backslash \mathsf{G}_\mathsf{p} / \mathsf{K}_\mathsf{p}
$$

avec  $H^1=SU({\cal W})=\text{ker}(\det)$  et

$$
X_p = X(\mathbb{Q}_p) \quad \text{pour} \quad X \in \{H, H^1, T, T^1, G\}.
$$

÷

イロト イ母 トイヨ トイ

On remplace  $\mathcal{Z}_K(\mathcal{Y}) = H(\mathbb{Q}) \backslash G(\mathbb{A}_f)/K$  par

$$
\mathcal{Z}_{\mathsf{K}}^{\sim}(\mathcal{Y}) = \mathsf{H}^1(\mathbb{A}_{\mathsf{f}}) \backslash \mathsf{G}(\mathbb{A}_{\mathsf{f}}) / \mathsf{K} = {\prod}_\mathsf{p}' \mathsf{H}_\mathsf{p}^1 \backslash \mathsf{G}_\mathsf{p} / \mathsf{K}_\mathsf{p}
$$

avec  $H^1=SU({\cal W})=\text{ker}(\det)$  et

$$
X_p = X(\mathbb{Q}_p) \quad \text{pour} \quad X \in \{H, H^1, T, T^1, G\}.
$$

#### Module local des cycles

$$
T_p^1 \quad \subset \quad \mathbb{Z}[H_p^1 \setminus G_p/K_p] \quad \subset \quad \mathcal{H}_p
$$

**イロ ▶ イ母 ▶ イヨ ▶** 

重

On remplace  $\mathcal{Z}_K(\mathcal{Y}) = H(\mathbb{Q}) \backslash G(\mathbb{A}_f)/K$  par

$$
\mathcal{Z}_{\mathsf{K}}^{\sim}(\mathcal{Y}) = \mathsf{H}^1(\mathbb{A}_{\mathsf{f}}) \backslash \mathsf{G}(\mathbb{A}_{\mathsf{f}}) / \mathsf{K} = {\prod}_\mathsf{p}' \mathsf{H}_\mathsf{p}^1 \backslash \mathsf{G}_\mathsf{p} / \mathsf{K}_\mathsf{p}
$$

avec  $H^1=SU({\cal W})=\text{ker}(\det)$  et

$$
X_p = X(\mathbb{Q}_p) \quad \text{pour} \quad X \in \{H, H^1, T, T^1, G\}.
$$

Module local des cycles

$$
T_p^1 \quad \subset \quad \mathbb{Z}[H_p^1 \setminus G_p/K_p] \quad \subset \quad \mathcal{H}_p
$$

**イロ ▶ イ母 ▶ イヨ ▶** 

重

On remplace  $\mathcal{Z}_K(\mathcal{Y}) = H(\mathbb{Q}) \backslash G(\mathbb{A}_f)/K$  par

$$
\mathcal{Z}_{\mathsf{K}}^{\sim}(\mathcal{Y}) = \mathsf{H}^1(\mathbb{A}_{\mathsf{f}}) \backslash \mathsf{G}(\mathbb{A}_{\mathsf{f}}) / \mathsf{K} = {\prod}_\mathsf{p}' \mathsf{H}_\mathsf{p}^1 \backslash \mathsf{G}_\mathsf{p} / \mathsf{K}_\mathsf{p}
$$

avec  $H^1=SU({\cal W})=\text{ker}(\det)$  et

$$
X_p = X(\mathbb{Q}_p) \quad \text{pour} \quad X \in \{H, H^1, T, T^1, G\}.
$$

Module local des cycles

$$
H_p \quad \subset \quad \mathbb{Z}[H_p^1 \setminus G_p/K_p] \quad \supset \quad \mathcal{H}_p
$$

**イロ ▶ イ母 ▶ イヨ ▶** 

重

On remplace  $\mathcal{Z}_K(\mathcal{Y}) = H(\mathbb{Q}) \backslash G(\mathbb{A}_f)/K$  par

$$
\mathcal{Z}_{\mathsf{K}}^{\sim}(\mathcal{Y}) = \mathsf{H}^1(\mathbb{A}_{\mathsf{f}}) \backslash \mathsf{G}(\mathbb{A}_{\mathsf{f}}) / \mathsf{K} = {\prod}_\mathsf{p}' \mathsf{H}_\mathsf{p}^1 \backslash \mathsf{G}_\mathsf{p} / \mathsf{K}_\mathsf{p}
$$

avec  $H^1=SU({\cal W})=\text{ker}(\det)$  et

$$
X_p = X(\mathbb{Q}_p) \quad \text{pour} \quad X \in \{H, H^1, T, T^1, G\}.
$$

#### Module local des cycles

$$
H_p \quad \subset \quad \mathbb{Z}[H_p^1 \setminus G_p/K_p] \quad \supset \quad \mathcal{H}_p
$$

où

$$
\mathcal{H}_p = \mathsf{alg\`ebre\;de\; Hecke\; de}\; G_p/K_p
$$

**イロ ▶ イ母 ▶ イヨ ▶** 

重

On remplace  $\mathcal{Z}_K(\mathcal{Y}) = H(\mathbb{Q}) \backslash G(\mathbb{A}_f)/K$  par

$$
\mathcal{Z}_{\mathsf{K}}^{\sim}(\mathcal{Y}) = \mathsf{H}^1(\mathbb{A}_{\mathsf{f}}) \backslash \mathsf{G}(\mathbb{A}_{\mathsf{f}}) / \mathsf{K} = {\prod}_\mathsf{p}' \mathsf{H}_\mathsf{p}^1 \backslash \mathsf{G}_\mathsf{p} / \mathsf{K}_\mathsf{p}
$$

avec  $H^1=SU({\cal W})=\text{ker}(\det)$  et

$$
X_p = X(\mathbb{Q}_p) \quad \text{pour} \quad X \in \{H, H^1, T, T^1, G\}.
$$

#### Module local des cycles

$$
H_p \quad \subset \quad \mathbb{Z}[H_p^1 \setminus G_p/K_p] \quad \supset \quad \mathcal{T}_{p,1}, \cdots, \mathcal{T}_{p,n}
$$

où

$$
\mathcal{H}_p = \mathbb{Z}[\mathcal{T}_{p,1},\cdots,\mathcal{T}_{p,n}]
$$

**イロ ▶ イ母 ▶ イヨ ▶** 

重

 $\mathcal{T}(\mathbb{Q})\backslash\mathsf{G}(\mathbb{A}_f)/K$ 

4 **D F** 

重

 $\mathcal{I}(\mathbb{Q})\backslash\mathsf{G}(\mathbb{A}_f)/K$ 

4 **D F** 

重

 $G^{ad}(\mathbb{A}_f)/K^{ad}$ 

4 **D F** 

重

$$
G^{ad}(\mathbb{A}_f)/K^{ad}=\prod_p' G_p^{ad}/K_p^{ad}
$$

4 D F

重

$$
G^{ad}(\mathbb{A}_f)/K^{ad}=\prod_p' G_p^{ad}/K_p^{ad}
$$

Module local des points de Heegner

$$
T_p \quad \subset \quad \mathbb{Z}[G_p^{ad}/K_p^{ad}] \quad \supset \quad \mathcal{H}_p^{ad}
$$

4 0 8

$$
G^{ad}(\mathbb{A}_f)/K^{ad}=\prod_p' G_p^{ad}/K_p^{ad}
$$

### Module local des points de Heegner

$$
T_p \quad \subset \quad \mathbb{Z}[G_p^{ad}/K_p^{ad}] \quad \supset \quad \mathcal{H}_p^{ad}
$$

4 0 8

$$
G^{ad}(\mathbb{A}_f)/K^{ad}=\prod_p' G_p^{ad}/K_p^{ad}
$$

### Module local des points de Heegner

$$
E_p^{\times} \quad \subset \quad \mathbb{Z}[G_p^{ad}/K_p^{ad}] \quad \supset \quad \mathcal{H}_p^{ad}
$$

4 0 8

$$
G^{ad}(\mathbb{A}_f)/K^{ad}=\prod_p' G_p^{ad}/K_p^{ad}
$$

### Module local des points de Heegner

$$
E_p^{\times} \quad \subset \quad \mathbb{Z}[G_p^{ad}/K_p^{ad}] \quad \supset \quad \mathcal{H}_p^{ad}
$$

$$
\mathcal{H}^{ad}_{p} = \text{algèbre de Hecke de } G^{ad}_{p}/K^{ad}_{p}
$$

4 0 8

$$
G^{ad}(\mathbb{A}_f)/K^{ad}=\prod_p' G_p^{ad}/K_p^{ad}
$$

### Module local des points de Heegner

$$
E_p^{\times} \quad \subset \quad \mathbb{Z}[G_p^{ad}/K_p^{ad}] \quad \supset \quad \mathcal{T}_p
$$

$$
\mathcal{H}^{ad}_p = \mathbb{Z}[\mathcal{T}_p]
$$

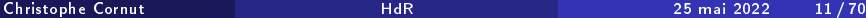

4 0 8

$$
G^{ad}(\mathbb{A}_f)/K^{ad}=\prod_p' G_p^{ad}/K_p^{ad}
$$

### Module local des points de Heegner

$$
E_p^{\times} \quad \subset \quad \mathbb{Z}[G_p^{ad}/K_p^{ad}] \quad \supset \quad \mathcal{T}_p
$$

$$
G_p^{ad}/K_p^{ad} = \text{sometimes de l'arbre de Bruhat-Tits}
$$

$$
\mathcal{H}_p^{ad} = \mathbb{Z}[\mathcal{T}_p]
$$

4 0 8

 $200$ 

э

$$
G^{ad}(\mathbb{A}_f)/K^{ad}=\prod_p' G_p^{ad}/K_p^{ad}
$$

### Module local des points de Heegner

$$
E_p^{\times} \ \subset \ \mathbb{Z}[\mathcal{S}_p] \ \supset \ \mathcal{T}_p
$$

 $S_p =$  sommets de l'arbre de Bruhat-Tits  $\mathcal{H}^{ad}_{\bm\rho}=\mathbb{Z}[\mathcal{T}_{\bm\rho}]$ 

$$
G^{ad}(\mathbb{A}_f)/K^{ad}=\prod_p' G_p^{ad}/K_p^{ad}
$$

### Module local des points de Heegner

$$
E_p^{\times} \quad \subset \quad \mathbb{Z}[\mathcal{S}_p] \quad \supset \quad \mathcal{T}_p
$$

4 0 8

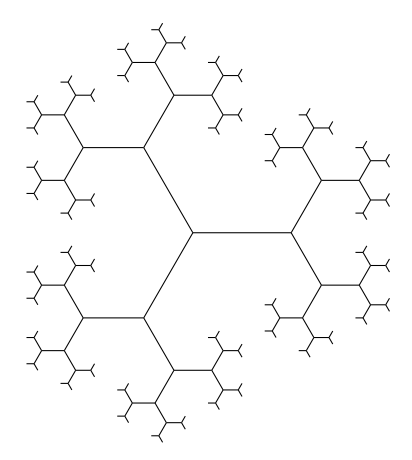

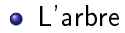

4日 ト

B

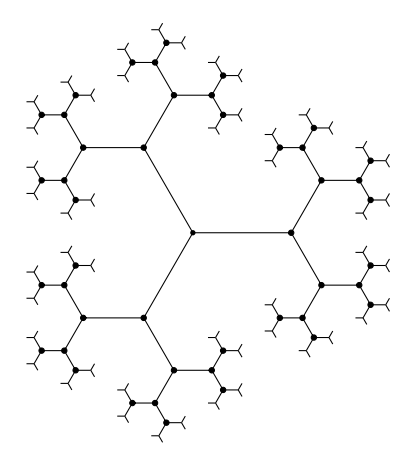

- L'arbre
- $\bullet$  Ses sommets  $\mathcal{S}_p$

4 **D F** 

э

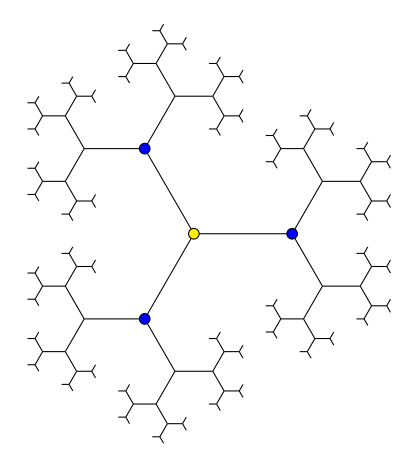

- L'arbre
- $\bullet$  Ses sommets  $\mathcal{S}_p$

4 0 8

L'opérateur de Hecke

$$
\mathcal{T}_p(\bullet) = \sum \bullet
$$

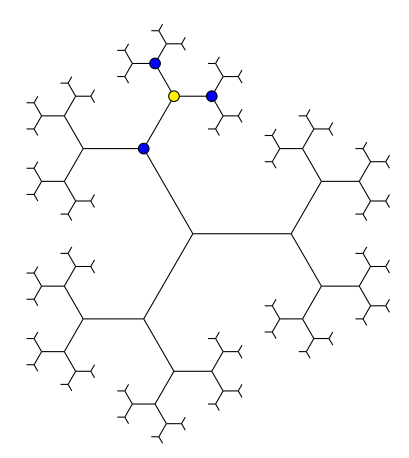

- L'arbre
- $\bullet$  Ses sommets  $\mathcal{S}_p$

4 0 8

L'opérateur de Hecke

$$
\mathcal{T}_p(\bullet) = \sum \bullet
$$

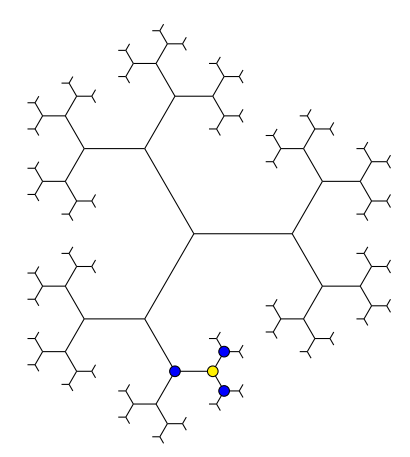

- L'arbre
- $\bullet$  Ses sommets  $\mathcal{S}_p$

4 0 8

L'opérateur de Hecke

$$
\mathcal{T}_p(\bullet) = \sum \bullet
$$

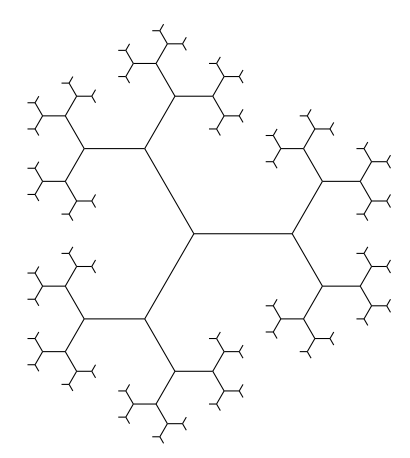

- L'arbre
- $\bullet$  Ses sommets  $\mathcal{S}_p$
- L'opérateur de Hecke
	- $\mathcal{T}_{p}(\bullet) = \sum \bullet$
- Action de  $E_p^{\times}$  ?

4 □

 $\mathcal{S}_{\bm p} =$  classes d'homothétie de  $\mathbb{Z}_{\bm p}$ -réseaux dans  $\mathbb{Q}^2_{\bm p}$ 

4 **D F** 

### La formule de Perrin-Riou

- $\mathcal{S}_{\bm p} =$  classes d'homothétie de  $\mathbb{Z}_{\bm p}$ -réseaux dans  $\mathbb{Q}^2_{\bm p}$
- $\mathbb{Q}_p^2$  est un  $\mathsf{E}_p$ -module libre de rang un

4 0 8

 $\Omega$
- $\mathcal{S}_{\bm p} =$  classes d'homothétie de  $\mathbb{Z}_{\bm p}$ -réseaux dans  $\mathbb{Q}^2_{\bm p}$
- $\mathbb{Q}^2_\rho$  est un  $\mathit{E}_{\rho}$ -module libre de rang un
- $L$  :  $\mathbb{Z}_p$  réseau de  $\mathbb{Q}_p^2$

4 0 8

- $\mathcal{S}_{\bm p} =$  classes d'homothétie de  $\mathbb{Z}_{\bm p}$ -réseaux dans  $\mathbb{Q}^2_{\bm p}$
- $\mathbb{Q}^2_\rho$  est un  $\mathit{E}_{\rho}$ -module libre de rang un
- $L$  :  $\mathbb{Z}_p$ -réseau de  $\mathbb{Q}_p^2 \Rightarrow \mathcal{O}(L)$   $\;$  ordre de  $E_p$

$$
\mathcal{O}(L) = \{ \lambda \in E_{\rho} : \lambda L \subset L \}
$$

- $\mathcal{S}_{\bm p} =$  classes d'homothétie de  $\mathbb{Z}_{\bm p}$ -réseaux dans  $\mathbb{Q}^2_{\bm p}$
- $\mathbb{Q}^2_\rho$  est un  $\mathit{E}_{\rho}$ -module libre de rang un
- $L$  :  $\mathbb{Z}_p$ -réseau de  $\mathbb{Q}_p^2 \Rightarrow \mathcal{O}(L)$  : ordre de  $\mathit{E}_p \Rightarrow \mathit{n}(L)$  : conducteur.

$$
\mathcal{O}(L) = \{ \lambda \in E_p : \lambda L \subset L \} = \mathcal{O}_{n(L)}
$$

つひひ

- $\mathcal{S}_{\bm p} =$  classes d'homothétie de  $\mathbb{Z}_{\bm p}$ -réseaux dans  $\mathbb{Q}^2_{\bm p}$
- $\mathbb{Q}^2_\rho$  est un  $\mathit{E}_{\rho}$ -module libre de rang un
- $L$  :  $\mathbb{Z}_p$ -réseau de  $\mathbb{Q}_p^2 \Rightarrow \mathcal{O}(L)$  : ordre de  $\mathit{E}_p \Rightarrow \mathit{n}(L)$  : conducteur.

$$
\mathcal{O}(L) = \{ \lambda \in E_p : \lambda L \subset L \} = \mathcal{O}_{n(L)}
$$

$$
\mathcal{O}_n=\mathbb{Z}_p+p^n\mathcal{O}_{E_p}
$$

つひひ

 $\mathcal{S}_{\bm p} =$  classes d'homothétie de  $\mathbb{Z}_{\bm p}$ -réseaux dans  $\mathbb{Q}^2_{\bm p}$ 

- $\mathbb{Q}^2_\rho$  est un  $\mathit{E}_{\rho}$ -module libre de rang un
- $L$  :  $\mathbb{Z}_p$ -réseau de  $\mathbb{Q}_p^2 \Rightarrow \mathcal{O}(L)$  : ordre de  $\mathit{E}_p \Rightarrow \mathit{n}(L)$  : conducteur.

$$
\mathcal{O}(L) = \{ \lambda \in E_p : \lambda L \subset L \} = \mathcal{O}_{n(L)}
$$

$$
\mathcal{O}_n = \mathbb{Z}_p + p^n \mathcal{O}_{E_p}
$$

#### Théorème

Cette construction induit une bijection

$$
E_p^{\times} \backslash \mathcal{S}_p \stackrel{n}{\longrightarrow} \mathbb{N}.
$$

Que sont les fibres (= $E_p^{\times}$ -orbites) de  $n: \mathcal{S}_p \twoheadrightarrow \mathbb{N}$ ?

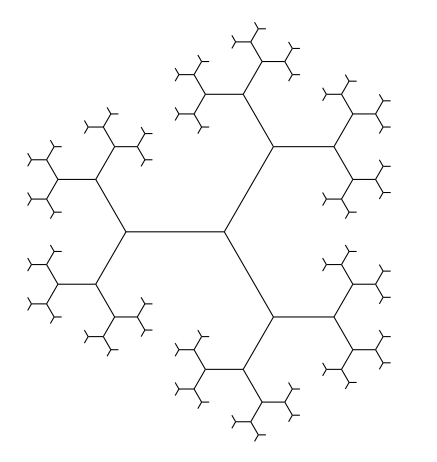

4 □

0

 $299$ 

1

2

n

. . .

. . . dans le cas inerte,  $p\mathcal{O}_E = \mathfrak{p}$ .

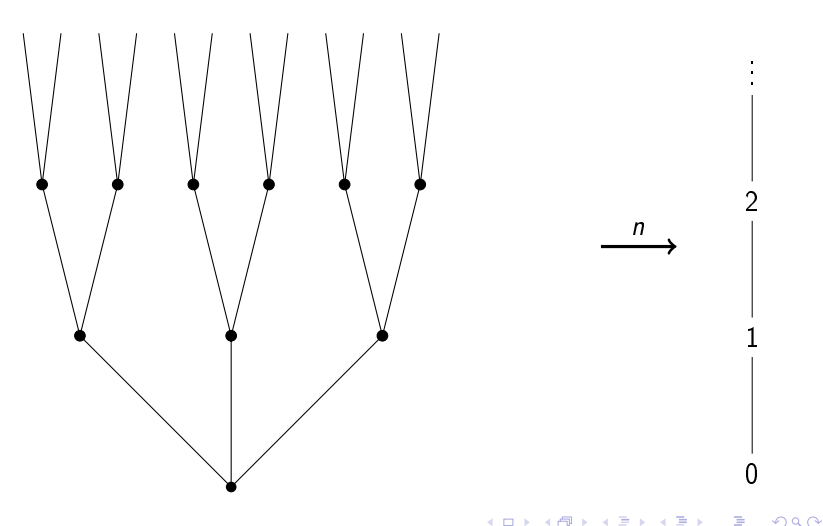

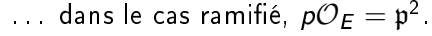

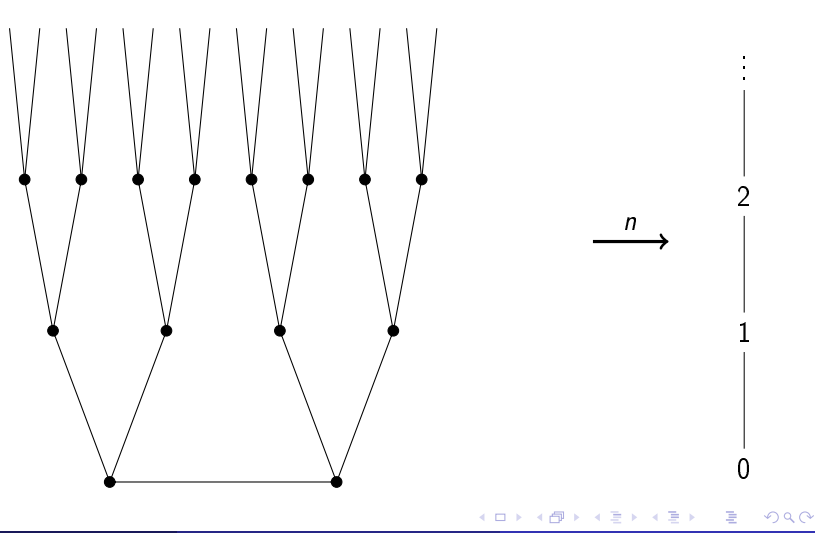

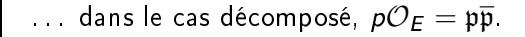

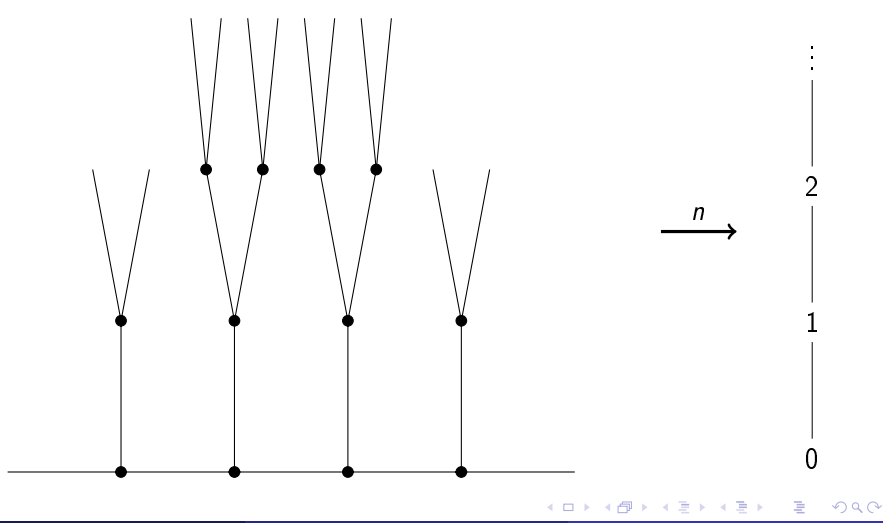

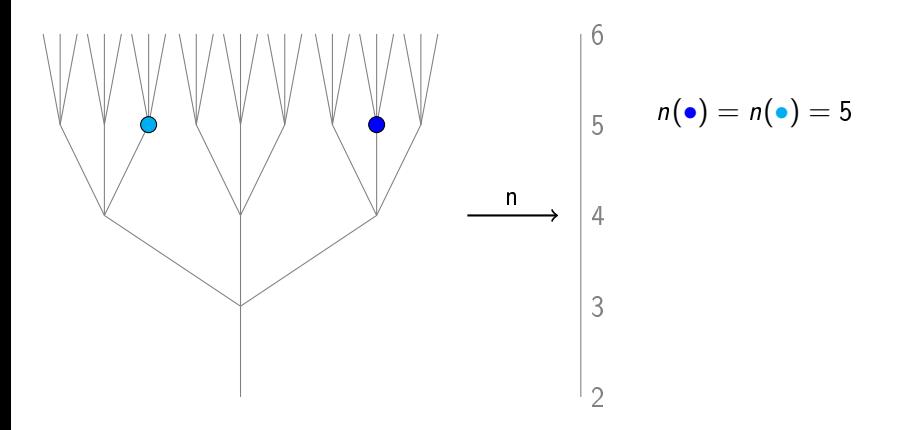

4 □

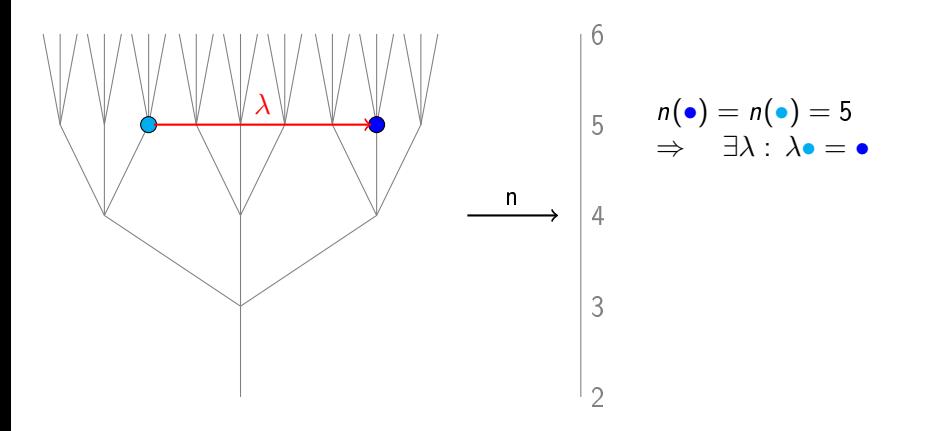

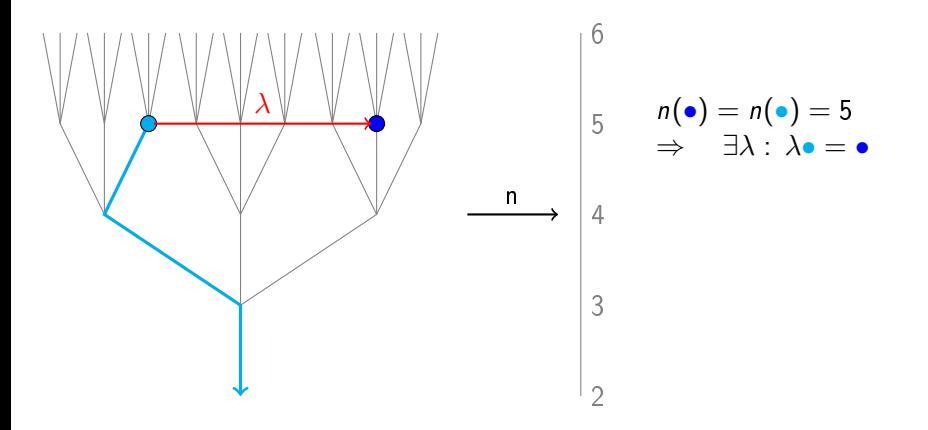

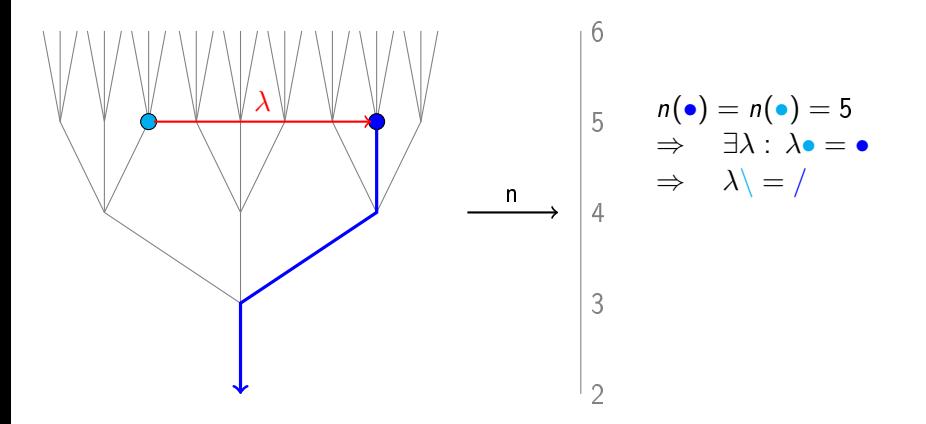

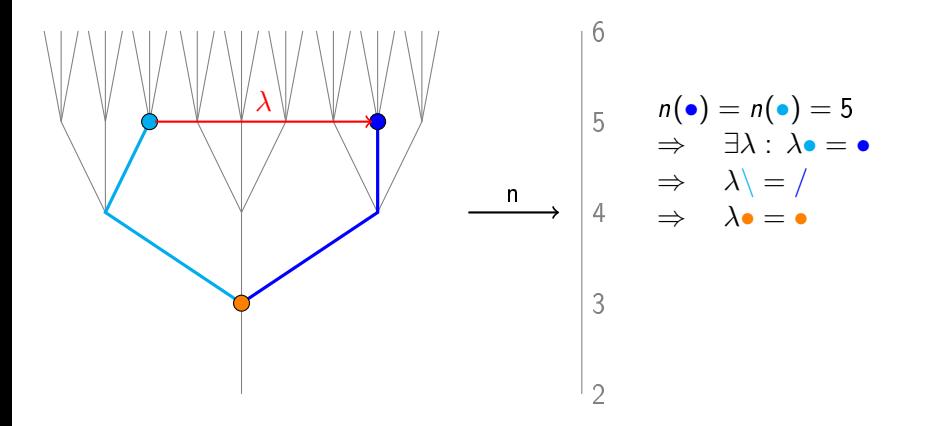

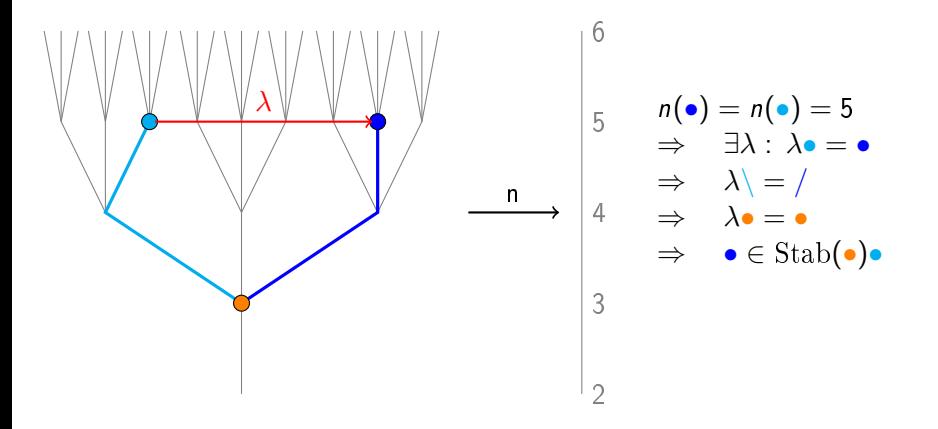

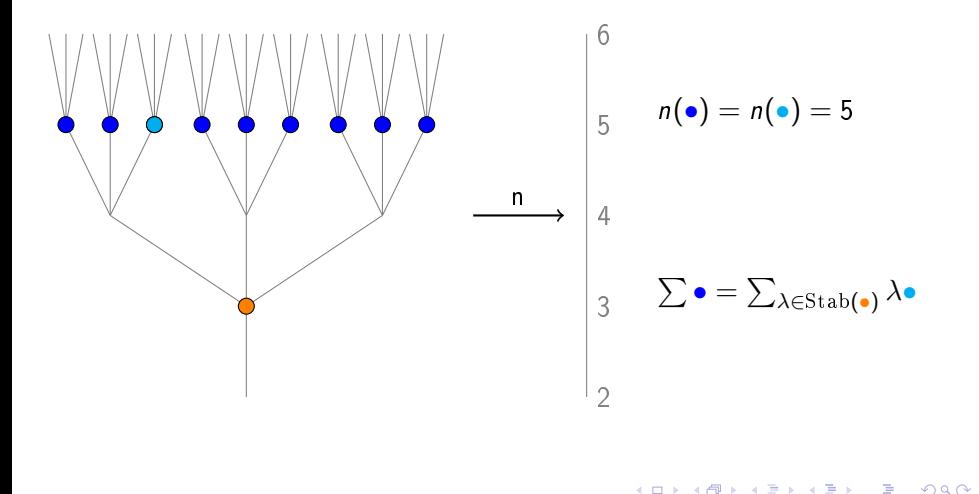

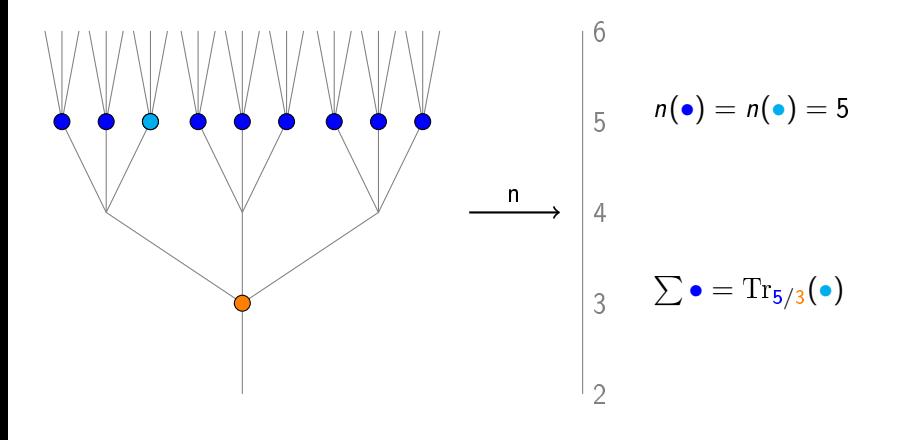

4 □

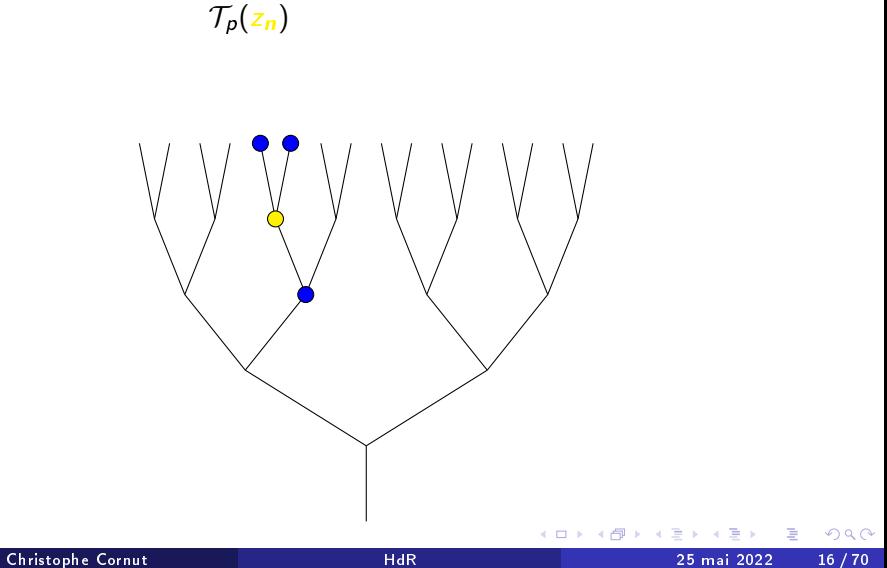

$$
\mathcal{T}_{p}(z_n)=\mathrm{Tr}_{n+1/n}(z_{n+1})+z_{n-1}
$$

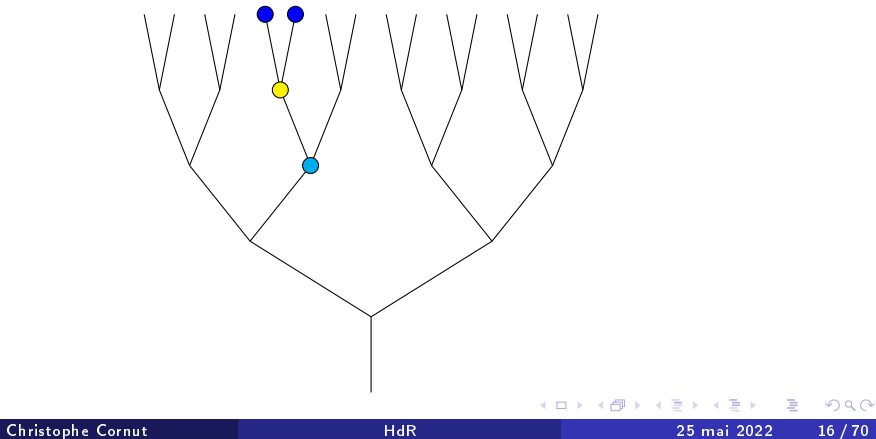

Relation « verticale » :  $n \ge 1$ 

$$
\mathcal{T}_p(z_n) = \mathrm{Tr}_{n+1/n}(z_{n+1}) + z_{n-1}
$$

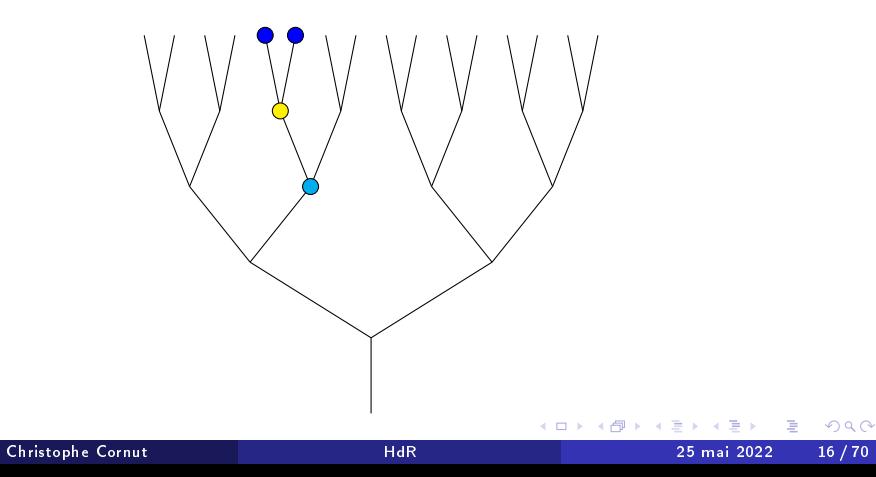

Relation « verticale » :  $n \ge 1$ 

$$
\mathcal{T}_p(z_n) = \mathrm{Tr}_{n+1/n}(z_{n+1}) + z_{n-1}
$$

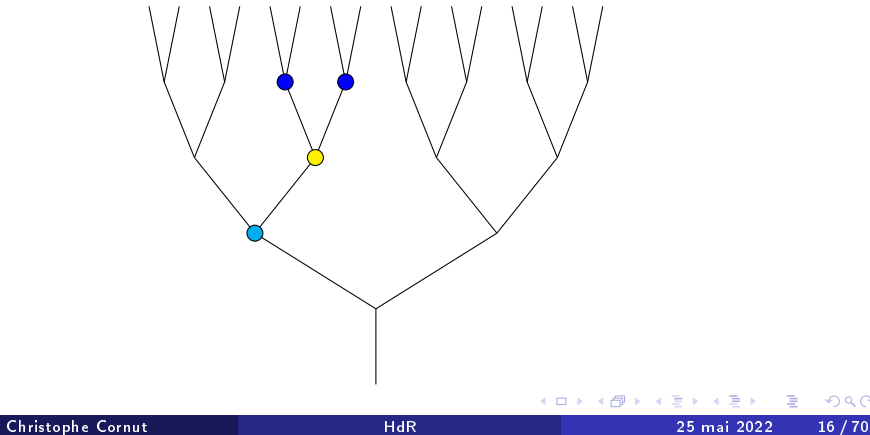

Relation « verticale » :  $n \ge 1$ 

$$
\mathcal{T}_p(z_n) = \mathrm{Tr}_{n+1/n}(z_{n+1}) + z_{n-1}
$$

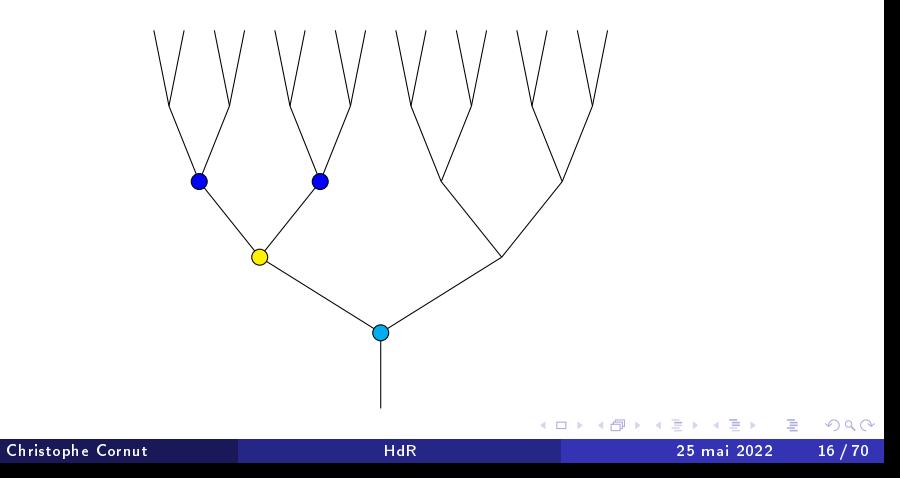

Relation « verticale » :  $n \ge 1$ 

$$
\mathcal{T}_p(z_n) = \mathrm{Tr}_{n+1/n}(z_{n+1}) + z_{n-1}
$$

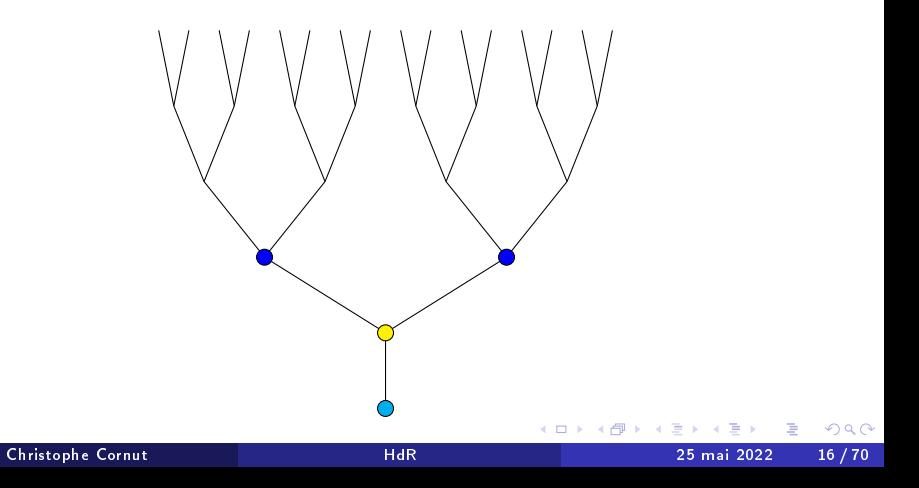

Relation « **horizontale** » :  $n = 0$ ,  $p\mathcal{O}_E = p$ 

 $\mathcal{T}_{p}(z_0) = \text{Tr}_{1/0}(z_1)$ 

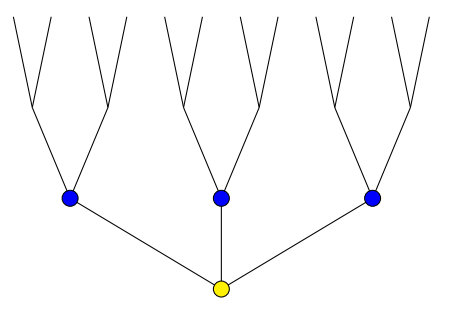

4 **D F** 

Relation « **horizontale** » :  $n = 0$ ,  $pC_E = p^2$ 

$$
\mathcal{T}_p(z_0)=\mathrm{Tr}_{1/0}(z_1)+\mathrm{Fr}_\mathfrak{p}\cdot z_0
$$

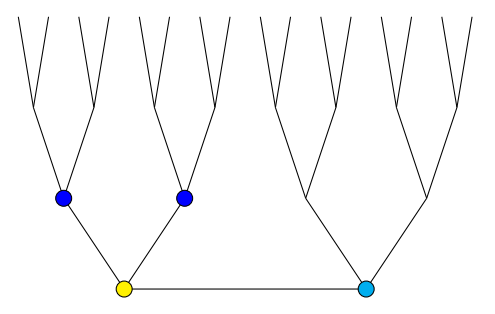

4 **D F** 

Relation « horizontale » :  $n = 0$ ,  $p\mathcal{O}_E = p\overline{p}$ 

$$
\mathcal{T}_{p}(z_0)=\mathrm{Tr}_{1/0}(z_1)+\mathrm{Fr}_{\mathfrak{p}}\cdot z_0+\mathrm{Fr}_{\overline{\mathfrak{p}}}\cdot z_0
$$

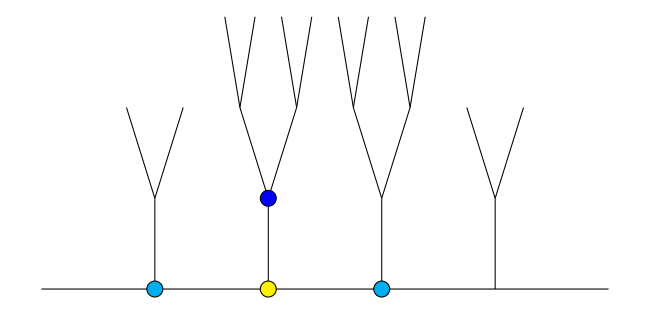

4 D F

 $299$ 

Pour étudier

$$
H_p \twoheadrightarrow T_p^1 \quad \subsetneq \quad \mathbb{Z}[H_p^1 \backslash G_p/K_p] \quad \supsetneq \quad \mathcal{T}_{p,1}, \cdots, \mathcal{T}_{p,n}
$$

ъ

 $\leftarrow$   $\Box$   $\rightarrow$   $\leftarrow$   $\leftarrow$   $\Box$   $\rightarrow$ 

活

Pour étudier

### $H \twoheadrightarrow T^1 \quad \subset \quad \mathbb{Z}[H^1 \backslash G/K] \quad \supset \quad \mathcal{T}_1, \cdots, \mathcal{T}_n$

**イロ ▶ イ母 ▶ イヨ ▶** 

重

Pour étudier

$$
H \twoheadrightarrow T^1 \quad \subsetneq \quad \mathbb{Z}[H^1 \backslash G/K] \quad \supsetneq \quad \mathcal{T}_1, \cdots, \mathcal{T}_n
$$

on regarde

 $H \subseteq G/K$  et  $\mathbb{Z}[H\backslash G/K] \implies \mathcal{T}_1, \cdots, \mathcal{T}_n$ 

4 D F

重

Pour étudier

$$
H \twoheadrightarrow T^1 \quad \subsetneq \quad \mathbb{Z}[H^1 \backslash G/K] \quad \supsetneq \quad \mathcal{T}_1, \cdots, \mathcal{T}_n
$$

on regarde

 $H \subset G/K$  et  $\mathbb{Z}[H\backslash G/K] \implies \mathcal{T}_1, \cdots, \mathcal{T}_n$ 

#### Hypothèses

- G est déployé
- $\bullet$  K est hyperspécial
- $\bullet$  p est inerte

4 0 8

 $200$ 

Pour étudier

$$
H \twoheadrightarrow T^1 \quad \subsetneq \quad \mathbb{Z}[H^1 \backslash G/K] \quad \supsetneq \quad \mathcal{T}_1, \cdots, \mathcal{T}_n
$$

on regarde

 $H \subseteq G/K$  et  $\mathbb{Z}[H\backslash G/K] \implies \mathcal{T}_1, \cdots, \mathcal{T}_n$ 

#### Hypothèses

- G est déployé
- $\bullet$  K est hyperspécial
- $\bullet$  p est inerte
- $G/K$  =sommets hyperspéciaux de
- $\bullet$  BT(G)=immeuble de Bruhat-Tits

 $200$ 

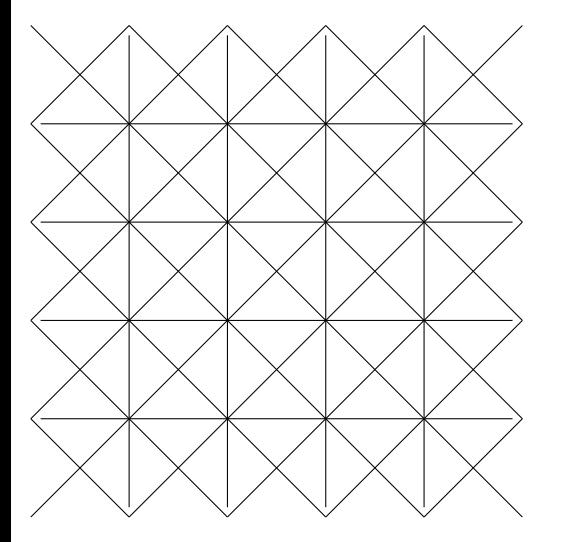

- Un appartement
- **Hyper/spéciaux**
- **·** Une alcôve
- **.** Un nouveau point
- **Une demi-alcôve**
- ... orientée !
- 
- $\bullet$  Opérateur  $\mathcal{T}_1$
- 

 $\leftarrow$ 

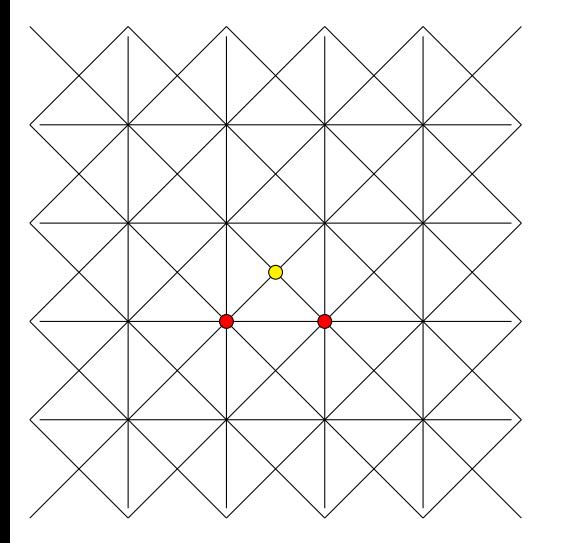

- **·** Un appartement
- Hyper/spéciaux
- **·** Une alcôve
- **.** Un nouveau point
- **Une demi-alcôve**
- ... orientée !
- 
- $\bullet$  Opérateur  $\mathcal{T}_1$
- 

4 □

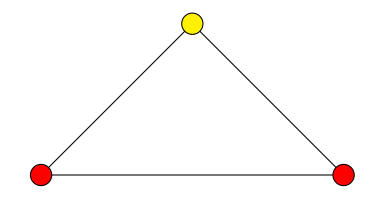

- **·** Un appartement
- **Hyper/spéciaux**
- **o** Une alcôve
- **.** Un nouveau point
- Une demi-alcôve
- ... orientée !
- 
- $\bullet$  Opérateur  $\mathcal{T}_1$
- $\bullet$  Opérateur  $\mathcal{T}_2$

4 0 8

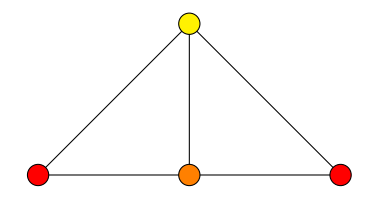

- **·** Un appartement
- **Hyper/spéciaux**
- **·** Une alcôve
- **o** Un nouveau point
- Une demi-alcôve
- ... orientée !
- 
- $\bullet$  Opérateur  $\mathcal{T}_1$
- $\bullet$  Opérateur  $\mathcal{T}_2$

4 0 8

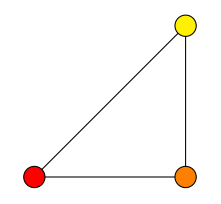

- **·** Un appartement
- **Hyper/spéciaux**
- **·** Une alcôve
- **.** Un nouveau point
- Une demi-alcôve
- ... orientée !
- 
- $\bullet$  Opérateur  $\mathcal{T}_1$
- $\bullet$  Opérateur  $\mathcal{T}_2$

4 0 8
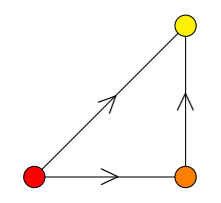

- **·** Un appartement
- **Hyper/spéciaux**
- **·** Une alcôve
- **.** Un nouveau point
- Une demi-alcôve
- **.** orientée !
- 
- $\bullet$  Opérateur  $\mathcal{T}_1$
- $\bullet$  Opérateur  $\mathcal{T}_2$

4 D F

 $QQ$ 

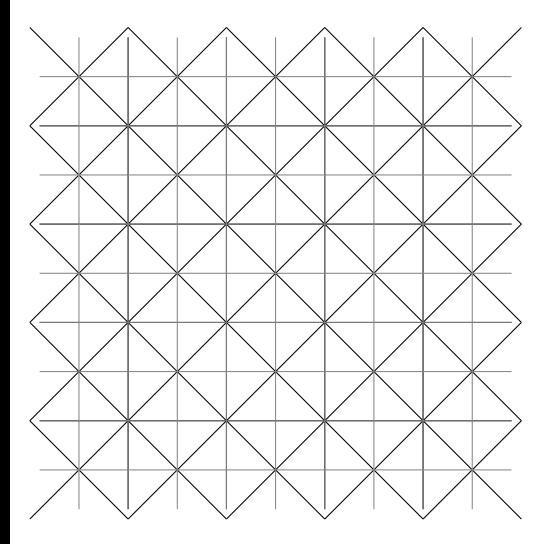

- **·** Un appartement
- **Hyper/spéciaux**
- **·** Une alcôve
- **.** Un nouveau point
- **Une demi-alcôve**
- ... orientée !
- 
- $\bullet$  Opérateur  $\mathcal{T}_1$
- 

4 0 8

 $QQ$ 

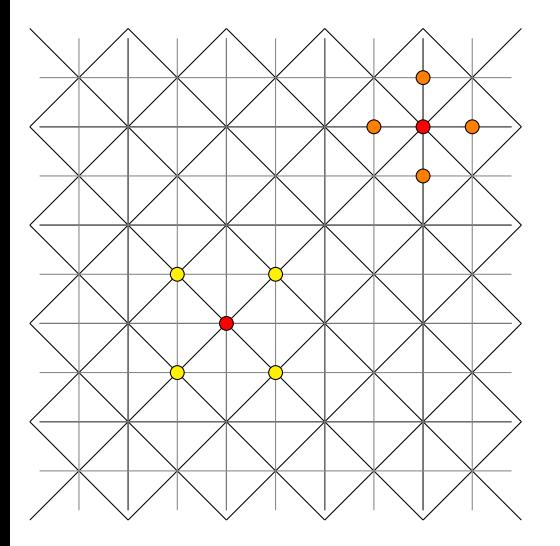

- **·** Un appartement
- **Hyper/spéciaux**
- **·** Une alcôve
- **.** Un nouveau point
- **Une demi-alcôve**
- ... orientée !
- Voisins des hyperspéciaux
- $\bullet$  Opérateur  $\mathcal{T}_1$
- $\bullet$  Opérateur  $\mathcal{T}_2$

4 0 8

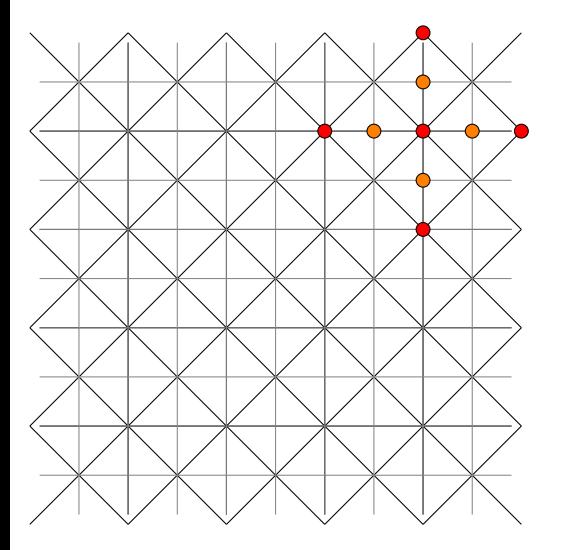

- **·** Un appartement
- **Hyper/spéciaux**
- **·** Une alcôve
- **.** Un nouveau point
- **·** Une demi-alcôve
- ... orientée !
- Voisins des hyperspéciaux
- $\bullet$  Opérateur  $\mathcal{T}_1$
- $\bullet$  Opérateur  $\mathcal{T}_2$

4 0 8

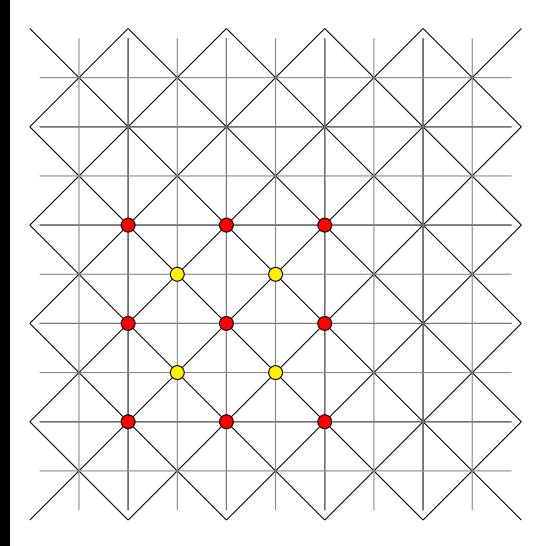

- **·** Un appartement
- **Hyper/spéciaux**
- **·** Une alcôve
- **.** Un nouveau point
- **Une demi-alcôve**
- ... orientée !
- Voisins des hyperspéciaux
- $\bullet$  Opérateur  $\mathcal{T}_1$
- $\bullet$  Opérateur  $\mathcal{T}_2$

4 0 8

Le quotient  $H\backslash \textbf{BT}(G)$  est une demi-droite quand  $n=1...$ 

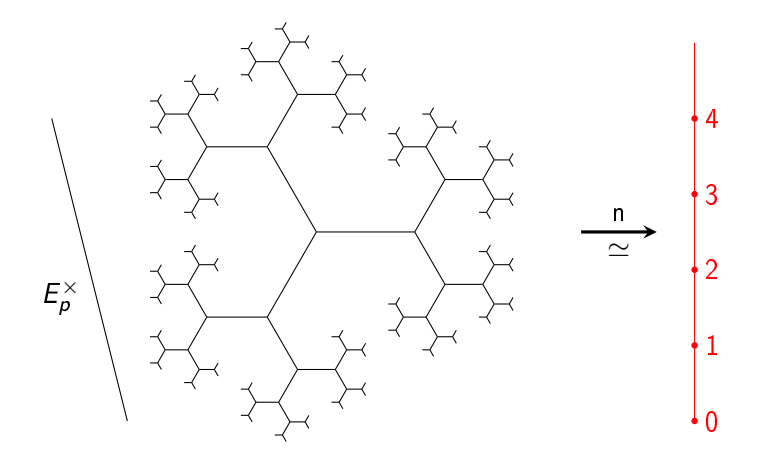

4 □

#### Le quotient  $H\backslash BT(G)$  est un sous-ensemble de l'ensemble des

«diviseurs» de degré n sur une bande infinie de largeur 1.

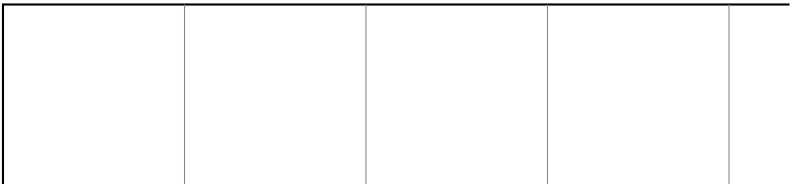

#### Voilà le « diviseur » associé à  $x \in BT(G)!$  C'est donc :

une  $H$ -orbite dans  $BT(G)$ .

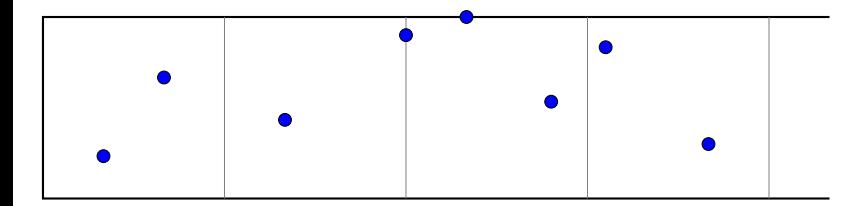

4 0 8

#### Le stabilisateur de  $\mathcal{T}^1\hspace{-1mm}\subset\hspace{-1mm} [x]\in\mathit{H}^1\backslash\mathsf{BT}(\mathit{G})$  est

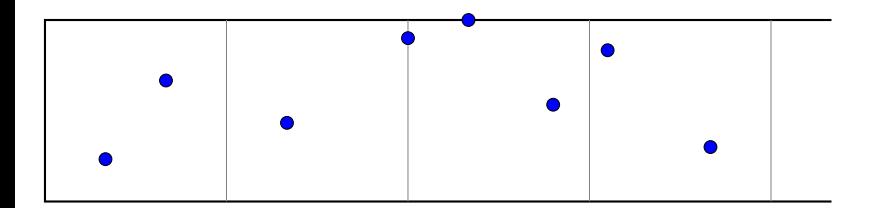

4 D F

э

 $299$ 

.

Le stabilisateur de  $\mathcal{T}^1\hspace{-1mm}\subset\hspace{-1mm} [x]\in\mathit{H}^1\backslash\mathsf{BT}(\mathit{G})$  est

 $\operatorname{Stab}_{\mathcal{T}^1}(x) = \mathcal{T}^1(\lceil c \rceil)$ 

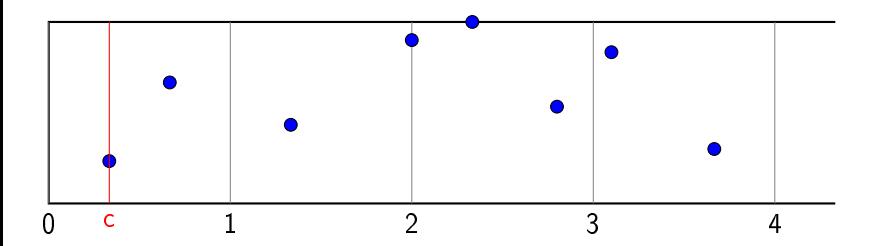

4 D F

э

 $299$ 

.

Le stabilisateur de  $\mathcal{T}^1\hspace{-1mm}\subset\hspace{-1mm} [x]\in\mathit{H}^1\backslash\mathsf{BT}(\mathit{G})$  est

$$
Stab_{\mathcal{T}^1}(x)=\mathcal{T}^1(\lceil c \rceil) \text{ où }\mathcal{T}^1(r)=\left\{z/\overline{z}: z\in \mathcal{O}_r^{\times}\right\}.
$$

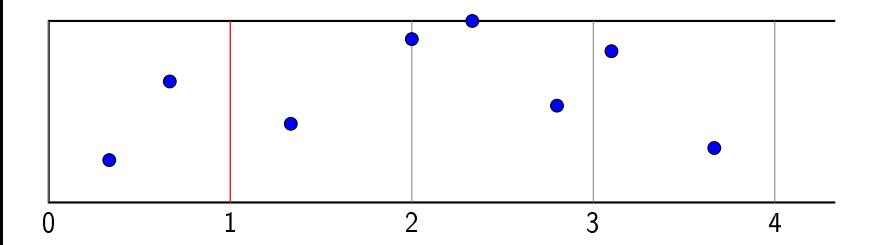

4 0 8

э

Pour que ce « diviseur » corresponde à une  $H$ -orbite...

$$
(n = 2 + 1 + 4 + 2 + 1 + 3 + 1 + 2 = 16)
$$

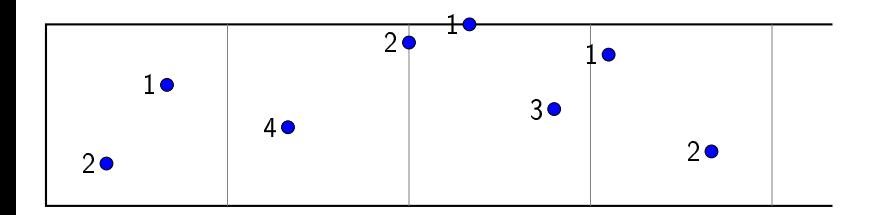

イロト イ母 トイヨ トイ

重

... on le regarde modulo 2...

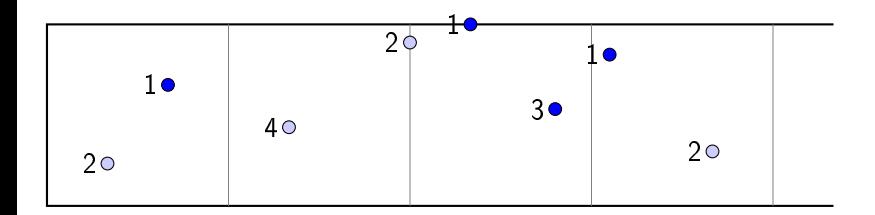

4 0 F  $\prec$ D. э

... on le regarde modulo 2...

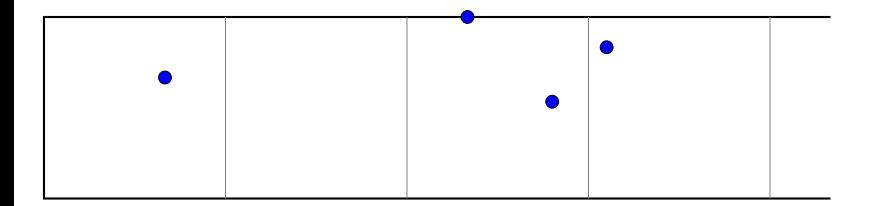

4 0 F

э

 $QQ$ 

. . . et les points qui restent doivent être sur cette ligne brisée :

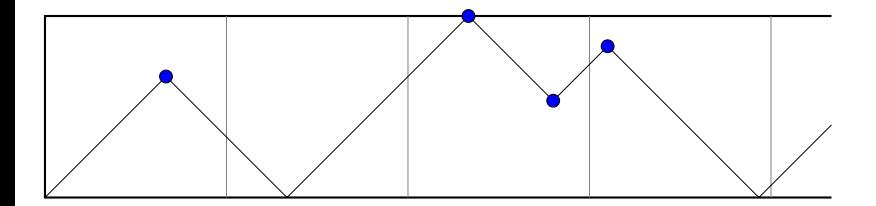

4 □

Pour  $n = 1$  : le point doit être sur une demi-droite (brisée)!

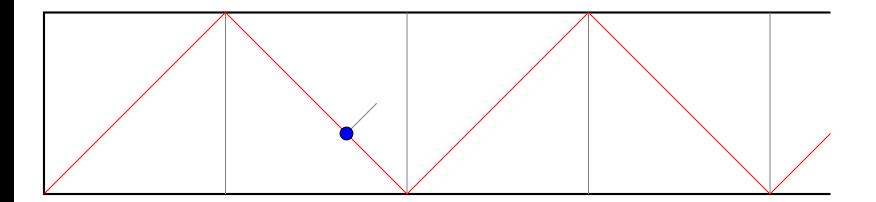

4 0 8

Voici le « support » des orbites hyperspéciales.

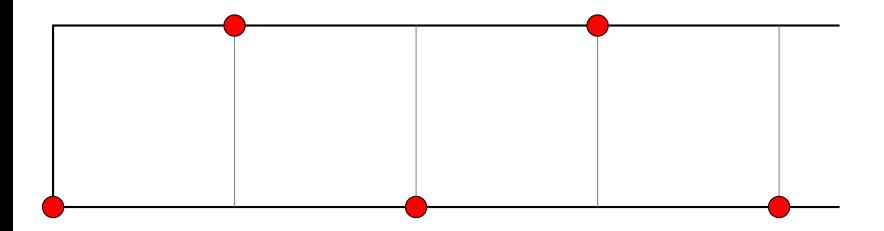

4 0 8

Voici le « support » des orbites hyperspéciales. On obtient :

$$
H\backslash G/K\simeq \{(c_1\leq \cdots \leq c_n): c_i\in\mathbb{N}\}
$$

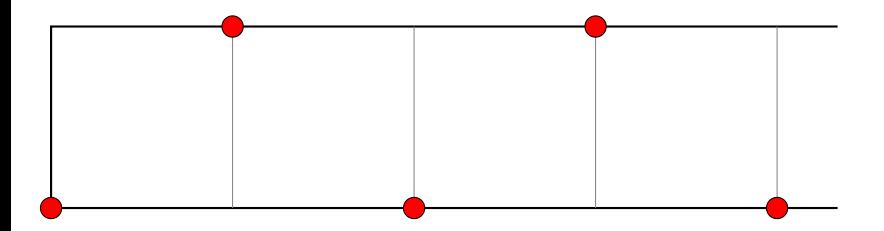

 $\leftarrow$ 

Voici le « support » pour les autres sommets...

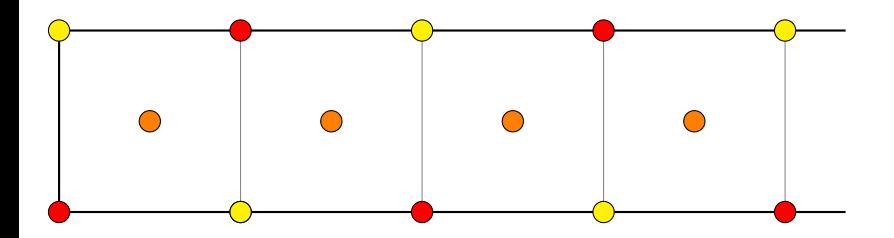

 $\leftarrow$ 

∍

... et le « support » pour les (milieux) d'arêtes.

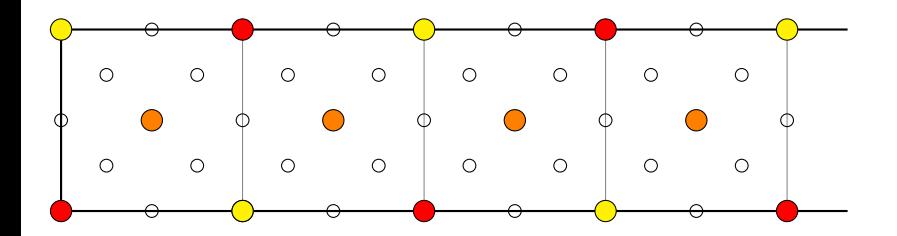

4 □

Les orbites des extrémités d'une arête (orientée) se calculent ainsi !

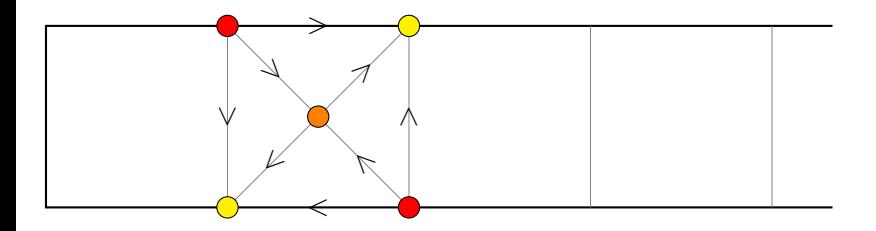

4 0 8

Le point base correspond à une H-orbite de points hyperspéciaux

 $\mathsf{BT}^\circ(H) \subset \mathsf{BT}(H) \subset \mathsf{BT}(\mathsf{G})$ 

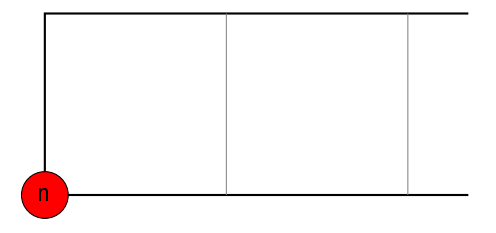

4 □

Les orbites des arêtes adjacentes...

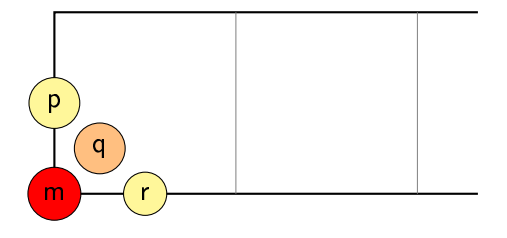

4 **D F** 

Les orbites des arêtes adjacentes vérifient

$$
m+p+q+r=n, \quad p \equiv (q-1)r \equiv 0 \bmod 2.
$$

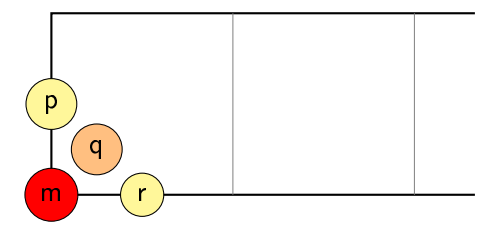

4 **D F** 

Les orbites des sommets voisins vérifient donc aussi :

$$
m+p+q+r=n, \quad p \equiv (q-1)r \equiv 0 \bmod 2.
$$

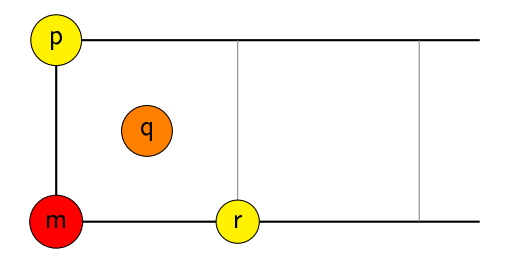

4 **D F** 

### Les opérateurs  $\mathcal{T}_1$  et  $\mathcal{T}_2$  au point base  $(n = 2)$

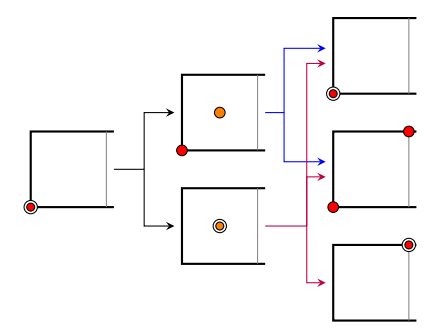

 $\bullet$   $\mathcal{T}_1$ (point base)

4 **D F** 

 $QQ$ 

### Les opérateurs  $\mathcal{T}_1$  et  $\mathcal{T}_2$  au point base  $(n=2)$

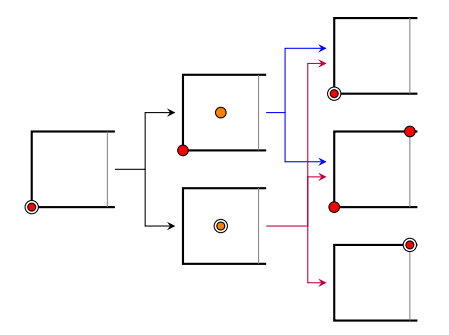

 $\bullet$   $\mathcal{T}_1$ (point base)

4 0 8

- $c = 0$  : 2 orbites
- $c = 1 : 1$  orbite

### Les opérateurs  $\mathcal{T}_1$  et  $\mathcal{T}_2$  au point base  $(n = 2)$

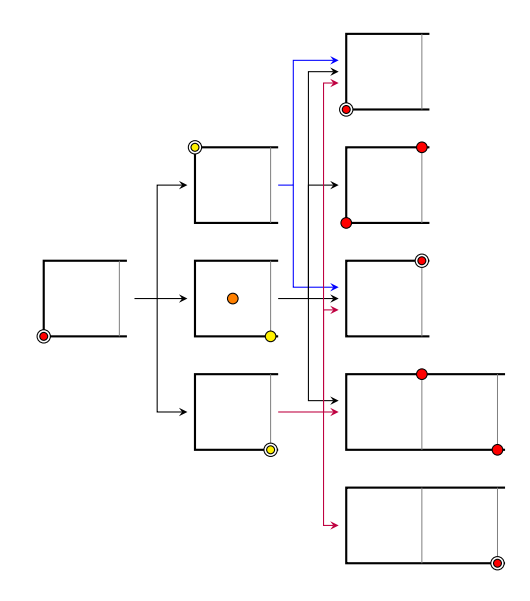

 $\bullet$   $\mathcal{T}_2$ (point base)

4 **D F** 

### Les opérateurs  $\mathcal{T}_1$  et  $\mathcal{T}_2$  au point base  $(n=2)$

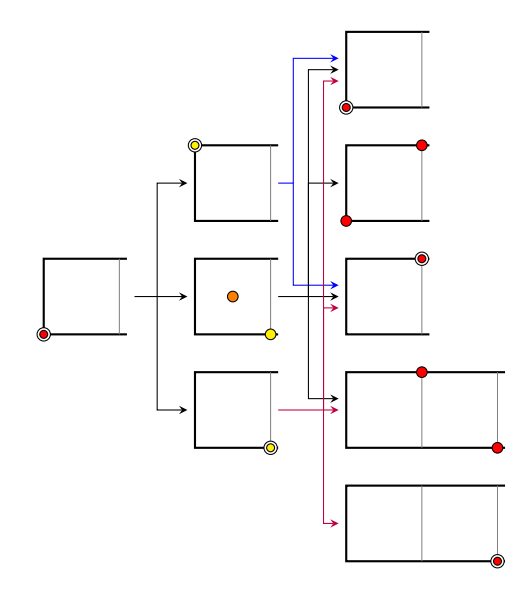

 $\bullet$   $\mathcal{T}_2$ (point base)

4 0 8

- $c = 0$  : 2 orbites
- $c = 1 : 2$  orbites
- $c = 2 \cdot 1$  orbite!

Pour  $n \geq 1$ , mais seulement pour le point base :

4 **D F** 

Pour  $n \geq 1$ , mais seulement pour le point base :

 $\bullet \in H \backslash G / K$ 

4 **D F** 

÷

 $QQ$ 

Pour  $n \geq 1$ , mais seulement pour le point base :

 $\bullet \in H^1 \backslash \mathsf{G}/\mathsf{K}$ 

4 **D F** 

э

Pour  $n \geq 1$ , mais seulement pour le point base :

 $\bullet \in H^{1}\backslash\allowbreak\mathsf{G/K}\subset \mathbb{Z}[H^{1}\backslash\mathsf{G/K}]$ 

4 0 8

Pour  $n \geq 1$ , mais seulement pour le point base :

 $\bullet \in H^{1}\backslash\,G}/K \subset \mathbb{Z}[H^{1}\backslash\,G/K] \;\;\implies\;\; \mathcal{T}_{1},\cdots,\mathcal{T}_{n}$ 

4 **D F** 

Pour  $n \geq 1$ , mais seulement pour le point base :

$$
\bullet \in H^1 \backslash G/K \subset \mathbb{Z}[H^1 \backslash G/K] \quad \mathbb{Z} \quad \mathcal{T}_1, \cdots, \mathcal{T}_n
$$

#### Théorème

Pour tout  $i \in \{1, \cdots, n\}$ ,

$$
\mathcal{T}_i(\bullet) = \mathrm{Tr}_{1/0}(\star_i)
$$

4 0 8

Pour  $n \geq 1$ , mais seulement pour le point base :

$$
\bullet \in H^1 \backslash G/K \subset \mathbb{Z}[H^1 \backslash G/K] \quad \mathbb{Z} \quad \mathcal{T}_1, \cdots, \mathcal{T}_n
$$

#### Théorème

Pour tout  $i \in \{1, \cdots, n\}$ ,

$$
\mathcal{T}_i(\bullet) = \mathrm{Tr}_{1/0}(\star_i) \quad \text{avec} \quad \star_i \in \mathbb{Z}[H^1 \backslash G/K]^{T^1(1)}
$$

4 **D F**
Pour  $n > 1$ , mais seulement pour le point base :

$$
\bullet \in H^1 \backslash G / K \subset \mathbb{Z}[H^1 \backslash G / K] \quad \mathbb{Z} \quad \mathcal{T}_1, \cdots, \mathcal{T}_n
$$

#### Théorème

Pour tout  $i \in \{1, \cdots, n\}$ ,

$$
\mathcal{T}_i(\bullet) = \mathrm{Tr}_{1/0}(\star_i) \quad \text{avec} \quad \star_i \in \mathbb{Z}[H^1 \backslash G/K]^{T^1(1)}
$$

#### Démonstration.

Comme  $\bullet \in \mathbb{Z}[H^1 \backslash G/K]^{T^1(0)}$ 

Pour  $n > 1$ , mais seulement pour le point base :

$$
\bullet \in H^1 \backslash G/K \subset \mathbb{Z}[H^1 \backslash G/K] \quad \mathbb{Z} \quad \mathcal{T}_1, \cdots, \mathcal{T}_n
$$

#### Théorème

Pour tout  $i \in \{1, \cdots, n\}$ ,

$$
\mathcal{T}_i(\bullet) = \mathrm{Tr}_{1/0}(\star_i) \quad \text{avec} \quad \star_i \in \mathbb{Z}[H^1 \backslash G/K]^{T^1(1)}
$$

#### Démonstration.

Comme  $\mathcal{T}_i(\bullet)\in \mathbb{Z}[H^1\backslash G/K]^{ \mathcal{T}^1(0)}$ 

Pour  $n > 1$ , mais seulement pour le point base :

$$
\bullet \in H^1 \backslash G / K \subset \mathbb{Z}[H^1 \backslash G / K] \quad \mathbb{Z} \quad \mathcal{T}_1, \cdots, \mathcal{T}_n
$$

#### Théorème

Pour tout  $i \in \{1, \cdots, n\},\$ 

$$
\mathcal{T}_i(\bullet) = \mathrm{Tr}_{1/0}(\star_i) \quad \text{avec} \quad \star_i \in \mathbb{Z}[H^1 \backslash G/K]^{T^1(1)}
$$

#### Démonstration.

Comme  $\mathcal{T}_i(\bullet)\in\mathbb{Z}[H^1\backslash G/K]^{T^1(0)},$  il reste à voir que  $\left[\mathcal{T}^1(0):\mathcal{T}^1(1)\right]$  divise les multiplicités des orbites de conducteur 0 dans le support de

$$
\mathcal{T}_i(\bullet) \in \mathbb{Z}[H\backslash G/K]
$$

Pour  $n > 1$ , mais seulement pour le point base :

$$
\bullet \in H^1 \backslash G / K \subset \mathbb{Z}[H^1 \backslash G / K] \quad \mathbb{Z} \quad \mathcal{T}_1, \cdots, \mathcal{T}_n
$$

#### Théorème

Pour tout  $i \in \{1, \cdots, n\}$ ,

$$
\mathcal{T}_i(\bullet) = \mathrm{Tr}_{1/0}(\star_i) \quad \text{avec} \quad \star_i \in \mathbb{Z}[H^1 \backslash G/K]^{T^1(1)}
$$

#### Démonstration.

Comme  $\mathcal{T}_i(\bullet)\in\mathbb{Z}[H^1\backslash G/K]^{T^1(0)},$  il reste à voir que  $[{T^1(0)}:T^1(1)]$  divise les multiplicités des orbites de conducteur 0 dans le support de

$$
\mathcal{T}_i(\bullet) \in \mathbb{Z}[H\backslash G/K]
$$

Pour  $n > 1$ , mais seulement pour le point base :

$$
\bullet \in H^1 \backslash G/K \subset \mathbb{Z}[H^1 \backslash G/K] \quad \mathbb{Z} \quad \mathcal{T}_1, \cdots, \mathcal{T}_n
$$

#### Théorème

Pour tout  $i \in \{1, \cdots, n\},\$ 

$$
\mathcal{T}_i(\bullet) = \mathrm{Tr}_{1/0}(\star_i) \quad \text{avec} \quad \star_i \in \mathbb{Z}[H^1 \backslash G/K]^{T^1(1)}
$$

#### Démonstration.

Comme  $\mathcal{T}_i(\bullet)\in\mathbb{Z}[H^1\backslash G/K]^{T^1(0)},$  il reste à voir que  $[{T^1(0)}:T^1(1)]$  divise les multiplicités des orbites de conducteur 0 dans le support de

$$
\mathcal{T}_i(\bullet) \in \mathbb{Z}[H\backslash G/K]
$$

Pour  $n > 1$ , mais seulement pour le point base :

$$
\bullet \in H^1 \backslash G/K \subset \mathbb{Z}[H^1 \backslash G/K] \quad \mathbb{Z} \quad \mathcal{T}_1, \cdots, \mathcal{T}_n
$$

#### Théorème

Pour tout  $i \in \{1, \cdots, n\},\$ 

$$
\mathcal{T}_i(\bullet) = \mathrm{Tr}_{1/0}(\star_i) \quad \text{avec} \quad \star_i \in \mathbb{Z}[H^1 \backslash G/K]^{T^1(1)}
$$

#### Démonstration.

Comme  $\mathcal{T}_i(\bullet)\in\mathbb{Z}[H^1\backslash G/K]^{T^1(0)},$  il reste à voir que  $[{T^1(0)}:T^1(1)]$  divise les multiplicités des orbites de conducteur 0 dans le support de

$$
\mathcal{T}_i(\bullet) \in \mathbb{Z}[H\backslash G/K]
$$

Le calcul des multiplicités est très laborieux.

4 **D F** 

- Le calcul des multiplicités est très laborieux.
- Ce théorème généralise uniquement la relation correspondant à

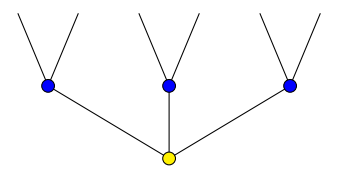

 $\Omega$ 

- Le calcul des multiplicités est très laborieux.
- Ce théorème généralise uniquement la relation correspondant à  $\bullet$

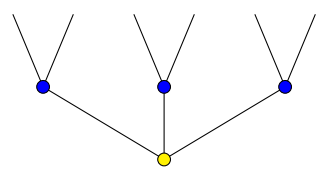

• Pour aller plus loin, on dispose de...

### La méthode de Réda

. . . la méthode de Réda Boumasmoud

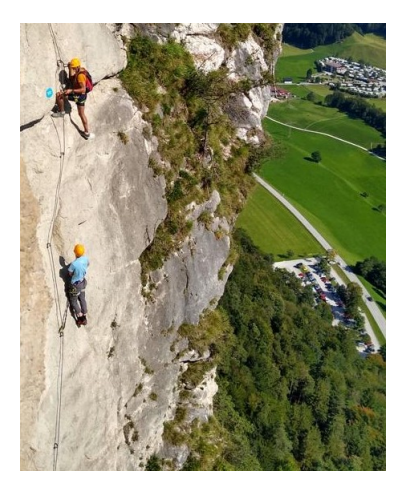

4 0 8

### La méthode de Réda

. . . la méthode de Réda Boumasmoud

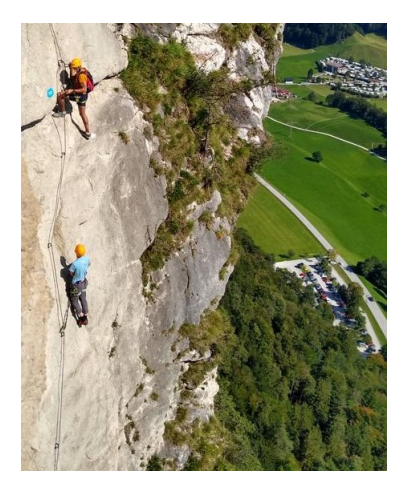

### Pour l'expliquer, il faut d'abord parler du

bord de l'immeuble

4 □

 $\Omega$ 

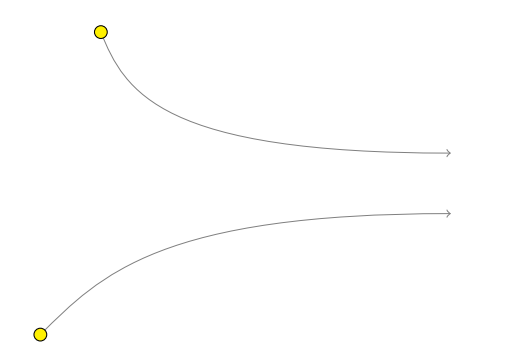

Un point du bord. . .

4日 ト

 $\bullet$ 

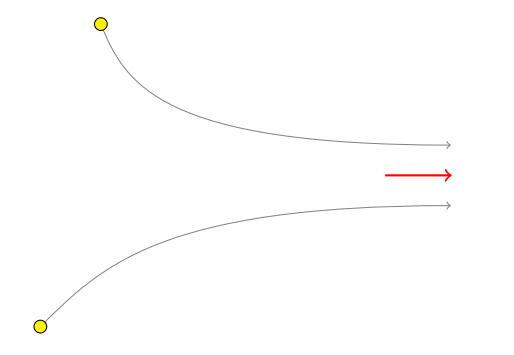

Un point du bord. . .  $\bullet$  + une longueur

4 **D F** 

 $\bullet$ 

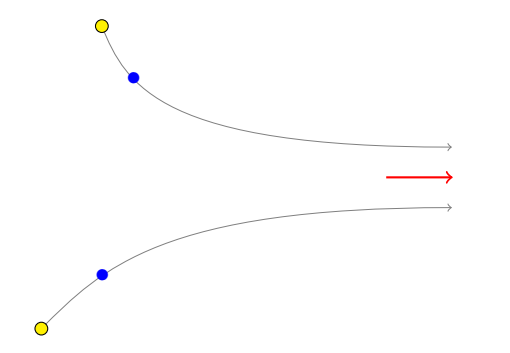

- Un point du bord. . .
- $\bullet$  + une longueur
- $\bullet$  = opérateur  $+\xi$

4 0 8

 $\bullet$ 

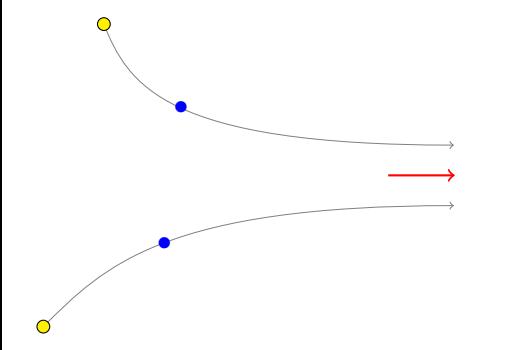

- Un point du bord. . .
- $\bullet$  + une longueur
- $\bullet$  = opérateur  $+2\xi$

4 0 8

 $\bullet$ 

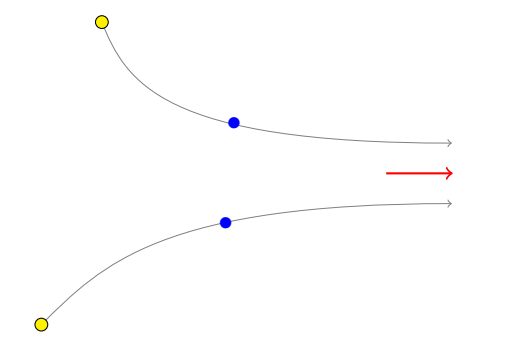

- Un point du bord. . .
- $\bullet$  + une longueur
- $\bullet$  = opérateur  $+3\xi$

4 0 8

 $\bullet$ 

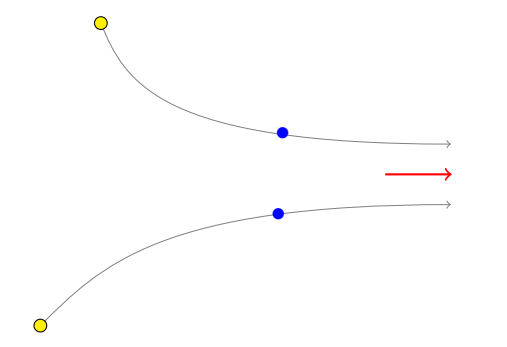

- Un point du bord. . .
- $\bullet$  + une longueur
- $\bullet$  = opérateur  $+4\xi$

4 0 8

 $\bullet$ 

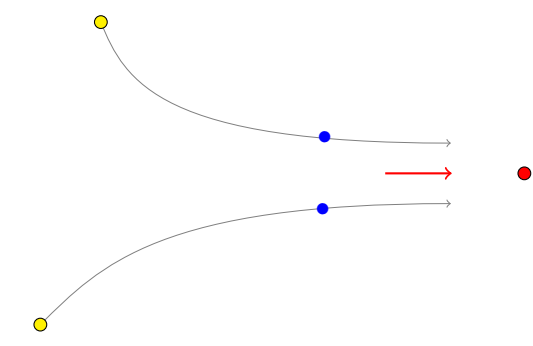

- Un point du bord. . .
- $\bullet$  + une longueur
- $\bullet$  = opérateur +5ξ

4 0 8

$$
\begin{array}{ccc} \mathsf{BT}(\mathsf{G}) \times \mathcal{C} \left( \partial \mathsf{BT}(\mathsf{G}) \right) & \longrightarrow & \mathsf{BT}(\mathsf{G}) \\ (\mathsf{x}, \mathsf{t} \cdot \xi) & \longmapsto & \mathsf{x} + \mathsf{t} \cdot \xi \end{array}
$$

4 **D F** 

$$
\begin{array}{ccc}\n\mathbf{BT}(G) \times C \left(\partial \mathbf{BT}(G)\right) & \longrightarrow & \mathbf{BT}(G) \\
(x, t \cdot \xi) & \longmapsto & x + t \cdot \xi\n\end{array}
$$

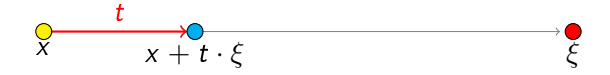

4 **D F** 

 $\Omega$ 

$$
\begin{array}{ccc} \mathsf{BT}(\mathsf{G}) \times \mathcal{C} \left( \partial \mathsf{BT}(\mathsf{G}) \right) & \longrightarrow & \mathsf{BT}(\mathsf{G}) \\ (\mathsf{x}, \mathsf{t} \cdot \xi) & \longmapsto & \mathsf{x} + \mathsf{t} \cdot \xi \end{array}
$$

Mais qu'est-ce que c'est que

 $C(\partial BT(G))$ ?

4 0 8

 $\Omega$ 

$$
\begin{array}{ccc} \mathsf{BT}(\mathsf{G}) \times \mathcal{C} \left( \partial \mathsf{BT}(\mathsf{G}) \right) & \longrightarrow & \mathsf{BT}(\mathsf{G}) \\ (\mathsf{x}, \mathsf{t} \cdot \xi) & \longmapsto & \mathsf{x} + \mathsf{t} \cdot \xi \end{array}
$$

Mais qu'est-ce que c'est que

 $C(\partial BT(G))$ ?

C'est l'ensemble des  $\mathbb{R}$ -filtrations « pour G »

4 0 8

4 **D F** 

#### Définition

Une  $\mathbb R$ -filtration sur V est une fonction

$$
\mathbb{R} \longrightarrow \{ \text{sous-esp. vect. de } V \}
$$
  

$$
\lambda \longmapsto \mathcal{F}^{\lambda} V
$$

#### Définition

Une  $\mathbb R$ -filtration sur V est une fonction

$$
\mathbb{R} \longrightarrow \{ \text{sous-esp. vect. de } V \}
$$
  

$$
\lambda \longmapsto \mathcal{F}^{\lambda} V
$$

#### Définition

Une  $\mathbb R$ -filtration sur V est une fonction

$$
\mathbb{R} \longrightarrow \{ \text{sous-esp. vect. de } V \}
$$
  

$$
\lambda \longmapsto \mathcal{F}^{\lambda} V
$$

#### Définition

Une  $\mathbb R$ -filtration sur V est une fonction

$$
\mathbb{R} \longrightarrow \{ \text{sous-esp. vect. de } V \}
$$
  

$$
\lambda \longmapsto \mathcal{F}^{\lambda} V
$$

#### Définition

Une  $\mathbb R$ -filtration sur V est une fonction

$$
\mathbb{R} \longrightarrow \{ \text{sous-esp. vect. de } V \}
$$
  

$$
\lambda \longmapsto \mathcal{F}^{\lambda} V
$$

qui est décroissante, exhaustive, séparée, continue à gauche.

つひい

# Définition Une  $\mathbb R$ -filtration sur  $V$  est une fonction  $\mathbb{R} \longrightarrow \{$ sous-esp. vect. de  $V\}$  $\lambda \mapsto \mathcal{F}^{\lambda}V$

### Définition

Une  $\mathbb R$ -filtration sur V est une fonction

$$
\mathbb{R} \longrightarrow \{ \text{sous-esp. vect. de } V \}
$$
  

$$
\lambda \longmapsto \mathcal{F}^{\lambda} V
$$

Soit  $V$  un  $k$ -espace vectoriel de dimension finie.

$$
V=\mathcal{F}^{\lambda_3}\,V\supsetneq\mathcal{F}^{\lambda_2}\,V\supsetneq\mathcal{F}^{\lambda_1}\,V\supsetneq0
$$

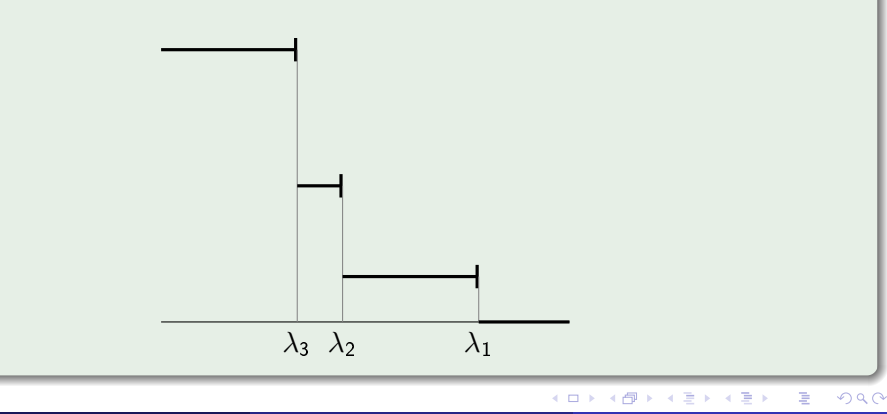

Soit  $V$  un  $k$ -espace vectoriel de dimension finie.

$$
V = \mathcal{F}^{\lambda_3} V \supsetneq \mathcal{F}^{\lambda_2} V \supsetneq \mathcal{F}^{\lambda_1} V \supsetneq 0
$$

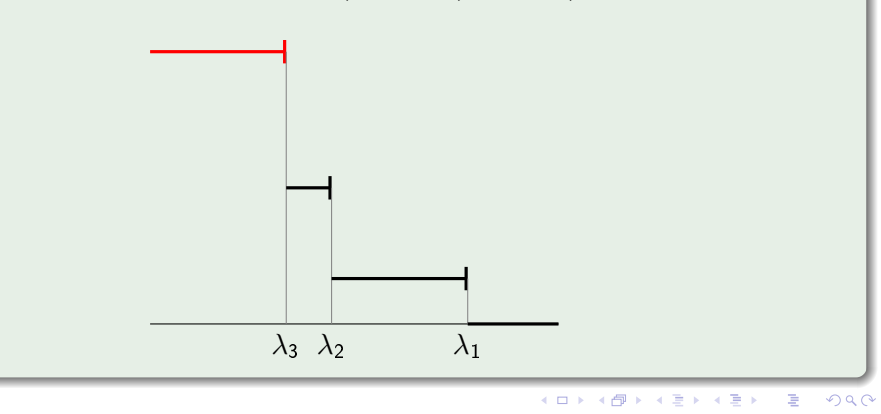

Soit  $V$  un  $k$ -espace vectoriel de dimension finie.

$$
V = \mathcal{F}^{\lambda_3} V \supsetneq \mathcal{F}^{\lambda_2} V \supsetneq \mathcal{F}^{\lambda_1} V \supsetneq 0
$$

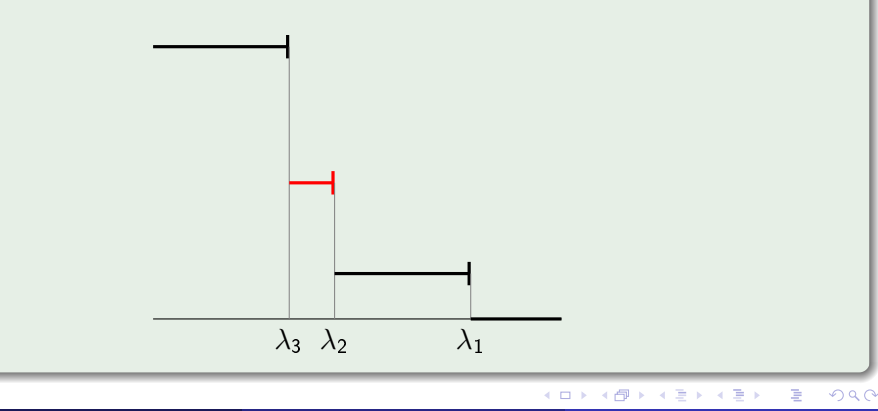

Soit  $V$  un  $k$ -espace vectoriel de dimension finie.

$$
V=\mathcal{F}^{\lambda_3}\,V\supsetneq\mathcal{F}^{\lambda_2}\,V\supsetneq\mathcal{F}^{\lambda_1}\,V\supsetneq0
$$

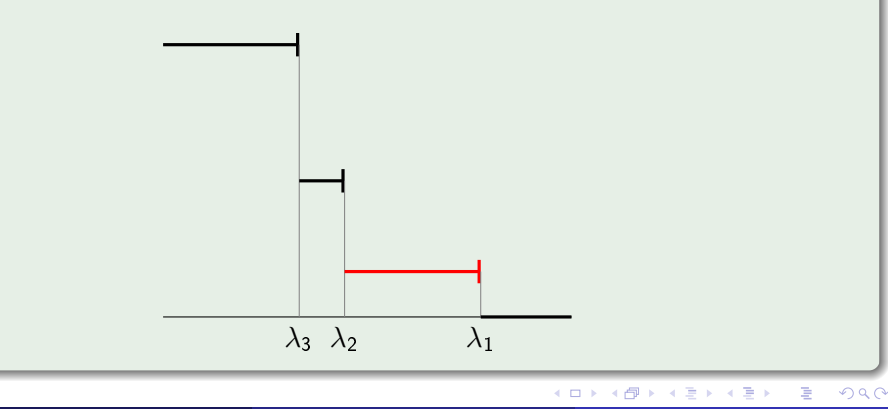

Soit  $V$  un  $k$ -espace vectoriel de dimension finie.

$$
V=\mathcal{F}^{\lambda_3}\,V\supsetneq\mathcal{F}^{\lambda_2}\,V\supsetneq\mathcal{F}^{\lambda_1}\,V\supsetneq0
$$

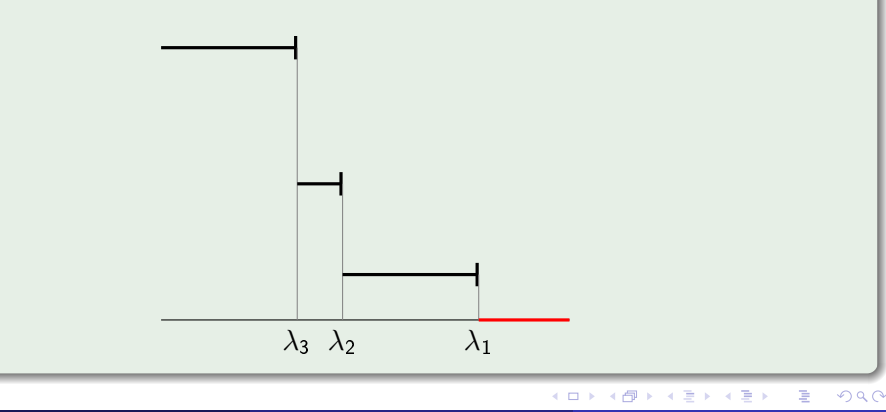

Soit  $V$  un  $k$ -espace vectoriel de dimension finie.

$$
V=\mathcal{F}^{\lambda_3}\,V\supsetneq\mathcal{F}^{\lambda_2}\,V\supsetneq\mathcal{F}^{\lambda_1}\,V\supsetneq0
$$

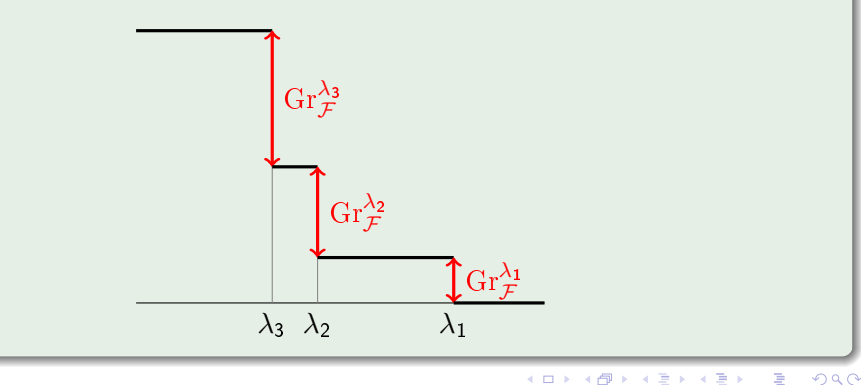
# Les  $\mathbb{R}$ -filtrations (pour  $G = GL(V)$ )

Soit  $V$  un  $k$ -espace vectoriel de dimension finie.

### Exemple (Une filtration)

$$
V = \mathcal{F}^{\lambda_3} V \supsetneq \mathcal{F}^{\lambda_2} V \supsetneq \mathcal{F}^{\lambda_1} V \supsetneq 0
$$

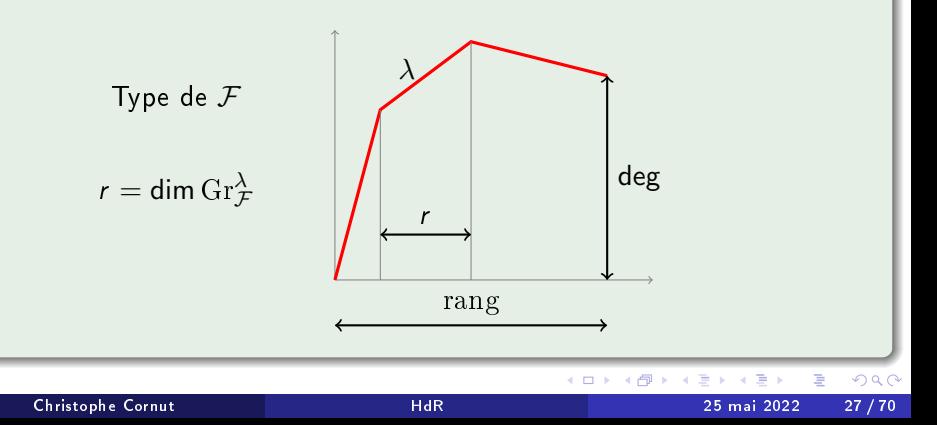

Soit  $V$  un  $k$ -espace vectoriel de dimension finie.

4 **D F** 

#### <span id="page-254-0"></span>Pour le cas général, on utilise le formalisme Tannakien !

4 **D F** 

<span id="page-255-0"></span>Pour un groupe algébrique G

Si C est une catégorie de trucs, un G-truc est un foncteur

 $t: \operatorname{Rep}(G) \to \mathsf{C}$ 

où  $\text{Rep}(G)$  est la catégorie des représentations de  $G$ 

$$
\rho: G \to GL(V(\rho))
$$

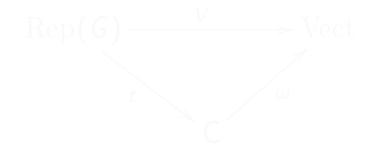

റ ദ ര

<span id="page-256-0"></span>Pour un groupe algébrique G

• Si C est une catégorie de trucs, un G-truc est un foncteur

 $t: \operatorname{Rep}(G) \to \mathsf{C}$ 

où  $\text{Rep}(G)$  est la catégorie des représentations de  $G$ 

$$
\rho: G \to GL(V(\rho))
$$

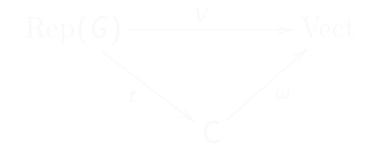

റെ റ

<span id="page-257-0"></span>Pour un groupe algébrique G

Si C est une catégorie de trucs, un G-truc est un foncteur

 $t: \text{Rep}(G) \to \text{C}$ 

où  $\text{Rep}(G)$  est la catégorie des représentations de  $G$ 

$$
\rho: G \to GL(V(\rho))
$$

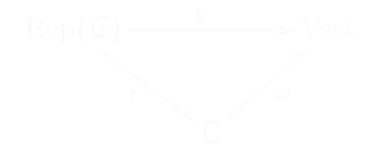

റെ റ

<span id="page-258-0"></span>Pour un groupe algébrique G

Si C est une catégorie de trucs, un G-truc est un foncteur

 $t: \text{Rep}(G) \to \mathsf{C}$ 

où Rep(G) est la catégorie des représentations de G  $\rho: G \to GL(V(\rho))$ 

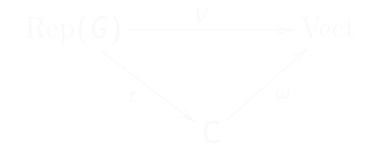

<span id="page-259-0"></span>Pour un groupe algébrique G

Si C est une catégorie de trucs, un G-truc est un foncteur

 $t: \text{Rep}(G) \to \mathsf{C}$ 

où  $\text{Rep}(G)$  est la catégorie des représentations de G

$$
\rho: G \to GL(V(\rho))
$$

**•** En présence d'un foncteur fibre  $\omega$  :  $C \rightarrow$  Vect, on demande que

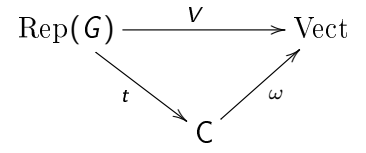

commu[te](#page-3-0), où  $V: \text{Rep}(G) \to \text{Vect}$  est le f[onc](#page-258-0)te[ur](#page-0-0) fib[re](#page-0-0) [st](#page-3-0)[an](#page-0-0)[da](#page-3-0)[rd](#page-0-0)[.](#page-3-0)

<span id="page-260-0"></span>Pour un groupe algébrique G

Si C est une catégorie de trucs, un G-truc est un foncteur

 $t: \text{Rep}(G) \to \mathsf{C}$ 

où  $\text{Rep}(G)$  est la catégorie des représentations de G

$$
\rho: G \to GL(V(\rho))
$$

**•** En présence d'un foncteur fibre  $\omega$  :  $C \rightarrow$  Vect, on demande que

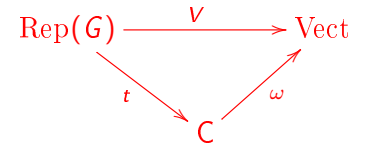

commu[te](#page-3-0), où  $V: \text{Rep}(G) \to \text{Vect}$  est le f[onc](#page-259-0)te[ur](#page-0-0) fib[re](#page-0-0) [st](#page-3-0)[an](#page-0-0)[da](#page-3-0)[rd](#page-0-0)[.](#page-3-0)

<span id="page-261-0"></span>Pour un groupe algébrique G

Si C est une catégorie de trucs, un G-truc est un foncteur

 $t: \text{Rep}(G) \to \mathsf{C}$ 

où  $\text{Rep}(G)$  est la catégorie des représentations de G

$$
\rho: G \to GL(V(\rho))
$$

**•** En présence d'un foncteur fibre  $\omega$  :  $C \rightarrow$  Vect, on demande que

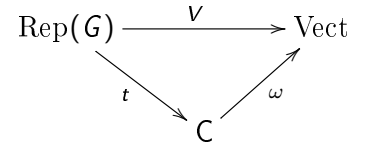

commu[te](#page-3-0), où  $V: \text{Rep}(G) \to \text{Vect}$  est le f[onc](#page-260-0)te[ur](#page-0-0) fib[re](#page-0-0) [st](#page-3-0)[an](#page-0-0)[da](#page-3-0)[rd](#page-0-0)[.](#page-3-0)

Pour un groupe algébrique G sur k,

Si C est une ⊗−catégorie de trucs, un G-truc est un ⊗−foncteur

 $t: \operatorname{Rep}_k(G) \to \mathsf{C}$ 

où  ${\rm Rep}_k({\mathcal G})$  est la catégorie des représentations de  ${\mathcal G}$ 

$$
\rho: G \to GL_k(V(\rho))
$$

**•** En présence d'un foncteur fibre  $\omega$  :  $C \rightarrow \text{Vect}_k$ , on demande que

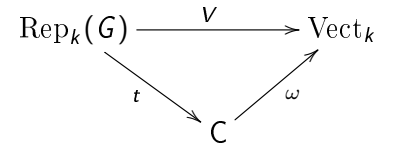

commute, où  $V: \operatorname{Rep}_k(G) \rightarrow \operatorname{Vect}_k$  $V: \operatorname{Rep}_k(G) \rightarrow \operatorname{Vect}_k$  $V: \operatorname{Rep}_k(G) \rightarrow \operatorname{Vect}_k$  est le [fo](#page-261-0)[nc](#page-3-0)[teu](#page-0-0)r fib[re](#page-3-0) [st](#page-0-0)[an](#page-3-0)[da](#page-0-0)[rd.](#page-3-0)

## Les  $\mathbb R$ -filtrations « pour  $G \gg$

### Définition

On note  $F(G)$  l'ensemble des R-filtrations sur

$$
\operatorname{Rep}_k(G) \xrightarrow{V} \operatorname{Vect}_k
$$

4 **D F** 

活

# Les  $\mathbb R$ -filtrations « pour  $G \gg$

### Définition

On note  $F(G)$  l'ensemble des factorisations  $F$  de

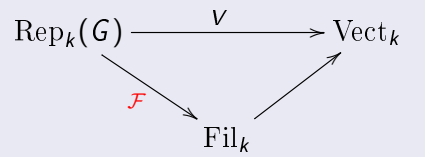

où  $\mathrm{Fil}_k$  est la catégorie des *k*-espaces vectoriels  $\mathbb{R}$ -filtrés

4 0 8

# Les  $\mathbb R$ -filtrations « pour  $G \gg$

### Définition

On note  $F(G)$  l'ensemble des factorisations  $F$  de

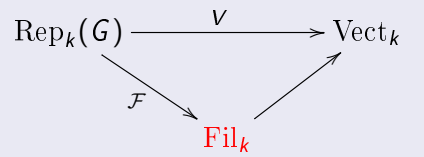

où  $\text{Fil}_k$  est la catégorie des k-espaces vectoriels  $\mathbb{R}\text{-filtrés}$ 

4 0 8

# Les  $\mathbb{R}$ -filtrations « pour  $G \gg$

### Définition

On note  $F(G)$  l'ensemble des factorisations  $F$  de

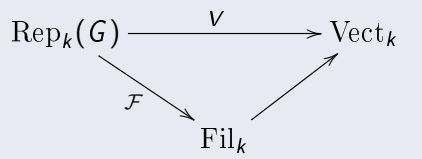

où  $\mathrm{Fil}_k$  est la catégorie des k-espaces vectoriels  $\mathbb{R}$ -filtrés

### Définition

On note  $t : F(G) \rightarrow C(G)$  le « type » des R-filtrations.

#### Fait

L'ensemble des types C(G) est un monoïde commutatif ordonné.

# Les  $\mathbb{R}$ -filtrations « pour  $G \gg$

### Définition

On note  $F(G)$  l'ensemble des factorisations  $F$  de

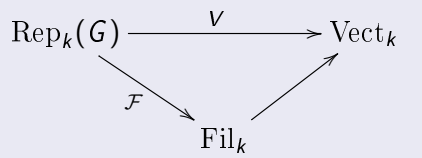

où  $\mathrm{Fil}_k$  est la catégorie des k-espaces vectoriels  $\mathbb{R}$ -filtrés

### Définition

On note  $t : \mathsf{F}(G) \twoheadrightarrow \mathsf{C}(G)$  le « type » des  $\mathbb R$ -filtrations.

#### Fait

L'ensemble des types  $C(G)$  est un monoïde commutatif ordonné.

# Les  $\mathbb{R}$ -filtrations « pour  $G \gg$

### Définition

On note  $F(G)$  l'ensemble des factorisations  $F$  de

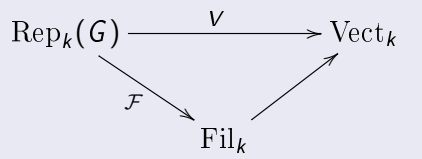

où  $\mathrm{Fil}_k$  est la catégorie des k-espaces vectoriels  $\mathbb{R}$ -filtrés

### Définition

On note  $t : F(G) \rightarrow C(G)$  le « type » des R-filtrations.

#### Fait

L'ensemble des types C(G) est un monoïde commutatif ordonné.

## Théorème (C'14)

Il y a un isomorphisme canonique

## $\mathsf{F}(G) \simeq \mathcal{C}(\partial \mathsf{BT}(G))$

4 **D F** 

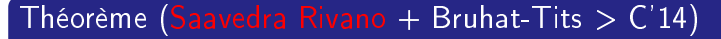

Il y a un isomorphisme canonique

 $\mathsf{F}(G) \simeq \mathcal{C}(\partial \mathsf{BT}(G))$ 

4 **D F** 

Il y a un isomorphisme canonique

 $\mathsf{F}(G) \simeq \mathcal{C}(\partial \mathsf{BT}(G))$ 

4 0 8

Il y a un isomorphisme canonique

$$
F(G) \simeq C(\partial BT(G)) \quad \Longleftarrow \quad F(G) \text{ agit sur } BT(G)
$$

4 0 8

Il y a un isomorphisme canonique

 $\mathsf{F}(G) \simeq \mathcal{C}(\partial \mathsf{BT}(G)) \iff \mathsf{F}(G)$  agit sur  $\mathsf{BT}(G)$ 

## Exemple  $(k = \mathbb{Q}_p, G = GL(V))$

Pour une  $\mathbb{Z}$ -filtration  $\mathcal F$  de  $V$  et un  $\mathbb{Z}_p$ -réseau L de  $V$ ,

Il y a un isomorphisme canonique

 $\mathsf{F}(G) \simeq \mathcal{C}(\partial \mathsf{BT}(G)) \iff \mathsf{F}(G)$  agit sur  $\mathsf{BT}(G)$ 

## Exemple  $(k = \mathbb{Q}_p, G = GL(V))$

Pour une  $\mathbb Z$ -filtration  $\mathcal F$  de  $V$  et un  $\mathbb Z_p$ -réseau L de V,

Il y a un isomorphisme canonique

 $\mathsf{F}(G) \simeq \mathcal{C}(\partial \mathsf{BT}(G)) \iff \mathsf{F}(G)$  agit sur  $\mathsf{BT}(G)$ 

### Exemple  $(k = \mathbb{Q}_p, G = GL(V))$

Pour une  $\mathbb Z$ -filtration  $\mathcal F$  de  $V$  et un  $\mathbb Z_p$ -réseau L de V,

$$
\sum_{i\in\mathbb{Z}}p^{-i}L\cap\mathcal{F}^iV
$$

Il y a un isomorphisme canonique

 $\mathsf{F}(G) \simeq \mathcal{C}(\partial \mathsf{BT}(G)) \iff \mathsf{F}(G)$  agit sur  $\mathsf{BT}(G)$ 

### Exemple  $(k = \mathbb{Q}_p, G = GL(V))$

Pour une  $\mathbb Z$ -filtration  $\mathcal F$  de  $V$  et un  $\mathbb Z_p$ -réseau L de V,

$$
\sum_{i\in\mathbb{Z}}\rho^{-i}L\cap\mathcal{F}^iV
$$

Il y a un isomorphisme canonique

 $\mathsf{F}(G) \simeq \mathcal{C}(\partial \mathsf{BT}(G)) \iff \mathsf{F}(G)$  agit sur  $\mathsf{BT}(G)$ 

### Exemple  $(k = \mathbb{Q}_p, G = GL(V))$

Pour une  $\mathbb Z$ -filtration  $\mathcal F$  de  $V$  et un  $\mathbb Z_p$ -réseau L de V,

$$
\sum_{i\in\mathbb{Z}}\rho^{-i}L\cap\mathcal{F}^iV
$$

Il y a un isomorphisme canonique

 $\mathsf{F}(G) \simeq \mathcal{C}(\partial \mathsf{BT}(G)) \iff \mathsf{F}(G)$  agit sur  $\mathsf{BT}(G)$ 

### Exemple  $(k = \mathbb{Q}_p, G = GL(V))$

Pour une  $\mathbb Z$ -filtration  $\mathcal F$  de  $V$  et un  $\mathbb Z_p$ -réseau L de V,

$$
\sum_{i\in\mathbb{Z}}p^{-i}L\cap\mathcal{F}^iV=L+\mathcal{F}
$$

Il y a un isomorphisme canonique

 $\mathsf{F}(G) \simeq \mathcal{C}(\partial \mathsf{BT}(G)) \iff \mathsf{F}(G)$  agit sur  $\mathsf{BT}(G)$ 

### Définition (Distance vectorielle)

C'est la fonction

$$
d: \textbf{BT}(\mathcal{G}) \times \textbf{BT}(\mathcal{G}) \to \textbf{C}(\mathcal{G})
$$

définie par

$$
d(x,y) = t(\mathcal{F}) \quad \text{si} \quad y = x + \mathcal{F}
$$

#### Fait (Parreau / C'14)

C'est indépendant du choix de F, et c'est une distance :

 $d(x, z) < d(x, y) + d(y, z)$ 

 $\leftarrow$ 

Il y a un isomorphisme canonique

 $\mathsf{F}(G) \simeq \mathcal{C}(\partial \mathsf{BT}(G)) \iff \mathsf{F}(G)$  agit sur  $\mathsf{BT}(G)$ 

#### Définition (Distance vectorielle)

C'est la fonction

$$
\mathsf{d}:\mathsf{BT}(\mathsf{G})\times\mathsf{BT}(\mathsf{G})\to\mathsf{C}(\mathsf{G})
$$

définie par

$$
d(x,y) = t(\mathcal{F}) \quad \text{si} \quad y = x + \mathcal{F}
$$

#### Fait (Parreau / C'14)

C'est indépendant du choix de F, et c'est une distance :

 $d(x, z) < d(x, y) + d(y, z)$ 

4 □

Il y a un isomorphisme canonique

 $\mathsf{F}(G) \simeq \mathcal{C}(\partial \mathsf{BT}(G)) \iff \mathsf{F}(G)$  agit sur  $\mathsf{BT}(G)$ 

#### Définition (Distance vectorielle)

C'est la fonction

$$
d: \textbf{BT}(\mathit{G}) \times \textbf{BT}(\mathit{G}) \rightarrow \textbf{C}(\mathit{G})
$$

définie par

$$
d(x,y) = t(\mathcal{F}) \quad \text{si} \quad y = x + \mathcal{F}
$$

#### Fait (Parreau / C'14)

C'est indépendant du choix de F, et c'est une distance :

 $d(x, z) < d(x, y) + d(y, z)$ 

4 □

Il y a un isomorphisme canonique

 $\mathsf{F}(G) \simeq \mathcal{C}(\partial \mathsf{BT}(G)) \iff \mathsf{F}(G)$  agit sur  $\mathsf{BT}(G)$ 

### Définition (Distance vectorielle)

C'est la fonction

$$
d: BT(\mathcal{G}) \times BT(\mathcal{G}) \rightarrow C(\mathcal{G})
$$

définie par **d** 

$$
(x,y) = t(\mathcal{F})
$$
 si  $y = x + \mathcal{F}$ 

#### Fait (Parreau / C'14)

C'est indépendant du choix de F, et c'est une distance :

 $d(x, z) < d(x, y) + d(y, z)$ 

 $\leftarrow$ 

Il y a un isomorphisme canonique

 $\mathsf{F}(G) \simeq \mathcal{C}(\partial \mathsf{BT}(G)) \iff \mathsf{F}(G)$  agit sur  $\mathsf{BT}(G)$ 

### Définition (Distance vectorielle)

C'est la fonction

$$
d: \textbf{BT}(\mathcal{G}) \times \textbf{BT}(\mathcal{G}) \to \textbf{C}(\mathcal{G})
$$

définie par d

$$
I(x,y) = t(\mathcal{F}) \quad \text{si} \quad y = x + \mathcal{F}
$$

#### Fait (Parreau / C'14)

C'est indépendant du choix de  $F$ , et c'est une distance :

 $d(x, z) < d(x, y) + d(y, z)$ 

 $\leftarrow$ 

Il y a un isomorphisme canonique

 $\mathsf{F}(G) \simeq \mathcal{C}(\partial \mathsf{BT}(G)) \iff \mathsf{F}(G)$  agit sur  $\mathsf{BT}(G)$ 

### Définition (Distance vectorielle)

C'est la fonction

$$
d: \textbf{BT}(\mathcal{G}) \times \textbf{BT}(\mathcal{G}) \to \textbf{C}(\mathcal{G})
$$

définie par

$$
d(x,y) = t(\mathcal{F}) \quad \text{si} \quad y = x + \mathcal{F}
$$

#### Fait (Parreau / C'14)

C'est indépendant du choix de  $F$ , et c'est une distance :

 $d(x, z) < d(x, y) + d(y, z)$ 

 $\leftarrow$ 

Il y a un isomorphisme canonique

 $\mathsf{F}(G) \simeq \mathcal{C}(\partial \mathsf{BT}(G)) \iff \mathsf{F}(G)$  agit sur  $\mathsf{BT}(G)$ 

#### Définition (Distance vectorielle)

C'est la fonction

$$
d: BT(G) \times BT(G) \rightarrow C(G)
$$

définie par

$$
\mathsf{d}(x,y) = t(\mathcal{F}) \quad \text{si} \quad y = x + \mathcal{F}
$$

#### Fait (Parreau / C'14)

C'est indépendant du choix de F, et c'est une distance :

 $d(x, z) < d(x, y) + d(y, z)$ 

 $\leftarrow$ 

Théorème (C'14)

L'immeuble  $BT(G)$  s'identifie à un ensemble de k-normes sur

$$
\operatorname{Rep}_{\mathcal{O}_k}(G) \xrightarrow{\qquad \qquad V} \operatorname{Vect}_k
$$

4 0 8

Théorème (C'14)

L'immeuble  $BT(G)$  s'identifie à un ensemble de k-normes sur

$$
\operatorname{Rep}_{\mathcal{O}_k}(G) \xrightarrow{\hspace{1cm} V \hspace{1cm}} \operatorname{Vect}_k
$$

4 0 8
### Théorème (C'14)

L'immeuble  $BT(G)$  s'identifie à un ensemble de factorisations  $\alpha$  de

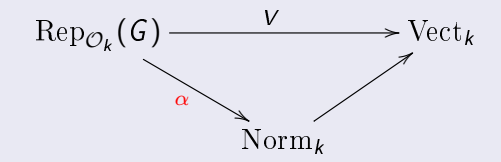

où  $\text{Norm}_k$  est la catégorie des k-espaces vectoriels normés

### Théorème (C'14)

L'immeuble  $\mathsf{BT}(\mathsf{G})$  s'identifie à un ensemble de factorisations  $\alpha$  de

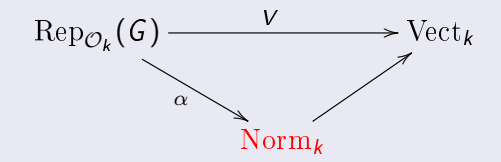

où  $\text{Norm}_k$  est la catégorie des k-espaces vectoriels normés

Si G est un groupe réductif sur  $\mathcal{O}_k$ :

### Théorème (C'14)

L'immeuble  $BT(G_k)$  s'identifie à un ensemble de factorisations  $\alpha$  de

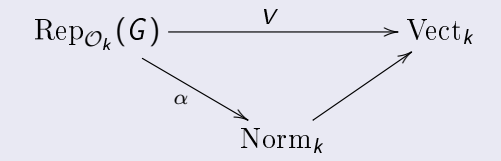

où  $\text{Norm}_k$  est la catégorie des k-espaces vectoriels normés

つひひ

Si G est un groupe réductif sur  $\mathcal{O}_k$ :

Théorème (C'14)

L'immeuble  $BT(G_k)$  s'identifie à un ensemble de factorisations  $\alpha$  de

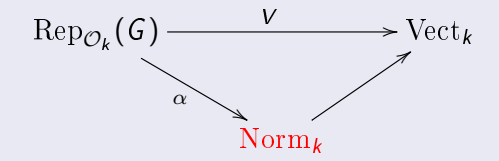

où  $\text{Norm}_k$  est la catégorie des k-espaces vectoriels normés

つひひ

Si G est un groupe réductif sur  $\mathcal{O}_k$ :

### Théorème (C'14)

L'immeuble  $BT(G_k)$  s'identifie à un ensemble de factorisations  $\alpha$  de

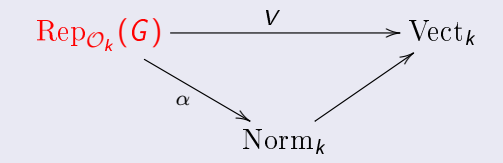

où  $\text{Norm}_k$  est la catégorie des k-espaces vectoriels normés

つひひ

Si G est un groupe réductif sur  $\mathcal{O}_k$ :

### Théorème (C'14)

L'immeuble  $BT(G_k)$  s'identifie à un ensemble de factorisations  $\alpha$  de

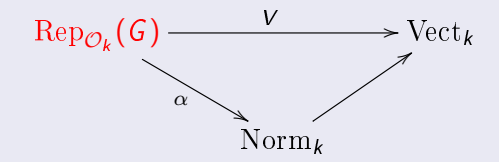

où  $\text{Norm}_k$  est la catégorie des k-espaces vectoriels normés

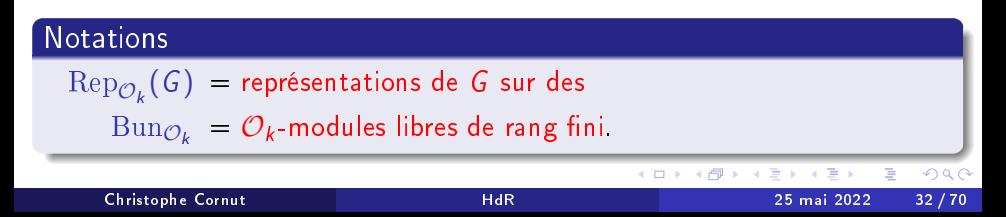

 $\mathsf{BT}^\circ(G) = G(k) \cdot \circ \subset \mathsf{BT}(G_k)$ 

4 **D F** 

$$
\mathsf{BT}^{\circ}(G)=G(k)\cdot\circ\subset\mathsf{BT}(G_k)
$$

Théorème (C'14, Interprétation Tannakienne de BT)

L'orbite  $\mathsf{BT}^\circ(\mathsf{G})$  s'identifie à l'ensemble  $\mathcal{L}(\mathsf{V})$  des  $\mathcal{O}_k$ -réseaux de

$$
\text{Rep}_{\mathcal{O}_k}(G) \xrightarrow{\qquad \qquad V} \text{Vect}_k
$$

$$
\mathsf{BT}^{\circ}(G)=G(k)\cdot\circ\subset\mathsf{BT}(G_k)
$$

Théorème (C'14, Interprétation Tannakienne de BT)

L'orbite  $\mathsf{BT}^\circ(\mathsf{G})$  s'identifie à l'ensemble  $\mathcal{L}(V)$  des  $\mathcal{O}_k$ -réseaux de

$$
\text{Rep}_{\mathcal{O}_k}(G) \xrightarrow{\qquad \qquad V} \text{Vect}_k
$$

$$
\mathsf{BT}^{\circ}(G)=G(k)\cdot\circ\subset\mathsf{BT}(G_k)
$$

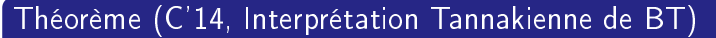

L'orbite  $BT^{\circ}(G)$  s'identifie à l'ensemble  $\mathcal{L}(V)$  des factorisations L

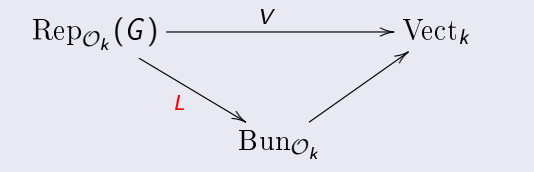

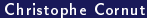

### Soit  $\mathcal{F} \in \mathsf{F}(G)$ ,  $\bullet \in \mathsf{BT}(G)$ .

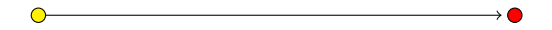

4 0 F

n ⊮

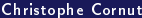

活

### Soit  $\mathcal{F} \in \mathsf{F}(G)$ ,  $\bullet \in \mathsf{BT}(G)$ . On considère

$$
\alpha_{\mathcal{F}}(\bullet)=\bullet+\mathcal{F}=\bullet
$$

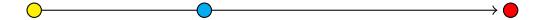

4 **D F** 

重

Soit  $\mathcal{F} \in \mathsf{F}(G)$ ,  $\bullet \in \mathsf{BT}(G)$ . On considère

$$
\alpha_{\mathcal{F}}(\bullet) = \bullet + \mathcal{F} = \bullet \qquad \text{et} \qquad \beta_{\mathcal{F}}(\bullet) = \alpha_{\mathcal{F}}^{-1}(\bullet) = \sum \bullet
$$

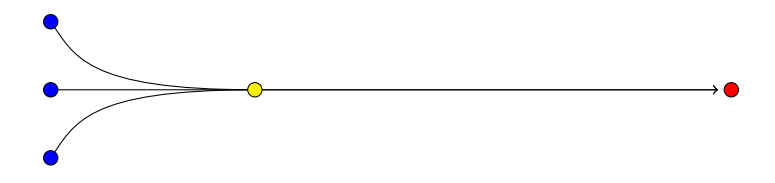

4 **D F** 

重

Soit  $\mathcal{F} \in \mathsf{F}(G)$ ,  $\bullet \in \mathsf{BT}(G)$ .

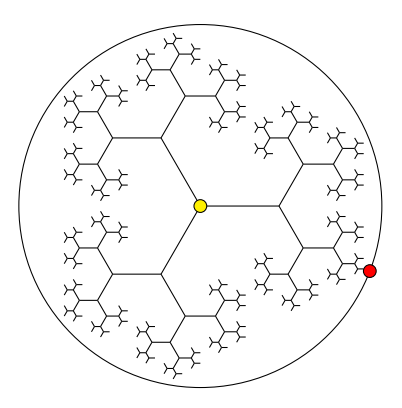

4 D F

э

 $299$ 

.

Soit  $\mathcal{F} \in \mathsf{F}(G)$ ,  $\bullet \in \mathsf{BT}(G)$ . On considère

 $\alpha_{\mathcal{F}}(\bullet) = \bullet + \mathcal{F} = \bullet$ 

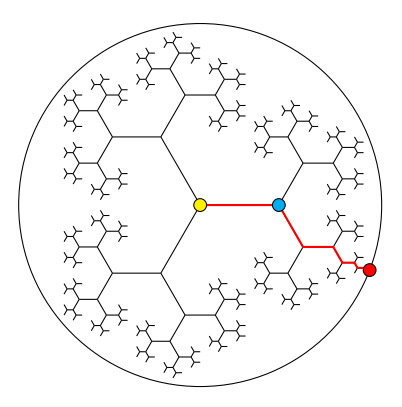

4 D F

 $QQQ$ 

.

### Les opérateurs  $\alpha_F$  et  $\beta_F$  ( $G = PGL_2$ )

Soit  $\mathcal{F} \in \mathsf{F}(G)$ ,  $\bullet \in \mathsf{BT}(G)$ . On considère

 $\alpha_{\mathcal{F}}(\bullet) = \bullet + \mathcal{F} = \bullet \qquad \text{et} \qquad \beta_{\mathcal{F}}(\bullet) = \alpha_{\mathcal{F}}^{-1}(\bullet) = \sum \bullet.$ 

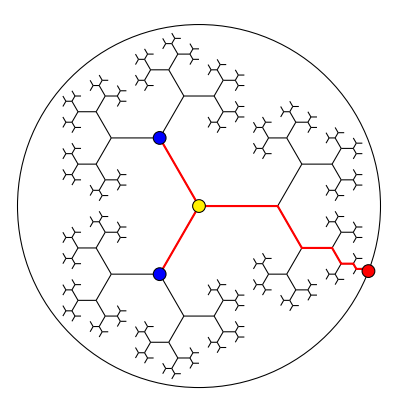

4 D F

 $QQ$ 

Appliquons  $T_p$  à

 $\beta_{\mathcal{F}}(\bullet)$ 

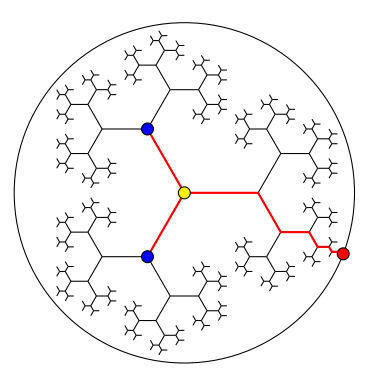

4 0 F  $\rightarrow$  $\rightarrow$  э

Appliquons  $T_p$  à

 $\mathcal{T}_{p} \circ \beta_{\mathcal{F}}(\bullet)$ 

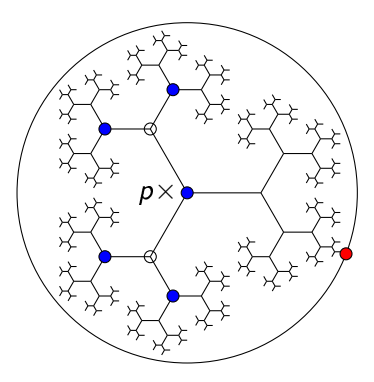

4 0 F  $\mathcal{A}$ D. э

Appliquons  $T_p$  à

 $\mathcal{T}_{\rho} \circ \beta_{\mathcal{F}} (\bullet) = \beta_{\mathcal{F}}^2 (\bullet) + \rho \times (\bullet)$ 

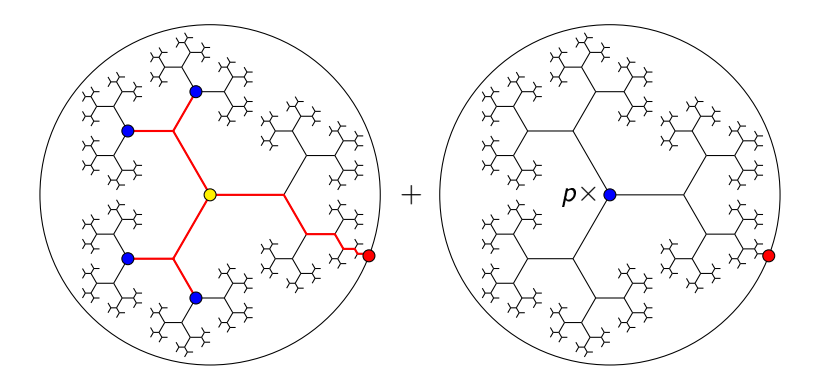

4 D F

## Les opérateurs  $\alpha_F$  et  $\beta_F$  ( $G = PGL_2$ )

Appliquons  $T_p$  à

 $\mathcal{T}_{\rho} \circ \beta_{\mathcal{F}} (\bullet) = \beta_{\mathcal{F}}^2 (\bullet) + \rho \times (\bullet)$ 

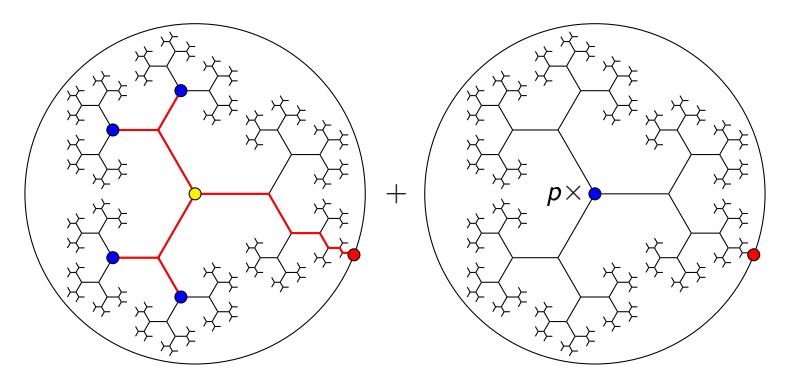

Donc  $\beta_{\mathcal{F}}$  est une racine (à droite) de

$$
x^2-\mathcal{T}_p x+p\quad \text{(!)}
$$

4 0 8

### La formule de Reda

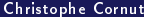

**K ロ ト K 伊 ト K** 

∍  $\mathbf{b}$ ∍ 重

Pour toute  $\mathbb{Z}$ -filtration  $\mathcal{F} \in \mathsf{F}^{\mathbb{Z}}(G)$  de type  $\mu \in \mathsf{C}^{\mathbb{Z}}(G)$ ,

 $P_{\mu}(\beta_{\mathcal{F}}) = 0$  sur  $\mathbb{Z}[G/K]$ 

4 **D F** 

 $QQQ$ 

Pour toute  $\mathbb{Z}$ -filtration  $\mathcal{F} \in \mathsf{F}^{\mathbb{Z}}(G)$  de type  $\mu \in \mathsf{C}^{\mathbb{Z}}(G)$ ,

$$
P_{\mu}(\beta_{\mathcal{F}})=0 \quad \text{sur} \quad \mathbb{Z}[G/K]
$$

- $t: \mathsf{F}^\mathbb{Z}(G) \twoheadrightarrow \mathsf{C}^\mathbb{Z}(G)$  est l'application « type »
- $\mathsf{C}^\mathbb{Z}(G)$  : classes de conjugaison de cocaractères de  $G$
- $\bullet$   $P_{\mu}(x) \in \mathcal{H}_K[x]$ : polynôme de Hecke associé à  $\mu$

Pour toute  $\mathbb{Z}$ -filtration  $\mathcal{F} \in \mathsf{F}^{\mathbb{Z}}(G)$  de type  $\mu \in \mathsf{C}^{\mathbb{Z}}(G)$ ,

$$
P_{\mu}(\beta_{\mathcal{F}})=0 \quad \text{sur} \quad \mathbb{Z}[G/K]
$$

- $t: \mathsf{F}^\mathbb{Z}(G) \twoheadrightarrow \mathsf{C}^\mathbb{Z}(G)$  est l'application « type »
- $\mathsf{C}^\mathbb{Z}(G)$  : classes de conjugaison de cocaractères de  $G$
- $\bullet$   $P_{\mu}(x) \in \mathcal{H}_K[x]$ : polynôme de Hecke associé à  $\mu$

Pour toute  $\mathbb{Z}$ -filtration  $\mathcal{F} \in \mathsf{F}^{\mathbb{Z}}(\mathsf{G})$  de type  $\mu \in \mathsf{C}^{\mathbb{Z}}(\mathsf{G})$ ,

 $P_{\mu}(\beta_{\mathcal{F}}) = 0$  sur  $\mathbb{Z}[G/K]$ 

- $t: \mathsf{F}^\mathbb{Z}(G) \twoheadrightarrow \mathsf{C}^\mathbb{Z}(G)$  est l'application « type »
- $\textsf{\textbf{C}}^{\mathbb Z}(G)$  : classes de conjugaison de cocaractères de  $G$
- $\bullet$   $P_{\mu}(x) \in \mathcal{H}_K[x]$ : polynôme de Hecke associé à  $\mu$

Pour toute  $\mathbb{Z}$ -filtration  $\mathcal{F} \in \mathsf{F}^{\mathbb{Z}}(G)$  de type  $\mu \in \mathsf{C}^{\mathbb{Z}}(G)$ ,

$$
P_{\mu}(\beta_{\mathcal{F}})=0 \quad \text{sur} \quad \mathbb{Z}[G/K]
$$

- $t: \mathsf{F}^\mathbb{Z}(G) \twoheadrightarrow \mathsf{C}^\mathbb{Z}(G)$  est l'application « type »
- $\mathsf{C}^\mathbb{Z}(G)$  : classes de conjugaison de cocaractères de  $G$
- $\bullet$   $P_\mu(x) \in \mathcal{H}_K[x]$  : polynôme de Hecke associé à  $\mu$

# Application  $(G = PGL_2)$

Voyons comment utiliser la formule de Reda

$$
P_\mu(\beta_{\mathcal{F}})=0
$$

pour étudier les relations

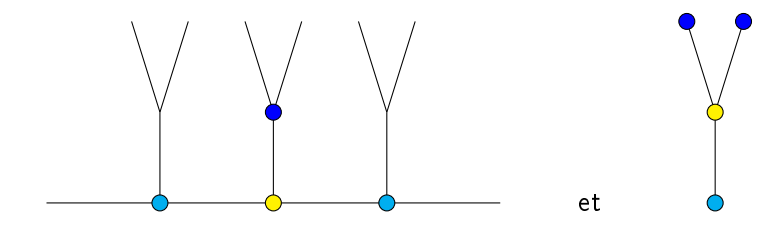

lorsque p est décomposé :

$$
\rho\mathcal{O}_E=\mathfrak{p}\overline{\mathfrak{p}}
$$

 $\leftarrow$ 

choix de  $p \mid p$ 

Э×  $\rightarrow$ 

**K ロ ⊁ K 伊 ⊁ K ミ ⊁** 

重

#### choix de  $p | p \implies$  Fr = Fr<sub>p</sub>

メロメ メ倒 トメ ヨ トメ ヨ トー

重

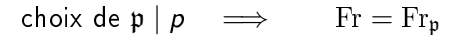

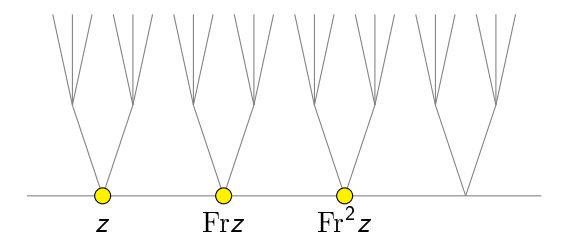

活

∍

 $\mathbf{A} \quad \square \quad \blacktriangleright \quad \mathbf{A}$ 

← 同  $\rightarrow$ э

#### choix de p  $|p \implies$  Fr = Fr<sub>p</sub>  $\implies$  F  $\in$  **F**(G)

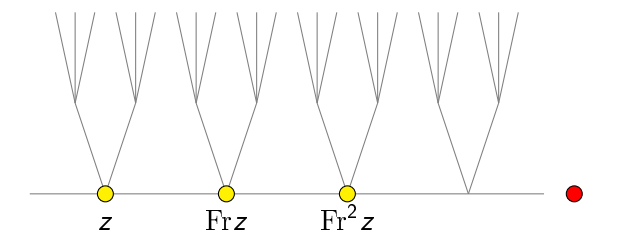

4 0 F  $\prec$  $\rightarrow$ -4 B ъ

活

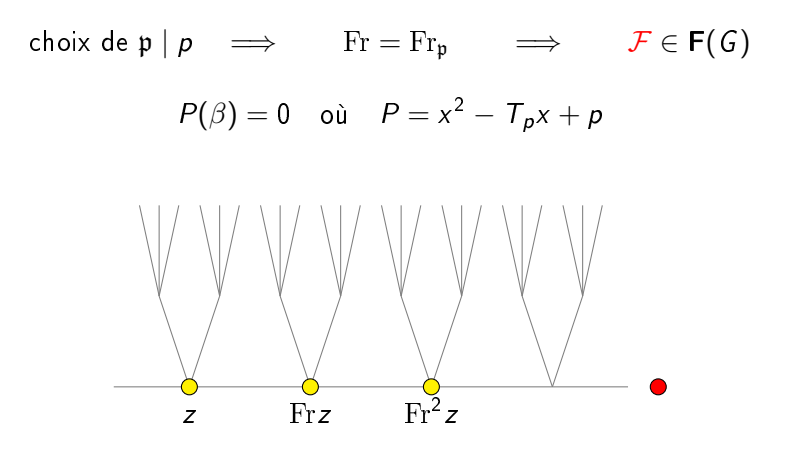

 $\mathbf{A} \quad \mathbf{C} \quad \mathbf{D} \quad \mathbf{A} \quad \mathbf{A}$ 

AD > 4 B >

重

# Applications  $(G = \overline{PGL_2})$

Appliquant  $\beta$  à z.

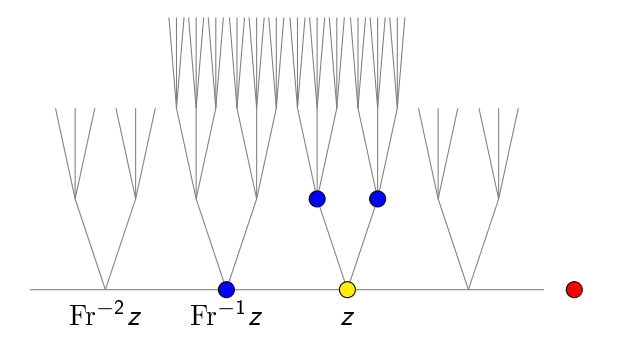

4日 8  $\prec$  $\sim$  活

# Applications ( $G = PGL_2$ )

Appliquant  $\beta$  à z.

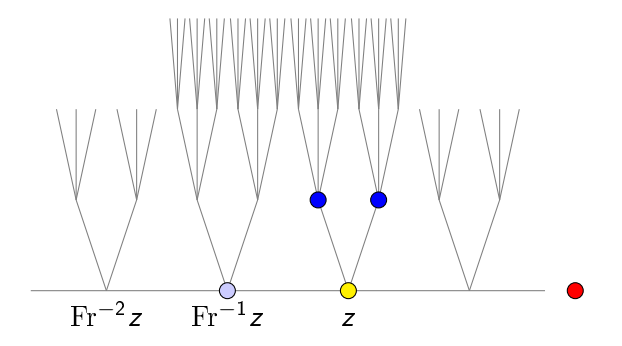

 $\dots$  on voit que  $(\beta - \mathrm{Fr}^{-1})(z)$  est une trace !

4 **D F** 

# Applications  $(G = \overline{PGL_2})$

Appliquant  $\beta^2$  à z...

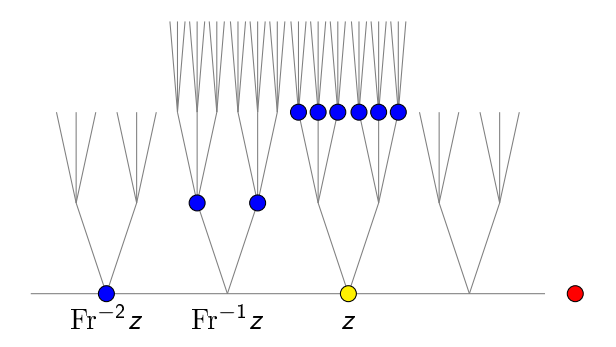

4日 8  $\prec$  重

# Applications ( $G = PGL_2$ )

Appliquant  $\beta^2$  à z...

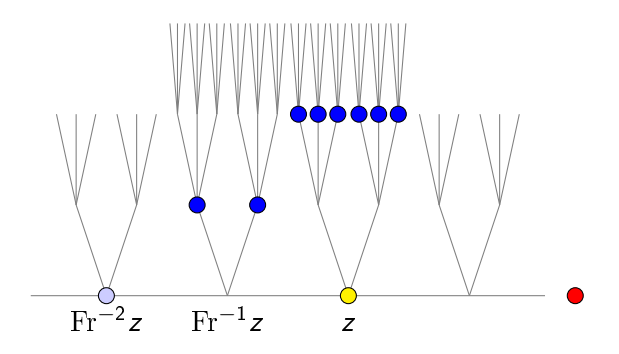

 $\dots$  on voit que  $(\beta^2 - \mathrm{Fr}^{-2})(z)$  est aussi une trace !

4 0 8
# Applications ( $G = PGL_2$ )

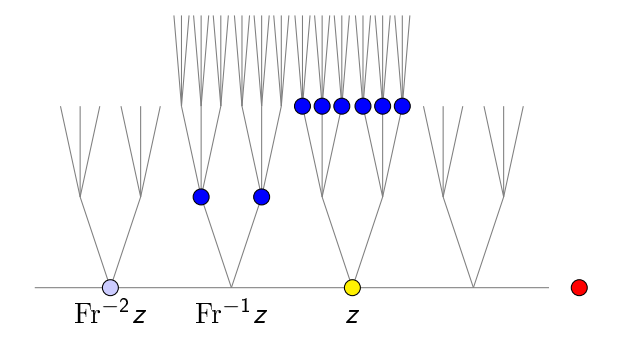

On en déduit que

$$
P(\mathrm{Fr}^{-1})(\bullet)=\left(P(\mathrm{Fr}^{-1})-P(\beta)\right)(\bullet)=\mathrm{Tr}_{1/0}(\star)
$$

4日 ト

B

 $299$ 

# Applications ( $G = PGL_2$ )

Pour les relations verticales, on trouve. . .

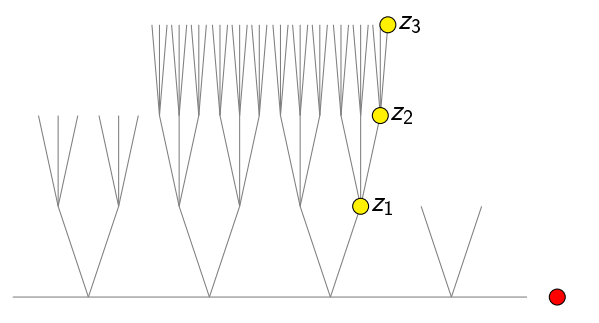

4 **D F** 

э

 $\Omega$ 

# Applications  $(G = \overline{PGL_2})$

Pour les relations verticales, on trouve. . .

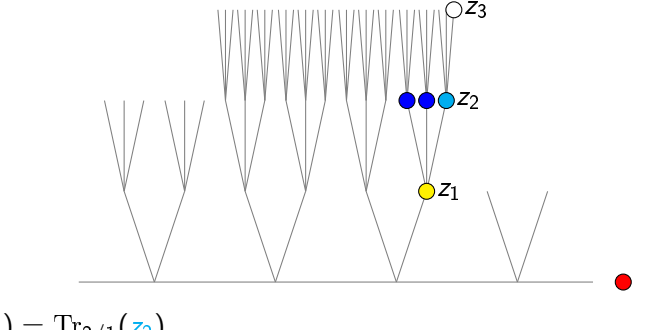

 $\beta(z_1) = \text{Tr}_{2/1}(z_2),$ 

4 **D F** 

 $\Omega$ 

# Applications ( $G = PGL_2$ )

Pour les relations verticales, on trouve. . .

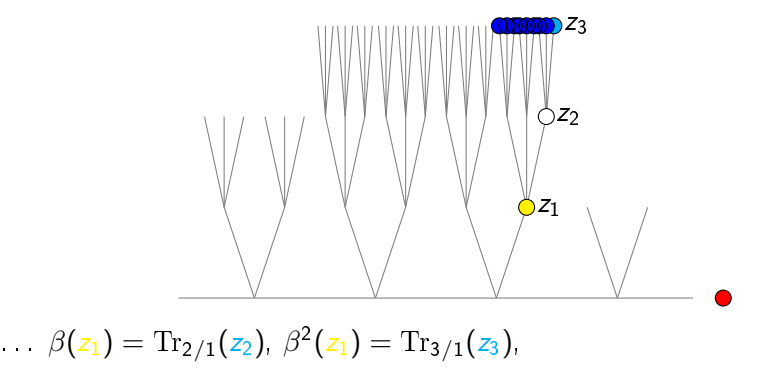

4 **D F** 

 $299$ 

# Applications ( $G = PGL<sub>2</sub>$ )

Pour les relations verticales, on trouve. . .

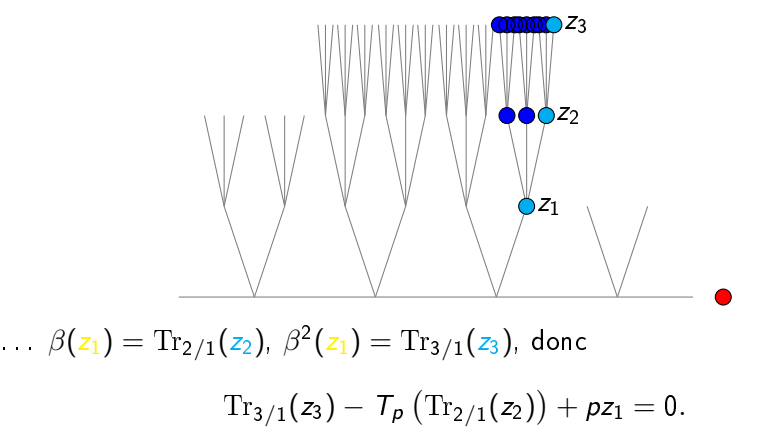

4 0 8

 $\Omega$ 

# Applications ( $G = PGL_2$ )

Pour les relations verticales, on trouve. . .

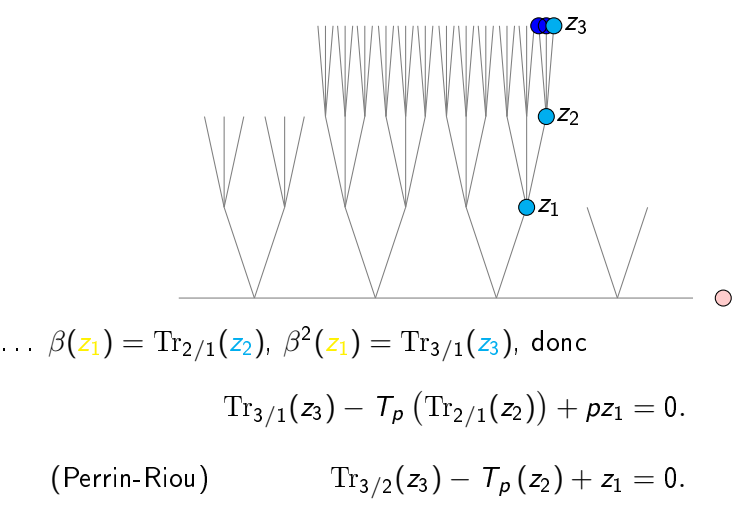

 $\Omega$ 

# Applications  $(G = SO(V), H = U(W))$

#### En utilisant la méthode de Réda, mon étudiant Ruishen Zhao

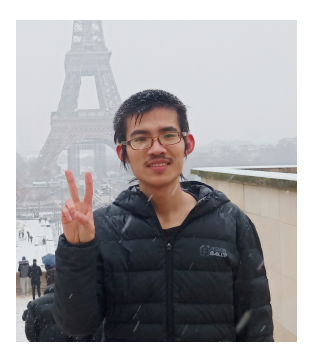

a démontré les relations horizontales et verticales lorsque  $p\mathcal{O}_E = p\overline{p}$ .

つへへ

# Applications  $(G = SO(V), H = U(W))$

#### En utilisant la méthode de Réda, mon étudiant Ruishen Zhao

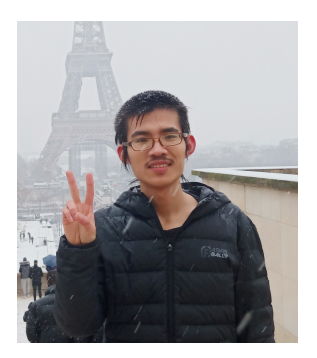

#### a démontré les relations horizontales et verticales lorsque  $p\mathcal{O}_E = p\overline{p}$ .

つへへ

Les relations de distributions correspondant à

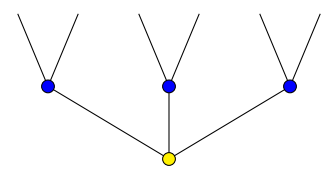

sont suffisantes pour construire un système Eulérien.

4 □

 $\Omega$ 

## Théorème (Kolyvagin '90)

Si  $y_0 \neq$  torsion, alors

 $A(E)$  est de rang 1 et  $III(A, E)$  est fini.

つひひ

## Théorème (Kolyvagin '90)

Si  $y_0 \neq$  torsion, alors

 $A(E)$  est de rang 1 et  $III(A, E)$  est fini.

A est une courbe elliptique sur Q,

- $\bullet \pi : X_0(N) \rightarrow A$  est une paramétrisation,
- $y_1 = \pi(z_1)$  et  $y_0 = \text{Tr}_{E[1]/E}(y_1)$ ,

## Théorème (Kolyvagin '90)

Si  $y_0 \neq$  torsion, alors

 $A(E)$  est de rang 1 et  $III(A, E)$  est fini.

 $\bullet$  A est une courbe elliptique sur  $\mathbb O$ ,

- $\bullet \pi : X_0(N) \rightarrow A$  est une paramétrisation,
- $y_1 = \pi(z_1)$  et  $y_0 = \text{Tr}_{E[1]/E}(y_1)$ ,

## Théorème (Kolyvagin '90)

Si  $y_0 \neq$  torsion, alors

 $A(E)$  est de rang 1 et  $III(A, E)$  est fini.

 $\bullet$  A est une courbe elliptique sur  $\mathbb O$ ,

- $\bullet \pi : X_0(N) \rightarrow A$  est une paramétrisation,
- $y_1 = \pi(z_1)$  et  $y_0 = \text{Tr}_{E[1]/E}(y_1)$ ,

## Théorème (Kolyvagin '90)

Si  $y_0 \neq$  torsion, alors

 $A(E)$  est de rang 1 et  $III(A, E)$  est fini.

 $\bullet$  A est une courbe elliptique sur  $\mathbb O$ ,

- $\bullet \pi : X_0(N) \rightarrow A$  est une paramétrisation,
- $y_1 = \pi(z_1)$  et  $y_0 = \text{Tr}_{E[1]/E}(y_1)$ ,

## Théorème (Kolyvagin '90)

Si  $y_0 \neq$  torsion, alors

 $\operatorname{Sel}_{p^{\infty}}(A_E)$  est de corang 1.

- $\bullet$  A est une courbe elliptique sur  $\mathbb O$ ,
- $\bullet \pi : X_0(N) \rightarrow A$  est une paramétrisation,
- $y_1 = \pi(z_1)$  et  $y_0 = \text{Tr}_{E[1]/E}(y_1)$ ,

## Théorème (Kolyvagin '90)

Si  $y_0 \neq$  torsion, alors

- $\bullet$  A est une courbe elliptique sur  $\mathbb O$ ,
- $\bullet \pi : X_0(N) \rightarrow A$  est une paramétrisation,

• 
$$
y_1 = \pi(z_1)
$$
 et  $y_0 = \text{Tr}_{E[1]/E}(y_1)$ ,

• 
$$
T_p = T_p(A)
$$
 est le module de Tate,

## Théorème (Kolyvagin '90)

Si  $y_0 \neq t$ orsion, alors

 $H_f^1(E, T_p)$  est de rang 1.

- $\bullet$  A est une courbe elliptique sur  $\mathbb O$ ,
- $\bullet \pi : X_0(N) \rightarrow A$  est une paramétrisation,

• 
$$
y_1 = \pi(z_1)
$$
 et  $y_0 = \text{Tr}_{E[1]/E}(y_1)$ ,

 $T_p = T_p(A)$  est le module de Tate,

## Théorème (Kolyvagin '90)

Si  $y_0 \neq t$ orsion, alors

 $H_f^1(E, V_p)$  est de rang 1.

- $\bullet$  A est une courbe elliptique sur  $\mathbb O$ ,
- $\bullet \pi : X_0(N) \rightarrow A$  est une paramétrisation,

• 
$$
y_1 = \pi(z_1)
$$
 et  $y_0 = \text{Tr}_{E[1]/E}(y_1)$ ,

 $V_p = V_p(A)$  est le module de Tate,

## Théorème (Kolyvagin '90)

Si  $y_0 \neq$  torsion, alors

- A est une courbe elliptique sur Q,
- $\bullet \pi : X_0(N) \rightarrow A$  est une paramétrisation,

• 
$$
y_1 = \pi(z_1)
$$
 et  $y_0 = \text{Tr}_{E[1]/E}(y_1)$ ,

• 
$$
V_p = V_p(A)
$$
 est le module de Tate,

#### Théorème (Kolyvagin '90)

Si  $y_0 \neq$  torsion, alors

- A est une variété abélienne sur Q,
- $\bullet \pi : J_0(N) \rightarrow A$  est un quotient,
- $y_1 = \pi(z_1 \infty)$  et  $y_0 = \text{Tr}_{E[1]/E}(y_1)$ ,
- $V_p = V_p(A)$  est le module de Tate,

## Théorème (Kolyvagin '90)

Si  $y_0 \neq$  torsion, alors

- A est une variété abélienne sur Q,
- $\bullet \pi : J_0(N) \rightarrow A$  est un quotient.
- $y_1 = \pi(z_1 \infty)$  et  $y_0 = \text{Tr}_{E[1]/E}(y_1)$ ,
- $V_p = V_p(A)$  est le module de Tate,

#### Théorème (Kolyvagin '90)

Si  $y_0 \neq$  torsion, alors

- A est une variété abélienne sur Q,
- $\bullet \pi : J_0(N) \rightarrow A$  est un quotient,
- $y_1 = \pi(z_1 \infty)$  et  $y_0 = \text{Tr}_{E[1]/E}(y_1)$ ,
- $V_p = V_p(A)$  est le module de Tate,

#### Théorème (Kolyvagin '90)

Si  $y_0 \neq t$ orsion, alors

- A est une variété abélienne sur Q,
- $\bullet \pi : J_0(N) \rightarrow A$  est un quotient,
- $y_1 = \pi(z_1 \infty)$  et  $y_0 = \text{Tr}_{E[1]/E}(y_1)$ ,
- $V_p = V_p(A)$  est le module de Tate,
- $\bullet$  C : extension finie de  $\mathbb{Q}_p$ ,

#### Théorème (Nekovář '04)

Si  $y_1^{\chi}$  $\frac{X}{1} \neq 0$ , alors

 $H_f^1(E[1], V_p)^{\chi}$  est de rang 1.

- A est une variété abélienne sur Q,
- $\bullet \pi : J_0(N) \rightarrow A$  est un quotient,

• 
$$
y_1 = \pi(z_1 - \infty)
$$
 et  $y_1^{\chi} = \sum \chi^{-1}(\sigma)\sigma(y_1)$ ,

- $V_p = V_p(A)$  est le module de Tate,
- $\bullet$  C : extension finie de  $\mathbb{Q}_p$ ,
- $\chi : \operatorname{Gal}(E[1]/E) \rightarrow \overline{C^{\times}}$  est un caractère.

#### Théorème (Nekovář '04)

Si  $y_1^{\chi}$  $\frac{dX}{1} \neq 0$ , alors

 $H_f^1(E[1], V_p)^{\chi}$  est de rang 1.

- A est une variété abélienne sur Q,
- $\bullet \pi : J_0(N) \rightarrow A$  est un quotient,
- $y_1 = \pi(z_1 \infty)$  et  $y_1^{\chi} = \sum \chi^{-1}(\sigma) \sigma(y_1)$ ,
- $V_p = V_p(A)$  est le module de Tate,
- $\bullet$  C : extension finie de  $\mathbb{Q}_p$ ,
- $\chi:\operatorname{Gal}(E[1]/E)\rightarrow \overline{C}^{\times}$  est un caractère.

#### Théorème (Nekovář '04)

Si  $y_c^{\chi} \neq 0$ , alors

 $H_f^1(E[c], V_p)^{\chi}$  est de rang 1.

- A est une variété abélienne sur Q,
- $\bullet \pi : J_0(N) \rightarrow A$  est un quotient,

• 
$$
y_c = \pi(z_c - \infty)
$$
 et  $y_c^{\chi} = \sum \chi^{-1}(\sigma) \sigma(y_c)$ ,

- $V_p = V_p(A)$  est le module de Tate,
- $\bullet$  C : extension finie de  $\mathbb{Q}_p$ ,
- $\chi: \operatorname{Gal}(E[\overline{c}]/E) \rightarrow \overline{C}^{\times}$  est un caractère.

#### Théorème (Nekovář '04)

Si  $y_c^{\chi} \neq 0$ , alors

 $H_f^1(E[c], V_p)^{\chi}$  est de rang 1.

- A est une variété abélienne sur Q,
- $\bullet \pi : J_0(N) \rightarrow A$  est un quotient,

• 
$$
y_c = \pi(z_c - \infty)
$$
 et  $y_c^{\chi} = \sum \chi^{-1}(\sigma) \sigma(y_c)$ ,

- $V_p = V_p(A)$  est le module de Tate,
- $\bullet$  C : extension finie de  $\mathbb{Q}_p$ ,
- $\chi:\operatorname{Gal}(E[\overline{c}]/E)\rightarrow \overline{C}^{\times}$  est un caractère.

#### Théorème (Nekovář '04,b)

Si  $y_c^{\chi} \neq 0$ , alors

 $H_f^1(E[c], V_p)^{\chi}$  est de rang 1.

- A est une variété abélienne sur Q,
- $\bullet \pi : J_0(N) \rightarrow A$  est un quotient,

• 
$$
y_c = \pi(z_c - \infty)
$$
 et  $y_c^{\chi} = \sum \chi^{-1}(\sigma) \sigma(y_c)$ ,

- $V_p = V_p(A)$  est le module de Tate,
- $\bullet$  C : extension finie de  $\mathbb{Q}_p$ ,
- $\chi:\operatorname{Gal}(E[\overline{c}]/E)\rightarrow \overline{C}^{\times}$  est un caractère.

## Le résultat principal ?

Pour  $H = U(W)$  dans  $G = SO(V)$ , on obtient de même :

4 **D F** 

э

 $299$ 

$$
y^{\chi} \neq 0 \qquad \Longrightarrow \qquad H^1_f(E(z), V_p)^{\chi} \text{ est de rang 1.}
$$

- $V_p$  est un quotient de  $H^{2n-1}_{\text{\rm et}}\left(\overline{\text{Sh}}_K,\mathbb{Q}_p(n)\right)$ ,
- $\bullet$  z est un cycle spécial arbitraire dans  $\mathbb{Z}[\mathcal{Z}_K(\mathcal{Y})]$ ,
- $\bullet$   $E(z)$  est son corps de définition,
- $\chi:\operatorname{Gal}(E(\mathsf{z})/\mathsf{E})\to \mathsf{C}^{\times}$  est un caractère,  $[\mathsf{C}:\mathbb{Q}_p]<\infty$ ,
- y est la projection de l'image de z par Abel-Jacobi.

$$
y^{\chi} \neq 0 \qquad \Longrightarrow \qquad H^1_f(E(z), V_p)^{\chi} \text{ est de rang 1.}
$$

- $V_p$  est un quotient de  $H^{2n-1}_{\text{\rm et}}\left(\overline{\text{Sh}}_K,\mathbb{Q}_p(n)\right)$ ,
- $\bullet$  z est un cycle spécial arbitraire dans  $\mathbb{Z}[\mathcal{Z}_K(\mathcal{Y})]$ ,
- $\bullet$   $E(z)$  est son corps de définition,
- $\chi:\operatorname{Gal}(E(\mathsf{z})/\mathsf{E})\to \mathsf{C}^{\times}$  est un caractère,  $[\mathsf{C}:\mathbb{Q}_p]<\infty$ ,
- y est la projection de l'image de z par Abel-Jacobi.

$$
y^{\chi} \neq 0 \qquad \Longrightarrow \qquad H^1_f(E(z), V_p)^{\chi} \text{ est de rang 1.}
$$

- $V_p$  est un quotient de  $H^{2n-1}_{\text{\rm et}}\left(\overline{\text{Sh}}_K,\mathbb{Q}_p(n)\right)$ ,
- $\bullet$  z est un cycle spécial arbitraire dans  $\mathbb{Z}[\mathcal{Z}_K(\mathcal{Y})]$ ,
- $\bullet$   $E(z)$  est son corps de définition,
- $\chi:\operatorname{Gal}(E(\mathsf{z})/\mathsf{E})\to \mathsf{C}^{\times}$  est un caractère,  $[\mathsf{C}:\mathbb{Q}_p]<\infty$ ,
- y est la projection de l'image de z par Abel-Jacobi.

$$
y^{\chi} \neq 0 \qquad \Longrightarrow \qquad H^1_f(E(z), V_p)^{\chi} \text{ est de rang 1.}
$$

- $V_p$  est un quotient de  $H^{2n-1}_{\text{\rm et}}\left(\overline{\text{Sh}}_K,\mathbb{Q}_p(n)\right)$ ,
- $\bullet$  z est un cycle spécial arbitraire dans  $\mathbb{Z}[\mathcal{Z}_K(\mathcal{Y})]$ ,
- $\bullet$   $E(z)$  est son corps de définition,
- $\chi:\operatorname{Gal}(E(\mathsf{z})/\mathsf{E})\to \mathsf{C}^{\times}$  est un caractère,  $[\mathsf{C}:\mathbb{Q}_p]<\infty$ ,
- y est la projection de l'image de z par Abel-Jacobi.

$$
y^{\chi} \neq 0 \qquad \Longrightarrow \qquad H^1_f(E(z), V_p)^{\chi} \text{ est de rang 1.}
$$

- $V_p$  est un quotient de  $H^{2n-1}_{\text{\rm et}}\left(\overline{\text{Sh}}_K,\mathbb{Q}_p(n)\right)$ ,
- z est un cycle spécial arbitraire dans  $\mathbb{Z}[\mathcal{Z}_K(\mathcal{Y})]$ ,
- $\bullet$   $E(z)$  est son corps de définition,
- $\chi:\operatorname{Gal}(E(\mathsf{z})/\mathsf{E})\to \mathsf{C}^{\times}$  est un caractère,  $[\mathsf{C}:\mathbb{Q}_p]<\infty$ ,
- y est la projection de l'image de z par Abel-Jacobi.

$$
y^{\chi} \neq 0 \qquad \Longrightarrow \qquad H^1_f(E(z), V_p)^{\chi} \text{ est de rang 1.}
$$

- $V_p$  est un quotient de  $H^{2n-1}_{\text{\rm et}}\left(\overline{\text{Sh}}_K,\mathbb{Q}_p(n)\right)$ ,
- $\bullet$  z est un cycle spécial arbitraire dans  $\mathbb{Z}[\mathcal{Z}_K(\mathcal{Y})]$ ,
- $\bullet$   $E(z)$  est son corps de définition,
- $\chi:\operatorname{Gal}(E(\mathsf{z})/\mathsf{E})\to \mathsf{C}^{\times}$  est un caractère,  $[\mathsf{C}:\mathbb{Q}_p]<\infty$ ,
- y est la projection de l'image de z par Abel-Jacobi.

$$
y^{\chi} \neq 0 \qquad \Longrightarrow \qquad H^1_f(E(z), V_p)^{\chi} \text{ est de rang 1.}
$$

- $V_p$  est un quotient de  $H^{2n-1}_{\text{\rm et}}\left(\overline{\text{Sh}}_K,\mathbb{Q}_p(n)\right)$ ,
- $\bullet$  z est un cycle spécial arbitraire dans  $\mathbb{Z}[\mathcal{Z}_K(\mathcal{Y})]$ ,
- $\bullet$   $E(z)$  est son corps de définition,
- $\chi:\operatorname{Gal}(E(\textsf{z})/E)\rightarrow \textsf{C}^{\times}$  est un caractère,  $[\textsf{C}:\mathbb{Q}_p]<\infty$ ,
- y est la projection de l'image de z par Abel-Jacobi.
Pour  $H = U(W)$  dans  $G = SO(V)$ , on obtient de même :

#### Théorème (Cornut'18)

$$
y^{\chi} \neq 0 \qquad \Longrightarrow \qquad H^1_f(E(z), V_p)^{\chi} \text{ est de rang 1.}
$$

- $V_p$  est un quotient de  $H^{2n-1}_{\text{\rm et}}\left(\overline{\text{Sh}}_K,\mathbb{Q}_p(n)\right)$ ,
- $\bullet$  z est un cycle spécial arbitraire dans  $\mathbb{Z}[\mathcal{Z}_K(\mathcal{Y})]$ ,
- $\bullet$   $E(z)$  est son corps de définition,
- $\chi:\operatorname{Gal}(E(\mathsf{z})/\mathsf{E})\to \mathsf{C}^{\times}$  est un caractère,  $[\mathsf{C}:\mathbb{Q}_p]<\infty$ ,
- y est la projection de l'image de z par Abel-Jacobi.

Il y a une suite spectrale et une application cycle

$$
H^{p}\left(E(\star), H^{q}\left(\mathrm{Sh}|_{\overline{E}}, \mathbb{Q}_{p}(n)\right)\right) \implies H^{p+q}\left(\mathrm{Sh}|_{E(\star)}, \mathbb{Q}_{p}(n)\right)
$$
  

$$
\mathrm{Ch}^{n}\left(\mathrm{Sh}|_{E(\star)}\right) \stackrel{\mathrm{cyc}}{\longrightarrow} H^{2n}\left(\mathrm{Sh}|_{E(\star)}, \mathbb{Q}_{p}(n)\right)
$$

4 **D F** 

э

Il y a une suite spectrale et une application cycle

$$
H^{p}\left(E(\star), H^{q}\left(\mathrm{Sh}|_{\overline{E}}, \mathbb{Q}_{p}(n)\right)\right) \implies H^{p+q}\left(\mathrm{Sh}|_{E(\star)}, \mathbb{Q}_{p}(n)\right)
$$
  

$$
\mathrm{Ch}^{n}\left(\mathrm{Sh}|_{E(\star)}\right) \stackrel{\mathrm{cyc}}{\longrightarrow} H^{2n}\left(\mathrm{Sh}|_{E(\star)}, \mathbb{Q}_{p}(n)\right)
$$

qui donnent une application d'Abel-Jacobi

$$
\mathrm{Ch}^n_0\left(\mathrm{Sh}|_{E(\star)}\right) \longrightarrow H^1\left(E(\star), H^{2n-1}\left(\mathrm{Sh}|_{\overline{E}}, \mathbb{Q}_p(n)\right)\right)
$$

4 0 8

Il y a une suite spectrale et une application cycle

$$
H^{p}(E(\star), H^{q}(\mathrm{Sh}|_{\overline{E}}, \mathbb{Q}_{p}(n))) \implies H^{p+q}(\mathrm{Sh}|_{E(\star)}, \mathbb{Q}_{p}(n))
$$
  

$$
\mathrm{Ch}^{n}(\mathrm{Sh}|_{E(\star)}) \stackrel{\mathrm{cyc}}{\longrightarrow} H^{2n}(\mathrm{Sh}|_{E(\star)}, \mathbb{Q}_{p}(n))
$$

qui donnent une application d'Abel-Jacobi

$$
\mathrm{Ch}_0^n\left(\mathrm{Sh}|_{E(\star)}\right) \longrightarrow H^1\left(E(\star), H^{2n-1}\left(\mathrm{Sh}|_{\overline{E}}, \mathbb{Q}_p(n)\right)\right)
$$

où  $\mathrm{Ch}_0^{\textit{n}}\left(\mathrm{Sh}|_{\boldsymbol{E}(\star)}\right)$  est le noyau de

$$
\operatorname{Ch}^n\left(\operatorname{Sh}|_{E(\star)}\right) \longrightarrow H^0\left(E(\star), H^{2n}\left(\operatorname{Sh}|_{\overline{E}}, \mathbb{Q}_p(n)\right)\right)
$$
\n
$$
\downarrow \qquad \qquad \downarrow
$$
\n
$$
\operatorname{Ch}^n\left(\operatorname{Sh}|_{\overline{E}}\right) \xrightarrow{\overline{\operatorname{cyc}}} H^{2n}\left(\operatorname{Sh}|_{\overline{E}}, \mathbb{Q}_p(n)\right)
$$

Il y a une suite spectrale et une application cycle

$$
H^{p}(E(\star), H^{q}(\mathrm{Sh}|_{\overline{E}}, \mathbb{Q}_{p}(n))) \implies H^{p+q}(\mathrm{Sh}|_{E(\star)}, \mathbb{Q}_{p}(n))
$$
  

$$
\mathbb{Z}[\mathcal{Z}_{K}(\mathcal{Y})]^{\mathrm{Gal}_{E(\star)}} \xrightarrow{\mathrm{cyc}} H^{2n}(\mathrm{Sh}|_{E(\star)}, \mathbb{Q}_{p}(n))
$$

4 **D F** 

э

Il y a une suite spectrale et une application cycle

$$
H^{p}(E(\star), H^{q}(\mathrm{Sh}|_{\overline{E}}, \mathbb{Q}_{p}(n))) \implies H^{p+q}(\mathrm{Sh}|_{E(\star)}, \mathbb{Q}_{p}(n))
$$
  

$$
\mathbb{Z}[\mathcal{Z}_{K}(\mathcal{Y})]^{\mathrm{Gal}_{E(\star)}} \stackrel{\mathrm{cyc}}{\longrightarrow} H^{2n}(\mathrm{Sh}|_{E(\star)}, \mathbb{Q}_{p}(n))
$$

qui donnent une application d'Abel-Jacobi

$$
\mathbb{Z}\left[\mathcal{Z}_{K}(\mathcal{Y})\right]_{0}^{\mathrm{Gal}_{E(\star)}} \longrightarrow H^{1}\left(E(\star), H^{2n-1}\left(\mathrm{Sh}|_{\overline{E}}, \mathbb{Q}_{p}(n)\right)\right)
$$

4 0 8

Il y a une suite spectrale et une application cycle

$$
H^{p}(E(\star), H^{q}(\mathrm{Sh}|_{\overline{E}}, \mathbb{Q}_{p}(n))) \implies H^{p+q}(\mathrm{Sh}|_{E(\star)}, \mathbb{Q}_{p}(n))
$$
  

$$
\mathbb{Z}[\mathcal{Z}_{K}(\mathcal{Y})]^{\mathrm{Gal}_{E(\star)}} \xrightarrow{\mathrm{cyc}} H^{2n}(\mathrm{Sh}|_{E(\star)}, \mathbb{Q}_{p}(n))
$$

qui donnent une application d'Abel-Jacobi

$$
\mathbb{Z}\left[\mathcal{Z}_{K}(\mathcal{Y})\right]_{0}^{\mathrm{Gal}_{E(\star)}} \longrightarrow H^{1}\left(E(\star), H^{2n-1}\left(\mathrm{Sh}|_{\overline{E}}, \mathbb{Q}_{p}(n)\right)\right)
$$
\noù  $\mathbb{Z}\left[\mathcal{Z}_{K}(\mathcal{Y})\right]_{0}^{\mathrm{Gal}_{E(\star)}}$  est le noyau de

\n
$$
\mathbb{Z}\left[\mathcal{Z}_{K}(\mathcal{Y})\right]^{\mathrm{Gal}_{E(\star)}} \longrightarrow H^{0}\left(E(\star), H^{2n}\left(\mathrm{Sh}|_{\overline{E}}, \mathbb{Q}_{p}(n)\right)\right)
$$
\n
$$
\downarrow \qquad \qquad \mathbb{Z}\left[\mathcal{Z}_{K}(\mathcal{Y})\right] \xrightarrow{\overline{\mathrm{cyc}}} H^{2n}\left(\mathrm{Sh}|_{\overline{E}}, \mathbb{Q}_{p}(n)\right)
$$

 $\leftarrow$ 

$$
Pour H = U(W) dans G = SO(V):
$$

#### Théorème (Cornut'18)

$$
y^{\chi} \neq 0 \qquad \Longrightarrow \qquad H^1_f(E(z), V_p)^{\chi} \text{ est de rang 1.}
$$

• 
$$
V_p
$$
 est un quotient de  $H_{et}^{2n-1}(\overline{Sh}_K, \mathbb{Q}_p(n))$ ,

 $\bullet$  z est un cycle spécial arbitraire dans  $\mathbb{Z}[\mathcal{Z}_K(\mathcal{Y})]_0$ ,

• 
$$
E(z)
$$
 est son corps de définition,

 $\chi:\operatorname{Gal}(E(\mathsf{z})/\mathsf{E})\to \mathsf{C}^{\times}$  est un caractère,  $[\mathsf{C}:\mathbb{Q}_p]<\infty$ ,

4 D.K. ∢ 何 ▶

$$
Pour H = U(W) dans G = SO(V):
$$

#### Théorème (Cornut'18)

$$
y^{\chi} \neq 0 \qquad \Longrightarrow \qquad H^1_f(E(z), V_p)^{\chi} \text{ est de rang 1.}
$$

• 
$$
V_p
$$
 est un quotient de  $H_{et}^{2n-1}(\overline{Sh}_K, \mathbb{Q}_p(n))$ ,

 $\bullet$  z est un cycle spécial arbitraire dans  $\mathbb{Z}[\mathcal{Z}_\mathcal{K}(\mathcal{Y})]_0$ ,

• 
$$
E(z)
$$
 est son corps de définition,

 $\chi:\operatorname{Gal}(E(\mathsf{z})/\mathsf{E})\to \mathsf{C}^{\times}$  est un caractère,  $[\mathsf{C}:\mathbb{Q}_p]<\infty$ ,

4 D.K. ∢ 何 ▶

$$
Pour H = U(W) dans G = SO(V):
$$

#### Théorème (Cornut'18)

$$
y^{\chi} \neq 0 \qquad \Longrightarrow \qquad H^1_f(E(z), V_p)^{\chi} \text{ est de rang 1.}
$$

• 
$$
V_p
$$
 est un quotient de  $H_{et}^{2n-1}(\overline{Sh}_K, \mathbb{Q}_p(n))$ ,

 $\bullet$  z est un cycle spécial arbitraire dans  $\mathbb{Z}[\mathcal{Z}_\mathcal{K}(\mathcal{Y})]_0$ ,

• 
$$
E(z)
$$
 est son corps de définition,

- $\chi:\operatorname{Gal}(E(\mathsf{z})/\mathsf{E})\to \mathsf{C}^{\times}$  est un caractère,  $[\mathsf{C}:\mathbb{Q}_p]<\infty$ ,
- y est l'image de z par

$$
\mathbb{Z}[\mathcal{Z}_{\mathsf{K}}(\mathcal{Y})]_0^{\mathrm{Gal}_{E(z)}} \to H^1(E(z),H^{2n-1}(\overline{\mathrm{Sh}}_{\mathsf{K}},\mathbb{Q}_p(n))) \to H^1(E(z),V_p).
$$

∢母 4 D F

$$
Pour H = U(W) dans G = SO(V):
$$

#### Théorème (Cornut'18)

$$
y^{\chi} \neq 0 \qquad \Longrightarrow \qquad H^1_f(E(z), V_p)^{\chi} \text{ est de rang 1.}
$$

• 
$$
V_p
$$
 est un quotient de  $H_{et}^{2n-1}(\overline{Sh}_K, \mathbb{Q}_p(n))$ ,

 $\bullet$  z est un cycle spécial arbitraire dans  $\mathbb{Z}[\mathcal{Z}_\mathcal{K}(\mathcal{Y})]_0$ ,

• 
$$
E(z)
$$
 est son corps de définition,

- $\chi:\operatorname{Gal}(E(\mathsf{z})/\mathsf{E})\to \mathsf{C}^{\times}$  est un caractère,  $[\mathsf{C}:\mathbb{Q}_p]<\infty$ ,
- y est l'image de z par

$$
\mathbb{Z}[\mathcal{Z}_{\mathsf{K}}(\mathcal{Y})]_0^{\mathrm{Gal}_{E(z)}} \to H^1(E(z),H^{2n-1}(\overline{\mathrm{Sh}}_{\mathsf{K}},\mathbb{Q}_p(n))) \to H^1(E(z),V_p).
$$

4 D F ∢母

$$
Pour H = U(W) dans G = SO(V):
$$

#### Théorème (Cornut'18)

$$
y^{\chi} \neq 0 \qquad \Longrightarrow \qquad H^1_f(E(z), V_p)^{\chi} \text{ est de rang 1.}
$$

- $V_p$  est un quotient de  $H^{2n-1}_{\text{\rm et}}\left(\overline{\text{Sh}}_K,\mathbb{Q}_p(n)\right)$ ,
- $\bullet$  z est un cycle spécial arbitraire dans  $\mathbb{Z}[\mathcal{Z}_{K}(y)]_{0}$ ,

• 
$$
E(z)
$$
 est son corps de définition,

- $\chi:\operatorname{Gal}(E(\mathsf{z})/\mathsf{E})\to \mathsf{C}^{\times}$  est un caractère,  $[\mathsf{C}:\mathbb{Q}_p]<\infty$ ,
- y est l'image de z par

$$
\mathbb{Z}[\mathcal{Z}_{\mathsf{K}}(\mathcal{Y})]_0^{\mathrm{Gal}_{E(z)}} \to H^1(E(z),H^{2n-1}(\overline{\mathrm{Sh}}_{\mathsf{K}},\mathbb{Q}_p(n))) \to H^1(E(z),V_p).
$$

4日)

### Théorème (bbb)  $y^{\chi} \neq 0 \implies H$  $f_I^1(E(z), V_p)^\chi$  est de rang 1.

 $\mathbf{A} \quad \mathbf{B} \quad \mathbf{A} \quad \mathbf{A}$ 

AD > 4 E >

э

活

Théorème 
$$
(bb)
$$

\n
$$
y^{\chi} \neq 0 \qquad \Longrightarrow \qquad H_f^1(E(z), V_p)^{\chi} \text{ est de rang 1.}
$$

Il y a :

 $\bullet$  Des hypothèses raisonnables, par ex :  $V_p$  est symplectique.

4 0 8

Théorème ([[[)

$$
y^{\chi} \neq 0 \qquad \Longrightarrow \qquad H^1_f(E(z), V_p)^{\chi} \text{ est de rang 1.}
$$

Il y a :

- $\bullet$  Des hypothèses raisonnables, par ex :  $V_p$  est symplectique.
- $\bullet$  Des hypothèses moins raisonnables, par ex :  $\ltimes$  big image  $\gt$  de

 $\rho : \text{Gal}_{\mathbb{Q}} \to \text{GSp}(V_p).$ 

Théorème ([[[)

$$
y^{\chi} \neq 0 \qquad \Longrightarrow \qquad H^1_f(E(z), V_p)^{\chi} \text{ est de rang 1.}
$$

Il y a :

- $\bullet$  Des hypothèses raisonnables, par ex :  $V_p$  est symplectique.
- **•** Des hypothèses moins raisonnables, par ex : « big image » de

$$
\rho: \operatorname{Gal}_{\mathbb{Q}} \to \mathit{GSp}(V_p).
$$

Une hypothèse gênante, relative à la

réduction des cycles spéciaux.

Théorème ([[[)

$$
y^{\chi} \neq 0 \qquad \Longrightarrow \qquad H^1_f(E(z), V_p)^{\chi} \text{ est de rang 1.}
$$

Il y a :

- $\bullet$  Des hypothèses raisonnables, par ex :  $V_p$  est symplectique.
- **•** Des hypothèses moins raisonnables, par ex : « big image » de

$$
\rho: \operatorname{Gal}_{\mathbb{Q}} \to \mathit{GSp}(V_p).
$$

Une hypothèse gênante, relative à la

réduction des cycles spéciaux.

 $\operatorname{red}_{V}(z_1)=\operatorname{Fr}_{\bm\rho}\left(\operatorname{red}_{V}(z_{\bm\rho})\right)$  dans  $X_0(N)(\mathbb{F}_{\bm\rho^2})$ 

pour une place v de  $\overline{O}$  sur p inerte dans  $E$ .

 $\operatorname{red}_{\nu}(z_1)=\operatorname{Fr}_{\bm\rho} \left(\operatorname{red}_{\nu}(z_{\bm\rho})\right)$  dans  $X_0(N)(\mathbb{F}_{\bm\rho^2})$ 

pour une place v de  $\overline{O}$  sur p inerte dans  $E$ .

 $\operatorname{red}_{V}(z_1)=\operatorname{Fr}_{\bm\rho}\left(\operatorname{red}_{V}(z_{\bm\rho})\right)$  dans  $X_0(N)(\mathbb{F}_{\bm\rho^2})$ 

pour une place v de  $\overline{O}$  sur p inerte dans  $E$ .

 $\operatorname{red}_{V}(z_1)=\operatorname{Fr}_{\bm\rho}\left(\operatorname{red}_{V}(z_{\bm\rho})\right)$  dans  $X_0(N)(\mathbb{F}_{\bm\rho^2})$ 

pour une place v de  $\overline{O}$  sur p inerte dans  $E$ .

. . . résulte de la conjecture de Blasius-Rogawski sur la relation de congruence d'Eichler-Shimura :

$$
P_{\mu}(\mathrm{Fr}_q^{\star}) = 0 \quad \text{sur} \quad \mathrm{Sh}_{K} \times \mathbb{F}_q
$$

 $\operatorname{red}_{V}(z_1)=\operatorname{Fr}_{\bm\rho}\left(\operatorname{red}_{V}(z_{\bm\rho})\right)$  dans  $X_0(N)(\mathbb{F}_{\bm\rho^2})$ 

pour une place v de  $\overline{O}$  sur p inerte dans  $E$ .

. . . résulte de la conjecture de Blasius-Rogawski sur la relation de congruence d'Eichler-Shimura :

$$
P_{\mu}(\mathrm{Fr}_q^{\star})=0 \quad \text{sur} \quad \mathrm{Sh}_{\mathcal{K}} \times \mathbb{F}_q
$$

 $\operatorname{red}_{V}(z_1)=\operatorname{Fr}_{\bm\rho}\left(\operatorname{red}_{V}(z_{\bm\rho})\right)$  dans  $X_0(N)(\mathbb{F}_{\bm\rho^2})$ 

pour une place v de  $\overline{O}$  sur p inerte dans  $E$ .

. . . résulte de la conjecture de Blasius-Rogawski sur la relation de congruence d'Eichler-Shimura :

 $P_\mu(\mathrm{Fr}_q^{\star})=0$  sur  $\mathrm{Sh}_K\times\mathbb{F}_q$ 

 $\operatorname{red}_{V}(z_1)=\operatorname{Fr}_{\bm\rho}\left(\operatorname{red}_{V}(z_{\bm\rho})\right)$  dans  $X_0(N)(\mathbb{F}_{\bm\rho^2})$ 

pour une place v de  $\overline{O}$  sur p inerte dans  $E$ .

. . . résulte de la conjecture de Blasius-Rogawski sur la relation de congruence d'Eichler-Shimura :

$$
P_{\mu}(\mathrm{Fr}_q^{\star})=0 \quad \text{sur} \quad \mathrm{Sh}_{\mathcal{K}} \times \mathbb{F}_q
$$

 $\operatorname{red}_{V}(z_1)=\operatorname{Fr}_{\bm\rho}\left(\operatorname{red}_{V}(z_{\bm\rho})\right)$  dans  $X_0(N)(\mathbb{F}_{\bm\rho^2})$ 

pour une place v de  $\overline{O}$  sur p inerte dans  $E$ .

. . . résulte d'une version forte de la conjecture de Blasius-Rogawski sur la relation de congruence d'Eichler-Shimura :

$$
P_{\mu}(\mathrm{Fr}_q^{\star})=0 \quad \text{sur} \quad \mathrm{Sh}_{\mathcal{K}} \times \mathbb{F}_q
$$

 $\operatorname{red}_{V}(z_1)=\operatorname{Fr}_{\bm\rho}\left(\operatorname{red}_{V}(z_{\bm\rho})\right)$  dans  $X_0(N)(\mathbb{F}_{\bm\rho^2})$ 

pour une place v de  $\overline{O}$  sur p inerte dans  $E$ .

. . . résulte d'une version forte de la conjecture de Blasius-Rogawski sur la relation de congruence d'Eichler-Shimura :

$$
P_{\mu}(\mathrm{Fr}_q^{\star})=0 \quad \text{sur} \quad \mathrm{Sh}_{\mathcal{K}} \times \mathbb{F}_q
$$

 $\operatorname{red}_{V}(z_1)=\operatorname{Fr}_{\bm\rho}\left(\operatorname{red}_{V}(z_{\bm\rho})\right)$  dans  $X_0(N)(\mathbb{F}_{\bm\rho^2})$ 

pour une place v de  $\overline{O}$  sur p inerte dans  $E$ .

. . . résulte d'une version forte de la conjecture de Blasius-Rogawski sur la relation de congruence d'Eichler-Shimura :

$$
P_{\mu}(\mathrm{Fr}_q^{\star})=0 \quad \text{sur} \quad \mathrm{Sh}_{\mathcal{K}} \times \mathbb{F}_q
$$

- . . . est sans doute contournable en utilisant
	- les relations « verticales » de Ruishen Zhao,
	- le formalisme des « split Euler systems » de Jetchev-Nekovář-Skinner

 $\operatorname{red}_{V}(z_1)=\operatorname{Fr}_{\bm\rho}\left(\operatorname{red}_{V}(z_{\bm\rho})\right)$  dans  $X_0(N)(\mathbb{F}_{\bm\rho^2})$ 

pour une place v de  $\overline{O}$  sur p inerte dans  $E$ .

. . . résulte d'une version forte de la conjecture de Blasius-Rogawski sur la relation de congruence d'Eichler-Shimura :

$$
P_{\mu}(\mathrm{Fr}_q^{\star})=0 \quad \text{sur} \quad \mathrm{Sh}_{\mathcal{K}} \times \mathbb{F}_q
$$

- . . . est sans doute contournable en utilisant
	- les relations « verticales » de Ruishen Zhao,
	- le formalisme des « split Euler systems » de Jetchev-Nekovář-Skinner

 $\operatorname{red}_{V}(z_1)=\operatorname{Fr}_{\bm\rho}\left(\operatorname{red}_{V}(z_{\bm\rho})\right)$  dans  $X_0(N)(\mathbb{F}_{\bm\rho^2})$ 

pour une place v de  $\overline{O}$  sur p inerte dans  $E$ .

. . . résulte d'une version forte de la conjecture de Blasius-Rogawski sur la relation de congruence d'Eichler-Shimura :

$$
P_{\mu}(\mathrm{Fr}_q^{\star})=0 \quad \text{sur} \quad \mathrm{Sh}_{\mathcal{K}} \times \mathbb{F}_q
$$

- . . . est sans doute contournable en utilisant
	- les relations « verticales » de Ruishen Zhao,
	- le formalisme des « split Euler systems » de Jetchev-Nekovář-Skinner

Systèmes Eulériens = > Fibres spéciales

4 **D F** 

э

Systèmes Eulériens = > Fibres spéciales

conjecture de Blasius-Rogawski

4 0 8

Systèmes Eulériens = > Fibres spéciales

- conjecture de Blasius-Rogawski
- réduction des cycles spéciaux

4 □

Systèmes Eulériens = > Fibres spéciales

- conjecture de Blasius-Rogawski
- réduction des points spéciaux

4 □

 $\text{Sh}_K(\mathbb{C})$  $\mathbb{C}$  $\mathrm{Sh}_{\mathcal{K}}$ 

 $299$ 

 $\Rightarrow$ 重

 $\mathbf{p}$  $\rightarrow$ 

**K ロ ▶ K 御 ▶ K 君** 

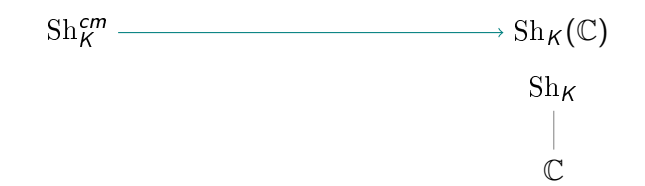

メロト メタト メミト メミト

重

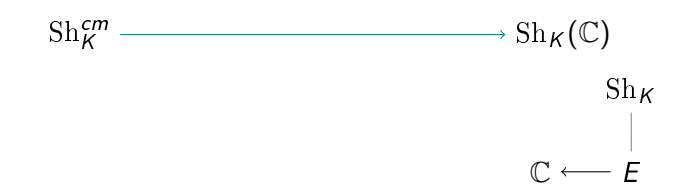

メロト メタト メミト メミト

重
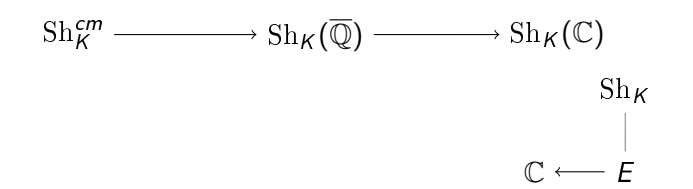

造

メロメ メタメメ ミメメ ヨメ

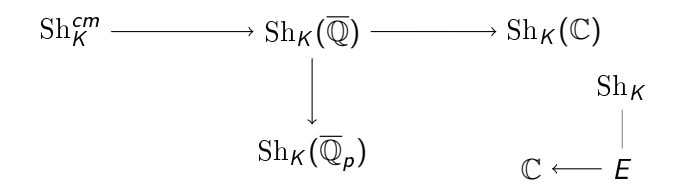

活

B

 $\rightarrow$ 

**K ロ ▶ K 御 ▶ K 君** 

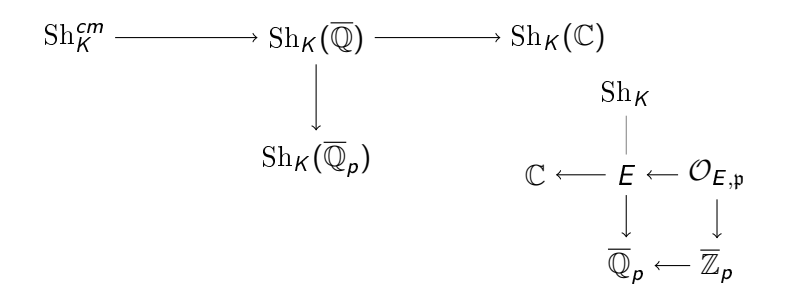

4 0 8 4

♪ ・ ・ ミ ▶

э

重

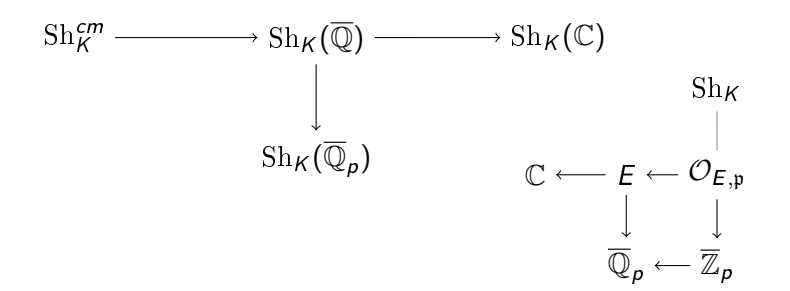

 $298$ 

重き 活

4 0 8 4

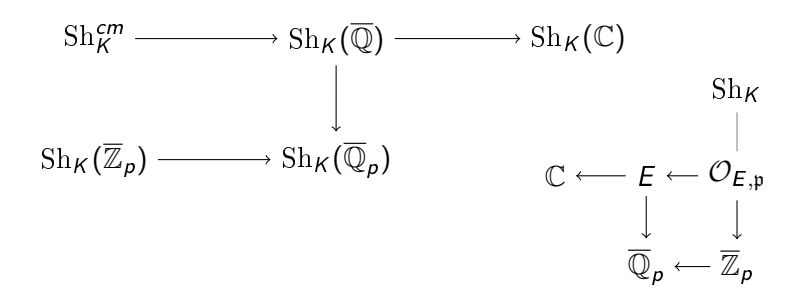

4 0 8 4

÷

AD > ( E > ( E > )

 $\Omega$ 

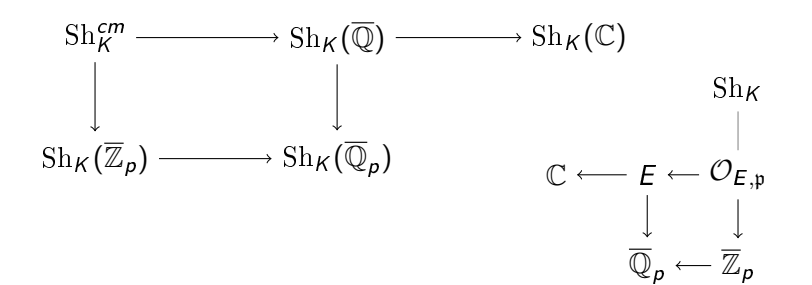

4 0 8 4

母 ▶ ◀ ヨ ▶

œ⊪

重

 $QQQ$ 

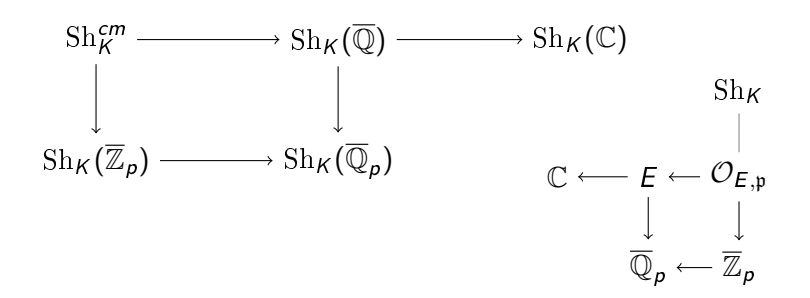

#### Théorème (Kisin, Vasiu)

Les modèles canoniques entiers existent quand  $K_p$  est hyperspécial.

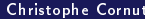

4 D F

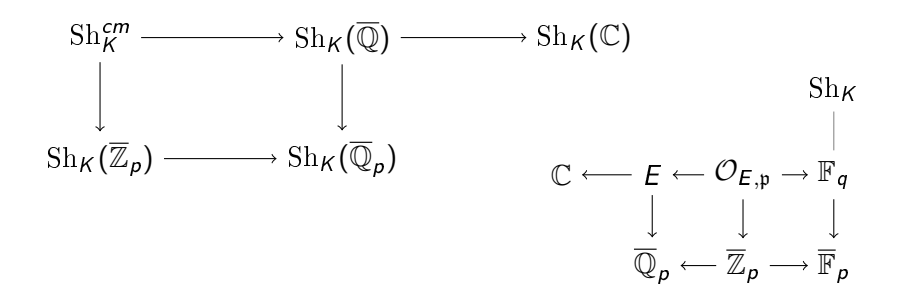

4 D.K.

医间周的

重

 $QQQ$ 

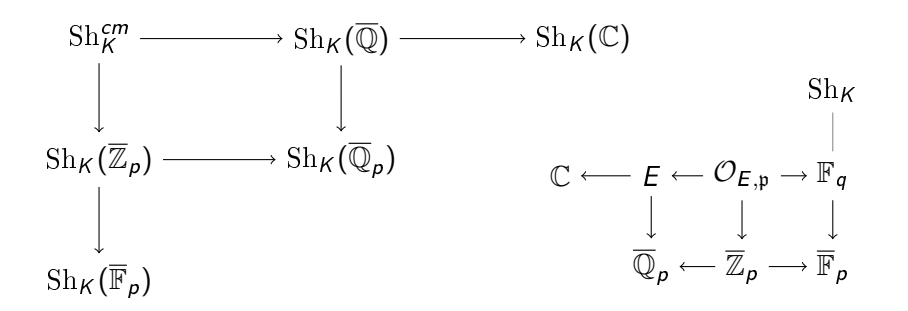

4 D F

∋⇒

-4 B X

重

 $QQQ$ 

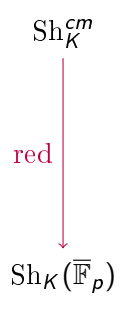

B

D. ×

**K ロ ▶ K 御 ▶ K 毛** 

重

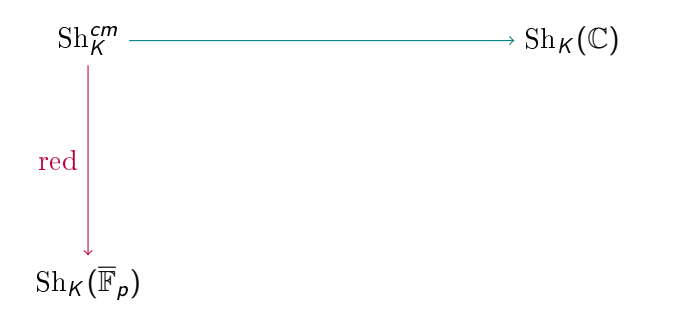

B

э Þ

**K ロ ト K 伊 ト K** 

重

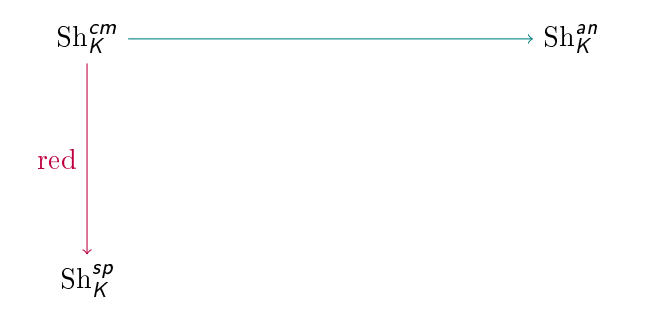

B

D. ×

**K ロ ▶ K 御 ▶ K 毛** 

重

$$
\text{Sh}_{K}^{an} \longleftarrow \text{Sh}_{K}^{cm} \xrightarrow{\text{red}} \text{Sh}_{K}^{sp}
$$

Les  $\text{Sh}_{K}^{?}$  sont des classes d'isomorphismes de paires  $(\star,\kappa)$  où  $\star$  est

4 0 8

 $\Omega$ 

$$
\text{Sh}_{K}^{an} \longleftarrow \text{Sh}_{K}^{cm} \xrightarrow{\text{red}} \text{Sh}_{K}^{sp}
$$

Les  $\text{Sh}_{K}^{?}$  sont des classes d'isomorphismes de paires  $(\star,\kappa)$  où  $\star$  est

4 0 8

 $\Omega$ 

$$
\text{Sh}_{K}^{an} \longleftarrow \text{Sh}_{K}^{cm} \xrightarrow{\text{red}} \text{Sh}_{K}^{sp}
$$

 $H: \text{Rep}_{\mathbb{O}}G \to \text{Hdg}_{\mathbb{O}}$ 

4 0 8

$$
\text{Sh}_{K}^{\text{an}} \longleftarrow \text{Sh}_{K}^{\text{cm}} \xrightarrow{\text{red}} \text{Sh}_{K}^{\text{sp}}
$$

$$
H: \operatorname{Rep}_\mathbb{Q} G \to \operatorname{Hdg}_\mathbb{Q}
$$

 $\bullet$  un G-motif CM sur  $\overline{\mathbb{Q}}$ 

$$
A: \operatorname{Rep}_{\mathbb{Q}}G \to \operatorname{\mathsf{CM}}(\overline{\mathbb{Q}})
$$

つひひ

$$
\text{Sh}_{K}^{an} \longleftarrow \text{Sh}_{K}^{cm} \xrightarrow{\text{red}} \text{Sh}_{K}^{sp}
$$

 $H: \text{Rep}_{\mathbb{Q}}G \to \text{Hdg}_{\mathbb{Q}}$ 

 $\bullet$  un G-motif CM sur  $\overline{\mathbb{O}}$ 

$$
A: \operatorname{Rep}_{\mathbb{Q}}G \to \operatorname{\mathsf{CM}}(\overline{\mathbb{Q}})
$$

 $\bullet$  un G-motif sur  $\overline{\mathbb{F}}_p$ 

$$
M: {\operatorname{Rep}}_{\mathbb{Q}}G \rightarrow {\operatorname{\mathsf{Mot}}}(\overline{\mathbb{F}}_p)
$$

 $\Omega$ 

$$
\text{Sh}_{K}^{\text{an}} \longleftarrow \text{Sh}_{K}^{\text{cm}} \xrightarrow{\text{red}} \text{Sh}_{K}^{\text{sp}}
$$

 $H: \text{Rep}_{\mathbb{Q}}G \to \text{Hdg}_{\mathbb{Q}}$ 

 $\bullet$  un G-motif CM sur  $\overline{\mathbb{O}}$ 

$$
A: \operatorname{Rep}_{\mathbb{Q}}G \to \operatorname{\mathsf{CM}}(\overline{\mathbb{Q}})
$$

- $\bullet$  un G-motif sur  $\overline{\mathbb{F}}_p$  $M: \text{Rep}_{\mathbb{O}}G \to \text{Mot}(\overline{\mathbb{F}}_p)$
- $\bullet$  et où  $\kappa$  est une structure de niveau K sur  $\star$

$$
\text{Sh}_{K}^{\text{an}} \longleftarrow \text{Sh}_{K}^{\text{cm}} \xrightarrow{\text{red}} \text{Sh}_{K}^{\text{sp}}
$$

 $H: \text{Rep}_{\mathbb{Q}}G \to \text{Hdg}_{\mathbb{Q}}$ 

 $\bullet$  un G-motif CM sur  $\overline{\mathbb{O}}$ 

$$
A: \operatorname{Rep}_\mathbb{Q} G \to \mathsf{CM}(\overline{\mathbb{Q}})
$$

 $\bullet$  un G-motif sur  $\overline{\mathbb{F}}_p$  $M: \text{Rep}_{\mathbb{O}}G \to \text{Mot}(\overline{\mathbb{F}}_p)$ et où  $\kappa=(\kappa^{\rho},\kappa_{\rho})$  est une structure de niveau  $K=K^{\rho}\times K_{\rho}$  sur  $\star,$  $\kappa^{\mathcal{P}} \in \mathcal{X}^{\mathcal{P}}(\star)$  et  $\kappa_{\mathcal{P}} \in \mathcal{X}_{\mathcal{P}}(\star).$ 

$$
\text{Sh}_{K}^{an} \longleftarrow \text{Sh}_{K}^{cm} \xrightarrow{\text{red}} \text{Sh}_{K}^{sp}
$$

 $H: \text{Rep}_{\mathbb{O}}G \to \text{Hdg}_{\mathbb{O}}$ 

 $\bullet$  un G-motif CM sur  $\overline{\mathbb{Q}}$  admissible

 $A: \text{Rep}_{\mathbb{O}}G \to \text{CM}(\overline{\mathbb{Q}})$ 

**•** un *G*-motif sur  $\overline{\mathbb{F}}_p$  admissible

$$
M: \operatorname{Rep}_{\mathbb{Q}}G \to \operatorname{\mathsf{Mot}}(\overline{\mathbb{F}}_p)
$$

 $\bullet$  et où  $\kappa$  est une structure de niveau K sur  $\star$ 

# $CM(\overline{\mathbb{Q}})$

重

 $299$ 

 $\rightarrow \equiv$ 

**K ロ ▶ | K 倒 ▶ | K ヨ ▶** 

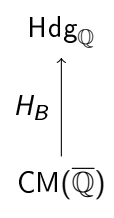

÷.

D. ×.

**K ロ ▶ K 御 ▶ K 毛** 

重

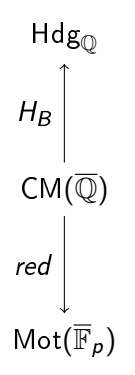

活

B

D. ×

**K ロ ▶ K 御 ▶ K 毛** 

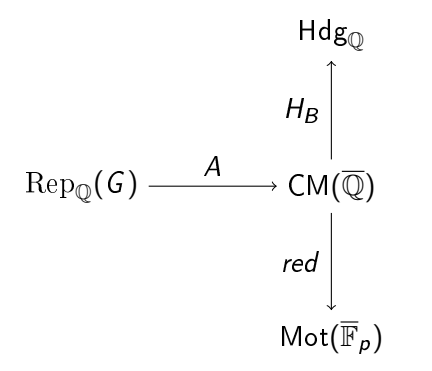

 $\leftarrow$   $\Box$   $\rightarrow$ 

 $\prec$ D.  $\prec$ ∍ 活

∍

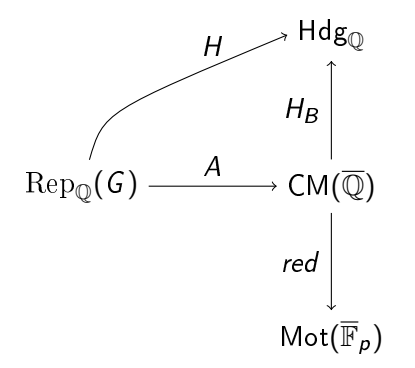

 $\leftarrow$   $\Box$ 

 $\prec$ D. × э 活

∍

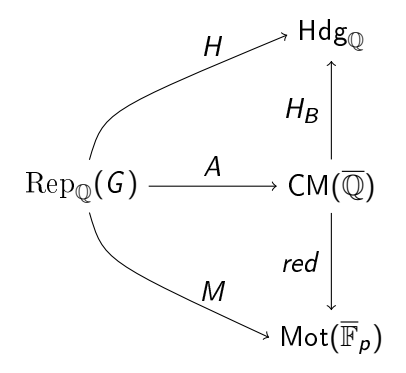

 $\leftarrow$   $\Box$ 

 $\prec$ D. × 活

∍

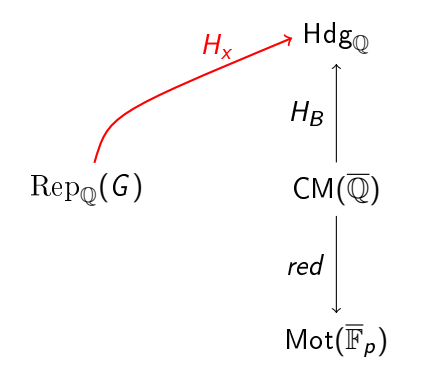

Tout  $x \in \mathcal{X}$  définit une G-structure de Hodge  $H_x$  avec

$$
H_{x}(\tau)=\left(\mathbb{S}\stackrel{h_{x}}{\longrightarrow}G_{\mathbb{R}}\stackrel{\tau_{\mathbb{R}}}{\longrightarrow} GL(V(\tau))_{\mathbb{R}}\right).
$$

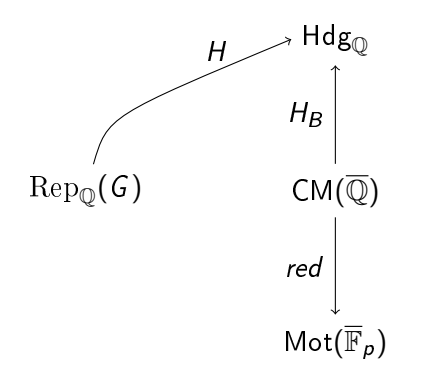

H est admissible  $\iff \exists x \in \mathcal{X}$  :  $H \simeq H_x$ .

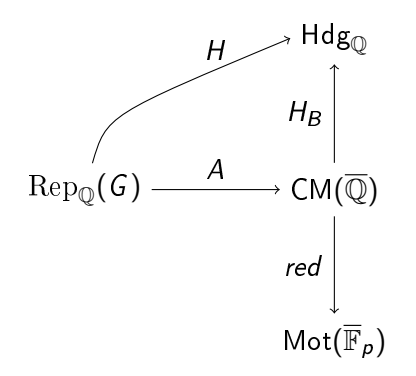

A est admissible  $\iff$   $H_B(A)$  est admissible.

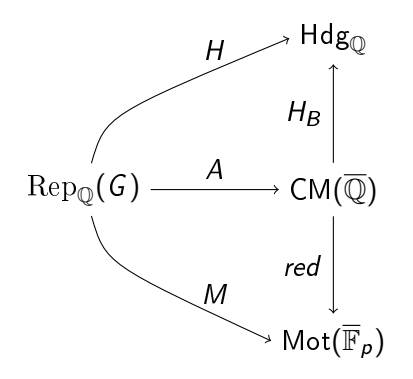

M est admissible  $\iff$   $M \simeq \text{red}(A)$  avec A admissible.

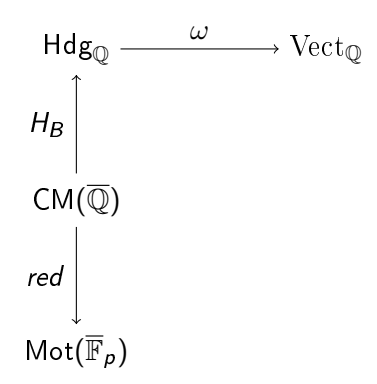

 $\leftarrow$   $\Box$ 

 $\prec$  $\rightarrow$  $\rightarrow$ э ∍

活

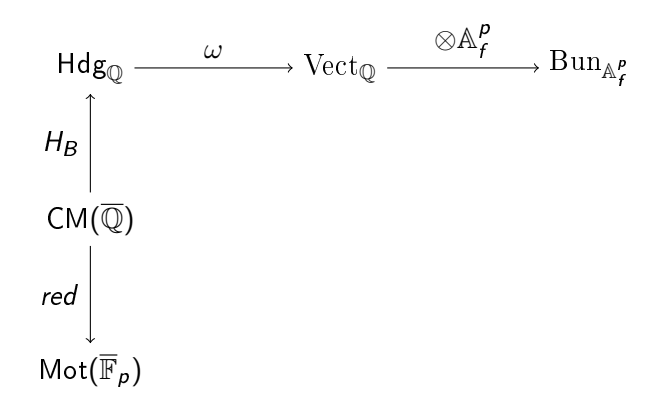

4 **D F** 

活

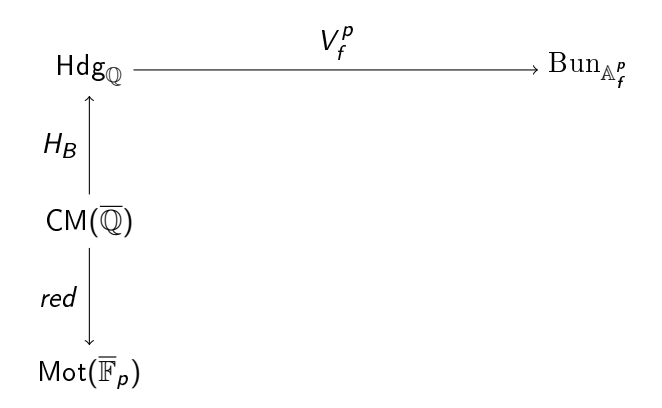

 $\leftarrow$   $\Box$ 

 $\rightarrow$  $\rightarrow$  $\rightarrow$ э ∍

活

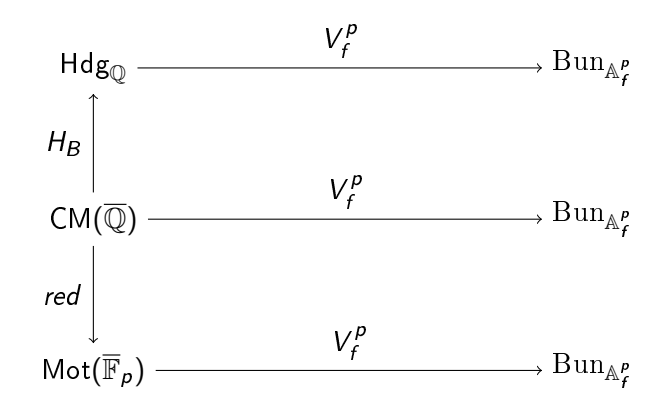

活

B

**K ロ ⊁ K 伊 ⊁ K ミ ⊁** 

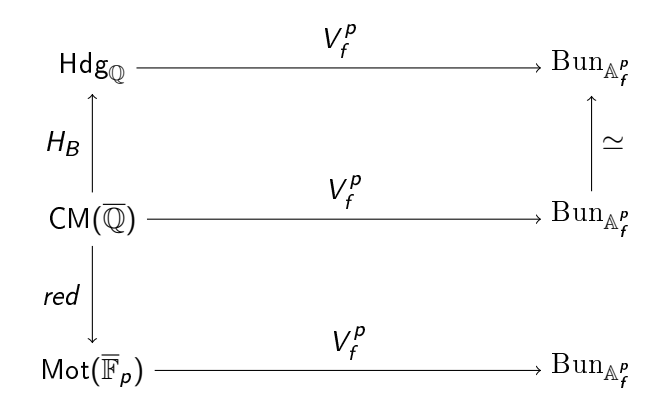

**K ロ ▶ K 御 ▶ K 君** 

э

活

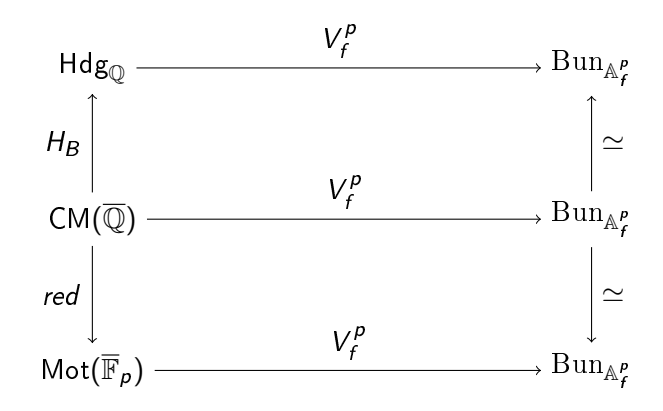

**K ロ ▶ K 御 ▶ K 君** 

э

重
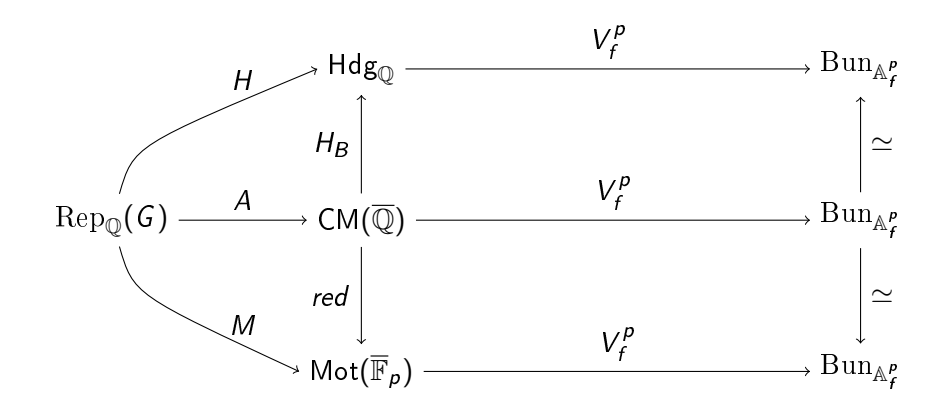

 $\mathbf{A} \cdot \mathbf{E} \mathbf{I} \Rightarrow \mathbf{A} \cdot \mathbf{A}$ 

D.

э

∍

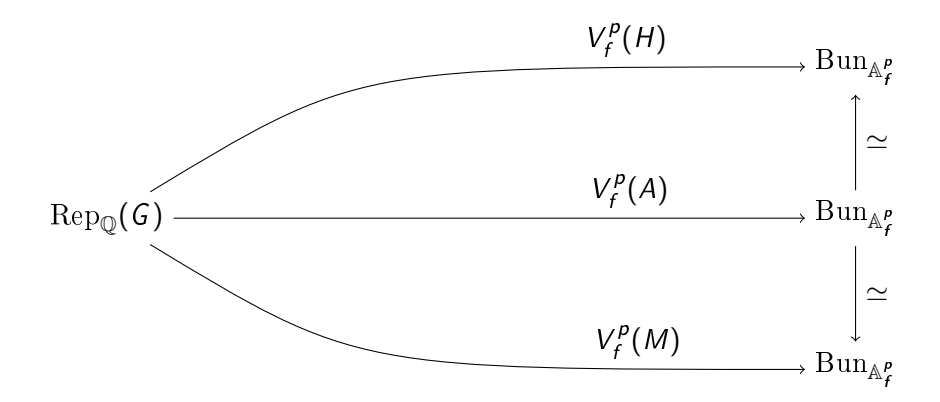

B

B

**←ロ ▶ → 伊 ▶** 

 $\sim$  41 э

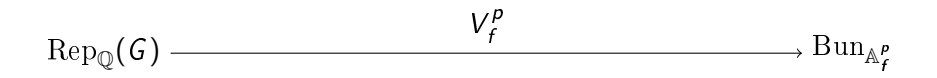

重

 $299$ 

イロメ イ御 トイ ヨメ イヨメー

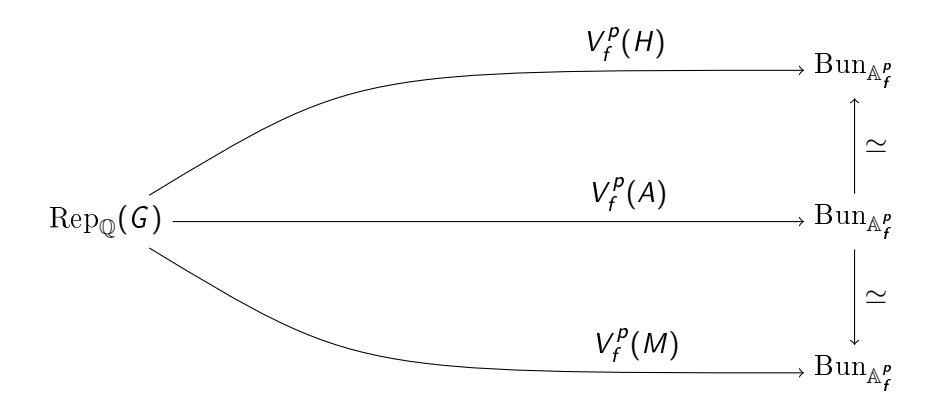

### Définition

Une structure de niveau  $K^p$  sur  $\star \in \{H, A, M\}$  est une  $K^p$ -orbite dans

Iso<sup>⊗</sup>( $V_f^p$  $'_{f}^{p}, V_{f}^{p}$  $\binom{p}{f}(\star)$ 

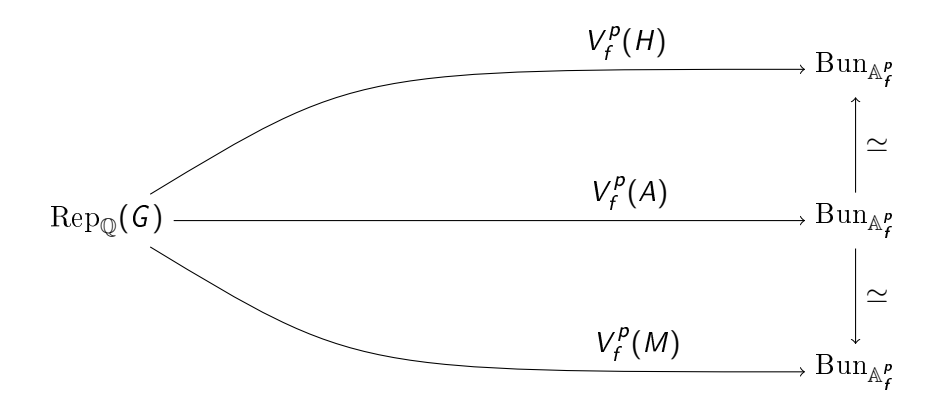

### Définition

Une structure de niveau  $K^p$  sur  $\star \in \{H, A, M\}$  est une  $K^p$ -orbite dans

$$
\operatorname{Iso}^{\otimes}\bigl(V_f^{\,p},\,V_f^{\,p}(\star)\bigr)\;\;\implies\;\operatorname{Aut}^{\otimes}\bigl(V_f^{\,p}\bigr)
$$

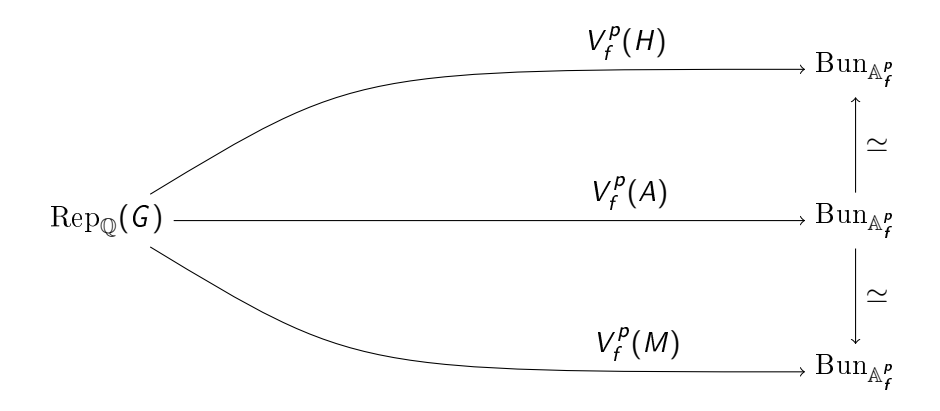

### Définition

Une structure de niveau  $K^p$  sur  $\star \in \{H, A, M\}$  est une  $K^p$ -orbite dans

Iso<sup>⊗</sup>( $V_f^p$  $'_{f}^{p}, V_{f}^{p}$  $f_f^{(\rho)}(\star)$   $\supset \mathrm{Aut}^{\otimes}(V_f^{\rho})$  $f_f^{(p)}=G(\mathbb{A}_f^p)$  $_f^p)$ 

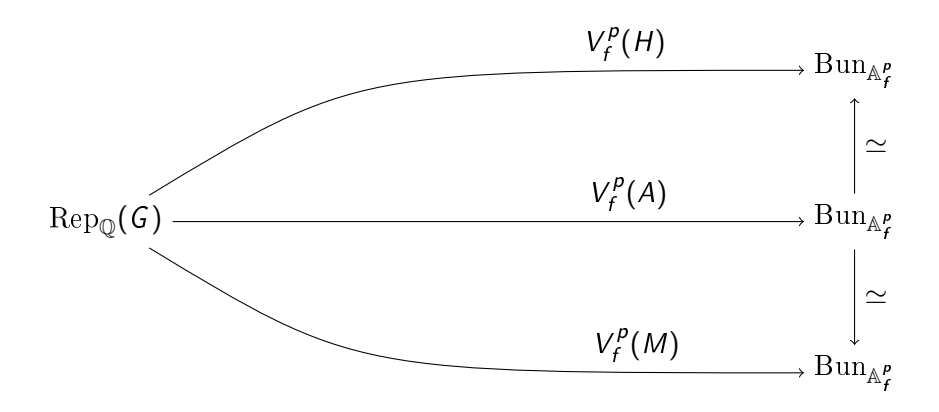

#### Définition

Une structure de niveau  $K^p$  sur  $\star \in \{H, A, M\}$  est une  $K^p$ -orbite dans

Iso<sup>⊗</sup>( $V_f^p$  $'_{f}^{p}, V_{f}^{p}$  $f_f^{(\rho)}(\star)$   $\supset \mathrm{Aut}^{\otimes}(V_f^{\rho})$  $f_f^{(p)}=G(\mathbb{A}_f^p)$  $_{f}^{p})\supset K^{p}$ 

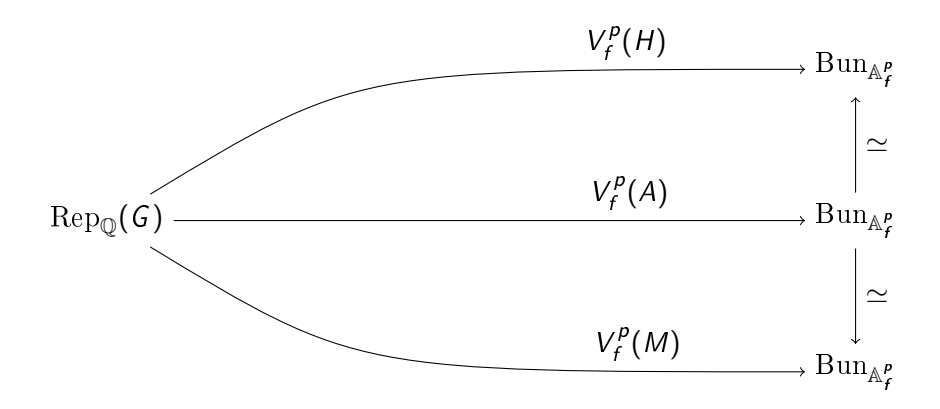

### Définition

Une structure de niveau  $K^p$  sur  $\star \in \{H, A, M\}$  est un élément de

$$
\mathcal{X}^p(\star) = \mathrm{Iso}^{\otimes}(\mathit{V}^p_f, \mathit{V}^p_f(\star))/K^p
$$

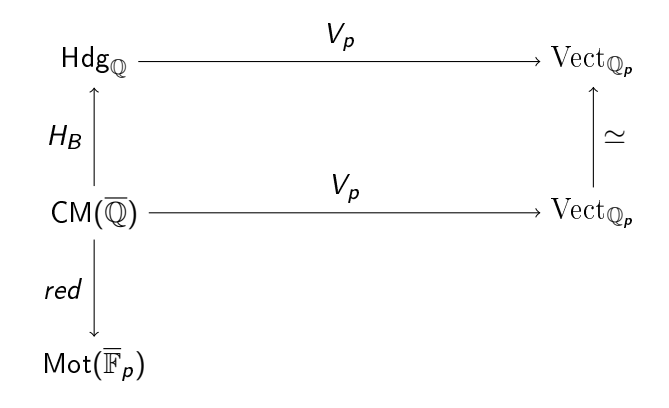

 $\leftarrow$   $\Box$   $\rightarrow$ 

∍

э

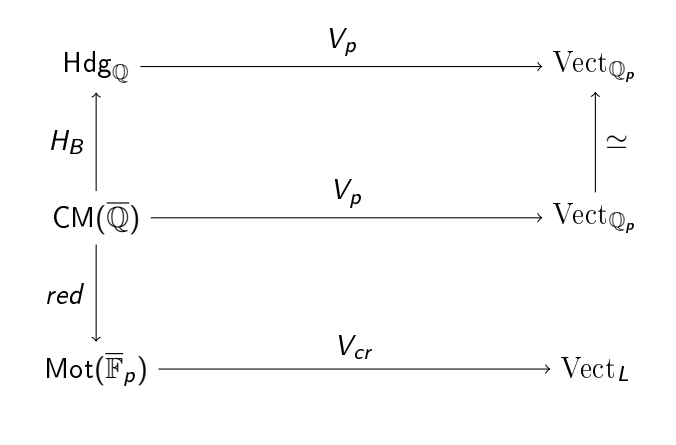

 $\mathbf{A} \cdot \mathbf{E} \mathbf{I} \Rightarrow \mathbf{A} \cdot \mathbf{A}$ 

 $L = \text{Frac}(W(\overline{\mathbb{F}}_p))$ 

哇

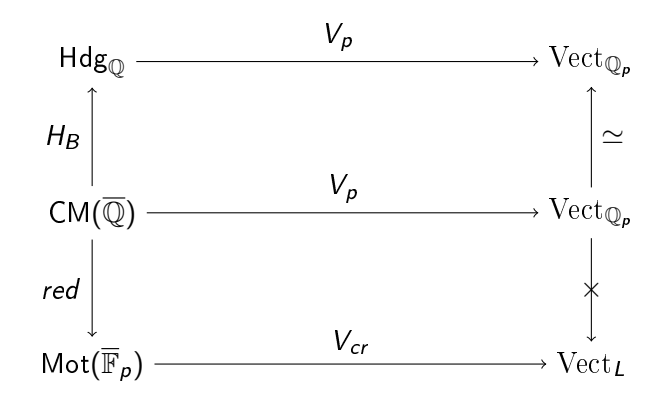

 $\mathbf{A} \cdot \mathbf{E} \mathbf{I} \Rightarrow \mathbf{A} \cdot \mathbf{A}$ 

D.

э

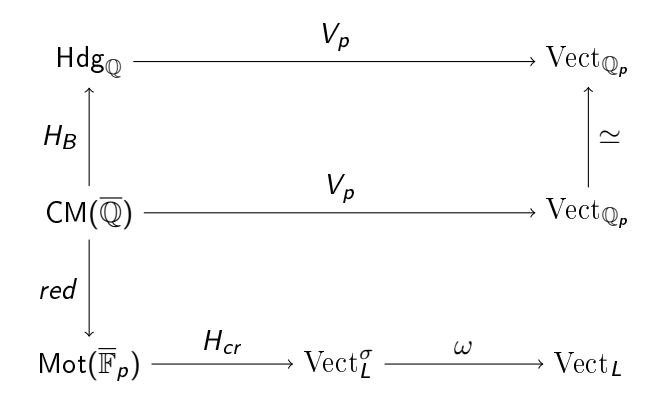

 $\text{Vect}^{\sigma}_{L}: V + \varphi_{V} \sigma$ -linéaire,  $\sigma = \text{Fr}_{p}$ 

кох к#гх к≣ х к

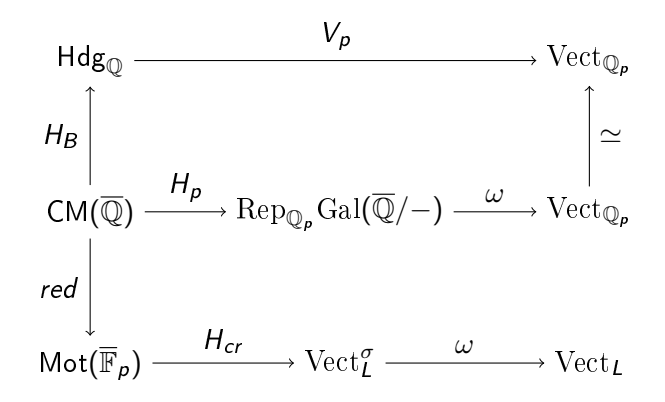

 $\operatorname{Rep}_{\mathbb{O}_n}\operatorname{Gal}(\overline{\mathbb{Q}}/-)$  : germes de représentations galoisiennes

 $\Omega$ 

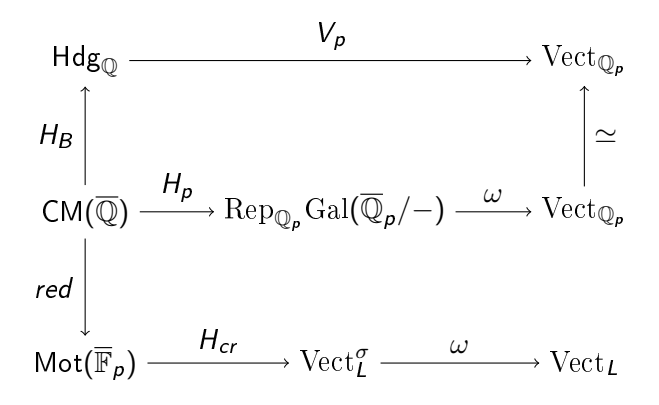

4 0 3 4

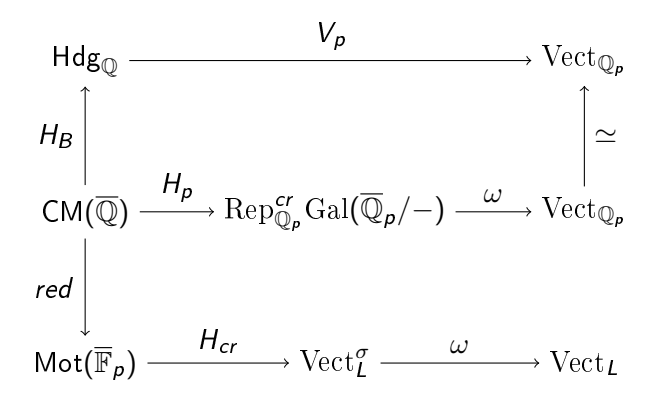

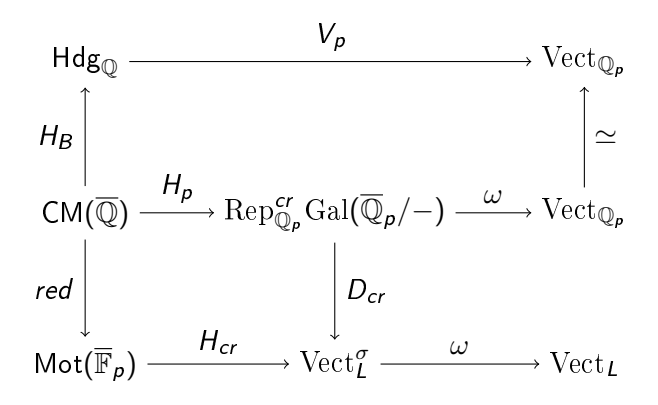

$$
\operatorname{Rep}_{\mathbb{Z}_p}^{cr} \operatorname{Gal}(\overline{\mathbb{Q}}_p/-) \xrightarrow{\omega} \operatorname{Vect}_{\mathbb{Z}_p}
$$

$$
\downarrow D_{cr}
$$

$$
\operatorname{Vect}_{\mathcal{O}_L}^{\sigma} \xrightarrow{\omega} \operatorname{Vect}_{\mathcal{O}_L}
$$

Breuil, Kisin, Bhatt-Morrow-Scholze

4 **D F** 

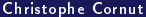

哇

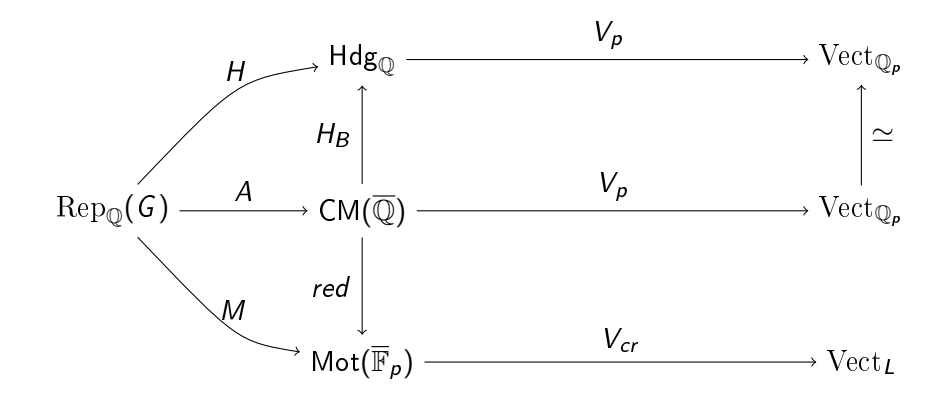

4日 ト

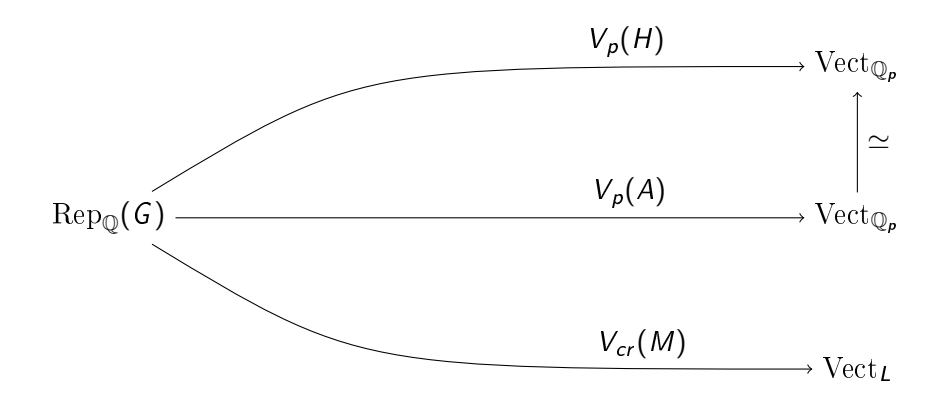

4日 ト

э

∍

$$
\mathcal{X}_p(H) \xleftarrow{\simeq} \mathcal{X}_p(A) \longrightarrow \mathcal{X}_p(M)
$$

### Définition

 $\leftarrow$   $\Box$ 

◆ 個→

к Ξ Ξ

Ξ

 $4)90$ 

$$
\mathcal{X}_p(H) \xleftarrow{\simeq} \mathcal{X}_p(A) \longrightarrow \mathcal{X}_p(M)
$$

#### Définition

 $\bullet$  Une structure de niveau  $K_p$  sur H est un élément de

$$
\mathcal{X}_p(H) = \mathrm{Iso}^{\otimes} \left( V_p, V_p(H) \right) / K_p
$$

 $\bullet$  Une structure de niveau  $K_p$  sur A est un élément de

$$
\mathcal{X}_p(A) = \mathrm{Iso}^{\otimes} \left( V_p, V_p(A) \right) / K_p
$$

Christophe Cornut [HdR](#page-0-0) 25 mai 2022 54 / 70

 $\overline{CD}$ 

 $*$ ) a (

$$
\mathcal{X}_p(H) \xleftarrow{\simeq} \mathcal{X}_p(A) \longrightarrow \mathcal{X}_p(M)
$$

#### Définition

 $\bullet$  Une structure de niveau  $K_p$  sur H est un élément de

$$
\mathcal{X}_{p}(H) = \mathrm{Iso}^{\otimes} (V_{p}, V_{p}(H)) / K_{p} = \mathcal{L} (V_{p}(H))
$$

 $\bullet$  Une structure de niveau  $K_p$  sur A est un élément de

$$
\mathcal{X}_p(A) = \mathrm{Iso}^{\otimes} (V_p, V_p(A)) / K_p = \mathcal{L} (V_p(A))
$$

 $\overline{CD}$ 

 $*$ ) a (

$$
\mathcal{X}_p(H) \xleftarrow{\simeq} \mathcal{X}_p(A) \xrightarrow{\qquad D_{cr}} \mathcal{L}(V_{cr}(M))
$$

#### Définition

 $\bullet$  Une structure de niveau  $K_p$  sur H est un élément de

$$
\mathcal{X}_{p}(H) = \mathrm{Iso}^{\otimes} (V_{p}, V_{p}(H)) / K_{p} = \mathcal{L} (V_{p}(H))
$$

 $\bullet$  Une structure de niveau  $K_p$  sur A est un élément de

$$
\mathcal{X}_p(A) = \mathrm{Iso}^{\otimes} (V_p, V_p(A)) / K_p = \mathcal{L} (V_p(A))
$$

 $\overline{CD}$ 

 $*$ ) a (

$$
\mathcal{X}_p(H) \xleftarrow{\simeq} \mathcal{X}_p(A) \xrightarrow{D_{cr}} \mathcal{X}_p(M) \longrightarrow \mathcal{L}(V_{cr}(M))
$$

#### Définition

 $\bullet$  Une structure de niveau  $K_p$  sur H est un élément de

$$
\mathcal{X}_{p}(H) = \mathrm{Iso}^{\otimes} (V_{p}, V_{p}(H)) / K_{p} = \mathcal{L} (V_{p}(H))
$$

 $\bullet$  Une structure de niveau  $K_p$  sur A est un élément de

$$
\mathcal{X}_{p}(A) = \mathrm{Iso}^{\otimes} (V_{p}, V_{p}(A)) / K_{p} = \mathcal{L} (V_{p}(A))
$$

 $\bullet$  Une structure de niveau  $K_p$  sur M est un élément de

$$
\mathcal{X}_p(M) = \{x \in \mathcal{L}(V_{cr}(M)) : \mathbf{d}(x, \varphi_M(x)) = \mu\}
$$

 $\leftarrow$ 

 $\ast$ ) a

$$
\mathrm{Sh}_{K}^{an} = \coprod_{[H]} \mathrm{Aut}^{\otimes}(H) \backslash \mathcal{X}^{p}(H) \times \mathcal{X}_{p}(H)
$$

 $2990$ 

$$
\mathrm{Sh}_{K}^{an} \quad = \quad \coprod_{[H]} \mathrm{Aut}^{\otimes}(H) \backslash \mathcal{X}^{p}(H) \times \mathcal{X}_{p}(H)
$$

$$
Sh_K^{cm} = \coprod_{[A]} Aut^{\otimes}(A) \backslash \mathcal{X}^p(A) \times \mathcal{X}_p(A)
$$

 $2990$ 

$$
\operatorname{Sh}_{K}^{\text{an}} = \coprod_{[H]} \operatorname{Aut}^{\otimes}(H) \backslash \mathcal{X}^{p}(H) \times \mathcal{X}_{p}(H)
$$
\n
$$
\operatorname{Sh}_{K}^{\text{cm}} = \coprod_{[A]} \operatorname{Aut}^{\otimes}(A) \backslash \mathcal{X}^{p}(A) \times \mathcal{X}_{p}(A)
$$

 $2990$ 

$$
\operatorname{Sh}_{K}^{\text{an}} = \coprod_{[H]} \operatorname{Aut}^{\otimes}(H) \backslash \mathcal{X}^{p}(H) \times \mathcal{X}_{p}(H)
$$
\n
$$
\operatorname{Sh}_{K}^{\text{cm}} = \coprod_{[A]} \operatorname{Aut}^{\otimes}(A) \backslash \mathcal{X}^{p}(A) \times \mathcal{X}_{p}(A)
$$

$$
\mathrm{Sh}_{K}^{sp} = \coprod_{[M]} \mathrm{Aut}^{\otimes}(M) \backslash \mathcal{X}^{p}(M) \times \mathcal{X}_{p}(M)
$$

 $2990$ 

$$
\text{Sh}_{K}^{an} = \coprod_{[H]} \text{Aut}^{\otimes}(H) \setminus \mathcal{X}^{p}(H) \times \mathcal{X}_{p}(H)
$$
\n
$$
H_{B} \qquad \qquad \bigg\vert \qquad \qquad \bigg\vert \qquad \qquad \bigg\vert
$$
\n
$$
\text{Sh}_{K}^{cm} = \coprod_{[A]} \text{Aut}^{\otimes}(A) \setminus \mathcal{X}^{p}(A) \times \mathcal{X}_{p}(A)
$$
\n
$$
\text{red} \qquad \qquad \bigg\vert \qquad \qquad \bigg\vert \qquad \qquad \bigg\vert
$$
\n
$$
\text{Sh}_{K}^{sp} = \coprod_{[M]} \text{Aut}^{\otimes}(M) \setminus \mathcal{X}^{p}(M) \times \mathcal{X}_{p}(M)
$$

 $2990$ 

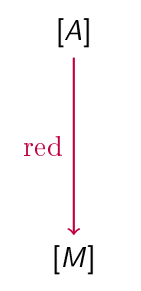

4 **D F** 

э

 $\Omega$ 

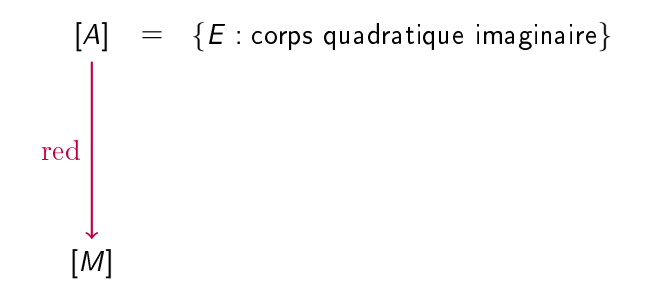

$$
[A] = \{E : \text{corps quadratic line} \}
$$
\n
$$
= \{E : p\mathcal{O} = p\overline{p}\} \cup \{E : p\mathcal{O} = p \text{ on } p^2\}
$$
\n
$$
[M]
$$

4 0 F

-

活

$$
[A] = \{E : \text{corps quadratique imagine}\}
$$
\n
$$
= \{E : p\mathcal{O} = p\overline{p}\} \cup \{\underline{E} : p\mathcal{O} = p \text{ ou } p^2\}
$$
\n
$$
[M] = \{E : p\mathcal{O} = p\overline{p}\} \cup \{\star\}
$$

4 0 F

**Signal** 

活

$$
[A] = \{E : \text{corps quadratique imagine}\}
$$
\n
$$
= \{E : p\mathcal{O} = p\overline{p}\} \cup \{\underline{E} : p\mathcal{O} = p \text{ ou } p^2\}
$$
\n
$$
[M] = \{E : p\mathcal{O} = p\overline{p}\} \cup \{\star\}
$$
\n
$$
[M] = \{\text{E} : p\mathcal{O} = p\overline{p}\} \cup \{\star\}
$$
\n
$$
\text{ordinate} \qquad \text{supersingular}
$$

4 0 F

**Signal** 

活

$$
\begin{array}{ccc}\n\mathrm{Aut}^{\otimes}(A) & \times & \mathcal{X}^p(A) & \times & \mathcal{X}_p(A) \\
 & & & \\
 & & & \\
\mathrm{red} & & & \\
\mathrm{Aut}^{\otimes}(M) & \times & \mathcal{X}^p(M) & \times & \mathcal{X}_p(M)\n\end{array}
$$

4.000.4

AD > 4 E

ъ

重

Si  $\text{red}(A) = M$  est supersingulier (p inerte ou ramifié) :

$$
\begin{array}{ccc}\n\mathrm{Aut}^{\otimes}(A) & \times & \mathcal{X}^{\rho}(A) & \times & \mathcal{X}_{\rho}(A) \\
 & & & & \\
 & & & \\
\mathrm{red} & & & \\
\mathrm{Aut}^{\otimes}(M) & \times & \mathcal{X}^{\rho}(M) & \times & \mathcal{X}_{\rho}(M)\n\end{array}
$$

4 **D F** 

э

 $\Omega$
$$
\mathcal{T}(\mathbb{Q}) \setminus \mathcal{X}^p(A) \times \mathcal{X}_p(A) \qquad \bullet \operatorname{Aut}^{\otimes}(A) = \mathcal{T}(\mathbb{Q}) = E^{\times}
$$
  
red  
Aut^{\otimes}(M) \setminus \mathcal{X}^p(M) \times \mathcal{X}\_p(M)

4 **D F** 

重

$$
T(\mathbb{Q}) \setminus \mathcal{X}^p(A) \times \mathcal{X}_p(A) \qquad \bullet \operatorname{Aut}^{\otimes}(A) = T(\mathbb{Q}) = E^{\times}
$$
  
\n
$$
\bullet \operatorname{Aut}^{\otimes}(M) = G'(\mathbb{Q}) = B^{\times}
$$
  
\n
$$
\bullet \operatorname{B} \operatorname{corps} \operatorname{de} \operatorname{quaternions}
$$
  
\n
$$
\operatorname{Ram}(B) = \{p, \infty\}
$$
  
\n
$$
G'(\mathbb{Q}) \setminus \mathcal{X}^p(M) \times \mathcal{X}_p(M)
$$

 $\mathbf{A} \quad \mathbf{B} \quad \mathbf{A} \quad \mathbf{A}$ 

活

| $T(\mathbb{Q})$ | $\chi^p(A)$                     | $\chi^p(A)$                                                  | $\circ$ Aut <sup>®</sup> $(A) = T(\mathbb{Q}) = E^{\times}$ |
|-----------------|---------------------------------|--------------------------------------------------------------|-------------------------------------------------------------|
| red             | $\chi^p(A)$                     | $\circ$ Aut <sup>®</sup> $(M) = G'(\mathbb{Q}) = B^{\times}$ |                                                             |
| red             | $\text{Ram}(B) = \{p, \infty\}$ |                                                              |                                                             |
| Gr(\mathbb{Q})  | $\chi^p(M)$                     | $\chi^p(M)$                                                  | $\circ$ $E \hookrightarrow B$                               |

K ロ ▶ K 倒 ▶ K 경 ▶ K 경 ▶ │ 경

$$
T(\mathbb{Q}) \setminus G(\mathbb{A}_f^p)/K^p \times \mathcal{X}_p(A) \qquad \bullet \operatorname{Aut}^{\otimes}(A) = T(\mathbb{Q}) = E^{\times}
$$
  
\n
$$
\bullet \operatorname{Aut}^{\otimes}(M) = G'(\mathbb{Q}) = B^{\times}
$$
  
\n
$$
\bullet \text{ } B \text{ corps de quaternions}
$$
  
\n
$$
\operatorname{Ram}(B) = \{p, \infty\}
$$
  
\n
$$
G'(\mathbb{Q}) \setminus G'(\mathbb{A}_f^p)/K'^p \times \mathcal{X}_p(M) \qquad \bullet \text{ } E \hookrightarrow B
$$

 $\mathbf{A} \quad \mathbf{B} \quad \mathbf{A} \quad \mathbf{A}$ 

活

$$
T(\mathbb{Q}) \setminus G(\mathbb{A}_f^p)/K^p \times \mathcal{X}_p(A)
$$
  
red  

$$
\downarrow \sim
$$
  

$$
G'(\mathbb{Q}) \setminus G'(\mathbb{A}_f^p)/K'^p \times \mathcal{X}_p(M)
$$

$$
\bullet\ \operatorname{Aut}^{\otimes}(A)=\mathcal{T}(\mathbb{Q})=E^{\times}
$$

$$
\bullet\ \operatorname{Aut}^{\otimes}(M) = G'(\mathbb{Q}) = B^{\times}
$$

• 
$$
B
$$
 corps de quaternions

 $\text{Ram}(B) = \{p, \infty\}$ 

K ロ ▶ K 倒 ▶ K 경 ▶ K 경 ▶ │ 경

\n- $$
\bullet
$$
  $E \hookrightarrow B$
\n- $\bullet$   $G(\mathbb{A}_f^p) \simeq G'(\mathbb{A}_f^p)$
\n

$$
T(\mathbb{Q}) \setminus G(\mathbb{A}_f^p)/K^p \times \mathcal{X}_p(A)
$$
  
red  

$$
\downarrow \sim
$$
  

$$
G'(\mathbb{Q}) \setminus G'(\mathbb{A}_f^p)/K'^p \times \mathcal{X}_p(M)
$$

$$
\bullet\ \operatorname{Aut}^{\otimes}(A)=\mathcal{T}(\mathbb{Q})=E^{\times}
$$

$$
\bullet\ \operatorname{Aut}^{\otimes}(M) = G'(\mathbb{Q}) = B^{\times}
$$

 $\bullet$  B corps de quaternions

 $\text{Ram}(B) = \{p, \infty\}$ 

\n- $$
\bullet
$$
  $E \hookrightarrow B$
\n- $\bullet$   $G(\mathbb{A}_f^p) \simeq G'(\mathbb{A}_f^p)$
\n

$$
\mathcal{X}_p(M) = \{x \in \mathbf{BT}^\circ(G, L) : \mathbf{d}(x, \varphi_M(x)) = \mu\}.
$$

 $\mathbf{A} \quad \mathbf{B} \quad \mathbf{A} \quad \mathbf{A}$ 

AD > 4 E

活

$$
\mathcal{X}_p(M) = \{x \in \textbf{BT}^{\circ}(G, L) : d(x, \varphi_M(x)) = 1\}.
$$

œ.

メロト メタト メミトメ

重

$$
\mathcal{X}_p(M) = \{x \in \textbf{BT}^{\circ}(G, L) : d(x, \varphi_M(x)) = 1\}.
$$

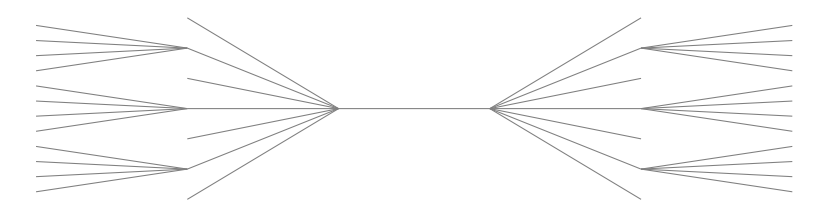

 $BT(G, L)$ 

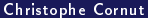

4日)

э

$$
\mathcal{X}_p(M) = \{x \in \textbf{BT}^{\circ}(G, L) : d(x, \varphi_M(x)) = 1\}.
$$

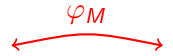

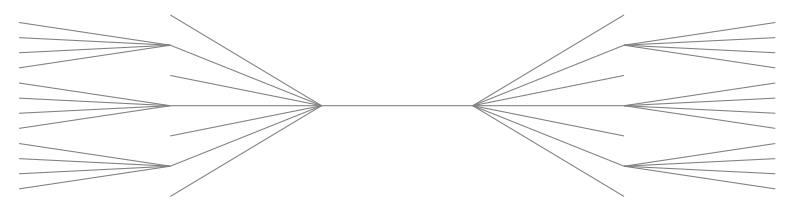

 $BT(G, L)$ 

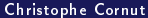

4日)

B

$$
\mathcal{X}_p(M) = \{x \in \textbf{BT}^{\circ}(G, L) : d(x, \varphi_M(x)) = 1\}.
$$

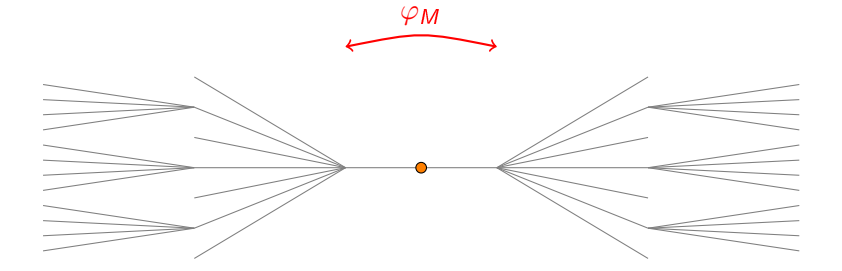

 $BT(G, L)$ 

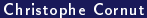

4日)

B

$$
\mathcal{X}_p(M) = \{x \in \textbf{BT}^{\circ}(G, L) : d(x, \varphi_M(x)) = 1\}.
$$

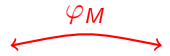

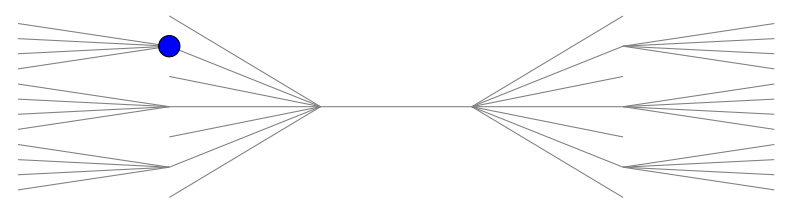

 $BT(G, L)$ 

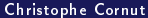

4日)

B

$$
\mathcal{X}_p(M) = \{x \in \textbf{BT}^{\circ}(G, L) : d(x, \varphi_M(x)) = 1\}.
$$

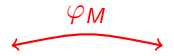

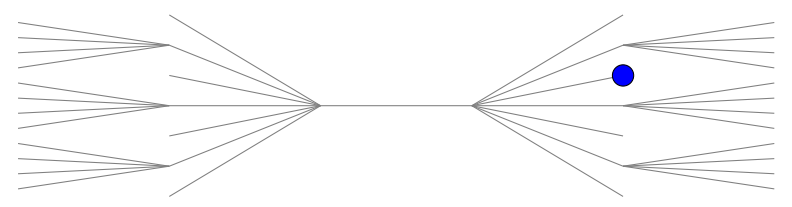

 $BT(G, L)$ 

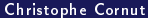

4日)

B

$$
\mathcal{X}_p(M) = \{x \in \textbf{BT}^{\circ}(G, L) : d(x, \varphi_M(x)) = 1\}.
$$

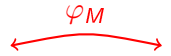

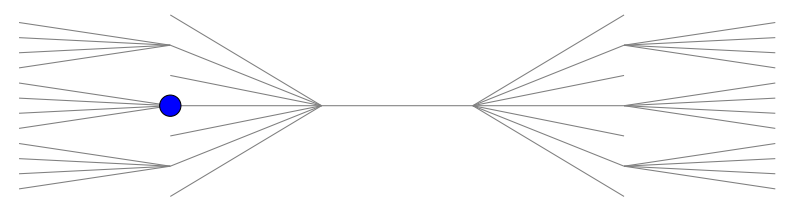

 $BT(G, L)$ 

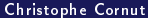

4日)

B

$$
\mathcal{X}_p(M) = \{x \in \textbf{BT}^{\circ}(G, L) : d(x, \varphi_M(x)) = 1\}.
$$

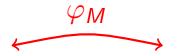

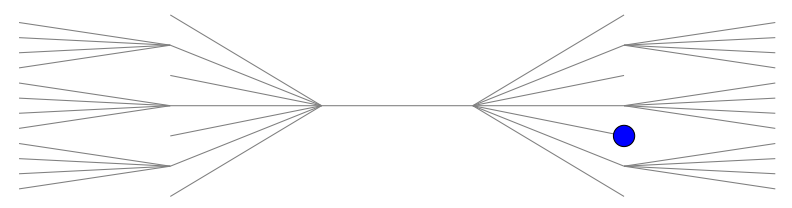

 $BT(G, L)$ 

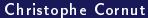

4日)

B

$$
\mathcal{X}_p(M) = \{x \in \textbf{BT}^{\circ}(G, L) : d(x, \varphi_M(x)) = 1\}.
$$

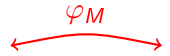

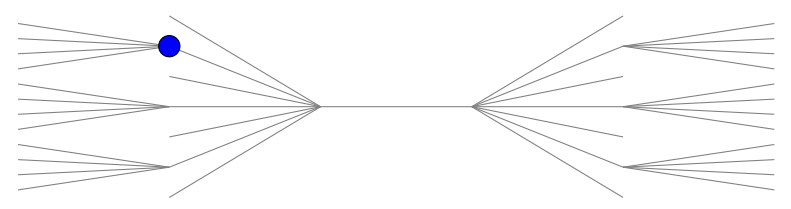

 $BT(G, L)$ 

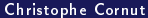

4日)

B

$$
\mathcal{X}_p(M) = \{x \in \textbf{BT}^{\circ}(G, L) : d(x, \varphi_M(x)) = 1\}.
$$

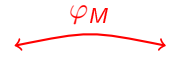

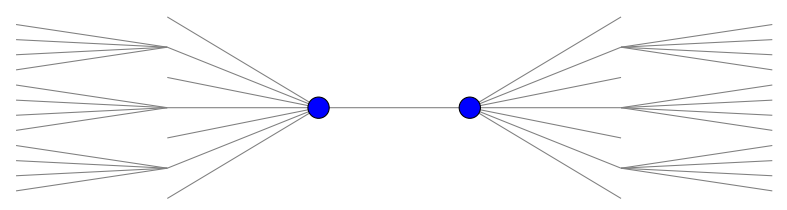

 $BT(G, L)$ 

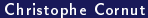

4日)

ъ

B

$$
\mathcal{X}_p(M) = \{x \in \textbf{BT}^{\circ}(G, L) : d(x, \varphi_M(x)) = 1\}.
$$

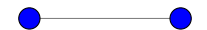

 $\mathcal{X}_p(M)$ 

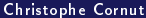

4 0 8 4

AD > 4 E

∍

重

L'application de réduction  $\mathcal{X}_p(A) \to \mathcal{X}_p(M)$ :

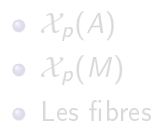

**イロ ▶ イ母 ▶ イヨ ▶** 

重

 $QQ$ 

L'application de réduction  $\mathcal{X}_p(A) \to \mathcal{X}_p(M)$ :

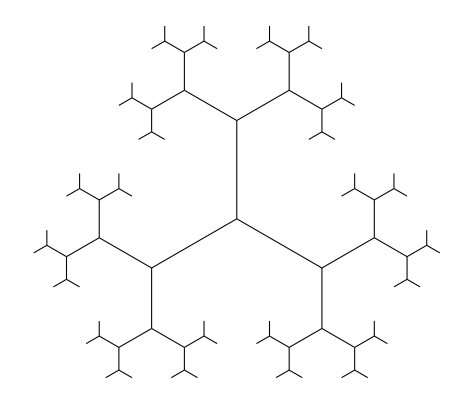

 $\bullet$   $\mathcal{X}_p(A)$  $\bullet$   $\mathcal{X}_p(M)$ • Les fibres

4 **D F** 

L'application de réduction  $\mathcal{X}_p(A) \to \mathcal{X}_p(M)$  :

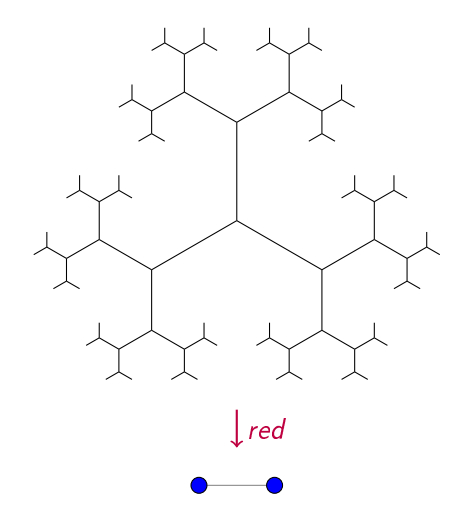

 $\bullet$   $\mathcal{X}_p(A)$  $\bullet$   $\mathcal{X}_p(M)$ • Les fibres

4 **D F** 

L'application de réduction  $\mathcal{X}_p(A) \to \mathcal{X}_p(M)$ :

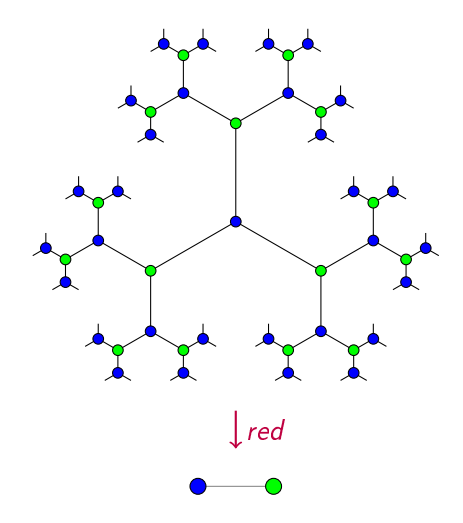

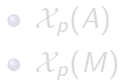

• Les fibres

4 D F

Description adélique de la réduction supersingulière :

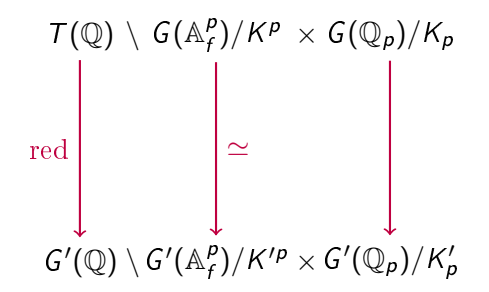

 $K_p' = R_p^{\times}$ •  $R_p \subset B_p$  ordre maximal  $K' = K'^p K'_p$ 

Description adélique de la réduction supersingulière :

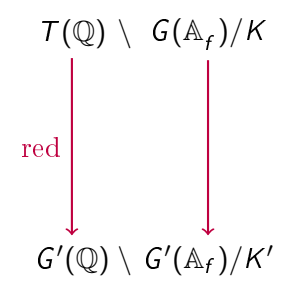

 $K_p' = R_p^{\times}$ •  $R_p \subset B_p$  ordre maximal  $K' = K'^p K'_p$ 

Description adélique de la réduction supersingulière :

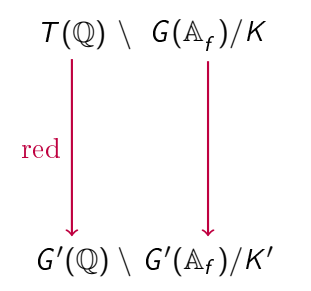

- $K_p' = R_p^{\times}$
- $\bullet$   $R_p \subset B_p$  ordre maximal

$$
\bullet \ \mathsf{K}' = \mathsf{K}'^{\mathsf{p}} \mathsf{K}'_{\mathsf{p}}
$$

Description adélique utilisée dans ma (première) preuve de la conjecture de Mazur !

つひい

$$
\begin{array}{ccc}\n\mathrm{Aut}^{\otimes}(A) & \times & \mathcal{X}^p(A) & \times & \mathcal{X}_p(A) \\
 & & & \\
 & & & \\
\mathrm{red} & & & \\
\mathrm{Aut}^{\otimes}(M) & \times & \mathcal{X}^p(M) & \times & \mathcal{X}_p(M)\n\end{array}
$$

 $\leftarrow$   $\Box$   $\rightarrow$ 

活

$$
\mathcal{T}(\mathbb{Q}) \setminus \mathcal{X}^p(A) \times \mathcal{X}_p(A) \qquad \bullet \operatorname{Aut}^{\otimes}(A) = \mathcal{T}(\mathbb{Q}) = E^{\times}
$$
  
red  
Aut^{\otimes}(M) \setminus \mathcal{X}^p(M) \times \mathcal{X}\_p(M)

 $\leftarrow$   $\Box$ 

活

$$
T(\mathbb{Q}) \setminus \mathcal{X}^{p}(A) \times \mathcal{X}_{p}(A) \qquad \bullet \text{Aut}^{\infty}(A) = I(\mathbb{Q})
$$
  
red  
red  

$$
T(\mathbb{Q}) \setminus \mathcal{X}^{p}(M) \times \mathcal{X}_{p}(M)
$$

\n- \n
$$
\text{Aut}^{\otimes}(A) = T(\mathbb{Q}) = E^{\times}
$$
\n
\n- \n $\text{Aut}^{\otimes}(M) = T(\mathbb{Q}) = E^{\times}$ \n
\n

**イロ ▶ イ母 ▶ イヨ ▶** 

造

$$
T(\mathbb{Q}) \setminus \mathcal{X}^p(A) \times \mathcal{X}_p(A) \qquad \bullet \operatorname{Aut}^{\otimes}(A) = T(\mathbb{Q}) = E^{\times}
$$
  
red  
red  

$$
T(\mathbb{Q}) \setminus \mathcal{X}^p(M) \times \mathcal{X}_p(M)
$$

個 ▶ イヨ ▶ イヨ ▶ │ ヨ

 $\mathbf{A} \quad \mathbf{B} \quad \mathbf{A} \quad \mathbf{A}$ 

 $299$ 

 $\sim$ 

$$
T(\mathbb{Q}) \setminus G(\mathbb{A}_f^p)/K^p \times \mathcal{X}_p(A)
$$
  
red  

$$
\downarrow \sim
$$
  

$$
T(\mathbb{Q}) \setminus G(\mathbb{A}_f^p)/K^p \times \mathcal{X}_p(M)
$$

 $\mathrm{Aut}^\otimes(A)=\,\mathcal{T}(\mathbb{Q})=E^\times$  $\mathrm{Aut}^\otimes(M)=\mathcal{T}(\mathbb{Q})=E^\times$ 

4 **D F** 

重

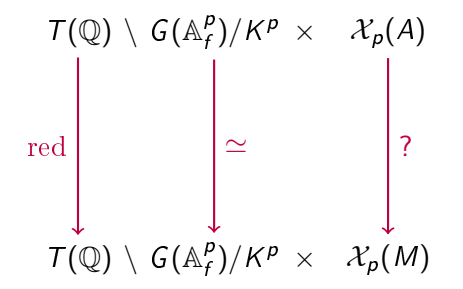

 $\mathrm{Aut}^\otimes(A)=\,\mathcal{T}(\mathbb{Q})=E^\times$  $\mathrm{Aut}^\otimes(M)=\mathcal{T}(\mathbb{Q})=E^\times$ 

On a

$$
\mathcal{X}_p(M) = \{x \in \textbf{BT}^{\circ}(G, L) : d(x, \varphi_M(x)) = 1\}.
$$

重き  $\sim$  4.

**K ロ ▶ | K 倒 ▶ | K ヨ ▶** 

重

On a

$$
\mathcal{X}_p(M) = \{x \in \textbf{BT}^{\circ}(G, L) : d(x, \varphi_M(x)) = 1\}.
$$

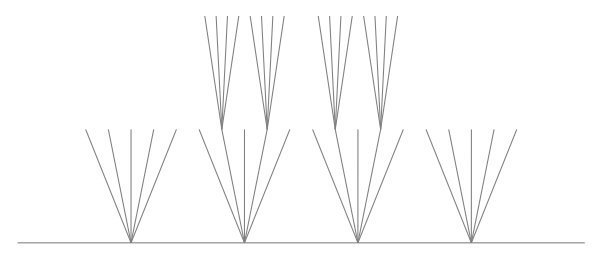

 $BT(G, L)$ 

∍

活

**K ロ ト K 伊 ト K** 

э

On a

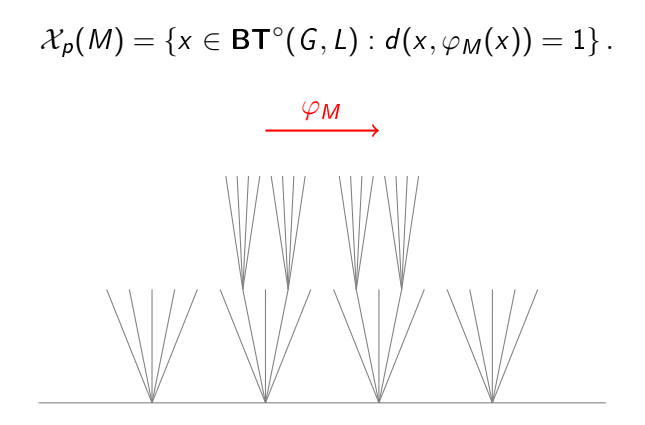

 $BT(G, L)$ 

4 **D F** 

э

On a

$$
\mathcal{X}_p(M) = \{x \in BT^{\circ}(G, L) : d(x, \varphi_M(x)) = 1\}.
$$

 $BT(G, L)$ 

-41

活

**K ロ ⊁ K 伊 ⊁ K ミ ⊁** 

On a

$$
\mathcal{X}_p(M) = \{x \in BT^{\circ}(G, L) : d(x, \varphi_M(x)) = 1\}.
$$

 $BT(G, L)$ 

活

÷.

 $\mathcal{A}$ 

**K ロ ⊁ K 伊 ⊁ K ミ ⊁**
On a

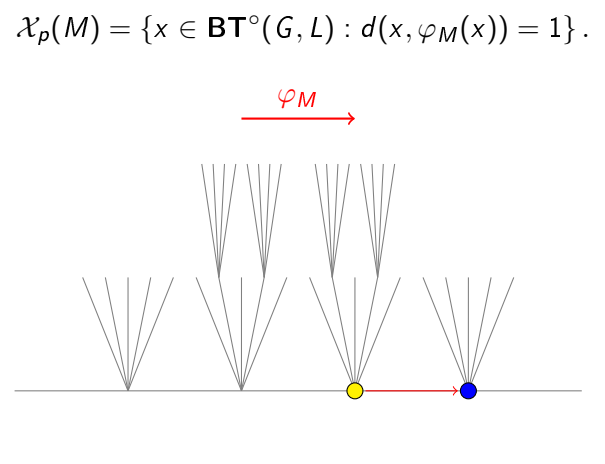

 $BT(G, L)$ 

4 **D F** 

э

 $QQ$ 

On a

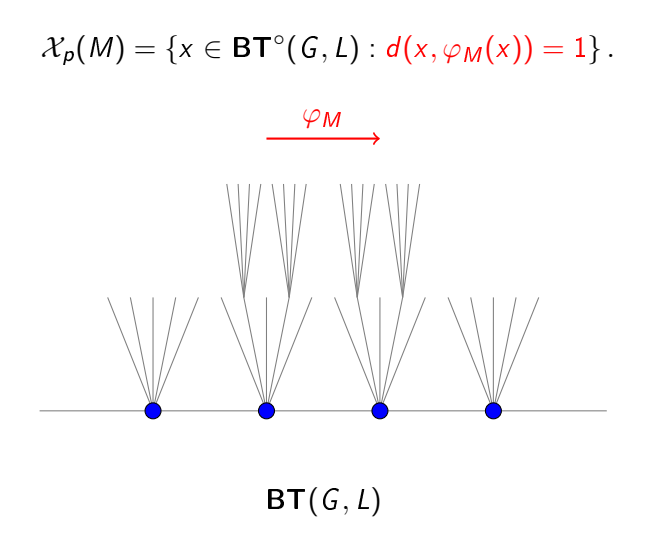

4 **D F** 

э

 $QQ$ 

On a

$$
\mathcal{X}_p(M) = \{x \in \textbf{BT}^{\circ}(G, L) : d(x, \varphi_M(x)) = 1\}.
$$

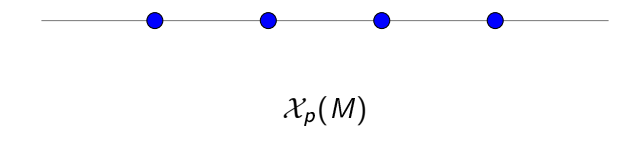

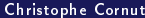

活

÷.

**K ロ ▶ K 御 ▶ K 毛** 

L'application de réduction  $\mathcal{X}_p(A) \to \mathcal{X}_p(M)$ :

- $\bullet$   $\mathcal{X}_p(A)$
- $\bullet$   $\mathcal{X}_p(M)$

4 **D F** 

- $c = 0$  relève  $\mathcal{X}_p(M)$
- $\bullet$  Fibres = horocycles

÷

L'application de réduction  $\mathcal{X}_p(A) \to \mathcal{X}_p(M)$ :

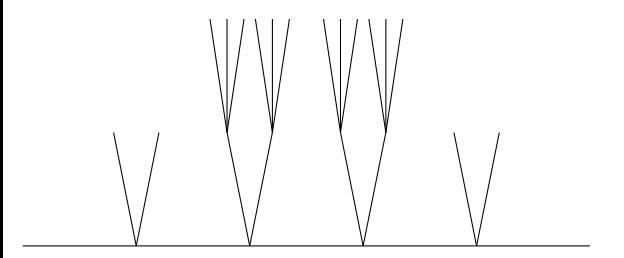

 $\bullet$   $\mathcal{X}_p(A)$ 

 $\bullet$   $\mathcal{X}_p(M)$ 

4 0 8

- $c = 0$  relève  $\mathcal{X}_p(M)$
- $\bullet$  Fibres = horocycles

L'application de réduction  $\mathcal{X}_p(A) \to \mathcal{X}_p(M)$ :

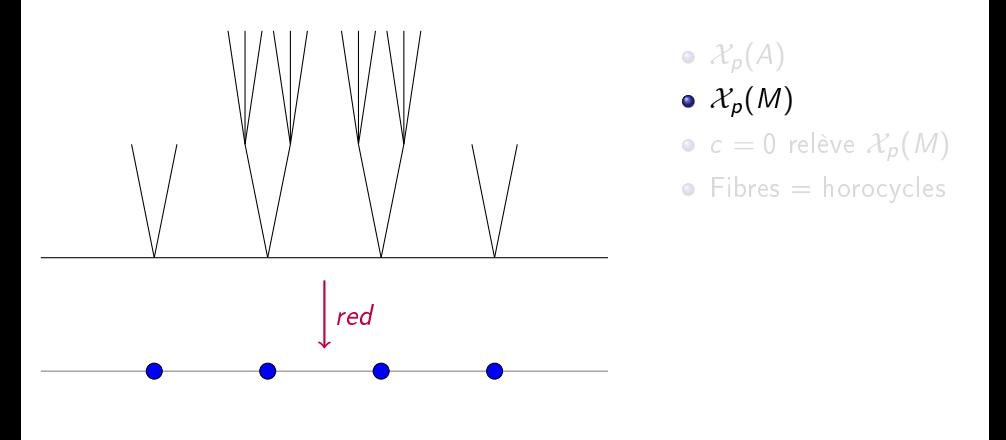

4 0 8

L'application de réduction  $\mathcal{X}_p(A) \to \mathcal{X}_p(M)$ :

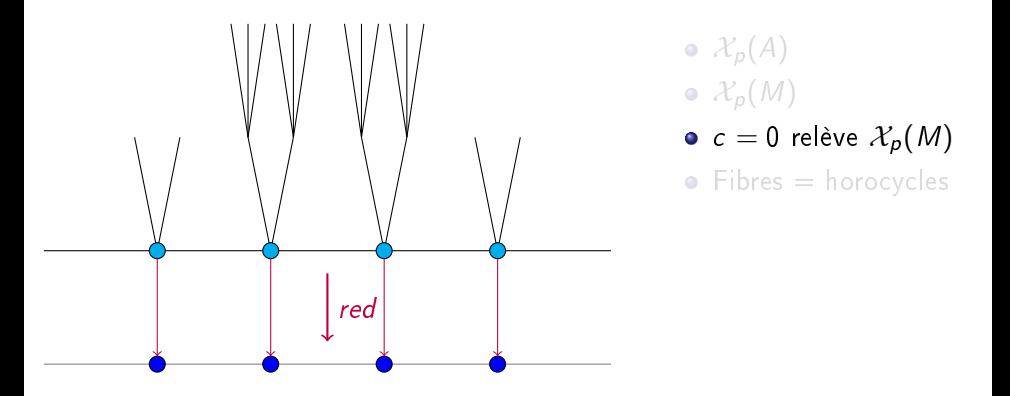

 $\leftarrow$ 

L'application de réduction  $\mathcal{X}_p(A) \to \mathcal{X}_p(M)$ :

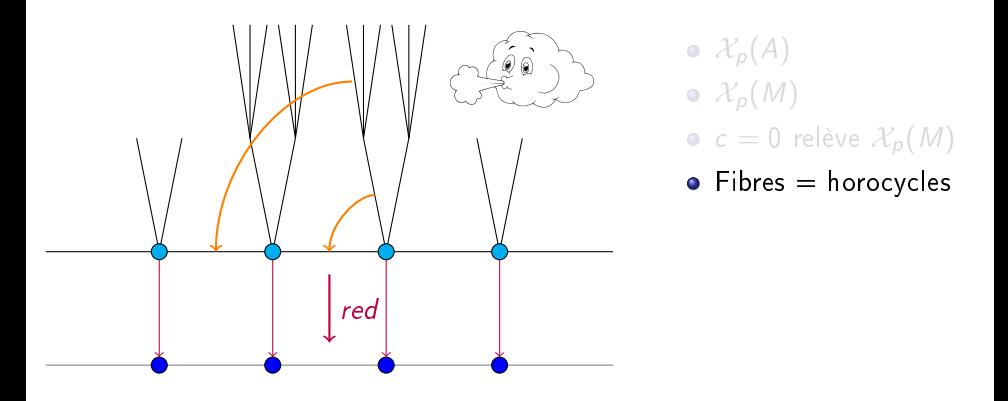

 $\leftarrow$ 

L'application de réduction  $\mathcal{X}_p(A) \to \mathcal{X}_p(M)$ :

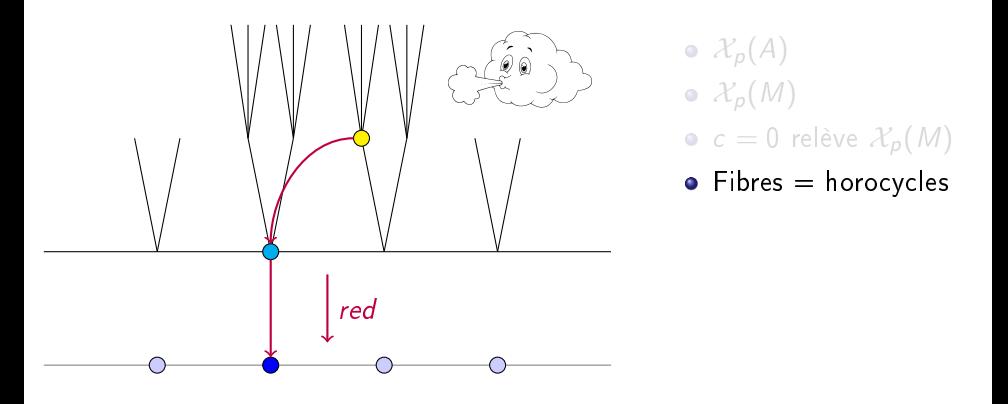

4 0 8

L'application de réduction  $\mathcal{X}_p(A) \to \mathcal{X}_p(M)$ :

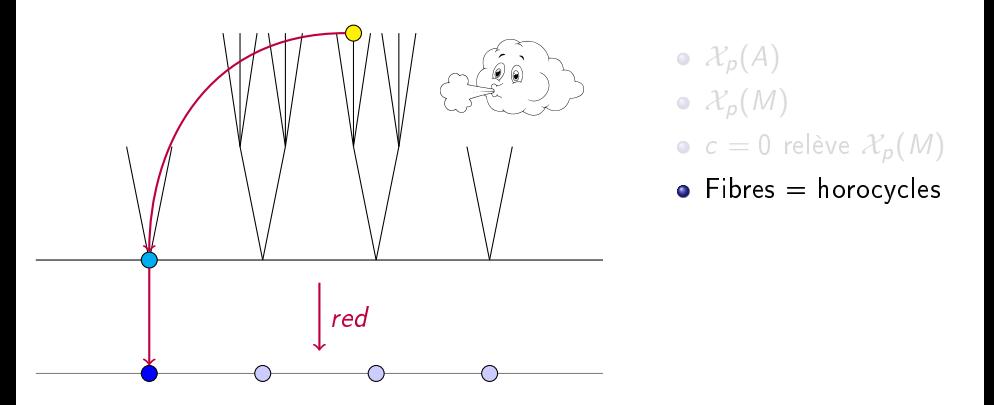

4 □

Description adélique de la réduction ordinaire :

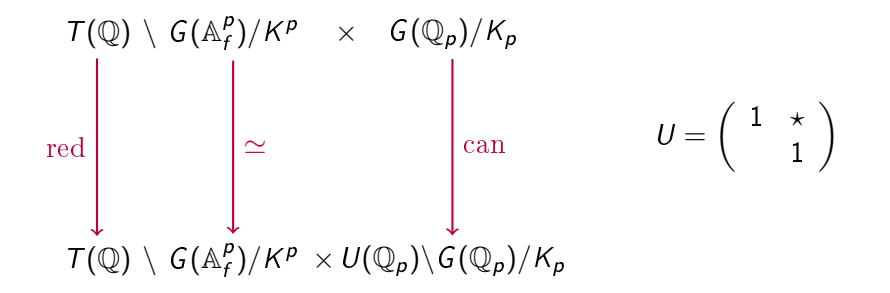

Le cas ordinaire  $(\bar{G} = PGL_2)$ 

L'application de réduction  $\mathcal{X}_p(A) \to \mathcal{X}_p(M)$ :

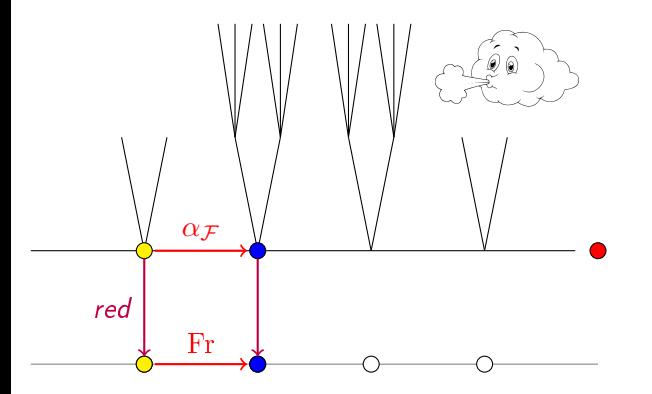

### $c = 0$  relève  $\mathcal{X}_p(M)$

### $\bullet$   $\alpha$ <sub>F</sub> relève Fr

 $\bullet$   $\beta$ <sub>F</sub> relève  $\mathrm{Fr}^*$ 

 $\bullet$   $P(\beta_F) = 0$  relève  $P(\text{Fr}^*)=0$ 

 $\leftarrow$ 

L'application de réduction  $\mathcal{X}_p(A) \to \mathcal{X}_p(M)$ :

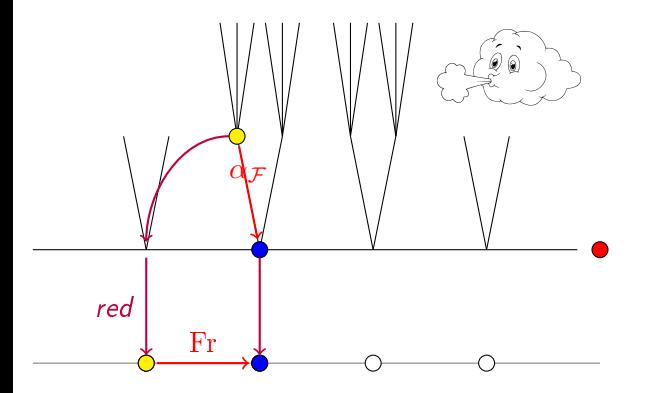

### $c = 0$  relève  $\mathcal{X}_p(M)$

### $\bullet$   $\alpha$ <sub>F</sub> relève Fr

 $\bullet$   $\beta$ <sub>F</sub> relève  $\mathrm{Fr}^*$ 

 $\bullet$   $P(\beta_F) = 0$  relève  $P(\text{Fr}^*)=0$ 

 $\leftarrow$ 

L'application de réduction  $\mathcal{X}_p(A) \to \mathcal{X}_p(M)$ :

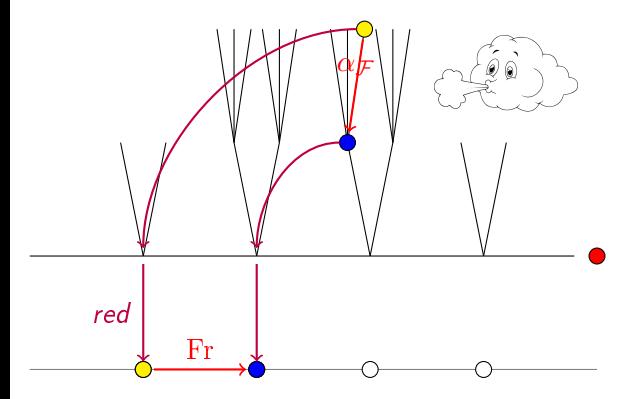

### $c = 0$  relève  $\mathcal{X}_p(M)$

### $\bullet$   $\alpha$ <sub>F</sub> relève Fr

 $\bullet$   $\beta$ <sub>F</sub> relève  $\mathrm{Fr}^*$ 

 $P(\beta_F) = 0$  relève  $P(\text{Fr}^*)=0$ 

4 □

L'application de réduction  $\mathcal{X}_p(A) \to \mathcal{X}_p(M)$ :

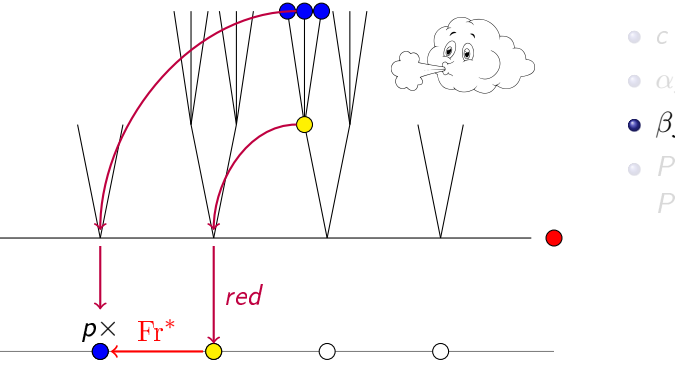

- $c = 0$  relève  $\mathcal{X}_p(M)$
- $\bullet$   $\alpha$ <sub>F</sub> relève Fr
- $\bullet$   $\beta$ <sub>F</sub> relève  $\mathrm{Fr}^*$
- $P(\beta_F) = 0$  relève  $P(\text{Fr}^*)=0$

L'application de réduction  $\mathcal{X}_p(A) \to \mathcal{X}_p(M)$ :

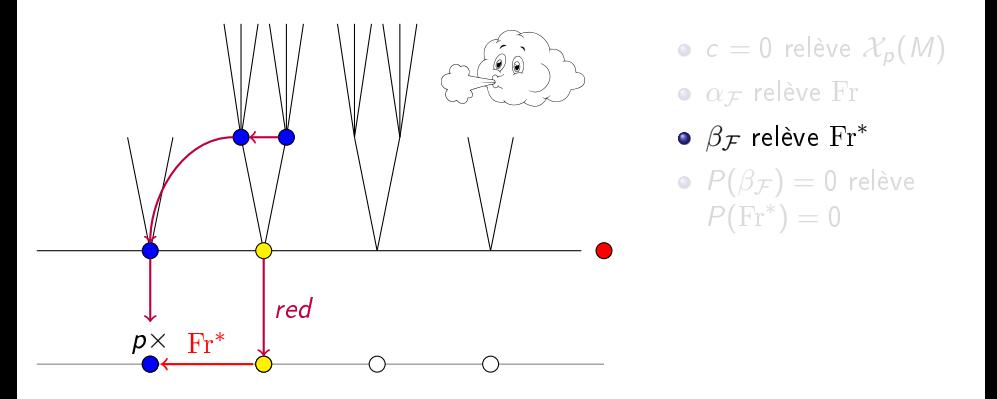

L'application de réduction  $\mathcal{X}_p(A) \to \mathcal{X}_p(M)$ :

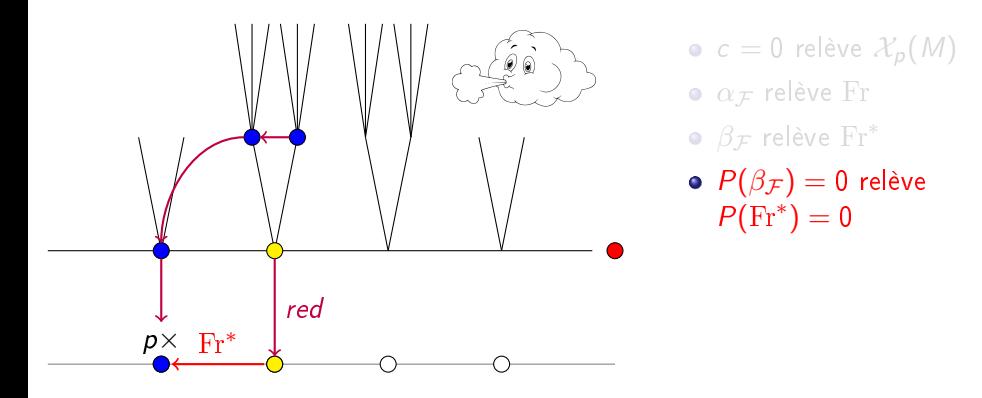

#### Mon étudiante Macarena Peche Irissarry

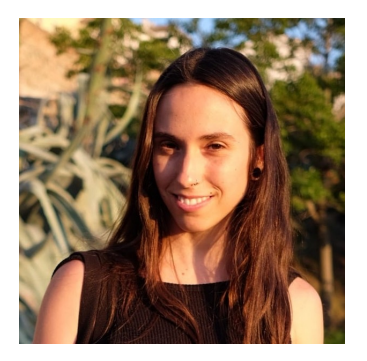

a généralisé tout cela au cas de réduction  $\mu$ -ordinaire.

4 □

#### Mon étudiante Macarena Peche Irissarry

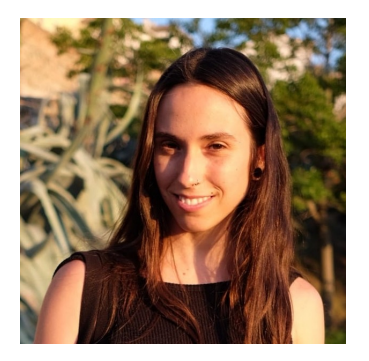

a généralisé tout cela au cas de réduction  $\mu$ -ordinaire.

4 □

 $\mathcal{X}_p(A)$ 

$$
\chi_{\rho(M)}(m)
$$

重

 $299$ 

イロト イ部 トメ ヨ トメ ヨト

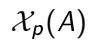

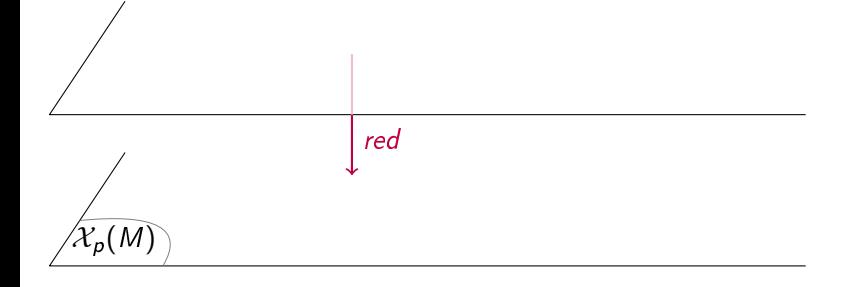

B

**←ロ ▶ → 伊 ▶** 

 $\sim$  41 э  $\mathbf{b}$ × 重

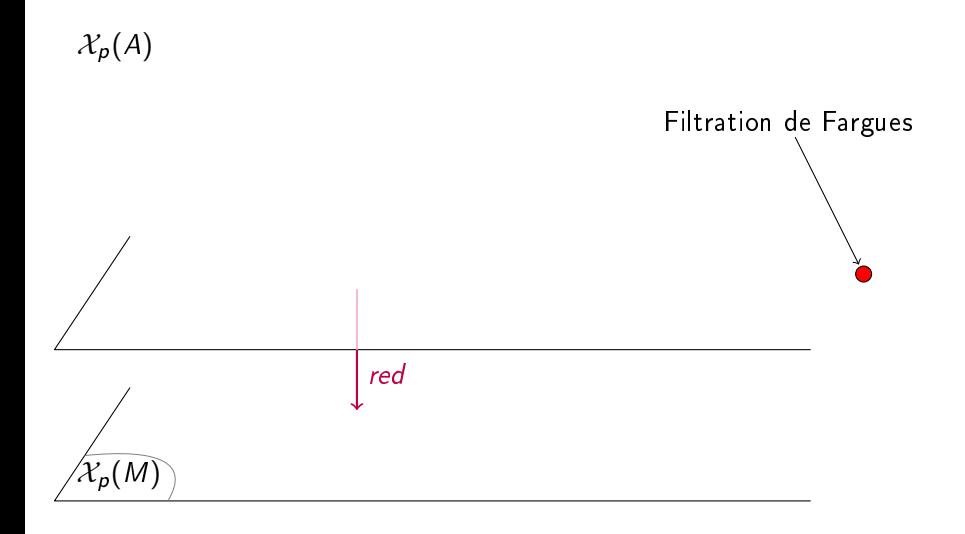

 $\mathbf{A} \quad \mathbf{B} \quad \mathbf{B} \quad \mathbf{A}$ 

D.

活

∍

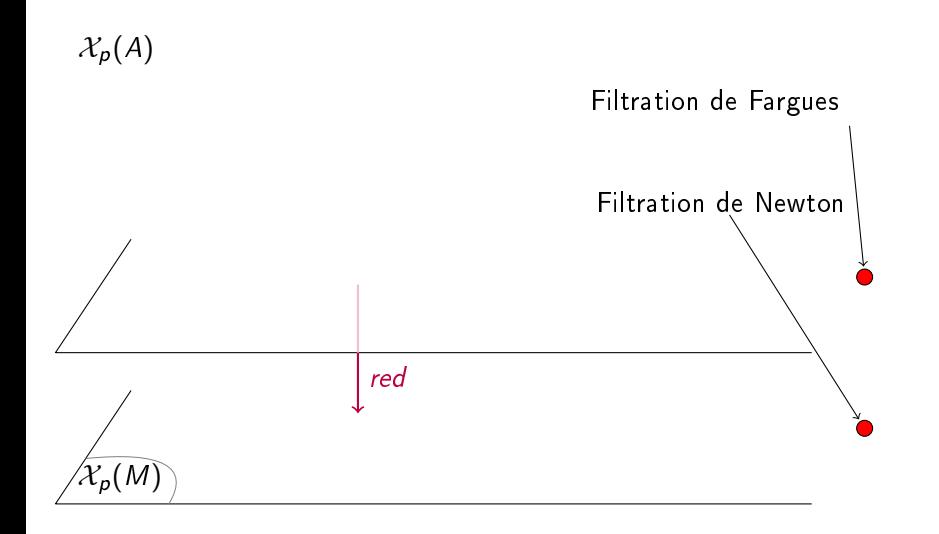

4日 ト

э

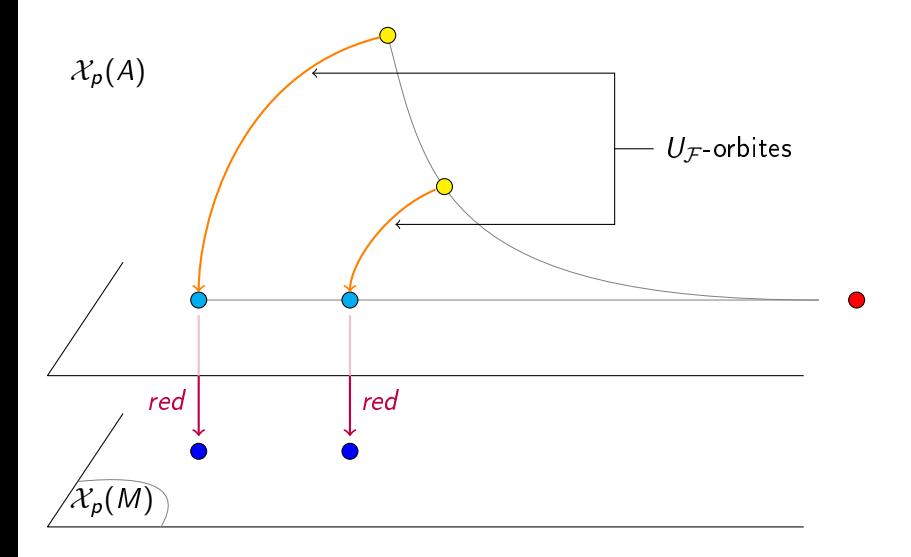

 $\leftarrow$   $\Box$   $\rightarrow$ 

 $\prec$ D. 活

∍

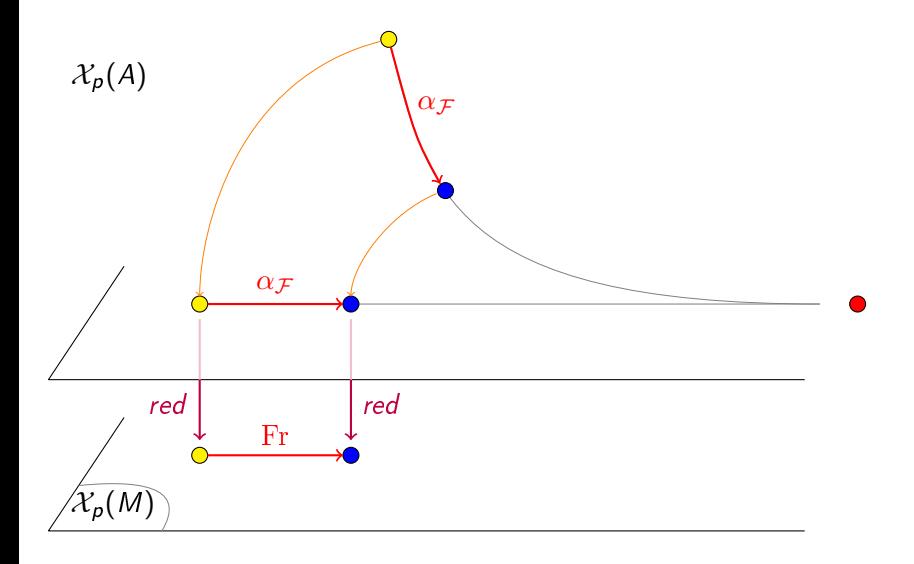

 $\leftarrow$   $\Box$   $\rightarrow$ 

 $\prec$ D.  $\blacktriangleleft$  ∍

重

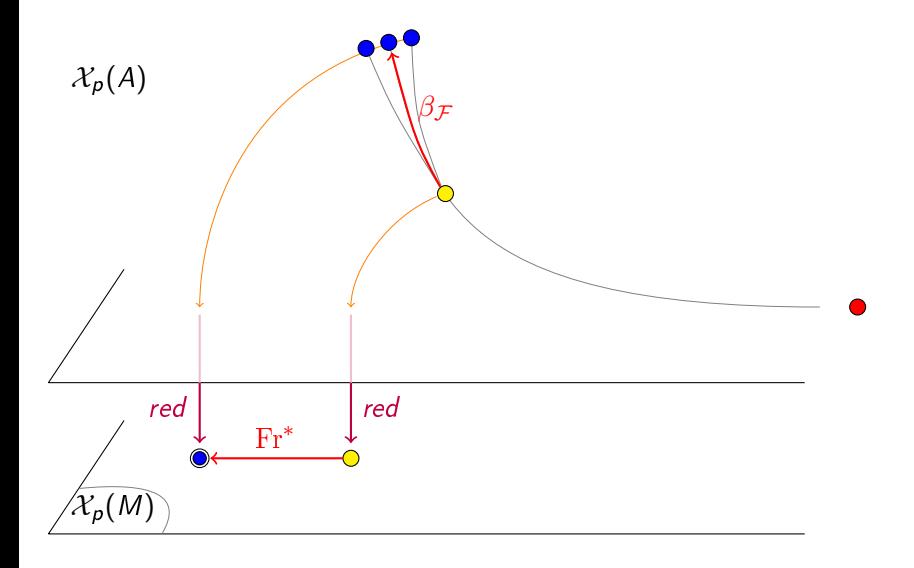

 $\leftarrow$   $\Box$ 

 $\prec$ 向  $\rightarrow$  $\prec$ ∍ 活

∍

 $\bullet$   $\mathcal{X}_p(M)$  ne dépend que du G-isocristal

 $H_{cr}(M):{\rm Rep}_{{\mathbb Q}_p}G\to {\rm Vect}_L^{\sigma}$ 

4 **D F** 

÷

 $\bullet$   $\mathcal{X}_p(M)$  ne dépend que du G-isocristal  $H_{cr}(M):{\rm Rep}_{{\mathbb Q}_p}G\to {\rm Vect}_L^{\sigma}$  $\bullet$  B(G) = classes d'iso. de G-isocristaux, décrit par Kottwitz  $(\nu_M, \kappa) : \mathsf{B}(\mathsf{G}) \hookrightarrow \mathsf{C}(\mathsf{G}_L)^\sigma \times \pi_1(\mathsf{G}_L)_\sigma$ 

 $\bullet$   $\mathcal{X}_p(M)$  ne dépend que du G-isocristal  $H_{cr}(M):{\rm Rep}_{{\mathbb Q}_p}G\to {\rm Vect}_L^{\sigma}$  $\bullet$  B(G) = classes d'iso. de G-isocristaux, décrit par Kottwitz  $(\nu_M, \kappa) : \mathsf{B}(\mathsf{G}) \hookrightarrow \mathsf{C}(\mathsf{G}_L)^\sigma \times \pi_1(\mathsf{G}_L)_\sigma$ • L'invariant  $\nu_N$  est le type de la filtration de Newton

 ${\mathcal F}_\mathsf{N}(M) : {\mathop{\mathrm{Rep}}\nolimits} _{\mathbb Q_p} \mathsf{G} \rightarrow {\mathop{\mathrm{Fil}}\nolimits}_L$ 

つひひ

 $\bullet$   $\mathcal{X}_p(M)$  ne dépend que du G-isocristal  $H_{cr}(M):{\rm Rep}_{{\mathbb Q}_p}G\to {\rm Vect}_L^{\sigma}$  $\bullet$  B(G) = classes d'iso. de G-isocristaux, décrit par Kottwitz  $(\nu_M, \kappa) : \mathsf{B}(\mathsf{G}) \hookrightarrow \mathsf{C}(\mathsf{G}_L)^\sigma \times \pi_1(\mathsf{G}_L)_\sigma$ 

• L'invariant  $\nu_N$  est le type de la filtration de Newton

 $\mathcal{F}_N(M)$  ,  $\mathcal{F}_N^{\iota}(M)$  :  $\operatorname{Rep}_{\mathbb{Q}_p}G \to \mathrm{Fil}_L$ 

つひひ

 $\bullet$   $\mathcal{X}_p(M)$  ne dépend que du G-isocristal  $H_{cr}(M):{\rm Rep}_{{\mathbb Q}_p}G\to {\rm Vect}_L^{\sigma}$  $\bullet$  B(G) = classes d'iso. de G-isocristaux, décrit par Kottwitz  $(\nu_M, \kappa) : \mathsf{B}(\mathsf{G}) \hookrightarrow \mathsf{C}(\mathsf{G}_L)^\sigma \times \pi_1(\mathsf{G}_L)_\sigma$ 

• L'invariant  $\nu_N$  est le type de la filtration de Newton  $\mathcal{F}_N(M)$  ,  $\mathcal{F}_N^{\iota}(M)$  :  $\operatorname{Rep}_{\mathbb{Q}_p}G \to \mathrm{Fil}_L$ 

 $\bullet$  B(G,  $\mu$ ) = G-isocristaux admissibles, caractérisés par

$$
\nu_N^{\iota} \leq \mu^{\sharp} \qquad \text{et} \qquad \kappa = [\mu].
$$

つへへ

 $\bullet$   $\mathcal{X}_p(M)$  ne dépend que du G-isocristal  $H_{cr}(M):{\rm Rep}_{{\mathbb Q}_p}G\to {\rm Vect}_L^{\sigma}$  $\bullet$  B(G) = classes d'iso. de G-isocristaux, décrit par Kottwitz  $(\nu_M, \kappa) : \mathsf{B}(\mathsf{G}) \hookrightarrow \mathsf{C}(\mathsf{G}_L)^\sigma \times \pi_1(\mathsf{G}_L)_\sigma$ 

• L'invariant  $\nu_N$  est le type de la filtration de Newton  $\mathcal{F}_N(M)$  ,  $\mathcal{F}_N^{\iota}(M)$  :  $\operatorname{Rep}_{\mathbb{Q}_p}G \to \mathrm{Fil}_L$ 

 $\bullet$  B(G,  $\mu$ ) = G-isocristaux admissibles, caractérisés par

$$
\nu_N^{\iota} \leq \mu^{\sharp} \qquad \text{et} \qquad \kappa = [\mu].
$$

 $\bullet$  B(G,  $\mu$ ) est un ensemble fini ordonné

min =  $\mu$  – basique max =  $\mu$  – ordinaire.

 $QQ$ 

$$
\mathcal{X}_p(M) = \{x \in \mathbf{BT}^{\circ}(G, L) : \mathbf{d}(x, \varphi_M(x)) = \mu\}
$$

重き  $\rightarrow$ 

**K ロ ⊁ K 伊 ⊁ K ミ ⊁** 

重

$$
\mathcal{X}_p(M) = \{x \in \mathbf{BT}^{\circ}(G, L) : \mathbf{d}(x, \varphi_M(x)) = \mu\}
$$

$$
\textbf{BT}(G,\mathit{L})
$$

Christophe Cornut 25 mai 2022 69/70

メロト メタト メミト メミト

重

$$
\mathcal{X}_p(M) = \{x \in \mathbf{BT}^{\circ}(G, L) : \mathbf{d}(x, \varphi_M(x)) = \mu\}
$$
  
Min $(\varphi_M) = \{y \in \mathbf{BT}(G, L) : d(y, \varphi_M(y)) = \min\}$ 

$$
\textbf{BT}(G,\mathit{L})
$$

重き  $\rightarrow$ 

**K ロ ⊁ K 伊 ⊁ K ミ ⊁** 

重

$$
\mathcal{X}_p(M) = \{x \in \mathbf{BT}^{\circ}(G, L) : \mathbf{d}(x, \varphi_M(x)) = \mu\}
$$
  
Min $(\varphi_M) = \{y \in \mathbf{BT}(G, L) : d(y, \varphi_M(y)) = \min\}$ 

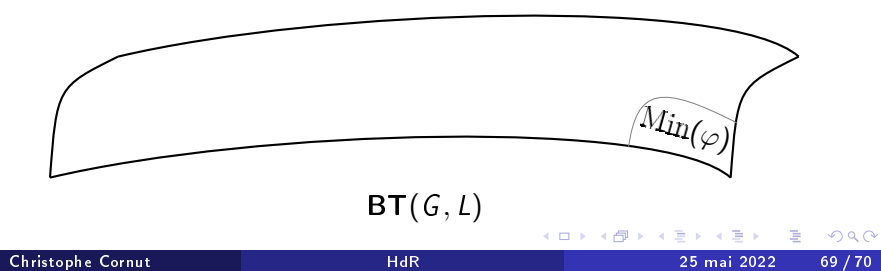
$$
\mathcal{X}_p(M) = \{x \in \mathbf{BT}^{\circ}(G, L) : \mathbf{d}(x, \varphi_M(x)) = \mu\}
$$
  
Min $(\varphi_M) = \{y \in \mathbf{BT}(G, L) : d(y, \varphi_M(y)) = \min\}$ 

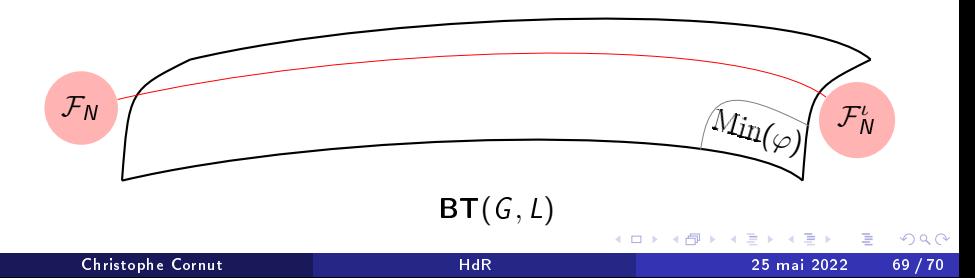

$$
\mathcal{X}_p(M) = \{x \in \mathbf{BT}^{\circ}(G, L) : \mathbf{d}(x, \varphi_M(x)) = \mu\}
$$
  
Min $(\varphi_M) = \{y \in \mathbf{BT}(G, L) : d(y, \varphi_M(y)) = \min\}$ 

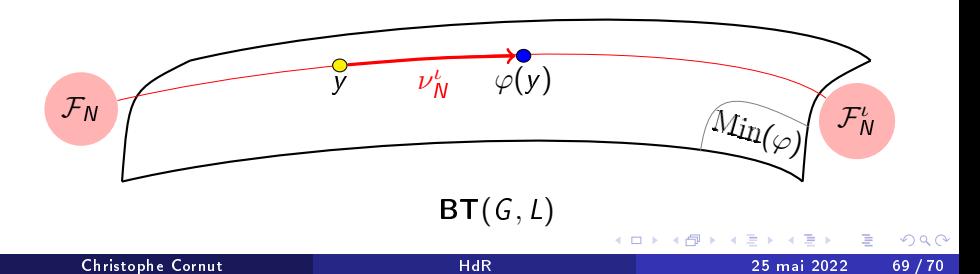

$$
\mathcal{X}_p(M) = \{x \in \mathbf{BT}^\circ(G, L) : \mathbf{d}(x, \varphi_M(x)) = \mu\}
$$
  
Min $(\varphi_M) = \{y \in \mathbf{BT}(G, L) : \varphi_M(y) = y + \mathcal{F}_N^L\}$ 

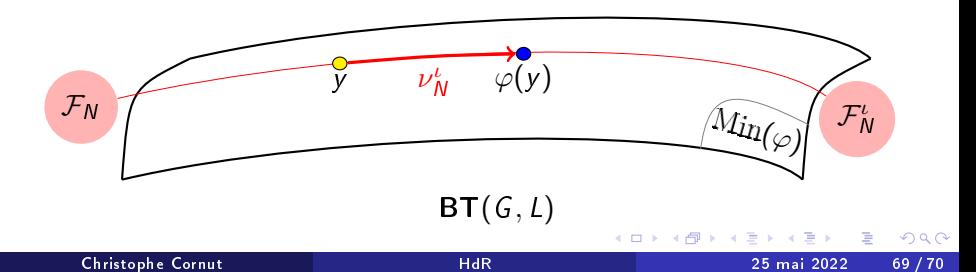

$$
\mathcal{X}_p(M) = \{x \in \mathbf{BT}^{\circ}(G, L) : \mathbf{d}(x, \varphi_M(x)) = \mu\}
$$
  
Min $(\varphi_M) = \{y \in \mathbf{BT}(G, L) : d(y, \varphi_M(y)) = \min\}$ 

Théorème  $(C + M-H)$ . Nicole, 2016)

$$
\text{Min}(\varphi_M) = \textbf{BT}(J_M, \mathbb{Q}_p) \subset \textbf{BT}(G, L)
$$

où  $J_M = \text{Aut}^{\otimes}(H_{cr}(M))$ 

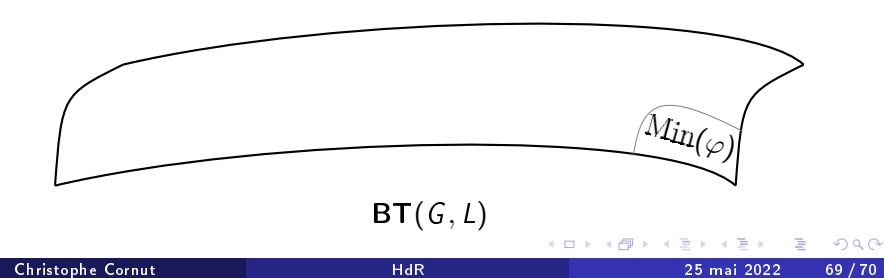

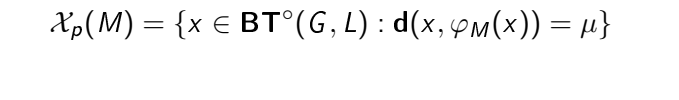

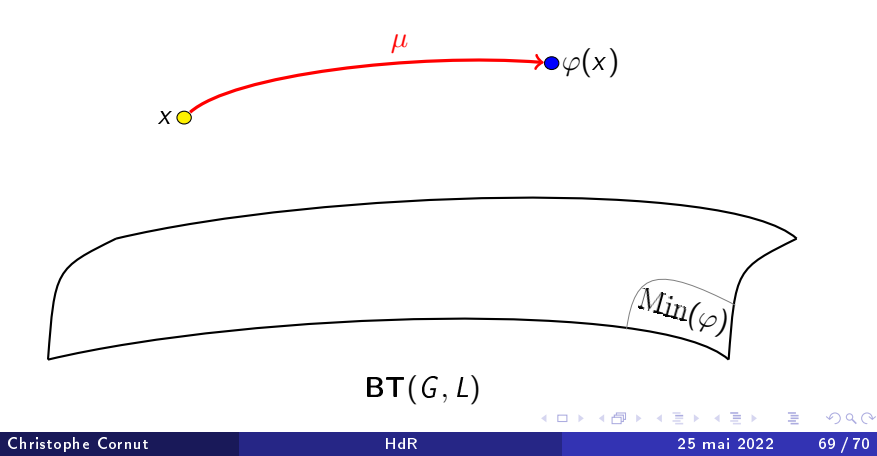

$$
\mathcal{X}_p(M) = \{x \in \mathbf{BT}^{\circ}(G, L) : \mathbf{d}(x, \varphi_M(x)) = \mu\}
$$
  

$$
\subset \{x \in \mathbf{BT}^{\circ}(G, L) : d(x, \text{Min}(\varphi_M)) \le C_{\mu}\}
$$

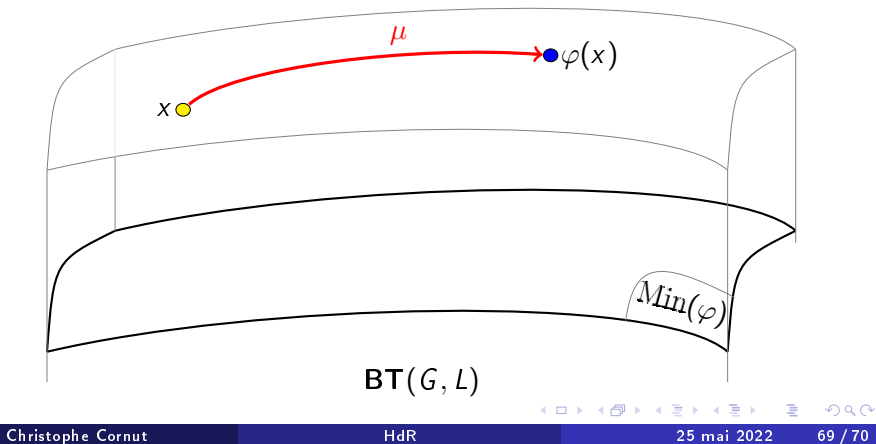

$$
\mathcal{X}_p(M) = \{x \in \mathbf{BT}^{\circ}(G, L) : \mathbf{d}(x, \varphi_M(x)) = \mu\}
$$
  

$$
\subset \{x \in \mathbf{BT}^{\circ}(G, L) : d(x, \text{Min}(\varphi_M)) \le C_{\mu}\}
$$

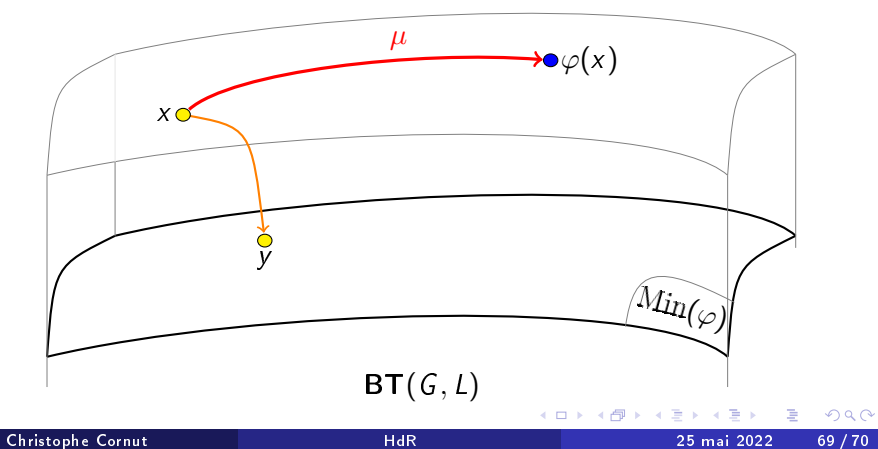

$$
\mathcal{X}_p(M) = \{x \in \mathbf{BT}^{\circ}(G, L) : \mathbf{d}(x, \varphi_M(x)) = \mu\}
$$
  

$$
\subset \{x \in \mathbf{BT}^{\circ}(G, L) : d(x, \text{Min}(\varphi_M)) \le C_{\mu}\}
$$

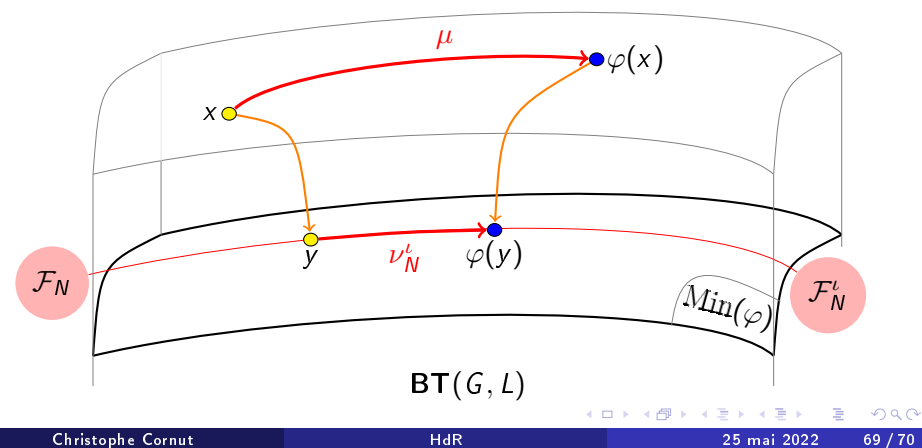

#### Stratifications de Bruhat-Tits

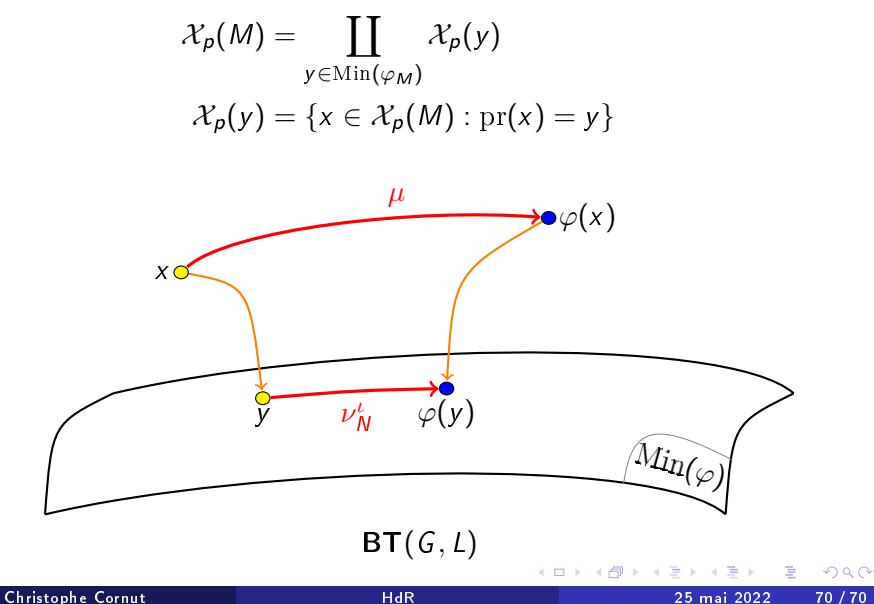

#### Stratifications de Bruhat-Tits

$$
\mathcal{X}_p(M) = \coprod_{y \in \text{Min}(\varphi_M)} \coprod_{\lambda \in \mathbf{C}(\mathsf{G})} \mathcal{X}_p(y, \lambda)
$$

$$
\mathcal{X}_p(y, \lambda) = \{x \in \mathcal{X}_p(M) : \text{pr}(x) = y \text{ et } \mathbf{d}(y, x) = \lambda\}
$$

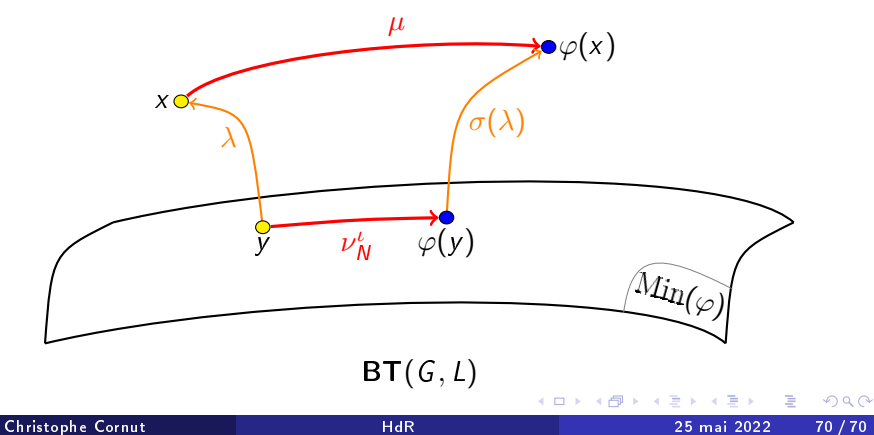

#### Stratications de Bruhat-Tits

$$
\mathcal{X}_p(M) = \coprod_{y \in \text{Min}(\varphi_M)} \coprod_{\lambda \in \mathbf{C}(G)} \mathcal{X}_p(y, \lambda)
$$

$$
\mathcal{X}_p(y, \lambda) = \{x \in \mathcal{X}_p(M) : \text{pr}(x) = y \text{ et } \mathbf{d}(y, x) = \lambda\}
$$

**Equivariance** 

$$
\forall j \in J_M: \qquad j \cdot \mathcal{X}_p(y, \lambda) = \mathcal{X}_p(j \cdot y, \lambda)
$$

#### Théorème

Il y a une structure de  $\mathbb{F}_q$ -variété **irréductible** lisse sur  $\mathcal{X}_p(y, \lambda)$ .

4 **D F** 

哇

 $200$